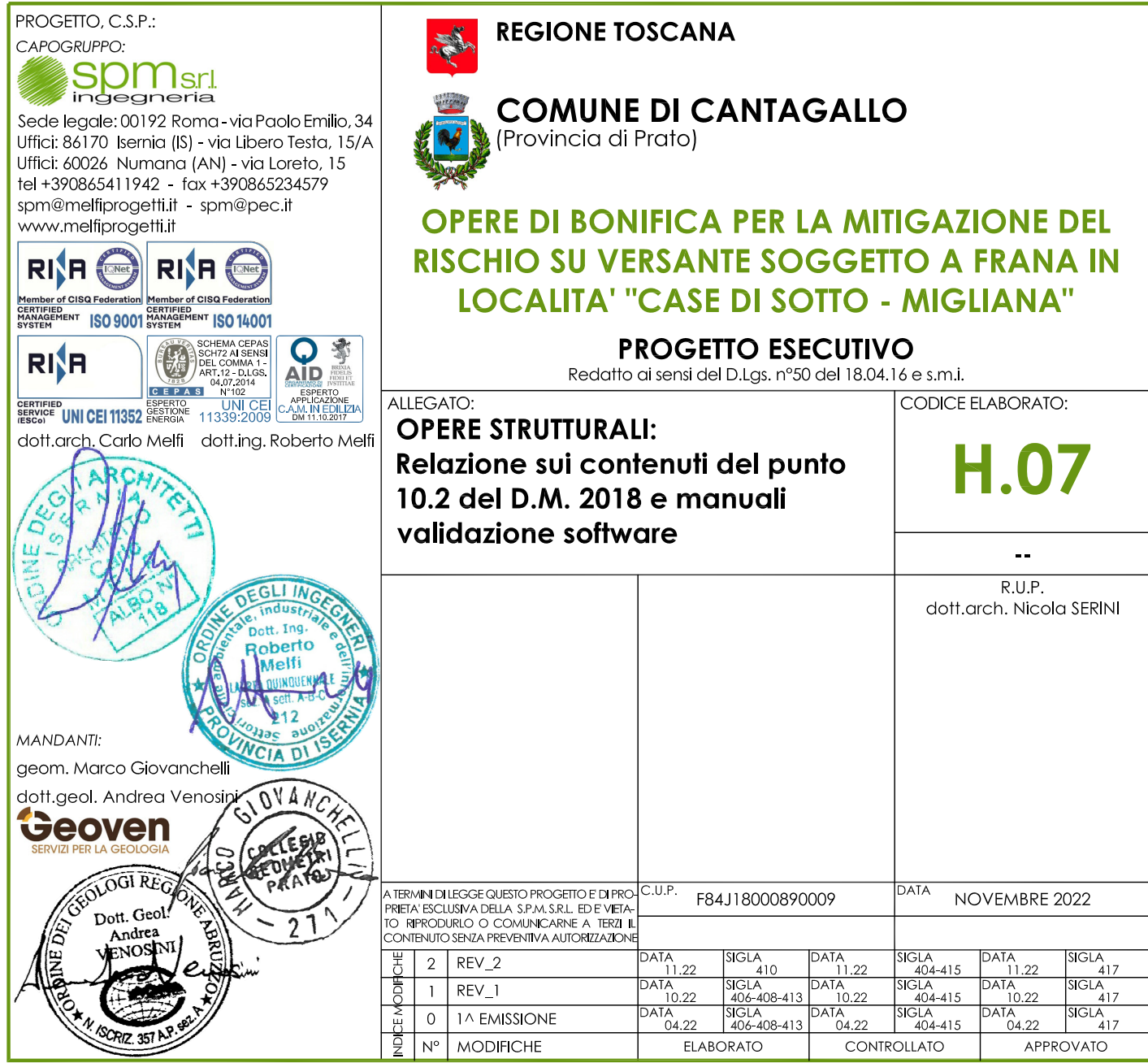

#### **Dichiarazioni secondo N.T.C. 2018 (punto 10.2)**

#### **Briglia con gabbioni**

#### **Tipo di analisi svolta per la verifica di stabilità dei muri in gabbioni**

L'analisi strutturale e le verifiche sono condotte con l'ausilio di un codice di calcolo automatico. La verifica della sicurezza degli elementi strutturali è stata valutata con i metodi della scienza delle costruzioni.

Il calcolo dei muri di sostegno viene eseguito secondo le seguenti fasi:

- Calcolo della spinta del terreno
- Verifica a ribaltamento
- Verifica a scorrimento del muro sul piano di posa
- Verifica della stabilità complesso fondazione terreno (carico limite)
- Verifica della stabilità globale

- Calcolo delle sollecitazioni sia del muro che della fondazione, progetto delle armature e relative verifiche dei materiali.

- Calcolo della portanza assiale e trasversale dei pali. Progetto e verifica delle armature dei pali inseriti.

L'analisi strutturale sotto le azioni sismiche è condotta con il metodo dell'analisi statica equivalente secondo le disposizioni del capitolo 7 del DM 17/01/2018.

La verifica delle sezioni degli elementi strutturali è eseguita con il metodo degli Stati Limite. Le combinazioni di carico adottate sono esaustive relativamente agli scenari di carico più gravosi cui l'opera sarà soggetta.

#### **Origine e caratteristiche dei codici di calcolo**

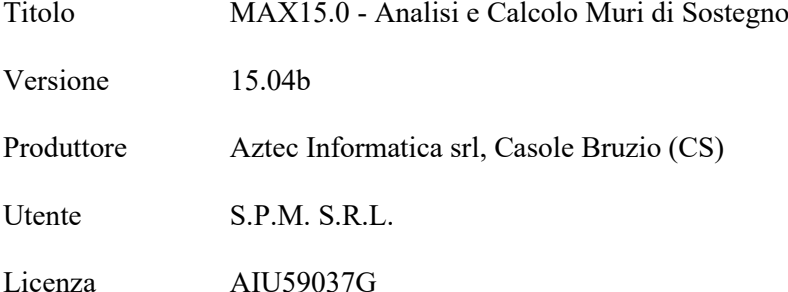

#### **Affidabilità dei codici di calcolo**

Un attento esame preliminare della documentazione a corredo del software ha consentito di valutarne l'affidabilità. La documentazione fornita dal produttore del software contiene un'esauriente descrizione delle basi teoriche, degli algoritmi impiegati e l'individuazione dei campi d'impiego. La società produttrice Aztec Informatica srl ha verificato l'affidabilità e la robustezza del codice di calcolo attraverso un numero significativo di casi prova in cui i risultati dell'analisi numerica sono stati confrontati con soluzioni teoriche.

## **Modalità di presentazione dei risultati**

La relazione di calcolo strutturale presenta i dati di calcolo tale da garantirne la leggibilità, la corretta interpretazione e la riproducibilità. La relazione di calcolo illustra in modo esaustivo i dati in ingresso ed i risultati delle analisi in forma tabellare.

#### *Opzioni di calcolo*

#### Spinta

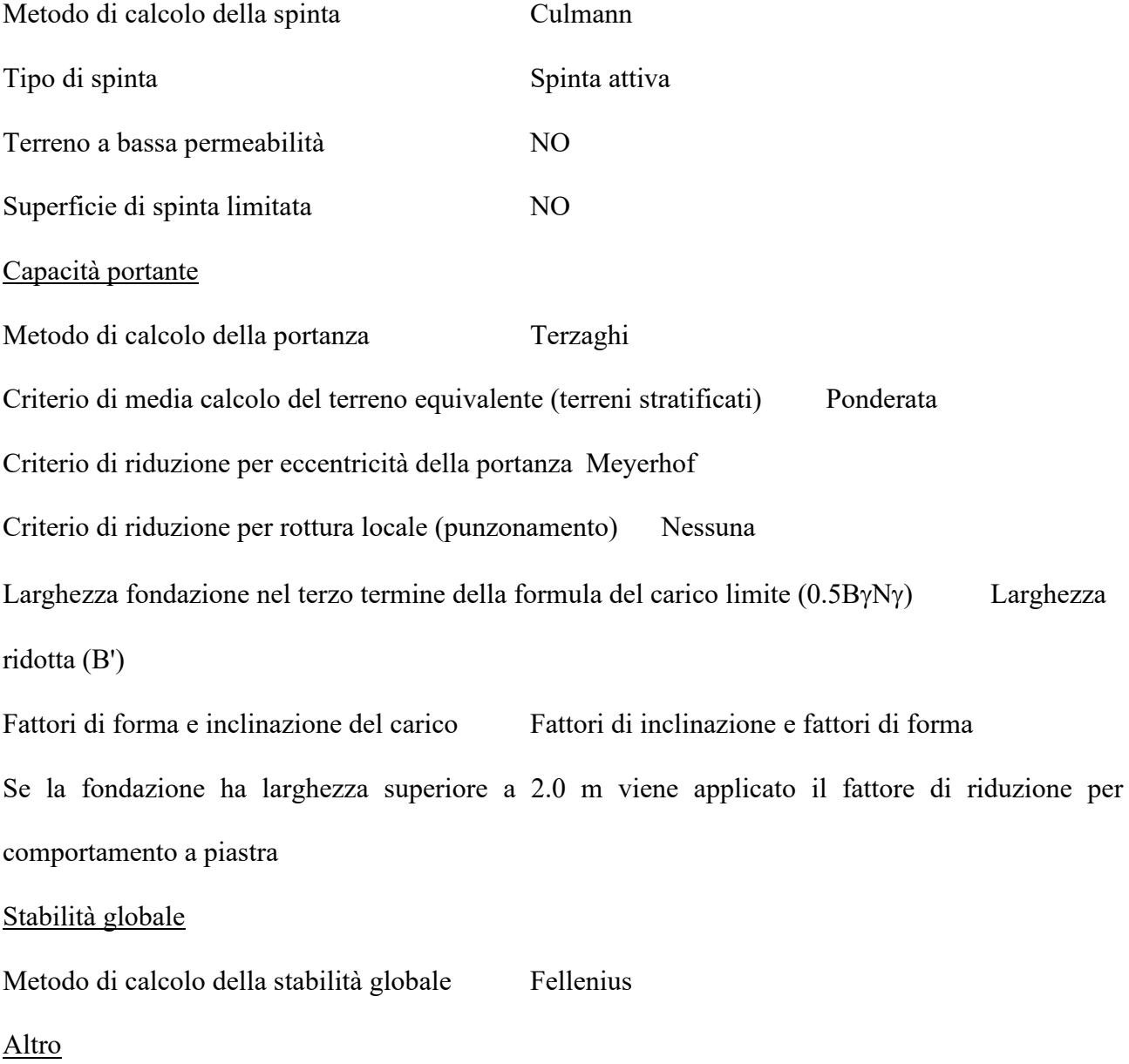

Partecipazione spinta passiva terreno antistante0.00 Partecipazione resistenza passiva dente di fondazione 50.00 Componente verticale della spinta nel calcolo delle sollecitazioni SI Considera terreno sulla fondazione di valle NO Considera spinta e peso acqua fondazione di valle NO Sezioni verifica muri a gravità Tutte Richiesto controllo eccentricità verifiche muro a gravità in cls

#### **Tombino di raccolta acque di dreno**

#### **Tipo di analisi svolta**

L'analisi strutturale e le verifiche sono condotte con l'ausilio di un codice di calcolo automatico. La verifica della sicurezza degli elementi strutturali è stata valutata con i metodi della scienza delle costruzioni.

L'analisi strutturale sotto le azioni sismiche è condotta con il metodo dell'analisi DINAMICA MODALE secondo le disposizioni del capitolo 7 del DM 17/01/2018.

La verifica delle sezioni degli elementi strutturali è eseguita con il metodo degli Stati Limiti. Le combinazioni di carico adottate sono esaustive relativamente agli scenari di carico più gravosi cui l'opera sarà soggetta.

#### **Origine e caratteristiche dei codici di calcolo**

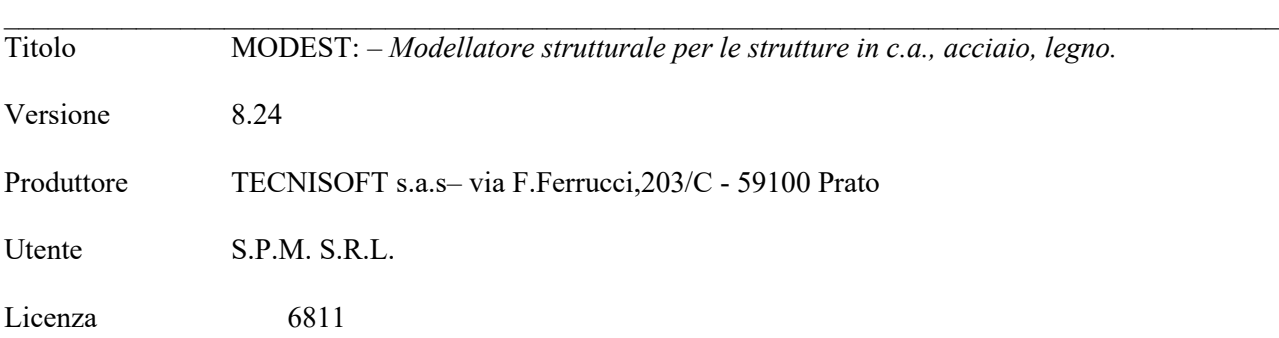

#### **Affidabilità dei codici di calcolo**

Un attento esame preliminare della documentazione a corredo del software ha consentito di valutarne l'affidabilità. La documentazione fornita dal produttore del software contiene un'esauriente descrizione delle basi teoriche, degli algoritmi impiegati e l'individuazione dei campi d'impiego. La società produttrice TECNISOFT ha verificato l'affidabilità e la robustezza del codice di calcolo attraverso un numero significativo di casi prova in cui i risultati dell'analisi numerica sono stati confrontati con soluzioni teoriche.

#### **Modalità di presentazione dei risultati**

La relazione di calcolo strutturale presenta i dati di calcolo tale da garantirne la leggibilità, la corretta interpretazione e la riproducibilità. La relazione di calcolo illustra in modo esaustivo i dati in ingresso ed i risultati delle analisi in forma tabellare.

Sintesi dei risultati:

#### *SINTESI*

#### **Sintesi**

Tipo di normativa: stati limite D.M. 18 Tipo di calcolo: analisi sismica statica

Dati generali della struttura

- Sito di costruzione: Cantagallo LON. 11.09794 LAT. 43.99325 Contenuto tra ID reticolo: 18947 18946 19169 19168

Pericolosità sismica di base

Simbologia

Ag =Accelerazione orizzontale massima al sito

 $C_{\text{C}}$  = Coefficiente funzione della categoria del suolo

FV =Valore massimo del fattore di amplificazione dello spettro in accelerazione verticale

Fo =Valore massimo del fattore di amplificazione dello spettro in accelerazione orizzontale

S =Coefficiente di amplificazione stratigrafica e topografica

 $S<sub>S</sub>$  = Coefficiente di amplificazione stratigrafica

 $T_R$  =Periodo di ritorno  $\le$ anni>

TB =Periodo corrispondente all'inizio del tratto dello spettro ad accelerazione costante

TC =Periodo corrispondente all'inizio del tratto dello spettro a velocità costante

TC =Tipo di combinazione di carico

 $\mathcal{C}$ 

\*

SLU = Stato limite ultimo

SLE R = Stato limite d'esercizio, combinazione rara

SLE F = Stato limite d'esercizio, combinazione frequente

SLE Q = Stato limite d'esercizio, combinazione quasi permanente

SLD = Stato limite di danno

SLO = Stato limite di operatività

SND = Stato limite di salvaguardia della vita (non dissipativo)

TD =Periodo corrispondente all'inizio del tratto dello spettro a spostamento costante

Tc =Periodo di inizio del tratto a velocità costante dello spettro in accelerazione orizzontale <sec>

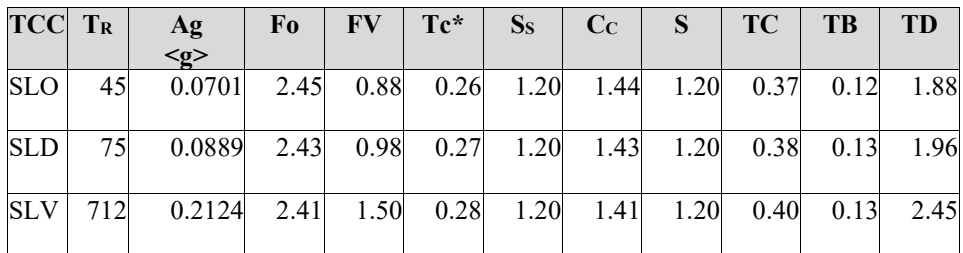

- Edificio esistente: No

- Tipo di opera: Opera ordinaria

- Vita nominale  $V_N$ : 50.00

- Classe d'uso: Classe III

- Coefficiente d'uso CU: 1.50

- Periodo di riferimento VR: 75.00

Dati di piano

Simbologia

- Ea =Eccentricità complessiva
- $Ex$  = Eccentricità in dir. X

Ey =Eccentricità in dir. Y

Imp. =Numero dell'impalcato

Lx =Dimensione del piano in dir. X

Ly =Dimensione del piano in dir. Y

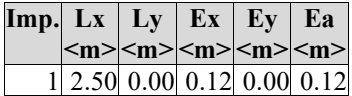

Dati di progetto

- Categoria del suolo di fondazione: B

- Tipologia strutturale: c.a. o prefabbricata a pareti non accoppiate

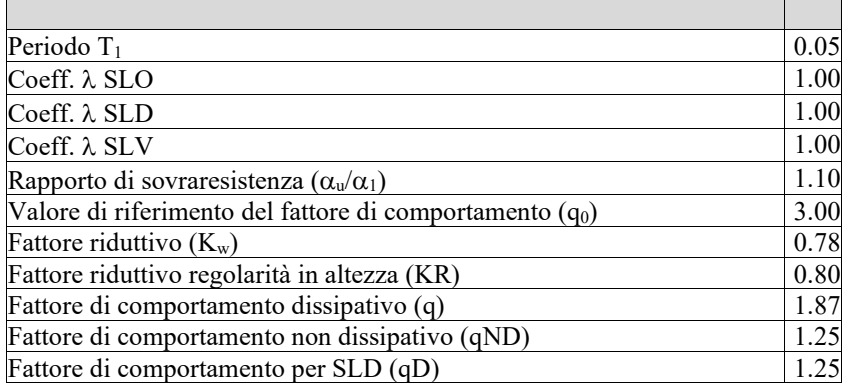

- Categoria topografica: T1 - Superficie pianeggiante, pendii e rilievi isolati con inclinazione media i<=15°

- Coeff. amplificazione topografica  $S_T$ : 1.00

- Accelerazione di picco del terreno AgS: 0.2538 <g>

- Quota di riferimento: 0.00 <m>

- Quota max della struttura:  $1.00 < \mbox{m} >$ 

- Altezza della struttura: 1.00 <m>

- Numero piani edificio: 1

- Coefficiente θ: 0.00

- Edificio regolare in altezza: No

- Edificio regolare in pianta: Sì

- Struttura dissipativa: No

- Fattore di comportamento per sisma verticale (qv): 1.50

- Smorzamento spettro: 5.00%

Spettro SLD.TXT:

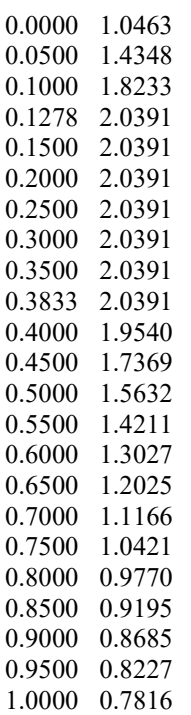

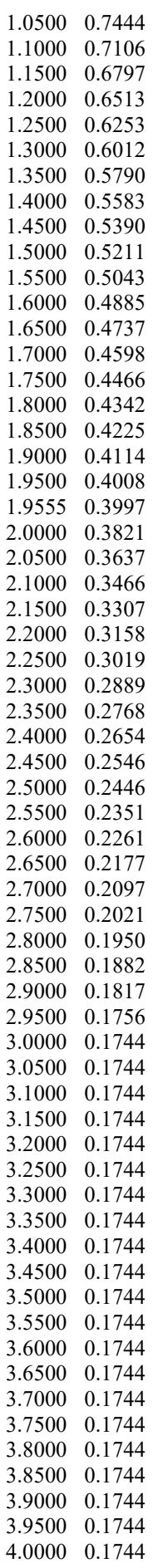

Spettro SLO.TXT :

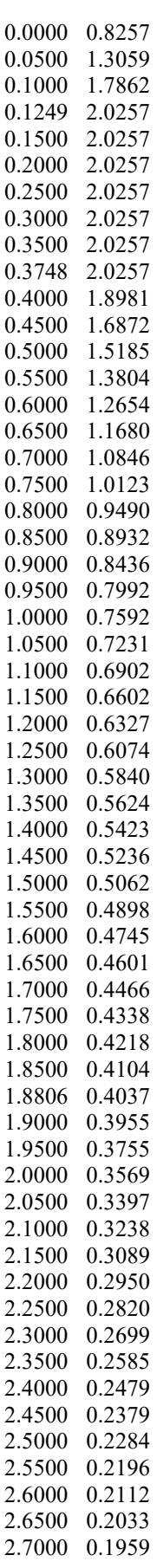

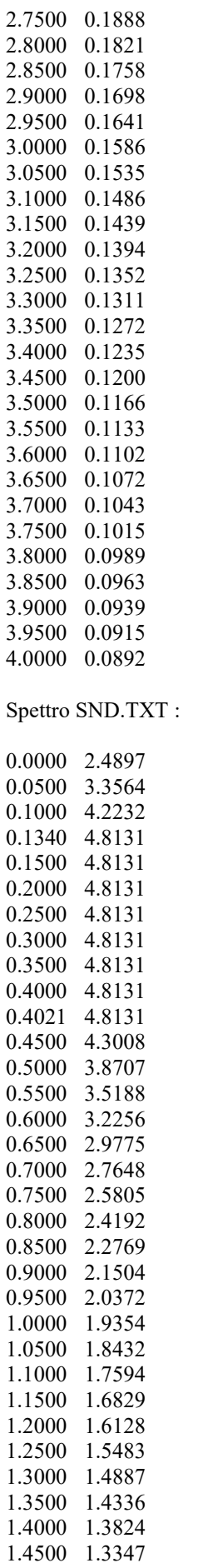

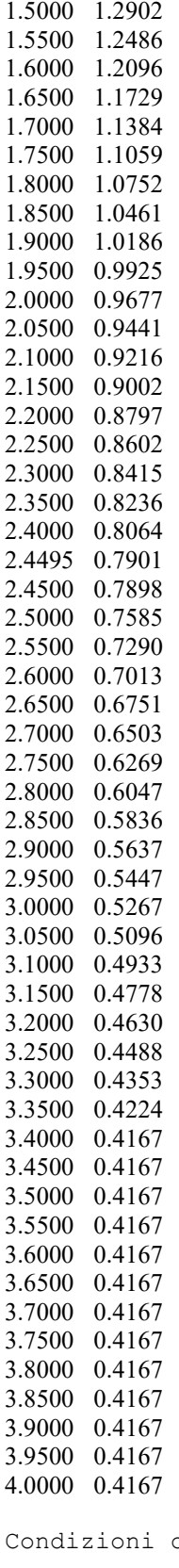

di carico elementari

Simbologia

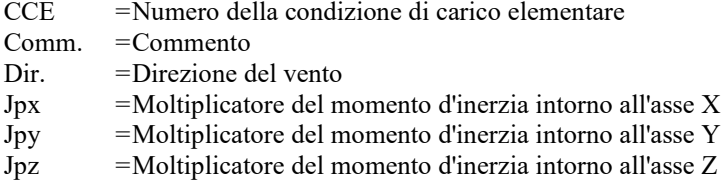

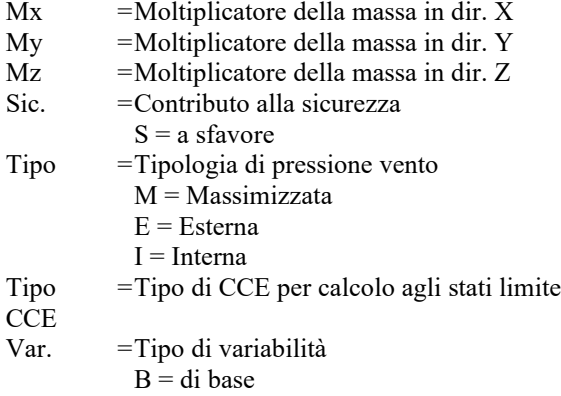

s  $=$  Coeff. di riduzione (T.A. o S.L. D.M. 96)

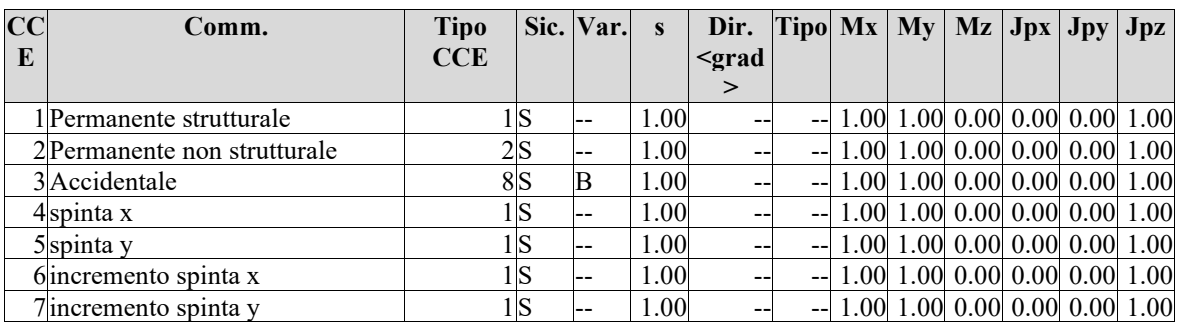

Elenco baricentri e masse impalcati

Simbologia

Imp. =Numero dell'impalcato

Jpz =Massa rotazionale intorno all'asse Z

Mo =Massa orizzontale

 $X =$ Coordinata X<br>Y = Coordinata Y

Y =Coordinata Y

Z =Coordinata Z

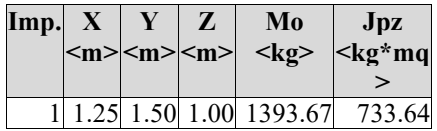

Totali masse impalcati

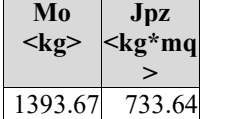

Materiali

Cemento armato

Elenco dei criteri di progetto e delle loro principali caratteristiche meccaniche utilizzate: Pareti: 2 Pareti debolmente armate con doppia armatura

Calcestruzzo

Tipo di calcestruzzo: C32/40 Rck calcestruzzo (Rck calcestruzzo) <daN/cmq>: 400.00 Resistenza caratteristica cilindrica a compressione del calcestruzzo (Fck) <daN/cmq>: 332.00 Resistenza caratteristica a trazione del calcestruzzo (Fctk) <daN/cmq>: 21.69  $\alpha_{cc}: 0.85$ 

γc: 1.50 Resistenza di calcolo a compressione del calcestruzzo (Fcd) <daN/cmq>: 188.13 Resistenza di calcolo a trazione del calcestruzzo (Fctd) <daN/cmq>: 14.46

#### Acciaio

Tipo di acciaio: B450C Tensione caratteristica di snervamento dell'acciaio (Fyk) <daN/cmq>: 4500.00 γs: 1.15 Resistenza di calcolo dell'acciaio (Fyd) <daN/cmq>: 3913.04

#### Solette/Platee: 1

#### Calcestruzzo

Tipo di calcestruzzo: C25/30 Rck calcestruzzo (Rck calcestruzzo) <daN/cmq>: 300.00 Resistenza caratteristica cilindrica a compressione del calcestruzzo (Fck) <daN/cmq>: 249.00 Resistenza caratteristica a trazione del calcestruzzo (Fctk) <daN/cmq>: 17.91  $\alpha_{cc}: 0.85$ γc: 1.50 Resistenza di calcolo a compressione del calcestruzzo (Fcd) <daN/cmq>: 141.10 Resistenza di calcolo a trazione del calcestruzzo (Fctd) <daN/cmq>: 11.94

#### Acciaio

Tipo di acciaio: B450C Tensione caratteristica di snervamento dell'acciaio (Fyk) <daN/cmq>: 4500.00 γs: 1.15 Resistenza di calcolo dell'acciaio (Fyd) <daN/cmq>: 3913.04

Prove in sito Elenco colonne stratigrafiche

#### Simbologia

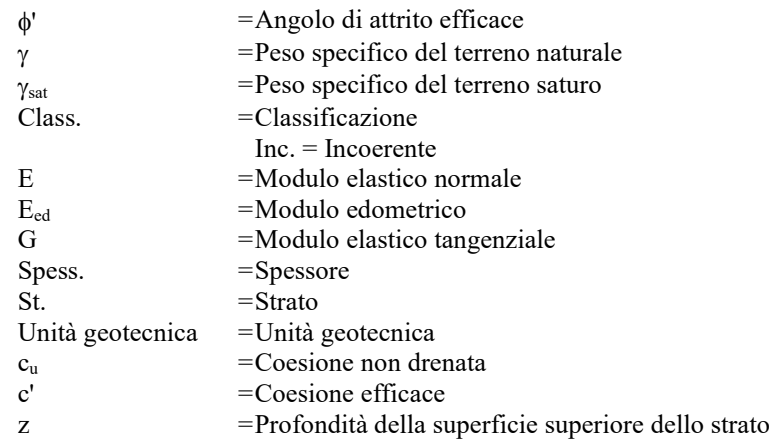

Colonna stratigrafica numero 1 colonna 1

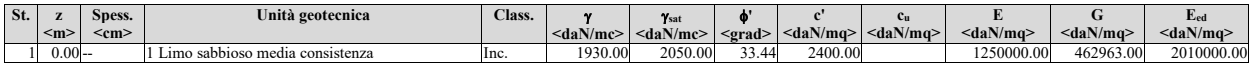

Le verifiche degli elementi di fondazione sono state effettuate utilizzando l'approccio 2 - Combinazione 1.

Coefficienti parziali per le azioni, per verifiche in condizioni statiche:

Permanenti strutturali, sicurezza a favore  $\gamma_A = 1.00$ ;

Permanenti strutturali, sicurezza a sfavore  $\gamma_A = 1.30$ ;

Permanenti non strutturali, sicurezza a favore  $\gamma_A = 0.00$ ;

Permanenti non strutturali, sicurezza a sfavore  $\gamma_A = 1.50$ ; Variabili, sicurezza a favore  $\gamma_A = 0.00$ ; Variabili, sicurezza a sfavore  $\gamma_A = 1.50$ .

I coefficienti parziali per le azioni sono posti pari all'unità per le verifiche in condizioni sismiche.

Tali coefficienti sono comunque desumibili dalla tabella delle combinazioni delle CCE (Parametri di calcolo).

Coefficienti parziali per i parametri geotecnici: Tangente dell'angolo di attrito  $\gamma_M = 1.00$ ; Coesione efficace  $\gamma_M = 1.00$ ; Coesione non drenata  $\gamma_M = 1.00$ ;

Coefficienti parziali per la resistenza delle fondazioni superficiali:

Capacità portante  $\gamma_R = 2.30$ ; Scorrimento  $\gamma_R = 1.10$ ; Coefficienti parziali per la resistenza delle fondazioni profonde: Per pali infissi: Resistenza alla base  $\gamma_R, b = 1.15;$ Resistenza laterale in compressione  $\gamma_{R,S} = 1.15$ ; Resistenza laterale in trazione  $\gamma_{R,t} = 1.25$ ; Per pali trivellati: Resistenza alla base  $\gamma_R$ ,  $b = 1.35$ ; Resistenza laterale in compressione  $\gamma_{R,S} = 1.15$ ; Resistenza laterale in trazione  $\gamma_R, t = 1.25$ ; Per pali ad elica continua: Resistenza alla base  $\gamma_R$ ,  $b = 1.30$ ; Resistenza laterale in compressione  $\gamma_{R}$ ,  $s = 1.15$ ; Resistenza laterale in trazione  $\gamma_{R}$ , t = 1.25; Fattore di correlazione per la determinazione della resistenza caratteristica desumibile dai criteri di progetto.

Spostamenti massimi d'impalcato

Simbologia

CC =Numero della combinazione delle condizioni di carico elementari

Imp. =Numero dell'impalcato

Nod =Numero del nodo

o

 $Sx =$ Spostamento in dir. X

Sy =Spostamento in dir. Y

TCC =Tipo di combinazione di carico

SLU = Stato limite ultimo

SLE R = Stato limite d'esercizio, combinazione rara

SLE F = Stato limite d'esercizio, combinazione frequente

SLE Q = Stato limite d'esercizio, combinazione quasi permanente

SLD = Stato limite di danno

SLO = Stato limite di operatività

SND = Stato limite di salvaguardia della vita (non dissipativo)

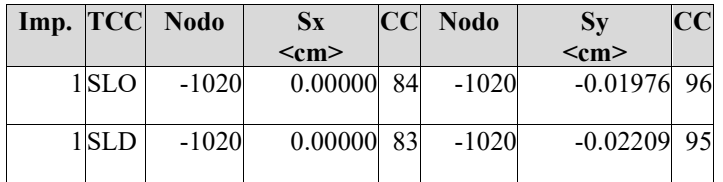

Minimo coefficiente di sicurezza

Simbologia

CC =Numero della combinazione delle condizioni di carico elementari

#### Elem. =Elemento

- Sic. =Sicurezza
- TCC =Tipo di combinazione di carico
	- SLU = Stato limite ultimo
	- SLE R = Stato limite d'esercizio, combinazione rara
	- SLE F = Stato limite d'esercizio, combinazione frequente
	- SLE Q = Stato limite d'esercizio, combinazione quasi permanente
	- SLD = Stato limite di danno
	- SLO = Stato limite di operatività
	- SND = Stato limite di salvaguardia della vita (non dissipativo)
- TV =Tipo di verifica
	- PRFL = Flessione e pressoflessione
	- TAG = Taglio o altre rotture fragili
	- NOD = Nodi in c.a. e collegamenti in acciaio
	- STAB = Stabilità
	- CP = Capacità portante
	- RNP = Resistenza nel piano
	- RFP = Resistenza fuori piano
	- CIN = Cinematismi
	- CON = Connessioni

| Elem.                |   |            | $C$ $ TCC $ TV | Sic.   |
|----------------------|---|------------|----------------|--------|
|                      | C |            |                |        |
| Parete n. 4          |   |            | 94 SND PRFL    | 7.168  |
| Parete n. 4          |   | 70 SND TAG |                | 5.427  |
| Platea a quota -1.75 |   |            | 97 SLU PRFL    | 30.436 |
| Platea a quota -1.75 |   | 97 SLU TAG |                | 11.232 |

Tabella elementi e minimo coefficiente di sicurezza

Minimo coefficiente di sicurezza:5.427

*distribuito da Tecnisoft – Prato*

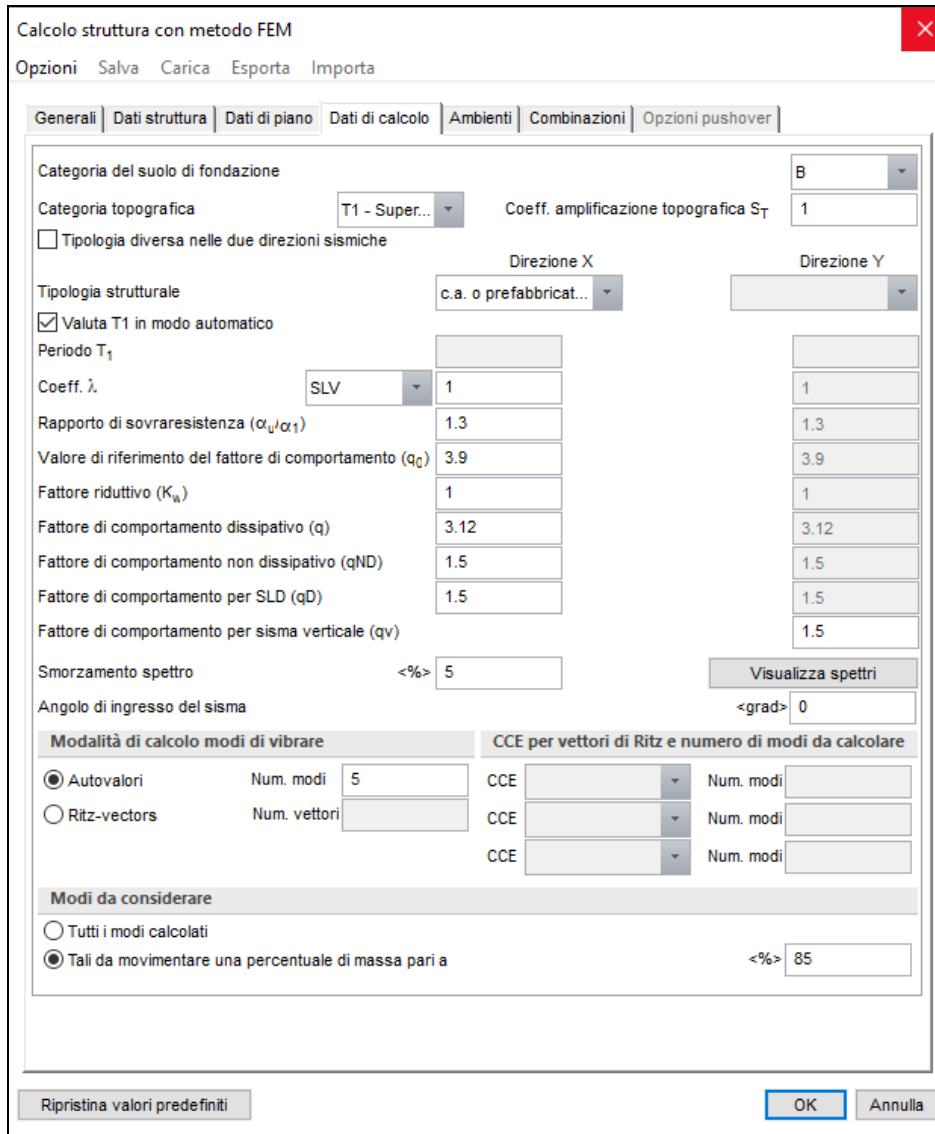

#### **Informazioni generali sull'elaborazione**

Il software prevede una serie di controlli automatici che consentono l'individuazione di errori di modellazione, di non rispetto di limitazioni geometriche e di armatura e di presenza di elementi non verificati. Il codice di calcolo consente di visualizzare e controllare, sia in forma grafica che tabellare, i dati del modello strutturale, in modo da avere una visione consapevole del comportamento corretto del modello strutturale.

#### **Giudizio motivato di accettabilità dei risultati**

pertanto i risultati di calcolo sono da ritenersi validi ed accettabili.

I risultati delle elaborazioni sono stati sottoposti a controlli dal sottoscritto utente del software. Tale valutazione ha compreso il confronto con i risultati di semplici calcoli, eseguiti con metodi tradizionali. Inoltre sulla base di considerazioni riguardanti gli stati tensionali e deformativi determinati, si è valutata la validità delle scelte operate in sede di schematizzazione e di modellazione della struttura e delle azioni. In base a quanto sopra, io sottoscritto asserisco che l'elaborazione è corretta ed idonea al caso specifico,

16

#### **Tombino di attraversamento stradale**

#### **Tipo di analisi svolta**

L'analisi strutturale e le verifiche sono condotte con l'ausilio di un codice di calcolo automatico. La verifica della sicurezza degli elementi strutturali è stata valutata con i metodi della scienza delle costruzioni.

L'analisi strutturale sotto le azioni sismiche è condotta con il metodo dell'analisi DINAMICA MODALE secondo le disposizioni del capitolo 7 del DM 17/01/2018.

La verifica delle sezioni degli elementi strutturali è eseguita con il metodo degli Stati Limiti. Le combinazioni di carico adottate sono esaustive relativamente agli scenari di carico più gravosi cui l'opera sarà soggetta.

#### **Origine e caratteristiche dei codici di calcolo**

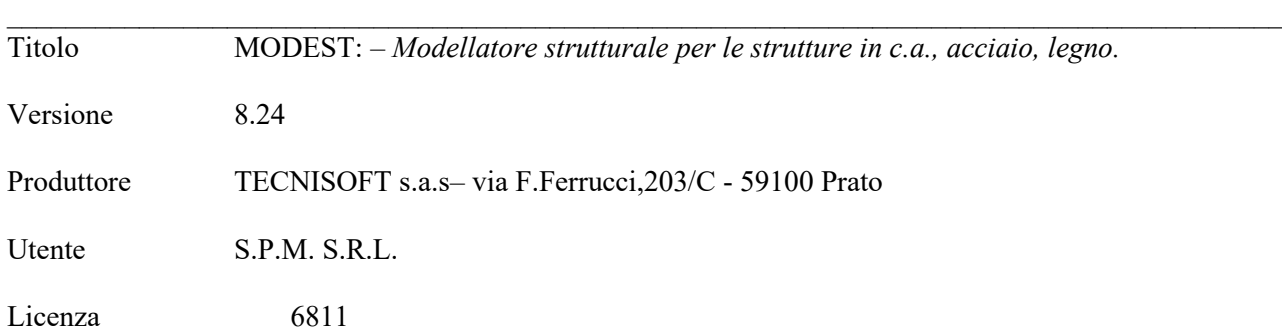

#### **Affidabilità dei codici di calcolo**

Un attento esame preliminare della documentazione a corredo del software ha consentito di valutarne l'affidabilità. La documentazione fornita dal produttore del software contiene un'esauriente descrizione delle basi teoriche, degli algoritmi impiegati e l'individuazione dei campi d'impiego. La società produttrice TECNISOFT ha verificato l'affidabilità e la robustezza del codice di calcolo attraverso un numero significativo di casi prova in cui i risultati dell'analisi numerica sono stati confrontati con soluzioni teoriche.

#### **Modalità di presentazione dei risultati**

La relazione di calcolo strutturale presenta i dati di calcolo tale da garantirne la leggibilità, la corretta interpretazione e la riproducibilità. La relazione di calcolo illustra in modo esaustivo i dati in ingresso ed i risultati delle analisi in forma tabellare.

Sintesi dei risultati:

#### **Sintesi**

Tipo di normativa: stati limite D.M. 18 Tipo di calcolo: analisi sismica dinamica Dati generali della struttura

- Sito di costruzione: Cantagallo (PO) LON. 11.09794 LAT. 43.99325 Contenuto tra ID reticolo: 18947 18946 19169 19168

Pericolosità sismica di base

Simbologia

- Ag =Accelerazione orizzontale massima al sito
- C<sub>C</sub> = Coefficiente funzione della categoria del suolo
- FV =Valore massimo del fattore di amplificazione dello spettro in accelerazione verticale
- Fo =Valore massimo del fattore di amplificazione dello spettro in accelerazione orizzontale
- S =Coefficiente di amplificazione stratigrafica e topografica
- $S<sub>S</sub>$  =Coefficiente di amplificazione stratigrafica

 $T_R$  =Periodo di ritorno <anni>

- TB =Periodo corrispondente all'inizio del tratto dello spettro ad accelerazione costante
- TC =Periodo corrispondente all'inizio del tratto dello spettro a velocità costante
- TC =Tipo di combinazione di carico

 $\mathcal{C}$ 

\*

SLU = Stato limite ultimo

SLE R = Stato limite d'esercizio, combinazione rara

- SLE F = Stato limite d'esercizio, combinazione frequente
- SLE Q = Stato limite d'esercizio, combinazione quasi permanente
- SLD = Stato limite di danno
- SND = Stato limite di salvaguardia della vita (non dissipativo)
- TD =Periodo corrispondente all'inizio del tratto dello spettro a spostamento costante
- Tc =Periodo di inizio del tratto a velocità costante dello spettro in accelerazione orizzontale <sec>

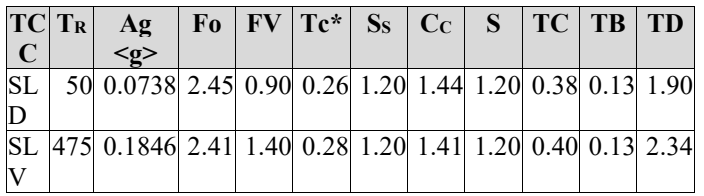

- Edificio esistente: No

- Tipo di opera: Opera ordinaria
- Vita nominale  $V_N$ : 50.00
- Classe d'uso: Classe II
- Coefficiente d'uso CU: 1.00
- Periodo di riferimento VR: 50.00

Dati di piano

Simbologia

- Ea =Eccentricità complessiva
- Ex =Eccentricità in dir. X
- Ey =Eccentricità in dir. Y
- Imp. =Numero dell'impalcato
- Lx =Dimensione del piano in dir. X
- Ly =Dimensione del piano in dir. Y

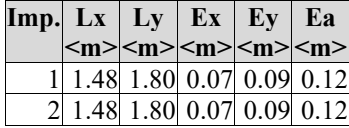

Dati di progetto

- Categoria del suolo di fondazione: B

- Tipologia strutturale: c.a. o prefabbricata a telaio a più piani e più campate

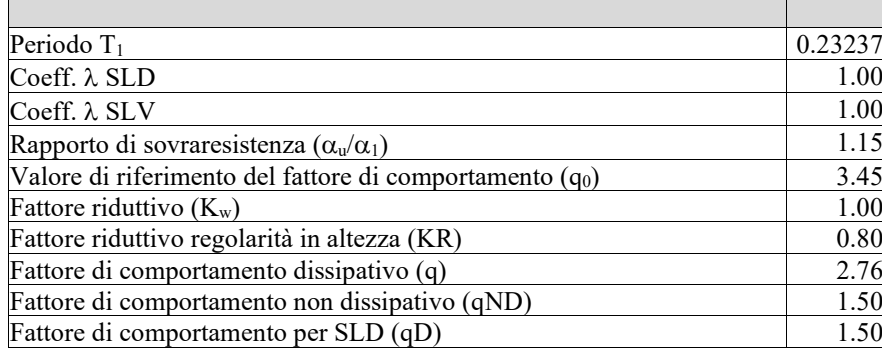

- Categoria topografica: T1 - Superficie pianeggiante, pendii e rilievi isolati con inclinazione media i<=15°

- Coeff. amplificazione topografica  $S_T$ : 1.00
- Quota di riferimento: 0.00 <m>
- Quota max della struttura: 2.35 <m>
- Altezza della struttura: 2.35 <m>
- Numero piani edificio: 2
- Coefficiente θ: 0.00
- Edificio regolare in altezza: No
- Edificio regolare in pianta: No
- Struttura dissipativa: No
- Fattore di comportamento per sisma verticale (qv): 1.50
- Smorzamento spettro: 5.00%

Condizioni di carico elementari

Simbologia

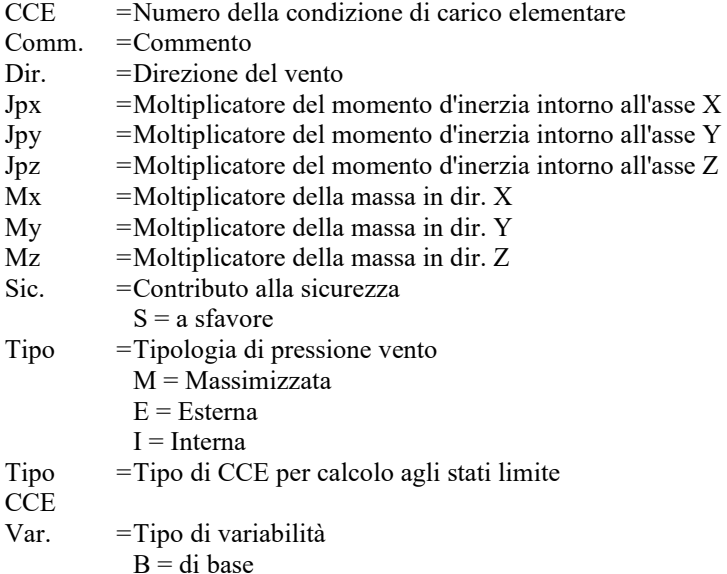

s  $=$  Coeff. di riduzione (T.A. o S.L. D.M. 96)

| CC | Comm.                        | Tipo<br>CCE | Sic. Var. s |      | Dir. Tipo $Mx$   My   Mz   Jpx   Jpy   Jpz  <br><grad< th=""><th></th><th></th><th></th><th></th></grad<> |  |  |  |                                    |
|----|------------------------------|-------------|-------------|------|----------------------------------------------------------------------------------------------------|--|--|--|------------------------------------|
|    | l bermanente strutturale     |             |             | 00.1 | $- -$                                                                                                    |  |  |  | $- 1.00 1.00 0.00 0.00 0.00 1.00 $ |
|    | 2 bermanente non strutturale |             | ı — —       | 00.1 | $- -$                                                                                                    |  |  |  | $- 1.00 1.00 0.00 0.00 0.00 1.00 $ |
|    | 3 accidentale stradale       |             |             | .00  | $- -$                                                                                                    |  |  |  | $- 1.00 1.00 0.00 0.00 0.00 1.00 $ |

Simbologia

Imp. =Numero dell'impalcato

Jpz =Massa rotazionale intorno all'asse Z

Mo =Massa orizzontale

 $X =$ Coordinata X<br>Y = Coordinata Y

Y =Coordinata Y

Z =Coordinata Z

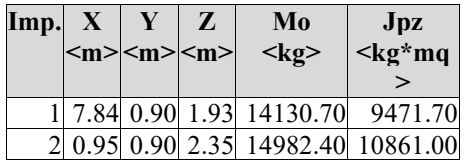

Totali masse impalcati

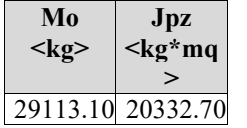

Elenco modi di vibrare, masse partecipanti e coefficienti di partecipazione

Simbologia

- $\Phi$ <sub>X</sub> = Coefficiente di partecipazione in dir. X
- Φy =Coefficiente di partecipazione in dir. Y

Φz =Coefficiente di partecipazione in dir. Z

 $\%$ Jpz =Percentuale momento d'inerzia polare partecipante intorno all'asse Z

%Mx =Percentuale massa partecipante in dir. X

%My =Percentuale massa partecipante in dir. Y

%Mz =Percentuale massa partecipante in dir. Z

 $C = *$  indica che il modo è stato considerato

Diff. =Minima differenza percentuale dagli altri periodi

Modo = Numero del modo di vibrare<br>  $T =$ Periodo

 $=$ Periodo

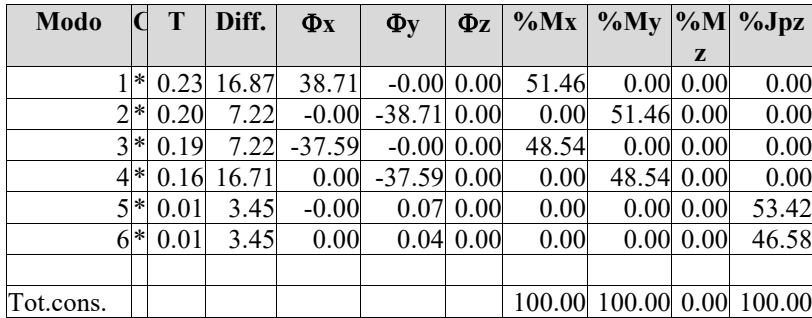

### *Scheda parametri del software di calcolo automatico per strutture in c.a. "Modest" ver.8.24*

*distribuito da Tecnisoft – Prato*

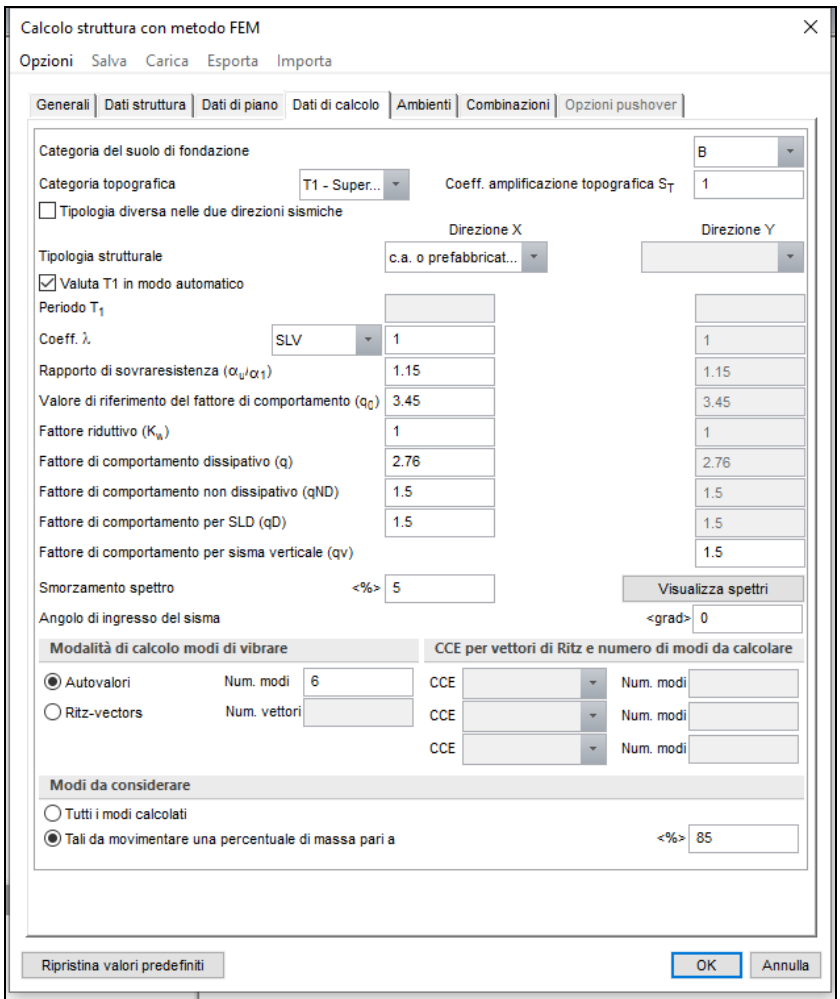

#### **Informazioni generali sull'elaborazione**

Il software prevede una serie di controlli automatici che consentono l'individuazione di errori di modellazione, di non rispetto di limitazioni geometriche e di armatura e di presenza di elementi non verificati. Il codice di calcolo consente di visualizzare e controllare, sia in forma grafica che tabellare, i dati del modello strutturale, in modo da avere una visione consapevole del comportamento corretto del modello strutturale.

#### **Giudizio motivato di accettabilità dei risultati**

I risultati delle elaborazioni sono stati sottoposti a controlli dal sottoscritto utente del software. Tale valutazione ha compreso il confronto con i risultati di semplici calcoli, eseguiti con metodi tradizionali. Inoltre sulla base di considerazioni riguardanti gli stati tensionali e deformativi determinati, si è valutata la validità delle scelte operate in sede di schematizzazione e di modellazione della struttura e delle azioni. In base a quanto sopra, io sottoscritto asserisco che l'elaborazione è corretta ed idonea al caso specifico, pertanto i risultati di calcolo sono da ritenersi validi ed accettabili.

#### **Verifica stabilità pendio**

#### **Tipo di analisi svolta per la verifica di stabilità del pendio**

L'analisi e le verifiche di stabilità sono condotte con l'ausilio di un codice di calcolo automatico.

I metodi di calcolo implementati sono i classici metodi delle strisce, basati sul concetto dell'equilibrio limite globale. La superficie di rottura è suddivisa in un determinato numero di strisce che consentono di calcolare le grandezze che entrano in gioco nelle equazioni risolutive.

Nel modulo terreni si adotta il criterio di rottura di Mohr-Coulomb. Nel modulo rocce si può adottare il criterio di rottura di Hoek-Brown o di Barton.

Il programma consente di inserire degli interventi di stabilizzazione, che possono intervenire secondo sue modalità diverse: variazione delle forze di interstriscia o resistenza a taglio equivalente.

L'analisi sotto le azioni sismiche è condotta con il metodo dell'analisi statica equivalente secondo le disposizioni del capitolo 7 del DM 17/01/2018.

#### **Origine e caratteristiche dei codici di calcolo**

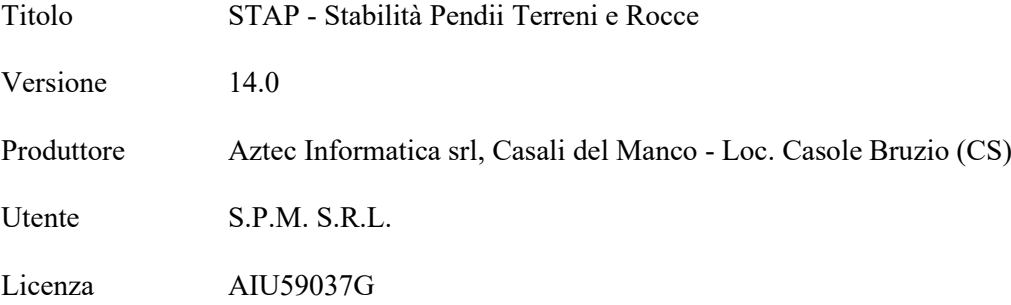

#### **Affidabilità dei codici di calcolo**

Un attento esame preliminare della documentazione a corredo del software ha consentito di valutarne l'affidabilità. La documentazione fornita dal produttore del software contiene un'esauriente descrizione delle basi teoriche, degli algoritmi impiegati e l'individuazione dei campi d'impiego. La società produttrice Aztec Informatica srl ha verificato l'affidabilità e la robustezza del codice di calcolo attraverso un numero significativo di casi prova in cui i risultati dell'analisi numerica sono stati confrontati con soluzioni teoriche.

#### **Modalità di presentazione dei risultati**

La relazione di calcolo strutturale presenta i dati di calcolo tale da garantirne la leggibilità, la corretta interpretazione e la riproducibilità. La relazione di calcolo illustra in modo esaustivo i dati in ingresso ed i risultati delle analisi in forma tabellare.

#### **Informazioni generali sull'elaborazione**

Il software prevede una serie di controlli automatici che consentono l'individuazione di errori di modellazione, di non rispetto di limitazioni geometriche e di armatura e di presenza di elementi non verificati. Il codice di calcolo consente di visualizzare e controllare, sia in forma grafica che tabellare, i dati del modello strutturale, in modo da avere una visione consapevole del comportamento corretto del modello strutturale.

#### **Giudizio motivato di accettabilità dei risultati**

I risultati delle elaborazioni sono stati sottoposti a controlli dal sottoscritto utente del software. Tale valutazione ha compreso il confronto con i risultati di semplici calcoli, eseguiti con metodi tradizionali. Inoltre sulla base di considerazioni riguardanti gli stati tensionali e deformativi determinati, si è valutata la validità delle scelte operate in sede di schematizzazione e di modellazione della struttura e delle azioni. In base a quanto sopra, io sottoscritto asserisco che l'elaborazione è corretta ed idonea al caso specifico, pertanto i risultati di calcolo sono da ritenersi validi ed accettabili.

#### **Verifica trincee**

#### **Dichiarazioni secondo N.T.C. 2018 (punto 10.2)**

#### **Tipo di analisi svolta**

L'analisi e le verifiche sono condotte con l'ausilio di un codice di calcolo automatico.

#### **Origine e caratteristiche dei codici di calcolo**

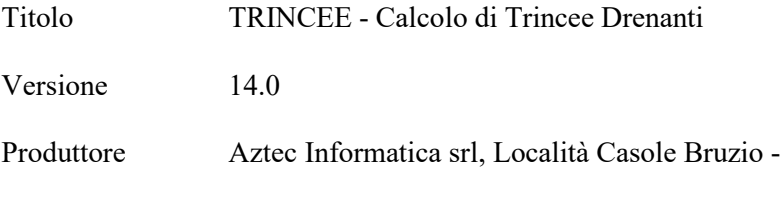

Casali del Manco (CS)Utente S.P.M. S.R.L.

Licenza AIU59037G

#### **Affidabilità dei codici di calcolo**

Un attento esame preliminare della documentazione a corredo del software ha consentito di valutarne l'affidabilità. La documentazione fornita dal produttore del software contiene un'esauriente descrizione delle basi teoriche, degli algoritmi impiegati e l'individuazione dei campi d'impiego. La società produttrice Aztec Informatica srl ha verificato l'affidabilità e la robustezza del codice di calcolo attraverso unnumero significativo di casi prova in cui i risultati dell'analisi numerica sono stati confrontati con soluzioni teoriche.

#### **Modalità di presentazione dei risultati**

La relazione di calcolo strutturale presenta i dati di calcolo tale da garantirne la leggibilità, la corretta interpretazione e la riproducibilità.La relazione di calcolo illustra in modo esaustivo i dati in ingresso ed i risultati delle analisi in forma tabellare.

#### **Informazioni generali sull'elaborazione**

Il software prevede una serie di controlli automatici che consentono l'individuazione di errori di modellazione, di non rispetto di limitazioni geometriche e di armatura e di presenza di elementi non verificati. Il codice di calcolo consente di visualizzare e controllare,sia in forma grafica che tabellare, i dati del modello strutturale, in modo da avere una visione consapevole del comportamento correttodel modello strutturale.

## **Giudizio motivato di accettabilità dei risultati**

I risultati delle elaborazioni sono stati sottoposti a controlli dal sottoscritto utente del software. Tale valutazione ha compreso il confronto con i risultati di semplici calcoli, eseguiti con metodi tradizionali. Inoltre sulla base di considerazioni riguardanti gli stati tensionali e deformativi determinati, si è valutata la validità delle scelte operate in sede di schematizzazione e di modellazione dellastruttura e delle azioni.

In base a quanto sopra, io sottoscritto asserisco che l'elaborazione è corretta ed idonea al caso specifico, pertanto i risultati di calcolosono da ritenersi validi ed accettabili.

# **VALIDAZIONE DEL SOFTWARE DI CALCOLO PER MURI "MAX15.0"**

**Aztec Informatica®**

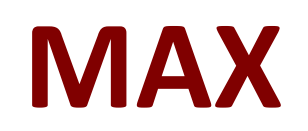

## Analisi e calcolo Muri di sostegno

**ESEMPI DI VALIDAZIONE**

Copyright © 2018 Aztec Informatica s.r.l. Tutti i diritti riservati.

Qualsiasi documento tecnico che venga reso disponibile da Aztec Informatica è stato realizzato da Aztec Informatica che ne possiede il Copyright ed è proprietà di Aztec Informatica. La documentazione potrebbe contenere imprecisioni tecniche o di altro tipo, oppure errori tipografici. Aztec Informatica si riserva il diritto di apportare modifiche senza preavviso.

#### **Introduzione**

Il presente documento raccoglie un insieme di test effettuati per verificare l'affidabilità e l'applicabilità del software prodotto dalla Aztec Informatica.

I test effettuati hanno evidenziato la corrispondenza tra i risultati ottenuti utilizzando il software Aztec e la soluzione teorica riportata nei testi di riferimento.

Ogni esempio svolto riporta la fonte di riferimento e i dati necessari per riproporre il calcolo eseguito.

## **Esempi di validazione**

Di seguito vengono riportati degli esempi numerici svolti manualmente ed i risultati verranno confrontati con i valori ottenuti dal programma, ipotizzando gli stessi schemi di calcolo.

- Esempio n° 1: Calcolo della spinta, del punto di applicazione e della pressione massima.
- Esempio n° 2: Calcolo della spinta di un terreno sotto falda.
- Esempio n° 3: Calcolo di una paratia in un terreno incoerente con tirante di ancoraggio, con il metodo degli spostamenti.
- Esempio n° 4: Calcolo delle pressioni attive e passive alla base di una paratia in un terreno granulare sotto falda. La falda è presente sia a monte che a valle in due configurazioni.
- Esempio n° 5: Calcolo della spinta con il metodo di Culmann.
- Esempio n° 6: Calcolo del carico limite di un palo in sabbia.

## *Esempio n° 1*

Riferimento: **Meccanica dei terreni. T.W. Lambe, R.V. Whitman** Traduzione di Calogero Valore – Università di Palermo Dario Flacovio Editore Esempio 13.2 - Pagina 187.

## **DATI**

Altezza muro  $H = 6.10$  m;

Peso di volume del terreno  $\gamma = 17.30 \text{ kN/m}^3$ ;

Angolo di attrito  $\phi = 30^{\circ}$ ;

Determinare per lo stato limite attivo:

a.La pressione orizzontale alla base del paramento del muro;

b.La spinta orizzontale totale;

c.Il punto di applicazione della spinta.

#### **RISULTATI**

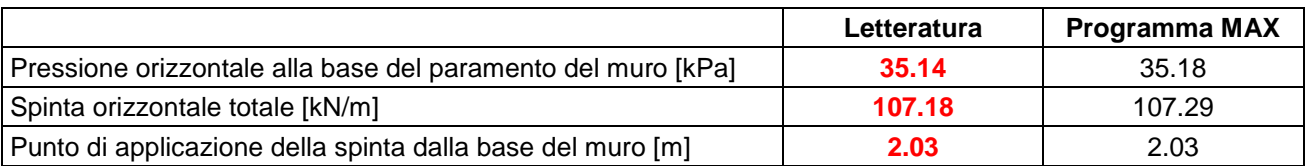

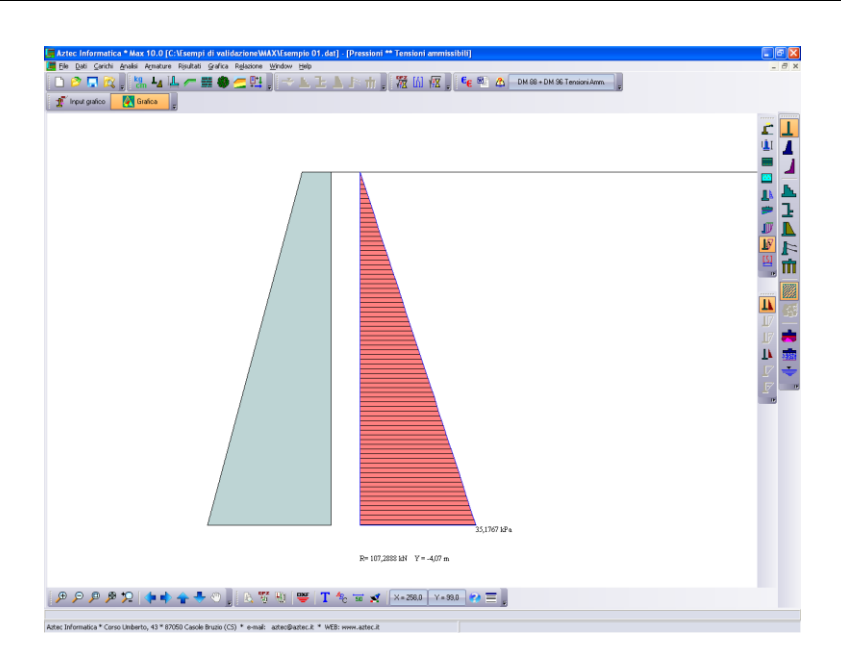

## *Esempio n° 2*

Riferimento: **Meccanica dei terreni. T.W. Lambe, R.V. Whitman** Traduzione di Calogero Valore – Università di Palermo Dario Flacovio Editore Esempio 23.2 - Pagina 355.

## **DATI**

Altezza muro  $H = 6.10$  m;

Peso di volume del terreno  $\gamma = 17.31 \text{ kN/m}^3$ ;

Peso di volume saturo del terreno  $\gamma$ s = 20.71 kN/m<sup>3</sup>;

Angolo di attrito  $\phi = 30^{\circ}$ ;

Angolo di attrito terreno-muro  $\delta = 30^{\circ}$ ;

Determinare la spinta attiva netta.

## **RISULTATI**

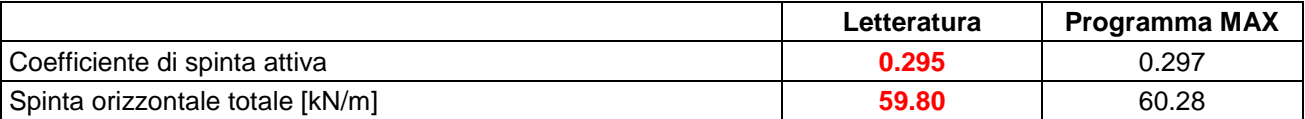

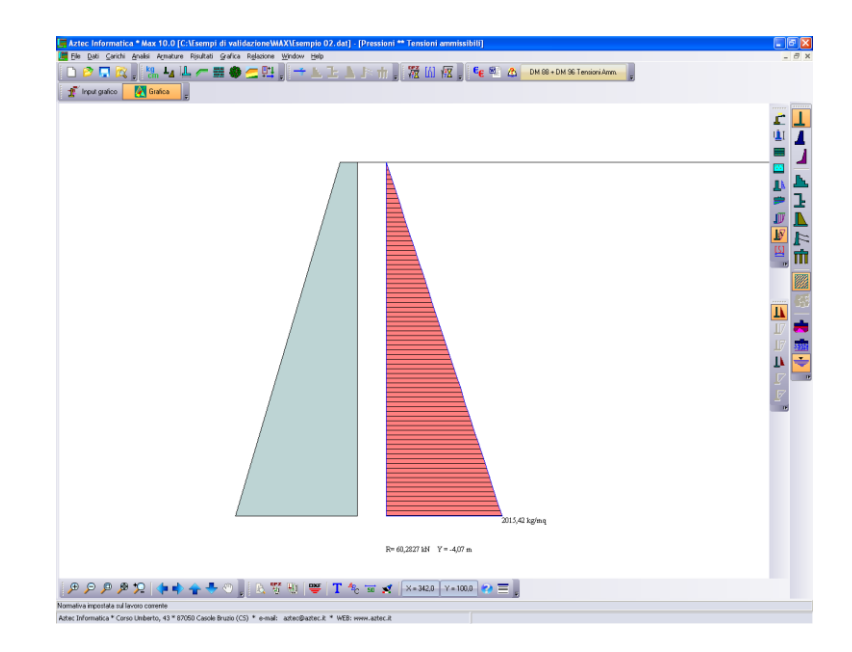

## *Esempio n° 3*

Riferimento: **Geotecnica. R. Lancellotta** Terza edizione Zanichelli editore Esempio 8.6 - Pagina 371.

## **DATI**

Altezza muro  $H = 13.5$  m;

Peso di volume del terreno  $\gamma = 18.00 \text{ kN/m}^3$ ;

Angolo di attrito  $\phi = 32^{\circ}$ ;

Angolo di attrito terreno-muro per terreno spingente  $\delta = 20^{\circ}$ ;

Angolo di attrito terreno-muro per terreno di fondazione ( tg  $\delta$  = 0.55 )  $\delta$  = 28.81°;

Terrapieno orizzontale  $\beta = 0^{\circ}$  che parte a 1 m più in basso dalla testa del muro;

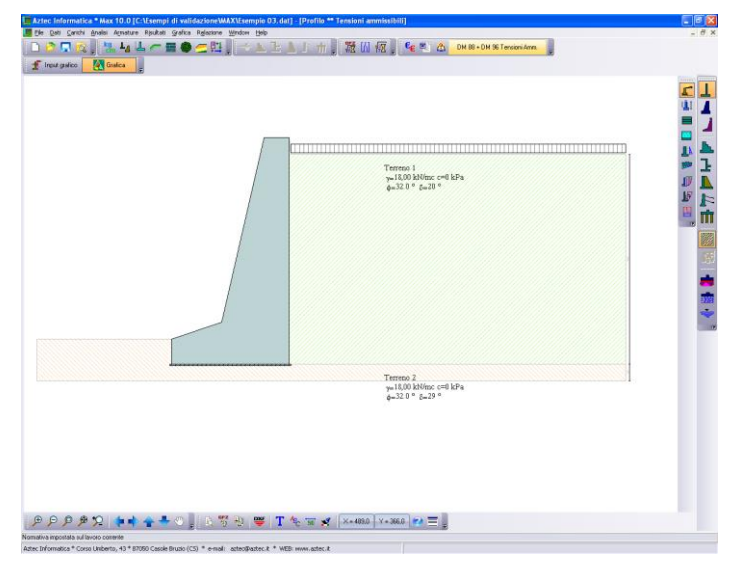

#### **RISULTATI**

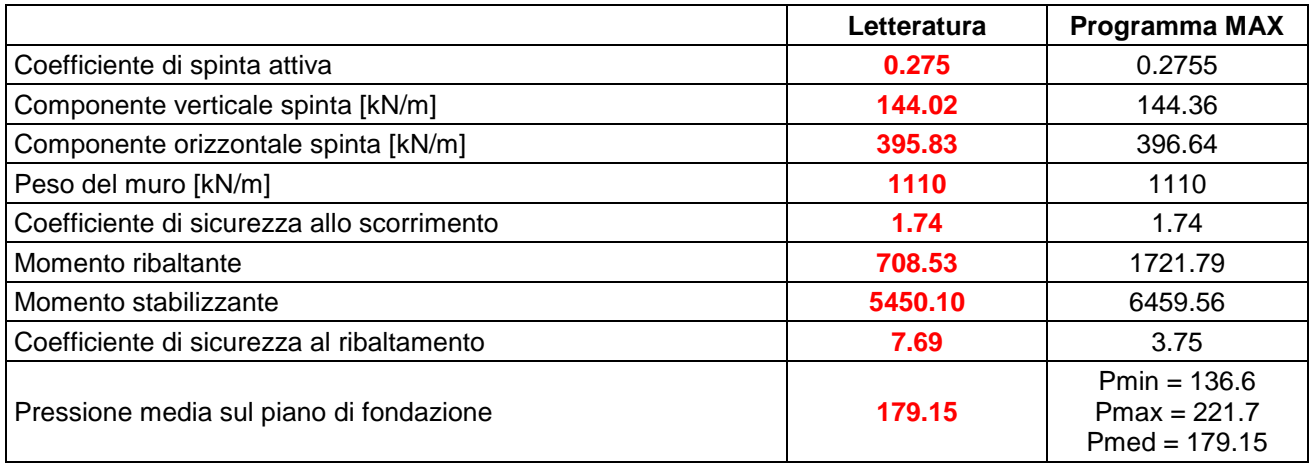

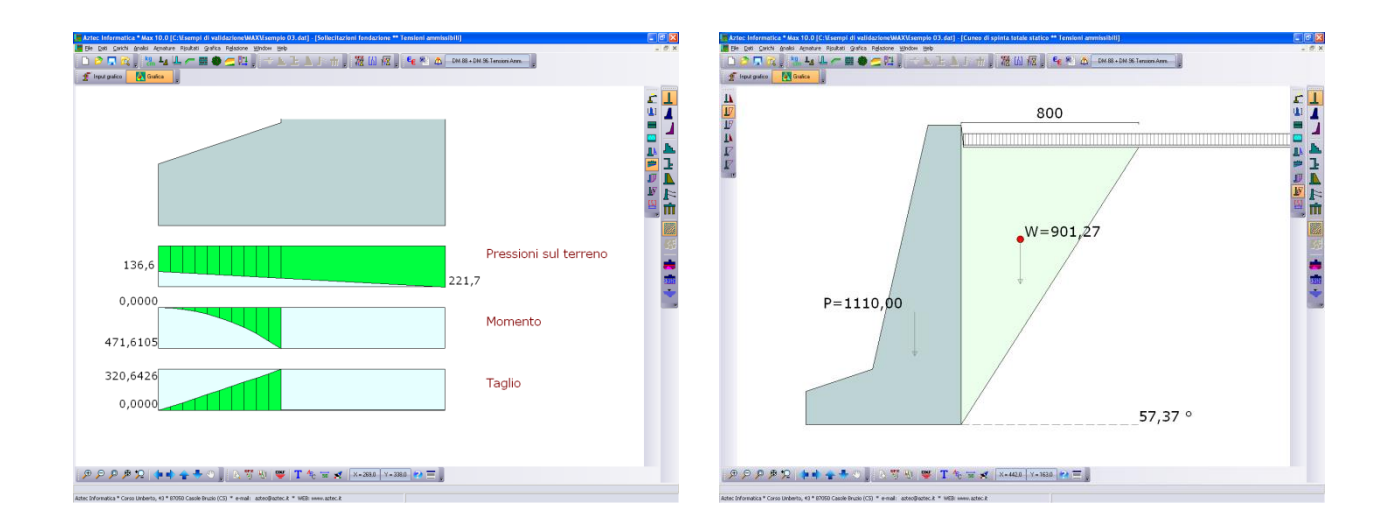

Le differenze maggiori sono sulla verifica a ribaltamento.

Nella verifica a ribaltamento la componente verticale di spinta può essere considerata o nel momento ribaltante (metodo usato nell'esempio di letteratura) o nel momento stabilizzante (metodo usato dal programma MAX).

Metodo usato nell'esempio di letteratura:

M<sup>R</sup> = 363.52 \* 12.50 / 3.0 + 32.32 \* 12.50 / 2.0 – 144.02 \* 7.00 = 708.53 kN m / m  $M<sub>S</sub> = 108 * 1.50 + 36 * 2.00 + 240 * 5.00 + 396 * 6.25 + 330 * 4.67 = 5450.10$  kN m / m  $Fs = Ms / Mr = 7.69$ 

Metodo usato dal programma MAX:  $M_R = 396.64 * 4.34 = 1721.79$  kN m / m  $M<sub>S</sub> = 1110$  \* (  $7.00 - 2.09$  ) + 144.36 \*  $7.00 = 6459.56$  kN m / m  $Fs = Ms / Mr = 3.75$ 

Invertendo le procedure di calcolo dei momenti stabilizzanti e ribaltanti, tra il metodo utilizzato dal programma e quello dell'esempio di letteratura, i fattori di sicurezza si devono invertire.

Metodo usato nell'esempio di letteratura:  $M_R = 363.52 * 12.50 / 3.0 + 32.32 * 12.50 / 2.0 = 1716.67$  kN m / m  $M<sub>S</sub> = 108 * 1.50 + 36 * 2.00 + 240 * 5.00 + 396 * 6.25 + 330 * 4.67 + 144.02 * 7.00 = 6458.24$  kN m / m  $Fs = M<sub>S</sub> / M<sub>R</sub> = 3.76$ Metodo usato dal programma MAX:  $M_R = 396.64 * 4.34 - 144.36 * 7.00 = 710.90$  kN m / m  $M<sub>S</sub> = 1110 * (7.00 - 2.09) = 5450.10$  kN m / m  $Fs = Ms / Mr = 7.67$
#### *Esempio n° 4*

Riferimento: **Geotecnica. R. Lancellotta** Terza edizione Zanichelli editore Esempio 8.7 - Pagina 373.

#### **DATI**

Altezza muro  $H = 3.4$  m;

Peso di volume del terreno  $\gamma = 19.00 \text{ kN/m}^3$ ;

Angolo di attrito  $\phi = 34^{\circ}$ ;

Angolo di attrito terreno-muro per terreno di fondazione ( tg  $\delta$  = 0.50 )  $\delta$  = 26.565°;

Terrapieno orizzontale  $\beta = 10^{\circ}$ ;

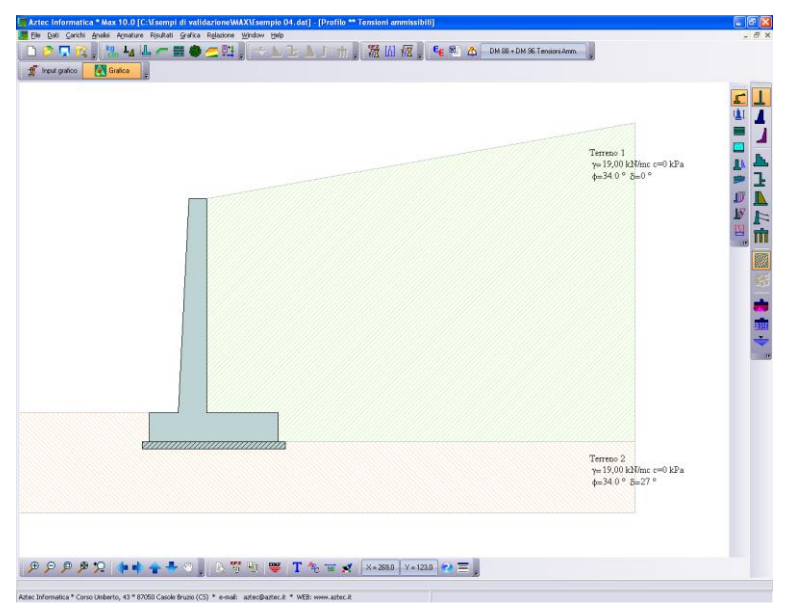

#### **RISULTATI**

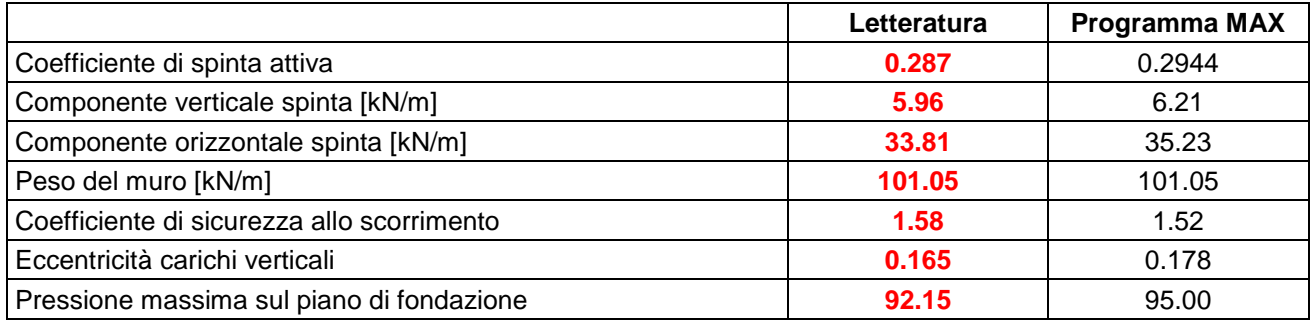

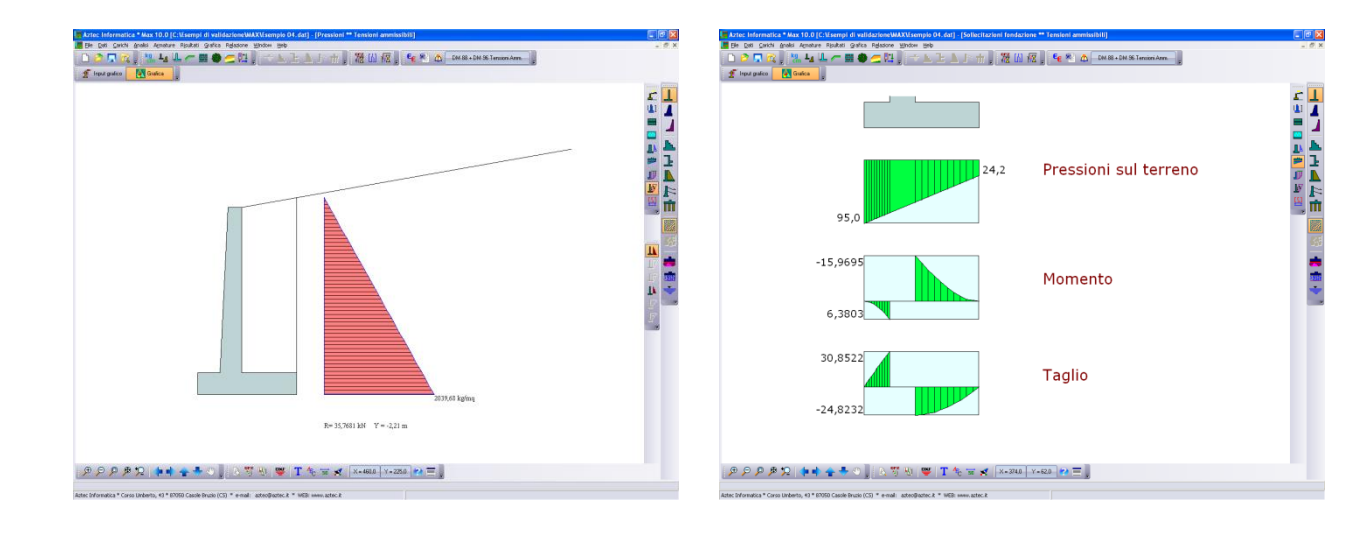

#### *Esempio n° 5*

Riferimento: **Fondazioni progetto e analisi. J.E. Bowles** Terza edizione McGraw-Hill Libri Italia srl Esempio 11.6 - Pagina 544.

#### **DATI**

Altezza muro  $H = 6.10$  m;

Peso di volume del terreno  $\gamma = 17.28 \text{ kN/m}^3$ ;

Angolo di attrito  $\phi = 20^{\circ}$ ;

Coesione  $c = 9.58$  kPa

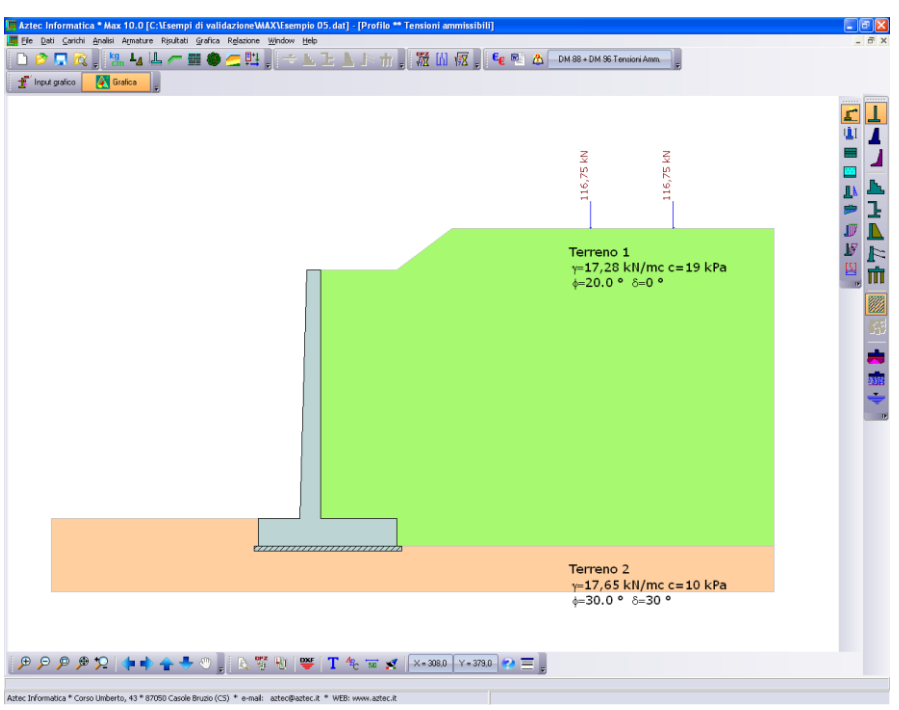

#### **RISULTATI**

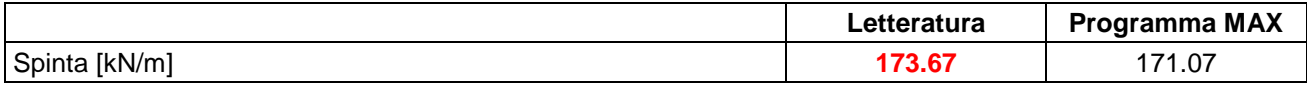

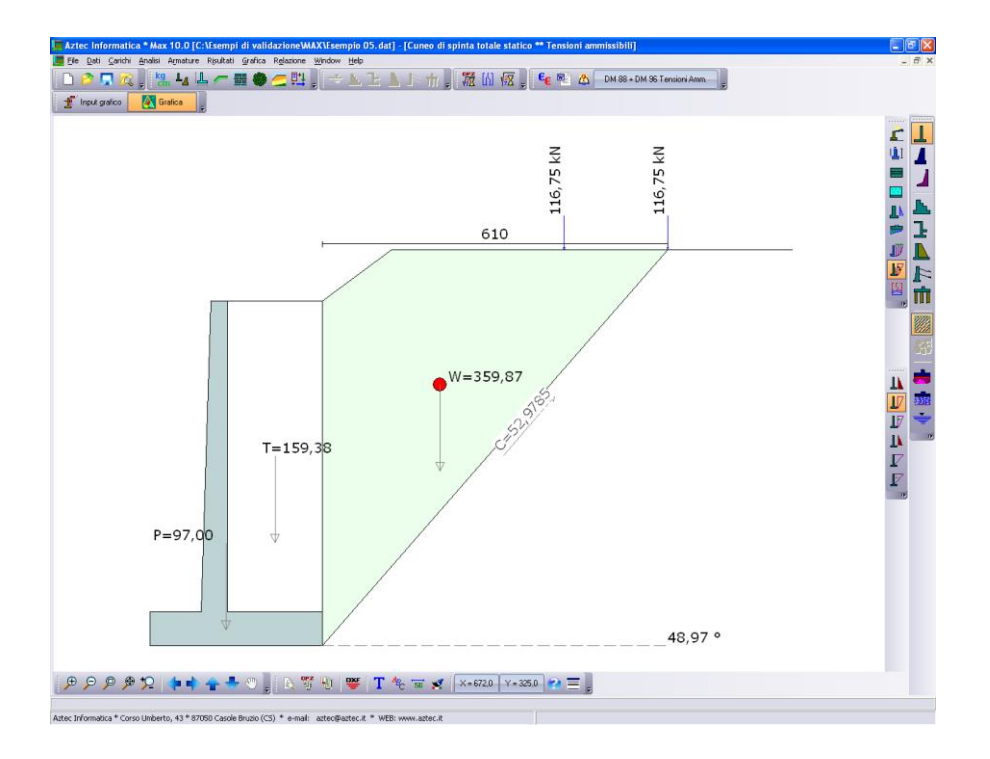

#### *Esempio n° 6*

Riferimento: **Meccanica dei terreni. T.W. Lambe, R.V. Whitman** Traduzione di Calogero Valore – Università di Palermo Dario Flacovio Editore Esempio 33.1 - Pagina 531.

#### **DATI**

Palo tubolare in acciaio riempito di cls con diametro  $D = 0.30$  m e lunghezza L = 12.00 m;

Peso di volume saturo del terreno  $\gamma s = 18.90 \text{ kN/m}^3$ ;

Angolo di attrito  $\phi = 30^{\circ}$ ;

Angolo di attrito palo-terreno  $\delta = 30^{\circ}$ ;

Coefficiente di spinta Ks = 2.00.

Determinare il carico limite del palo.

#### **RISULTATI**

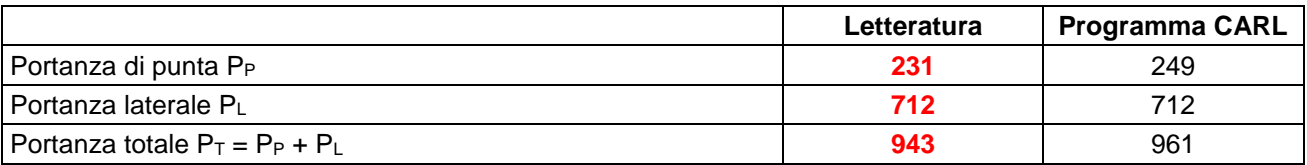

Le differenze sono dovute al coefficiente di capacità portante Nq. Il valore utilizzato nella letteratura è un valore medio che non è legato a nessun metodo nello specifico, mentre il valore determinato dal programma, è quello del metodo di Berezantzev.

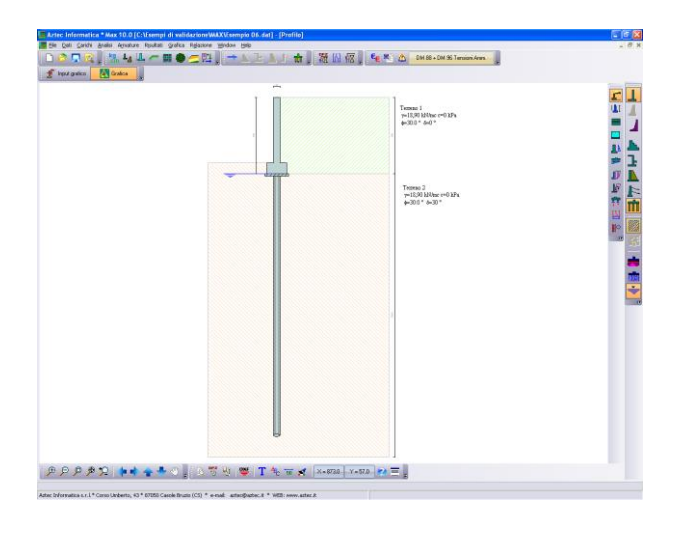

### **Aztec Informatica s.r.l.**

*Software per l'Ingegneria Geotecnica e Strutturale*

----------------------------------------------------------------------------------------------------------------------

Corso Umberto, 43 - 87050 Casali del Manco (CS) *Tel. 0984-432617, 438325 - e Fax 0984-432617 e-mail: aztec@aztec.it*

*web: www.aztec.it*

# **VALIDAZIONE DEL SOFTWARE DI CALCOLO PER STRUTTURE IN C.A."MODEST" VER. 8.24**

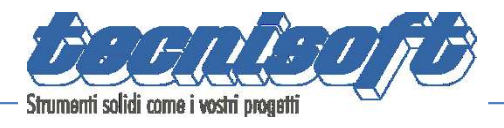

Tecnisoft s.a.s. di Papi Paolo Luca & C. Via F. Ferrucci, 203/C - 59100 Prato Tel. 0574 583421 - Fax 0574 592705 C.F. e P.IVA 01555190972 R.E.A. C.C.I.A.A. Prato n. 421503

# DICHIARAZIONE DI AFFIDABILITÀ DEL PROGRAMMA MODEST

Facendo seguito a quanto richiesto dalle Norme Tecniche per le Costruzioni, la società Tecnisoft s.a.s. produttrice e distributrice del programma ModeSt, dichiara quanto segue.

Il programma ModeSt è un pre-post processore per solutori ad elementi finiti prodotti da altre società ed alle quali si rimanda per i relativi test di affidabilità. Si segnala comunque che i solutori supportati sono di riconosciuta fama nazionale e internazionale e di comprovata affidabilità (Xfinest, SAP2000) e che vengono distribuiti con i relativi test di validazione.

ModeSt contiene comunque al suo interno procedure che l'utente può attivare per il controllo di congruenza sui dati introdotti, procedure che riconoscono in automatico la presenza dei più tipici errori di modellazione.

Al termine del calcolo sono interrogabili sia numericamente che graficamente tutti i risultati, per consentire la valutazione della bontà della modellazione effettuata.

Le procedure di progettazione delle armature degli elementi in c.a. o di verifica degli elementi in acciaio, legno o muratura segnalano sempre le situazioni in cui non sono soddisfatte le condizioni di verifica previste dalla normativa ed implementate nel software. Anche in questo caso si possono effettuare controlli grafici e numerici su stati tensionali, domini di rottura, ecc.

Le procedure di progetto e verifica sono state testate con numerosi esempi reperiti in letteratura o risolti manualmente. Tali esempi sono riportati all'interno di un manuale fornito insieme al programma.

Prato, 30 maggio 2011 **Tecnisoft s.a.s.** 

Socio Accomandatario

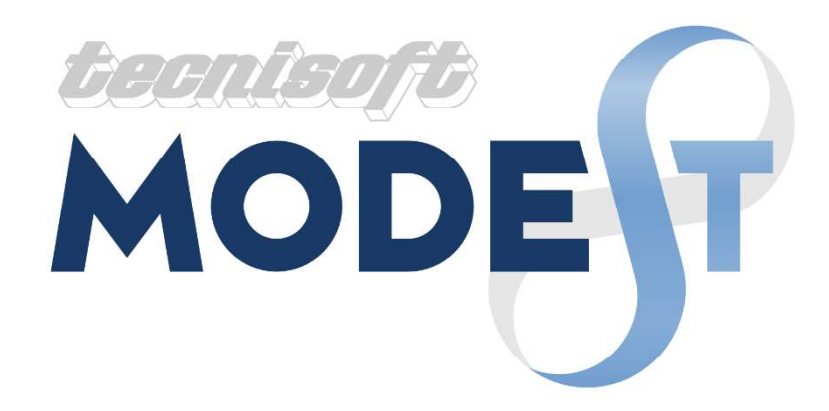

# MANUALE DI VALIDAZIONE PER IL D.M. 17/01/18

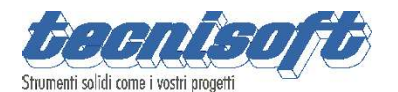

Via F. Ferrucci, 203/C - 59100 Prato Tel. 0574/583421 Fax 0574/570157 www.tecnisoft.it

# **INDICE**

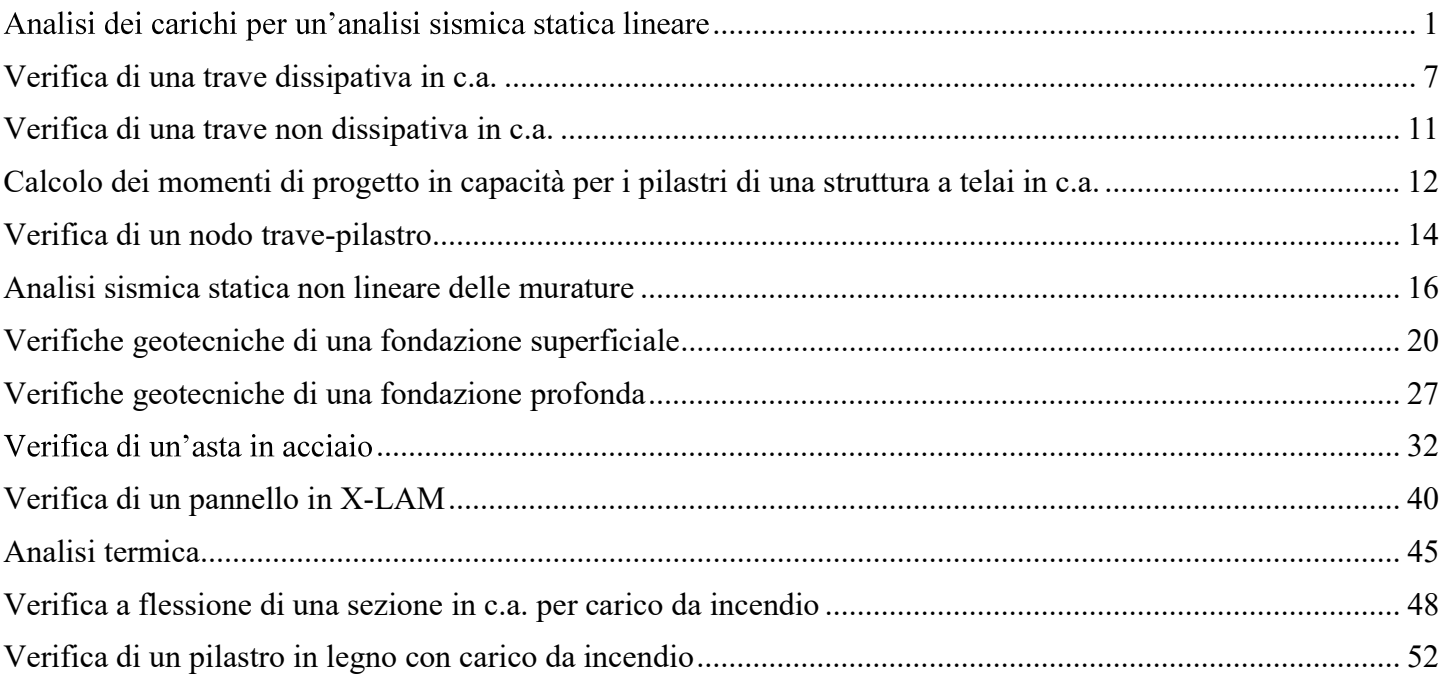

# Analisi dei carichi per un'analisi sismica statica lineare

Caratteristiche dell'edificio: le dimensioni sono indicate nella sequente figura, sia travi che pilastri hanno sezioni di dimensioni 30 x 30 cm.

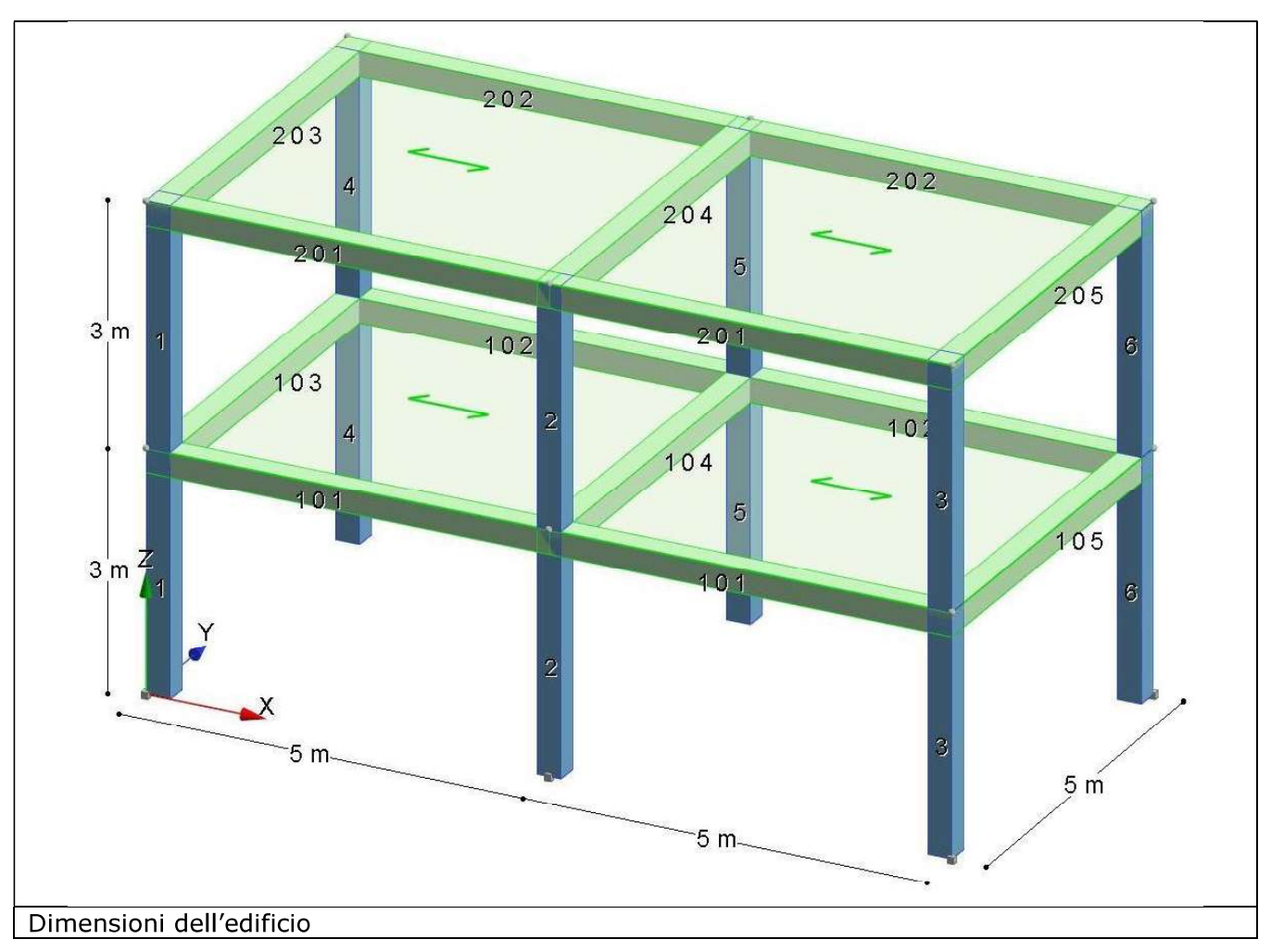

Il peso proprio dei solai da un carico permanente strutturale pari a 3.50 kN/m<sup>2</sup> e un carico permanente non strutturale pari a 1.50 kN/m<sup>2</sup>. Il sovraccarico agente sul primo impalcato è pari a 2.00 kN/m<sup>2</sup>, è definito come "Variabili Categoria A Ambienti ad uso residenziale" ed è ipotizzato come azione variabile dominante. Il sovraccarico agente sul secondo impalcato è pari a 1.00 kN/m<sup>2</sup>, è definito come "Variabili Neve (a quota  $\leq$  1000 m s.l.m.)" ed è ipotizzato come azione variabile contemporanea alla dominante. Sulle travi perimetrali del primo impalcato grava un carico permanente non strutturale di 10.00 kN/m dovuto ai tamponamenti.

L'opera è di tipo ordinario, con vita nominale di 50 anni, ed ha classe d'uso II. L'edificio, regolare sia in pianta che in altezza, viene progettato in classe di duttilità "B" e la sua tipologia è di "edificio in c.a. a più piani e più campate" per azione del sisma in direzione X e di "edificio in c.a. a più piani ed una campata" per azione del sisma in direzione Y. Per la struttura in esame non vengono tenuti in conto gli effetti dovuti alle non linearità geometriche. Il sito di costruzione è in Via Ferrucci 203 Prato: lon. 11.11370 lat. 43.86530; il suolo di fondazione è di categoria "A" e la categoria topografica è "T1 -Superficie pianeggiante, pendii e rilievi isolati con inclinazione media i<=15°".

File: [TestValidazione] - TVDM08CA

### Analisi teorica:

Generazione delle combinazioni di carico:

Le condizioni di carico elementari considerate sono:

- 1 permanenti strutturali [CCE1]
- 2 permanenti non strutturali [CCE2]
- 3 variabili imp. 1 [CCE3]
- 4 variabili imp. 2 [CCE4]
- 5 sisma torcente
- 6 sisma in dir.X
- 7 sisma in dir.Y

Le combinazioni di carico sismico risultano:

$$
E + G_1 + G_2 + P + \Psi_{21}Q_{k1} + \Psi_{22}Q_{k2}
$$
  
In cui:  

$$
E = azione sismica ; P = 0
$$
  

$$
G_1 = [CCE1] ; G_2 = [CCE2] ; Q_{k1} = [CCE3] ; Q_{k2} = [CCE4]
$$
  

$$
\Psi_{21} = 0.3 ; \Psi_{22} = 0.0
$$

L'azione sismica viene considerata combinando separatamente, per le due direzioni e i due versi di applicazione, i massimi ottenuti, col 30% dei massimi ottenuti per l'azione applicata nell'altra direzione in entrambi i versi di applicazione. Agli effetti di tali combinazioni viene sommato l'effetto del sisma torcente, sia con segno positivo che negativo. L'azione sismica verticale non viene considerata. Risultano 16 (2x2x2x2) combinazioni di carico per ogni stato limite sismico. Le prestazioni attese per struttura in oggetto devono essere verificate nei confronti delle azioni sismiche relative agli stati limite di danno (SLD) ed agli stati limite di vita (SLV), risulta quindi un totale di 32 combinazioni di carico in ambiente sismico.

Le combinazioni di carico statico risultano:

Combinazione fondamentale (SLU):

 $\gamma_{G1}G_1 + \gamma_{G2}G_2 + \gamma_P P + \gamma_{Q1}Q_{k1} + \gamma_{Q2}\Psi_{02}Q_{k2}$ 

Combinazione caratteristica (rara) (SLE R):

 $G_1 + G_2 + P + Q_{k1} + \Psi_{02}Q_{k2}$ 

Combinazione frequente (SLE F):

 $G_1 + G_2 + P + \Psi_{11}Q_{k1} + \Psi_{22}Q_{k2}$ 

Combinazione quasi permanente (SLE Q):

 $G_1 + G_2 + P + \Psi_{21}Q_{k1} + \Psi_{22}Q_{k2}$ 

In cui:

 $E = a$ zione sismica ;  $P = 0$  $G_1 = [CCE1]$ ;  $G_2 = [CCE2]$ ;  $Q_{k1} = [CCE3]$ ;  $Q_{k2} = [CCE4]$  $y_{G1} = 1.3$ ;  $y_{G2} = 1.5$ ;  $y_{O1} = y_{O2} = 1.5$  $\Psi_{11} = 0.5$ ;  $\Psi_{21} = 0.3$ ;  $\Psi_{02} = 0.5$ ;  $\Psi_{22} = 0.0$ 

All'effetto dell'azione dei carichi statici viene sommato l'effetto delle forze orizzontali convenzionali nei due versi e nelle due direzioni di applicazione. Risultano quindi 16 combinazioni statiche: 4 combinazioni di carico per ogni combinazione dei 4 stati limite statici.

Per i carichi definiti le combinazioni risultano:

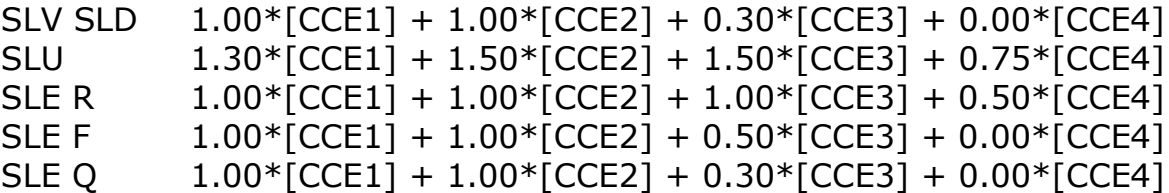

La matrice delle combinazioni di carico risulta pertanto:

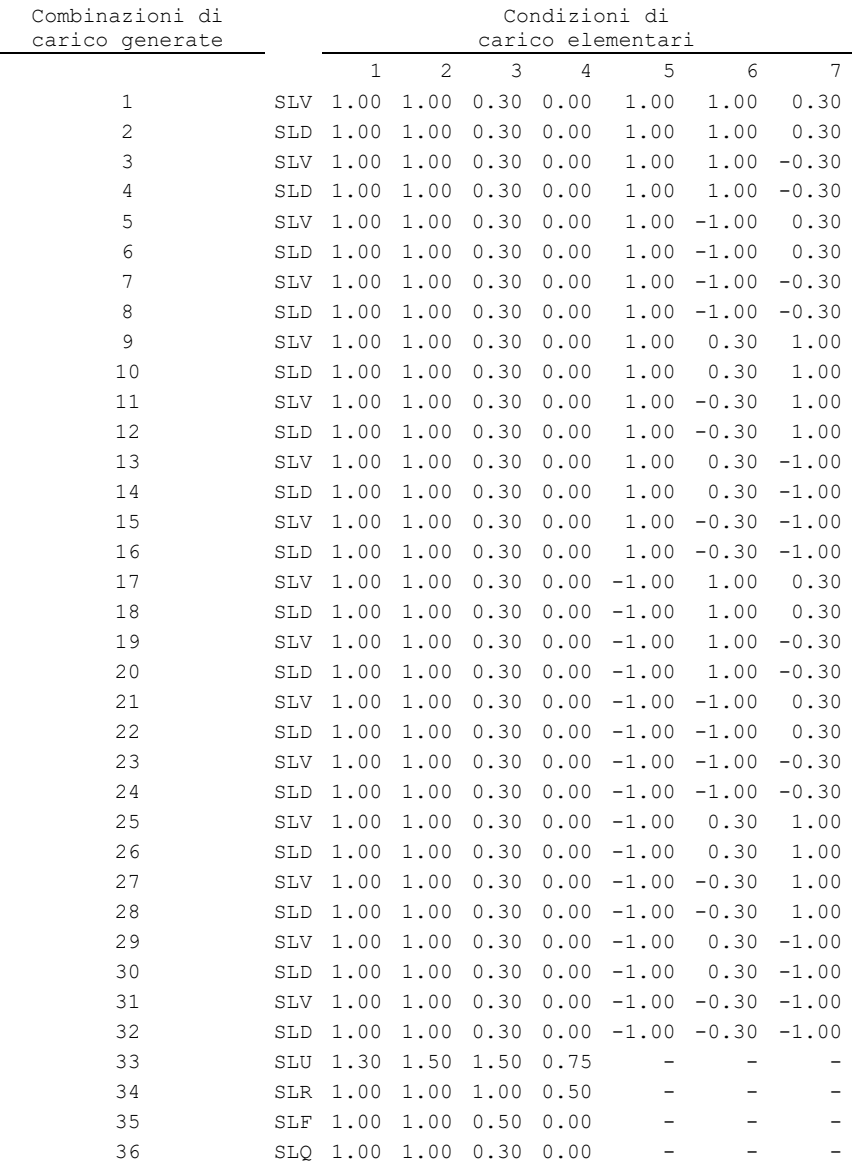

#### Azione sismica statica:

Per le combinazioni sismiche i pesi e le masse associate ai due impalcati risultano:

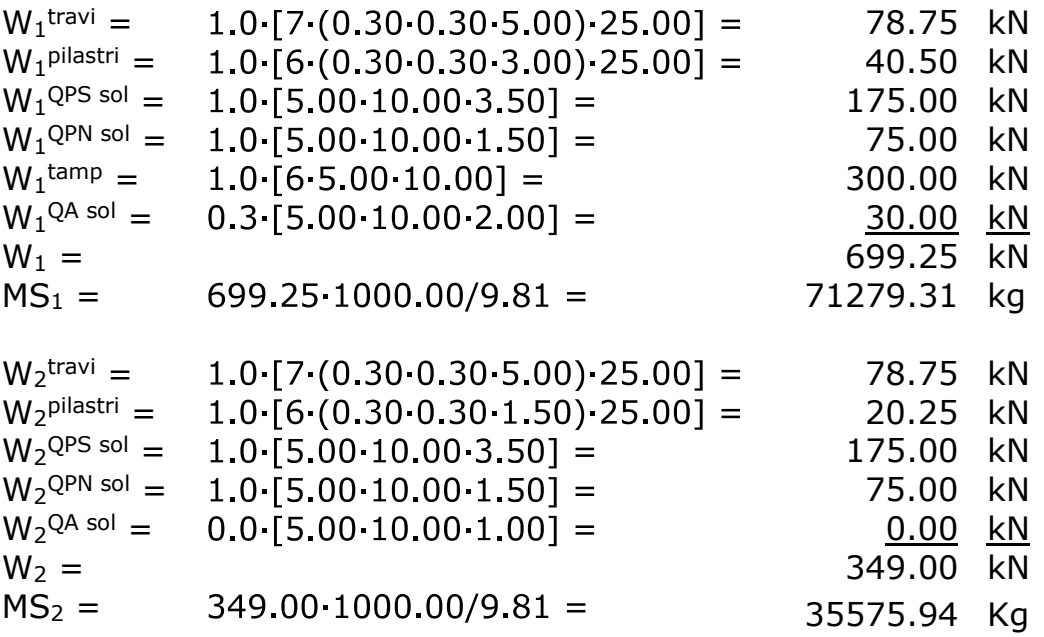

I coefficienti di ripartizione delle forze sismiche, per entrambe le direzioni di azione, valgono:

 $c_1 = 3.00.699.25/(3.00.699.25+6.00.349.00) = 0.5004$ 

 $c_2 = 6.00$  349.00/(3.00.699.25+6.00.349.00) = 0.4996

Risultati:

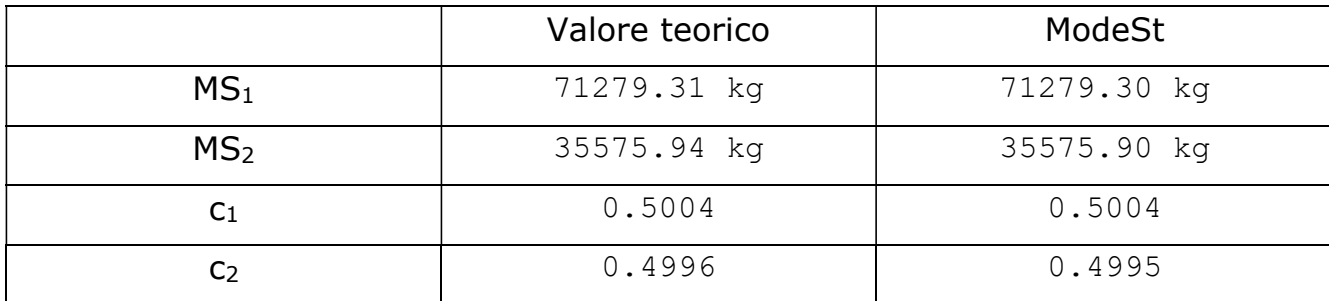

#### Calcolo teorico:

Il peso relativo alle masse sismiche vale:

 $W = W_1 + W_2 = 699.25 + 349.00 = 1048.25$  kN

I periodi propri di vibrazione dell'edificio (ottenuto da analisi modale) si assumo pari a:

 $T_{1X} = 0.389$  s  $T_{1Y} = 0.404$  s

I valori dei parametri degli spettri risultano, dalle tabelle allegate alla norma, pari a:

SLV:  $a_q = 1.39720 g/10$ ;  $F_Q = 2.44$ ;  $T_C^* = 0.30 s$ SLD:  $a_q = 0.59973$  g/10;  $F_Q = 2.56$ ;  $T_C^* = 0.27$  s

Il periodi corrispondenti all'inizio del tratto a velocità costante degli spettri sono:

SLV:  $T_c = C_c T_c^* = 1.0.0.30 = 0.30$  s SLD:  $T_c = C_c T_c^* = 1.0.0.27 = 0.27$  s

Il periodi corrispondenti all'inizio del tratto ad accelerazione costante degli spettri sono:

SLV:  $T_B = T_C/3 = 0.30/3 = 0.10$  s SLD:  $T_B = T_C/3 = 0.27/3 = 0.09$  s Il periodi corrispondenti all'inizio del tratto a spostamento costante degli spettri sono:

SLV:  $T_D = 4 a_0/q + 1.6 = 4.0.0.139720 + 1.6 = 2.16 s$ SLD:  $T_D = 4 a_0/q+1.6 = 4.0 0.059973+1.6 = 1.84 s$ 

In ogni caso risulta  $T_{C}$ < $T_{1}$ < $T_{D}$ . Le ordinate degli spettri relative al periodo proprio di vibrazione flessionale dell'edificio risultano pertanto definite dalla seguente relazione:

 $S_d(T_1) = a_q S(1/q) F_0(T_C/T_1)$ 

In cui il coefficiente della categoria di sottosuolo e delle condizioni topografiche vale:

 $S = S_S S_T = 1.0 1.0 = 1.0$ 

Mentre q il fattore di comportamento che dipende dall'ipotesi sul comportamento della struttura, che può essere considerato come dissipativo o non dissipativo. In seguito si indica con SLV lo stato limite di vita nell'ipotesi di comportamento strutturale dissipativo e con SND lo stato limite di vita nell'ipotesi di comportamento strutturale non dissipativo.

Data la diversa tipologia strutturale il fattore di comportamento nell'ipotesi di struttura dissipativa è differente (per gli spettri di progetto allo SLV) per le due direzioni sismiche, assumendo:  $q_0 = 3.0$   $q_0/a_1$ , con  $q_0/a_1 = 1.3$  per direzione X del sisma e  $q_0/a_1 = 1.2$  per direzione Y del sisma;  $K_D = 1.0$ ;  $K_R = 1.0$  risulta:

 $SLV_X$ : q = q<sub>0</sub> K<sub>R</sub> K<sub>W</sub> = 3.0 q<sub>u</sub>/q<sub>1</sub> K<sub>R</sub> K<sub>W</sub> = 3.0 1.3 1.0 1.0 = 3.9  $SLV_Y$ :  $q = q_0 K_R K_W = 3.0 q_0 / q_1 K_R K_W = 3.0 1.2 1.0 1.0 = 3.6$ 

Nell'ipotesi di struttura non dissipativa risulta:

SND<sub>x</sub>:  $q_{ND} = min(q \cdot 2/3, 1.5) = min(3.9 \cdot 2/3, 1.5) = 1.5$ SND<sub>Y</sub>:  $q_{ND} = min(q \cdot 2/3, 1.5) = min(3.6 \cdot 2/3, 1.5) = 1.5$ 

Per gli spettri di progetto allo SLD si sceglie un fattore di struttura pari a quello utilizzato nell'ipotesi di comportamento non dissipativo:

 $SLD_x$ :  $q_{SLD} = q_{ND} = 1.5$  $SLD_Y$ :  $q_{SLD} = q_{ND} = 1.5$ 

Quindi le accelerazioni sismiche di progetto risultano:

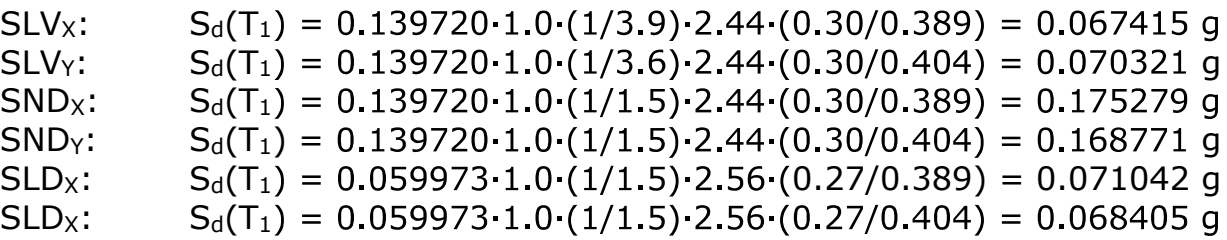

L'azione di taglio sismico alla base della struttura è valutato dalla seguente relazione:

$$
F_h = S_d(T_1) \cdot W \cdot \lambda
$$

Assumendo  $\lambda = 1.0$  risulta:

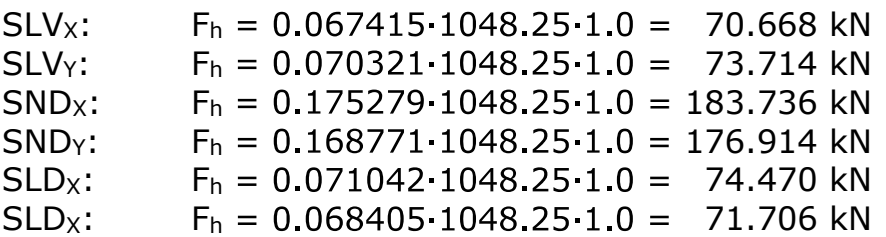

Infine, le forze sismiche agenti sui due impalcati valgono:

$$
F_1 = c_1 \cdot F_h
$$

$$
F_2 = c_2 \cdot F_h
$$

## Quindi risulta:

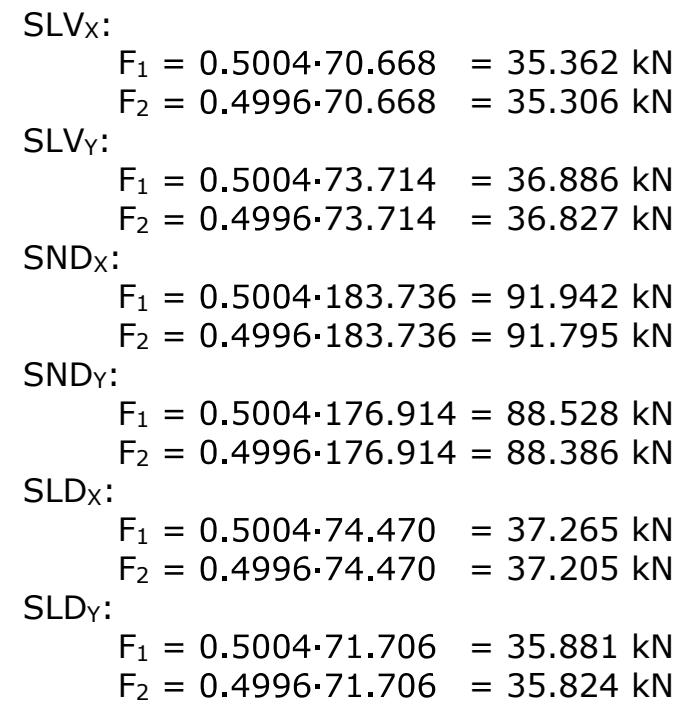

#### Risultati:

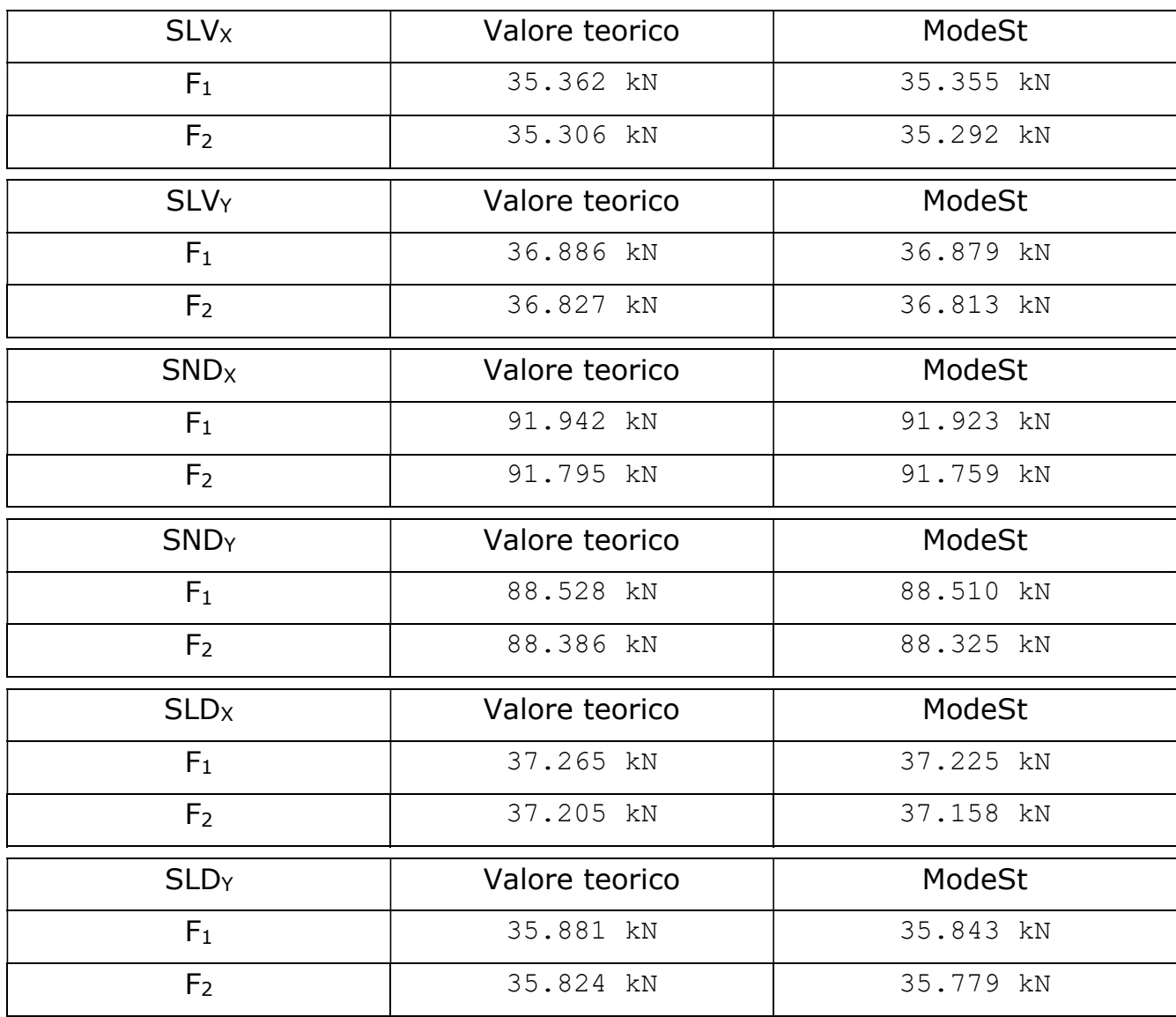

# Verifica di una trave dissipativa in c.a.

Caratteristiche della trave: in relazione alla struttura TVDM18CA verrà verificata la trave n.103. La trave è ad una campata, con luce di calcolo  $L_c = 5$  m e luce a filo pilastri L = 4.40 m; la sezione ha base B = 0.30 m, altezza H = 0.30 m e copriferro di calcolo dal baricentro delle armature  $c = 40$  mm (d = H-c = 0.26 m); sia l'armatura inferiore che quella superiore su gli appoggi è composta da  $2\emptyset 18+1\emptyset 14$  (Af = Af' = 662.88 mm<sup>2</sup>); sono posizionate staffe a due braccia ø8/6 nelle zone critiche e ø8/20 nella zona centrale.

#### Caratteristiche dei materiali:

Calcestruzzo C25/30 ( $f_{ck} = 24.9$  N/mm<sup>2</sup>,  $\varepsilon_{cu}$ compressione vale:

 $f_{\text{cd}} = a_{\text{cc}} f_{\text{ck}} / \gamma_{\text{c}} = 0.85 \cdot 24.9 / 1.5 = 14.11 \text{ N/mm}^2$ 

Acciaio B450C ( $f_{yk} = 450$  N/mm<sup>2</sup>,  $\varepsilon_{yd}$ 

 $f_{\text{vd}} = f_{\text{vk}}/v_s = 450/1.15 = 391.30 \text{ N/mm}^2$ 

File: [TestValidazione] - TVDM18CA - TR103.gdb

### Calcolo teorico:

#### Stato Limite Ultimo - Verifica a flessione

Si considera la sezione sugli appoggi, in cui per gli stati limite ultimi il massimo momento flettente vale:  $M_{Ed}$  = -56.37 kNm. Per il calcolo del momento resistente al limite ultimo viene considerata la distribuzione delle tensioni sul calcestruzzo con il modello bilineare con deformazione al limite elastico  $\varepsilon_{c3} = 1.75\%$ . Ipotizzando compressa l'armatura all'intradosso, la posizione x dell'asse neutro è data dalla seguente relazione di equilibrio:

 $C_1+C_2+F_1+F_2=0$  $y = x (1-\epsilon_{c3}/\epsilon_{cu})$ ; C<sub>1</sub>=B f<sub>cd</sub> x; C<sub>2</sub>=B f<sub>cd</sub> (x-y)/2  $F_1=$ Af  $f_{vd}$  max $\{-(\varepsilon_{cu}/\varepsilon_{vd})\cdot(d-x)/H -1\}$ ;  $F_2=$ Af'  $f_{vd}$  min $\{-(\varepsilon_{cu}/\varepsilon_{vd})\cdot(x-c)/x +1\}$ 

L'equilibrio è ottenuto dal sequente valore della posizione dell'asse neutro:

$$
x = 50.08
$$
 mm (x>c)

Quindi il momento resistente ultimo vale:

$$
M_{Rd} = C_1 \cdot (H/2 - y/2) + C_2 \cdot (H/2 - x/3 + 2 \cdot y/3) + (F_2 - F_1) \cdot (H/2 - c) = 60.33 \text{ kNm}
$$

Risultati:

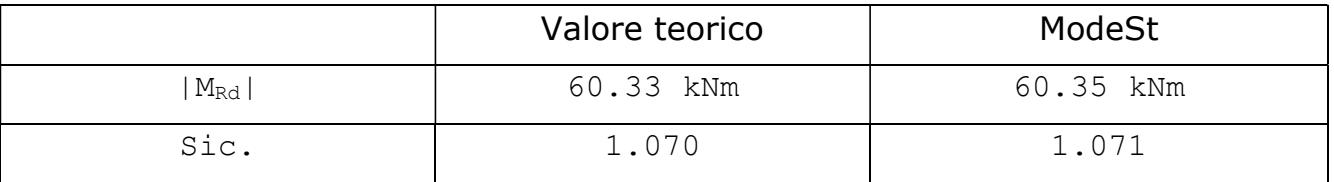

Nota: Le differenze nella valutazione del momento ultimo sono dovute all'utilizzo del modello parabola - rettangolo da parte di ModeSt, invece del modello bilineare.

#### Calcolo teorico:

## Stato Limite Ultimo - Staffe - Verifiche armatura

Le sollecitazioni di taglio di calcolo  $V_{Ed}$  si ottengono sommando il contributo dovuto ai carichi gravitazionali agenti sulla trave qtot, considerata incernierata agli estremi, alle sollecitazioni di taglio corrispondenti alla formazione delle cerniere plastiche nella trave e prodotte dai momenti resistenti delle due sezioni di estremità ( $M_{Rd,1} = 60.33$  kNm e  $M_{Rd,2}$ = 60.33 kNm) amplificati del fattore di sovraresistenza  $y_{\text{Rd}} = 1.10$  per strutture in CD B:

 $V_{Ed} = q_{tot} L/2 + \gamma_{Rd} (M_{b, Rd, 1} + M_{b, Rd, 2})/L$ 

I carichi agenti sulla trave valgono:

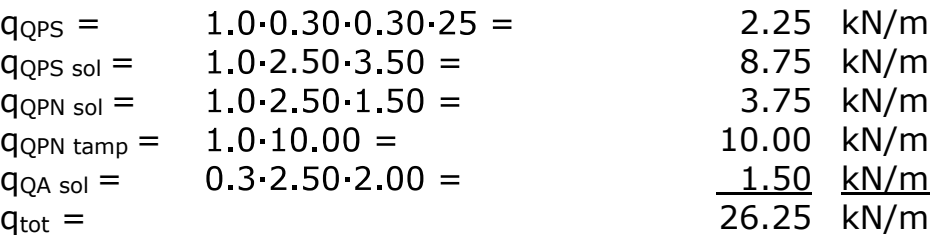

Quindi, al limite della zona rigida col pilastro, la sollecitazione di taglio di calcolo vale:

 $V_{\text{Ed}} = 26.25 \cdot 4.40/2 + 1.10 \cdot (60.33 + 60.33)/4.40 = 87.92$  kN

La resistenza di elementi armati a taglio V<sub>Rd</sub> è valutata sulla base della schematizzazione a traliccio con inclinazione  $\theta$  dei puntoni di calcestruzzo tale che 1.00 $\leq$ ctg( $\theta$ ) $\leq$ 2.50, e vale:

 $V_{\text{Rd}} = \min\{V_{\text{Rsd}}; V_{\text{Rcd}}\}$  $V_{\text{Rsd}} = 0.9 d$  (A<sub>sw</sub>/s) f<sub>yd</sub> ctg( $\theta$ )  $V_{\text{Red}} = 0.9$  d b<sub>w</sub> a<sub>c</sub> v f<sub>cd</sub> ctq( $\theta$ )/(1+ctq( $\theta$ )<sup>2</sup>)

In cui:  $A_{sw}/s$  è il rapporto fra l'area ed il passo delle staffe;  $b_w=B=300$ mm;  $a_c=1.0$ ;  $v=0.5$ .

Nelle zone critiche sono presenti staffe ø8/6 a due braccia, risulta:  $A_{sw}/s = 16.76$  cm<sup>2</sup>/m = 1.676 mm, quindi si ottiene il valore massimo di V<sub>Rd</sub> per ctg( $\theta$ )=1.4927, da cui risulta:

 $V_{\text{Rsd}} = 0.9260(1.676)391.301.4927 = 229010 N = 229.01 kN$ 

 $V_{\text{Red}} = 0.92603001005141114927/(1+1.4927^2) = 229010 N = 229.01 kN$ 

Risultati:

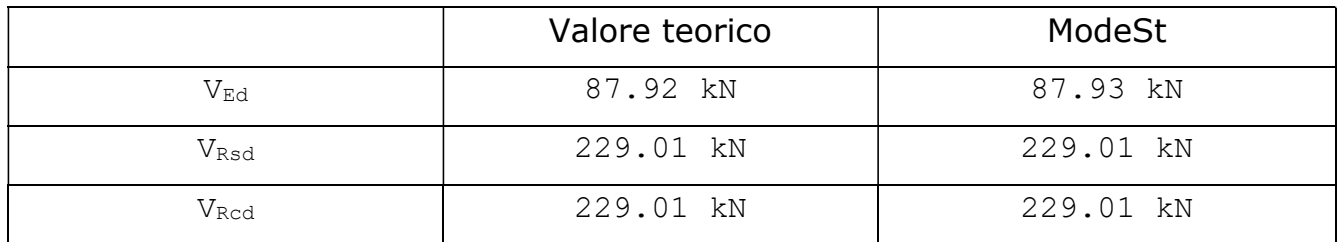

In fine, al limite della zona critica ( $L<sub>crit</sub> = H = 0.30$  m), le sollecitazioni di taglio di calcolo vengono valutate partendo dal valore V $_{Ed(x=0.3)}$  = 87.92 kN precedentemente valutato al limite della zona rigida col pilastro:

 $V_{\text{Ed}} = V_{\text{Ed}(x=0.3)} (1-2 \text{ L}_{\text{crit}}/L) = 87.92 (1-2 \cdot 0.30/4.40) = 75.93 \text{ kN}$ 

Fuori dalle zone critiche sono presenti staffe ø8/20 a due braccia, risulta:  $A_{sw}/s = 5.03$ cm<sup>2</sup>/m = 0.503 mm, quindi si ottiene il valore massimo di V<sub>Rd</sub> per ctg( $\theta$ )=2.50, da cui risulta:

 $V_{Rsd} = 0.9260(0.503)391.302.5 = 115142 N = 115.14 kN$ 

$$
V_{\text{Red}} = 0.9260300100.514.111.4927/(1+1.4927^2) = 170780 \text{ N} = 170.78 \text{ kN}
$$

Risultati:

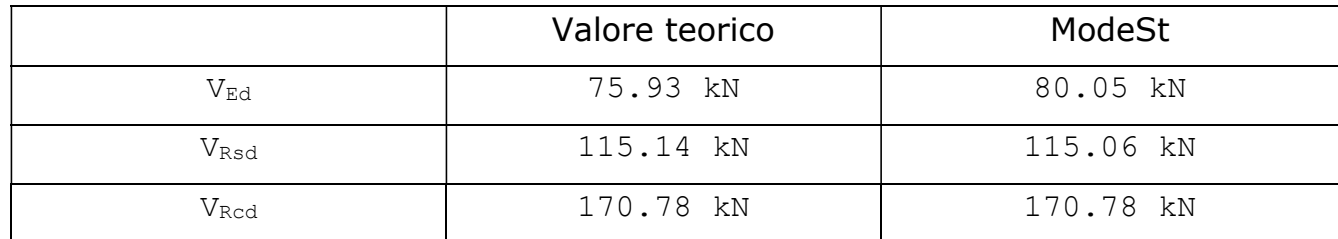

Nota: Le differenze nella valutazione del momento agente sono dovute all'utilizzo di un modello di distribuzione conservativo del taglio lungo la campata da parte di ModeSt.

### Calcolo teorico:

Stato Limite Esercizio - Verifiche tensionali

Si considera la sezione sugli appoggi, in cui i momenti flettenti valgono:

 $M_{\text{Ed,R}}$  = -39.60 kNm per gli SLE R;  $M_{Ed, Q}$  = -35.05 kNm per gli SLE Q.

Per il calcolo delle tensioni di esercizio, dato il Coeff. di omogeneizzazione  $n = 15$ , la posizione dell'asse neutro vale:

 $x = f(-1 + rad q(1 + 2 e/f))$ , in cui:  $f = n (Af + Af')/B$ ; e =  $[Af + Af' c]/(Af + Af')$ 

Da cui il momento d'inerzia della sezione ideale vale:

 $J = B \cdot x^3/3 + n \cdot [Af \cdot (d-x)^2 + Af' \cdot (x-c)^2]$ 

E quindi, dato il Momento agente "M", le tensioni sui materiali valgono:

 $\sigma_c = (M/J) x$  $\sigma_s = (M/J) \cdot n (d-x)$  $\sigma_s' = (M/J) \cdot n \cdot (x-c)$ 

Per le sezioni agli appoggi risulta:

 $x = 89.53$  mm  $J = 385104451$  mm<sup>4</sup>

Quindi per gli SLE R risulta:

 $\sigma_c = (M_{Ed,R}/J) \times = 9.207 \text{ N/mm}^2$  $\sigma_s$  = (M<sub>Ed,R</sub>/J) n (d-x) = 262.934 N/mm<sup>2</sup>  $\sigma_s' = (M_{Ed,R}/J) \cdot n (x-c) = 76.403 N/mm^2$ 

Risultati:

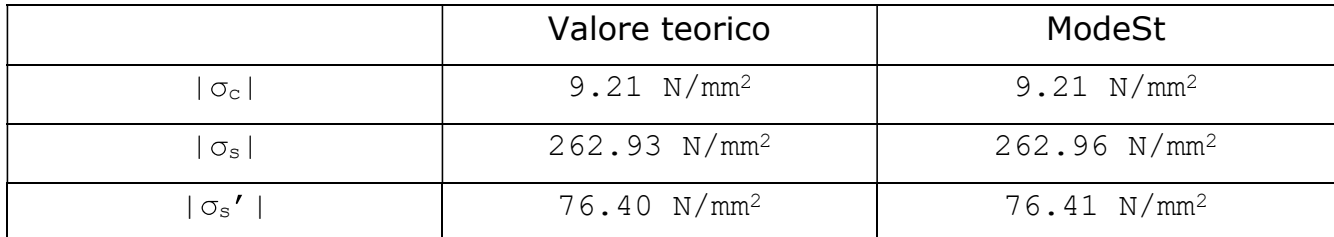

Mentre per gli SLE Q risulta:

 $\sigma_c = (M_{\text{Ed.0}}/J) \times 8.149 \text{ N/mm}^2$ 

Risultati:

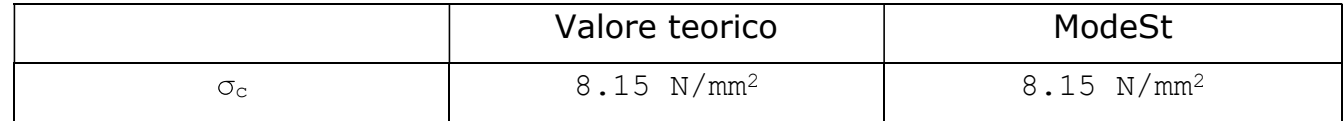

#### Calcolo teorico:

Stato Limite Esercizio - Verifiche a fessurazione

Si considera la sezione sugli appoggi, in cui i momenti flettenti valgono:

 $M_{Ed,F}$  = -36.31 kNm per gli SLE F;

 $M_{\text{Ed.O}}$  = -35.05 kNm per gli SLE Q.

Il valore dell'apertura delle fessure è pari a:

 $W_k = 1.7$  Srm  $\epsilon$ sm

Il valore della distanza media tra le fessure s<sub>rm</sub> e la deformazione unitaria media dell'armatura  $\varepsilon_{\text{sm}}$  vengono valutate utilizzando la procedura del D.M. 9 gennaio 1996:

 $s_{rm} = 2 (cr+s/10) + k_2 k_3 \phi/\rho_r$ <sub>sm</sub> = (σ<sub>s</sub>/E<sub>s</sub>) max{0.4 ; 1- β<sub>1</sub> β<sub>2</sub> (σ<sub>sr</sub>/σ<sub>s</sub>)<sup>2</sup>}

In cui:  $cr = 2.3+0.8 = 3.1$  cm è il ricoprimento d'armatura; s e ø sono l'interasse fra le barre e il loro diametro;  $\rho_r$  è il rapporto fra l'area di ferro tesa Af e la relativa area di calcestruzzo efficace Ac, eff = Beff $\cdot$ deff; k<sub>2</sub> = 0.4; k<sub>3</sub> = 0.125; E<sub>s</sub> = 206000 N/mm<sup>2</sup> è l'elasticità dell'acciaio;  $\beta_1 = 1.0$ ;  $\beta_2 = 0.5$ ;  $\sigma_s$  e  $\sigma_{sr}$  sono le tensioni nell'acciaio in condizioni di esercizio e di prima fessurazione.

Per le sezioni agli appoggi risulta:

 $\sigma = 18$  mm  $s = (30-2)(2.3+0.8+1.8/2))/3 = 7.33$  cm = 73.33 mm Af =  $662.88$  mm<sup>2</sup> Ac, eff = Beff deff =  $300 \cdot 166 = 49800 \text{ mm}^2$  $p_r = Af/Ac,$ eff = 662.88/49800 = 1.33%  $s_{rm} = 2(31+73.33/10) + 0.4.0.125.18/(1.33/100) = 144.33$  mm  $\sigma_{sr} = 135.00 \text{ N/mm}^2$ 

Quindi per gli SLE F risulta:

$$
\sigma_s = 241.09 \text{ N/mm}^2
$$
\n
$$
\epsilon_{sm} = (241.09/206000) \cdot \max\{0.4; 1 - 1 \cdot 0.5 \cdot (135.00/241.09)^2\} = 0.99\%
$$
\n
$$
w_k = 1.7 \, s_{rm} \, \epsilon_{sm} = 1.7 \, 144.33 \cdot 0.99/1000 = 0.239 \, \text{mm}
$$

Risultati:

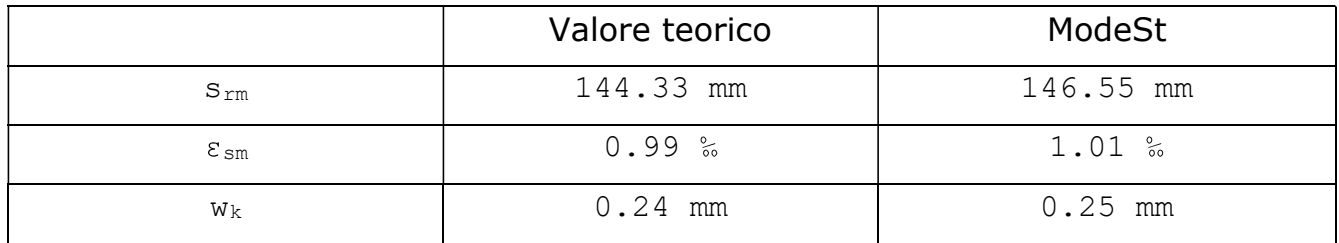

Mentre per gli SLE Q risulta:

```
\sigma_s = 232.72 N/mm<sup>2</sup>
\varepsilon_{\text{sm}} = (232.72/206000) max\{0.4; 1 \text{-} 1 \cdot 0.5; (135.00/232.72)^2\} = 0.94\%W_k = 1.7 S<sub>rm</sub> \varepsilon_{sm} = 1.7 125.53 0.99/1000 = 0.211 mm
```
Risultati:

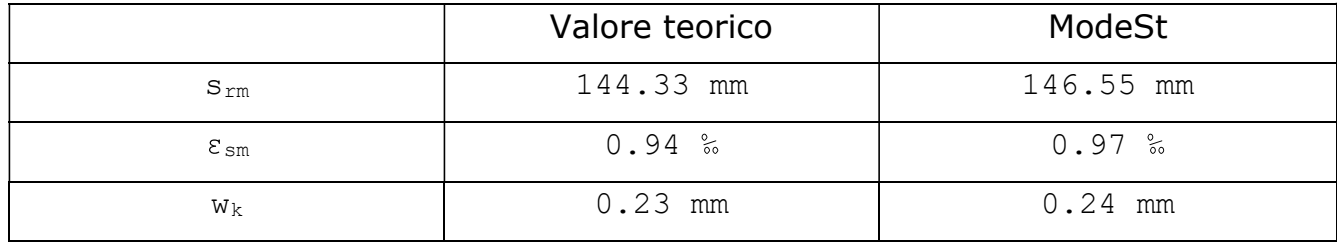

# Verifica di una trave non dissipativa in c.a.

Caratteristiche della trave: in relazione alla struttura TVDM18CA verrà verificata la trave n.105. La sezione ha base  $B = 0.30$  m, altezza H = 0.30 m e copriferro di calcolo dal baricentro delle armature  $c = 40$  mm (d = H- $c = 0.26$  m); l'armatura superiore è composta da 3ø18+2ø14 (Af = 1071.28 mm<sup>2</sup>), quella inferiore da 2ø18+1ø14 (Af' = 662.88 mm<sup>2</sup>); sono posizionate staffe  $\varnothing$ 8/20.

#### Caratteristiche dei materiali:

Calcestruzzo C25/30 ( $f_{ck} = 24.9$  N/mm<sup>2</sup>,  $\varepsilon_{cu}$ compressione vale:

 $f_{\text{cd}} = a_{\text{cc}} f_{\text{ck}} / \gamma_{\text{c}} = 0.85 \cdot 24.9 / 1.5 = 14.11 \text{ N/mm}^2$ 

Acciaio B450C ( $f_{yk} = 450$  N/mm<sup>2</sup>,  $\varepsilon_{yd}$ 

 $f_{\text{vd}} = f_{\text{vk}}/v_s = 450/1.15 = 391.30 \text{ N/mm}^2$ 

File: [TestValidazione] - TVDM18CA - TR105.gdb

### Calcolo teorico:

#### Stato Limite Ultimo - Verifica a flessione

Si considera la sezione sugli appoggi, in cui per gli stati limite sismici per azioni non dissipative il massimo momento flettente vale:  $M_{\text{Ed}} = -85.22$  kNm. Per il calcolo del momento resistente al limite elastico viene considerata la distribuzione delle tensioni sul calcestruzzo con il modello bilineare con deformazione al limite elastico  $\epsilon_{c3} = 1.75\%$ . Ipotizzando compressa l'armatura all'intradosso ed il raggiungimento del limite elastico per snervamento dell'acciaio teso, la posizione x dell'asse neutro è data dalla sequente relazione di equilibrio:

$$
\text{C+F}_1+\text{F}_2=0
$$
\n
$$
\text{C=B}\cdot\left[\left(\varepsilon_{\text{yd}}/\varepsilon_{\text{c}3}\right)\cdot x/(d-x)\right]\cdot f_{\text{cd}}\cdot x/2 \text{ ; } F_1=-Af\cdot f_{\text{yd}} \text{ ; } F_2=Af'\cdot f_{\text{yd}}\cdot (x-c)/(d-x)
$$

L'equilibrio è ottenuto dal sequente valore della posizione dell'asse neutro:

 $x = 125.12$  mm (x>c)

Quindi il momento resistente ultimo vale:

$$
M_{\text{Rd}} = C \cdot (H/2 - x/2) + (F_2 - F_1) \cdot (H/2 - c) = 91.78 \text{ kNm}
$$

#### Risultati:

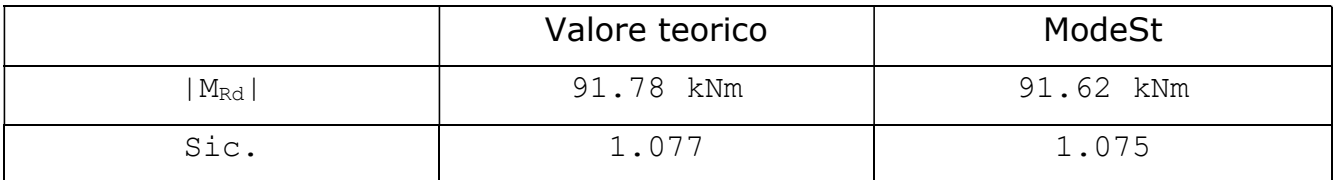

Nota: Le differenze nella valutazione del momento ultimo sono dovute all'utilizzo del modello parabola - rettangolo da parte di ModeSt, invece del modello bilineare.

Il calcolo della resistenza a taglio  $V_{\text{Rd}}$  è analogo al caso precedentem mentre il valore di V<sub>Ed</sub> è in questo caso quello che risulta dal calcolo per azioni non dissipative.

Le verifiche per gli stati limite di esercizio sono eseguite con gli stessi metodi del caso precedente.

# Calcolo dei momenti di progetto in capacità per i pilastri di una struttura a telai in c.a.

Caratteristiche del pilastro: in relazione alla struttura TVDM18CA verranno calcolati i momenti di progetto in capacità per il pilastro n.1 nel nodo n.101 rispetto alle travi n.101 e n.103.

Sollecitazioni: I momenti resistenti delle travi interessate, in valore assoluto, valgono:

 $M_{\text{Rd},101,1-2(-)} = 47.09 \text{ kNm}; M_{\text{Rd},101,1-2(+)} = 47.09 \text{ kNm};$  $M_{\text{Rd.103,1-4(-)}} = 60.35 \text{ kNm}; M_{\text{Rd.103,1-4(+)}} = 60.35 \text{ kNm}.$ 

La notazione  $M_{Rd,t,a-b(-/+)}$  indica il momento resistente della trave 't', al filo del pilastro 'a', nella campata fra i pilastri 'a' e 'b', per sollecitazioni con segno -/+ con flessione positiva per trazioni sull'intradosso.

Per il pilastro n.1 la condizione di carico più gravosa è la CC17, per la quale risultano i seguenti momenti:

 $M_{Ed,1,i,y} = -1.80$  kNm;  $M_{Ed,1,s,y} = +6.18$  kNm;  $M_{Ed,1,i,z} = +16.61$  kNm;  $M_{Ed,1,s,z} = -25.87$  kNm.

La notazione  $M_{Ed,p,i/s,y/z}$  indica il momento agente sul pilastro 'p', i/s = inferiore/superiore al nodo di telaio, rispetto agli assi y/z locali del pilastro.

File: [TestValidazione] - TVDM18CA - PL0001.gdb

### Calcolo teorico:

I momenti di verifica dei pilastri vengono calcolati amplificando quelli risultanti dall'analisi della struttura, in base ai momenti resistenti delle travi, in modo che dalla progettazione risulti un rapporto fra la resistenza dei pilastri e quella delle travi maggiore del fattore di sovraresistenza dato dalla normativa.

### Pilastro n.1

Rispetto all'asse locale y del pilastro i momenti agenti ( $M_{Ed,1,i,y}$  ed  $M_{Ed,1,s,y}$ ) per la CC17 risultano condordi. La trave di riferimento è la n.101 e il momento resistente con segno equilibrante M<sub>Ed,1,s,y</sub> risulta essere M<sub>Rd,101,1-2(-)</sub>. Risultano i sequenti coefficienti amplificativi e relativi momenti di progetto:

 $q_y = \gamma_{RD} \cdot (M_{Rd,101,1-2(-)}) / (|M_{Ed,1,i,y}| + |M_{Ed,1,s,y}|)$  $q_y = 1.3.47.09/(-1.80 + +6.18) = 7.67$  $M_{Ed,1,i,y,V}$ er =  $a_y \cdot M_{Ed,1,i,y}$  = 7.67 $\cdot$ (-1.80) = -13.81 kNm  $M_{\text{Ed,1,s,V}}$ , ver =  $a_V$ ,  $M_{\text{Ed,1,s,V}}$  = 7.67 (+6.18) = +47.41 kNm

Rispetto all'asse locale z del pilastro i momenti agenti ( $M_{Ed,1,i,z}$  ed  $M_{Ed,1,s,z}$ ) per la CC17 risultano concordi. La trave di riferimento è la n.103 e il momento resistente con segno equilibrante MEd,1,i,z ed MEd,1,s,z è MRd,103,1-4(-). Risultano i seguenti coefficienti amplificativi e relativi momenti di progetto:

 $q_z = \gamma_{RD} \cdot M_{Rd,103,1-4(-)} / (|M_{Ed,1,i,z}| + |M_{Ed,1,s,z}|)$  $a_z = 1.3.60.35/((+16.61)+(-25.87)) = 1.85$  $M_{Ed,1,i,z}$ , ver =  $a_y$   $M_{Ed,1,i,z} = 1.85 \cdot (+16.61) = +30.68$  kNm  $M_{\text{Ed,1,s,z,V}}$ er =  $a_y$   $M_{\text{Ed,1,s,z}}$  = 1.85 (-25.87) = -47.78 kNm

Se i momenti agenti sul pilastro fossero risultati discordi allora i coefficienti amplificativi sarebbero stati calcolati dal rapporto fra i momenti resistenti delle travi sommati al minor momento agente, in valor assoluto, sulle sezioni di pilastro inferiore/superiore al nodo ed il maggior momento agente, in valor assoluto, sulle sezioni di pilastro inferiore/superiore al nodo.

Risultati:

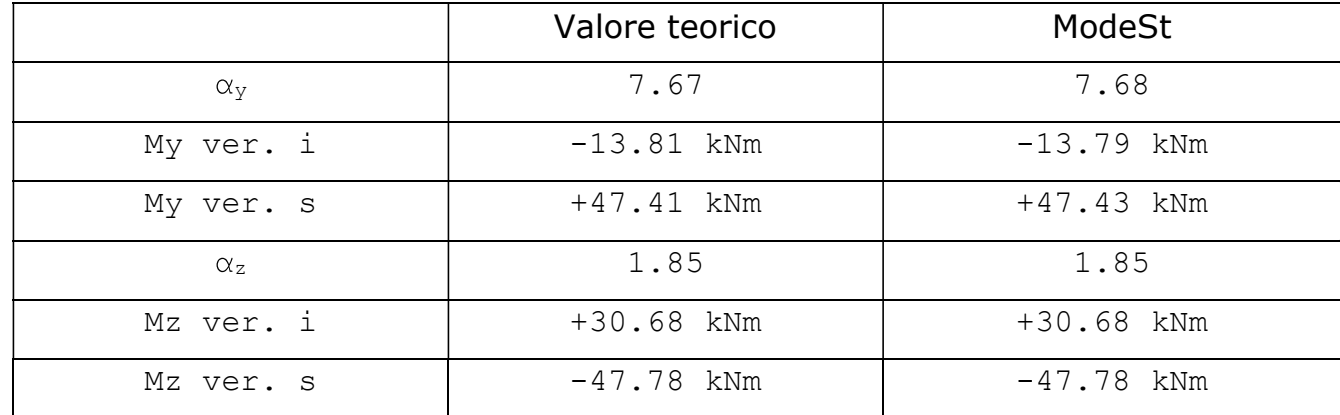

### Calcolo delle sovraresistenze:

Dai momenti di verifica precedentemente calcolati è possibile progettare i pilastri e verificare direttamente la sovraresistenza rispetto alle travi.

Effettuando le verifiche a pressoflessione il pilastro n.1 risulta progettato con 1ø18 per ogni spigolo e 2ø18 per ogni lato, i momenti ultimi per la CC17 risultano:

 $M_{Rd,1,i,y} = -129.56$  kNm;  $M_{Rd,1,s,y} = +125.27$  kNm  $M_{Rd,1,i,z} = +129.56$  kNm;  $M_{Rd,1,s,z} = -125.27$  kNm

Siccome i momenti agenti sul pilastro sono concordi il controllo della sovraresistenza può essere effettuato verificando che:

 $\sum |M_{Rd,p}|/\sum |M_{Rd,t}| > \gamma_{RD}$ 

Il controllo rispetto all'asse y risulta:

 $(|M_{Rd,1,i,y}|+|M_{Rd,1,s,y}|)/(M_{Rd,101,1-2(-)})$  > YRD  $([-129.56]+|+125.27|)/(47.09) = 5.41 > 1.30$ 

Il controllo rispetto all'asse z risulta:

 $(|M_{Rd,1,i,z}|+|M_{Rd,1,s,z}|)/(M_{Rd,103,1-4(-)}) > \gamma_{RD}$  $(|+129.56|+|-125.27|)/((60.35) = 4.22 > 1.30$ 

Se i momenti agenti sul pilastro fossero risultati discordi allora i controlli sarebbero stati calcolati dal rapporto fra il momento resistente maggiore del pilastro e la somma fra i momenti resistenti delle travi sommati minor momento resistente del pilastro.

# Verifica di un nodo trave-pilastro

Descrizione del problema: in relazione alla struttura TVDM18CA verrà verificato il nodo n.101 per azioni in direzione Y, su cui si innestano il pilastro n.1 e la trave n.103.

# Caratteristiche del nodo, armatura e sollecitazioni delle membrature incidenti:

Il nodo risulta non interamente confinato, e viene considerato come "esterno". All'innesto nel nodo la trave 103 è armata con barre 2ø18 ed 1ø14 (662.88 mm<sup>2</sup>) sia all'estradosso che all'intradosso. Le travi sono armate con staffe ø8 ed il copriferro reale a bordo staffa è di 25 mm. Il pilastro 2 è armato con barre ø18 e staffe ø8 a 4 braccia, il copriferro reale a bordo staffa è di 25 mm. Nel nodo sono presenti 4 staffe ø8 a 4 braccia, disposte centrate in altezza nel nodo ed in modo da avere un interasse pari al rapporto fra l'altezza del nodo ed il numero di staffe presenti.

Il taglio massimo nel pilastro al di sopra del nodo in direzione Y locale vale 26.46 kN. Le verifiche vengono eseguite agli SLV, consideriamo i risultati della CC1: lo sforzo normale vale 45.10 kN sopra il nodo e 132.41 kN sotto il nodo.

File: [TestValidazione] - TVDM18CN - PL0001.gdb

## Calcolo teorico:

Le formule adottate per le verifiche ed il significato dei simboli utilizzati, salvo specifica indicazione, sono descritti nel §7.4.4.3.1.

### Verifica a compressione per azioni in direzione Y

Per azioni in direzione Y locale del pilastro il nodo viene considerato come "esterno", il taglio agente risulta quindi dalla relazione (7.4.7):

 $V_{\text{ibd}} = Y_{\text{Rd}}$   $A_{\text{s1}}$   $f_{\text{vd}}$   $V_{\text{C}} = 1.1$  662.88 (391.30/1e3)-26.46 = 258.86 kN

La verifica di resistenza a compressione del calcestruzzo (7.4.8) è espressa nella forma:

 $V_{ibd} \leq V_{ibR}$ 

in cui VjbR è la resistenza a compressione del nucleo di calcestruzzo:

 $V_{ibR} = \eta f_{cd} b_i h_{ic}$  radg $(1-v_d/\eta)$ 

risulta pertanto:

 $\eta = q_i (1 - f_{ck} / 250) = 0.48 (1 - 24.9 / 250) = 0.432$  $b_i = 300$  mm  $h_{ic}$  = 300-2 (25+8+18/2) = 216 mm  $v_d = 45.10/(300.300.14.11/1e3) = 0.0355$ 

 $V_{\text{ibR}} = 0.432$  (14.11/1e3) 300 216 radg(1-0.0355/0.432) = 378.41 kN

Risultati:

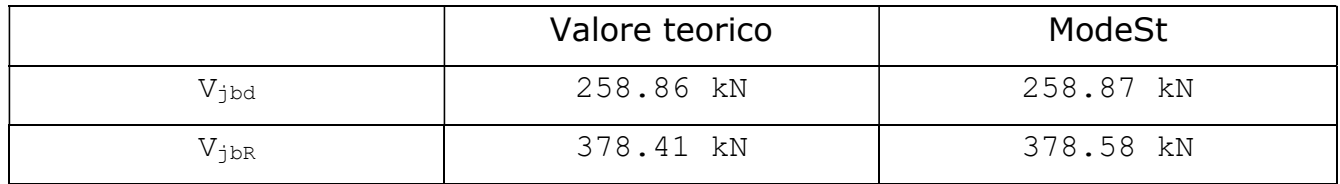

### Verifica a trazione per azioni in direzione Y

Viene verificato che il confinamento fornito dalle staffe presenti nel nodo sia tale che nel calcestruzzo la massima trazione diagonale non ecceda la resistenza di calcolo a trazione. Tale controllo viene eseguito applicando la (7.4.10) espressa nella seguente forma:

 $Rfni \geq Afni$ 

in cui Afni rappresenta l'azione di fessurazione del nodo integro:

$$
Afni = a^2/b - f_{\text{ctd}}
$$

in cui:

 $a = V<sub>ibd</sub>/(b<sub>i</sub> h<sub>ic</sub>) = 1e6.258.86/(300.216) = 3994.75 kN/m<sup>2</sup>$  $b = f_{\text{ctd}} + v_{\text{d}} f_{\text{cd}} = 1.194 \cdot 1e3 + 0.0355 \cdot 14.11 \cdot 1e3 = 1694.90 \text{ kN/m}^2$ Afni = 3994.75<sup>2</sup>/1694.90-1.194 1e3 = 8221.32 kN/m<sup>2</sup>

mentre Rfni rappresenta la resistenza a fessurazione del nodo integro:

 $Rfni = A_{sh} f_{vwd}/(b_i h_{iw})$ 

risulta pertanto:

 $A_{\rm sh} = 4.4$  (n $.8^{2}/4$ ) = 804.25 mm<sup>2</sup>  $f_{\text{ywd}} = f_{\text{yd}} = 391.30 \text{ MPa}$  $b_i = 300$  mm  $h_{iw} = 220$  mm Rfni = 1e6 804.25 (391.30/1e3)/(300.220) = 4856.53 kN/m<sup>2</sup>

Risultati:

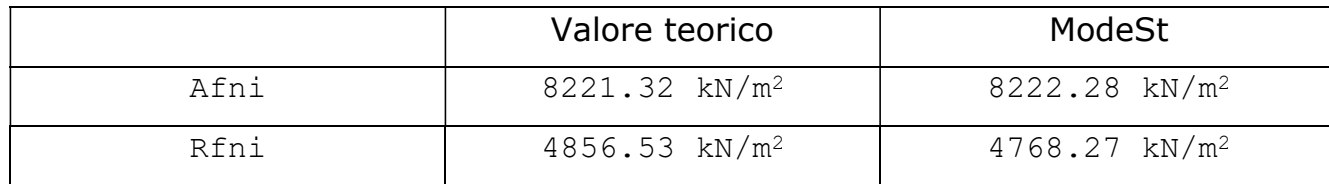

La verifica non è soddisfatta ed il nodo risulta quindi fessurato, pertanto si procede alla verifica di integrità del nodo a seguito della fessurazione diagonale applicando la (7.4.12) espressa nella seguente forma:

 $V_{i w R} \geq V_{i w d}$ 

In cui:

 $V_{i w R} = A_{sh} f_{vwd}$  $V_{\text{iwd}} = Y_{\text{rd}}$   $A_{\text{s2}}$   $f_{\text{vd}}$  (1-0.8  $V_{\text{d}}$ )

la resistenza a trazione diagonale  $V_{\text{ibR}}$  risulta:

 $A_{\rm sh} = 4.4$  (n $.8^{2}/4$ ) = 804.25 mm<sup>2</sup>  $f_{\text{ywd}} = f_{\text{yd}} = 391.30 \text{ MPa}$  $V_{iWR}$  = 804.25 (391.30/1e3) = 314.70 kN

e l'azione agente di trazione diagonale  $V_{iwd}$  risulta:

 $v_d = 132.41/(300.300.14.11/1e3) = 0.1043$ 

 $V_{iwd} = 1.1.662.88(391.30/1e3)(1-0.8.0.1043) = 261.52$  kN

#### Risultati:

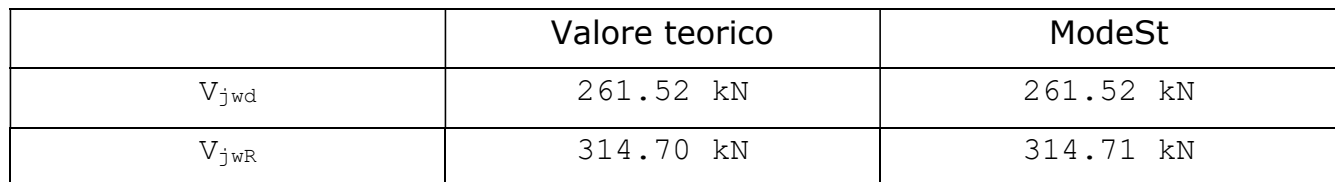

# Analisi sismica statica non lineare delle murature

Descrizione del problema: analisi sismica statica non lineare (pushover), ai sensi del D.M. 14/01/08, di un edificio esistente in muratura ad un piano con pianta quadrata.

Caratteristiche dell'edificio: l'edificio a base rettangolare, con lati di 4 e 5 m e altezza di 3 m, è composto da due pareti con spessore di 25 cm, come riportato nella seguente figura.

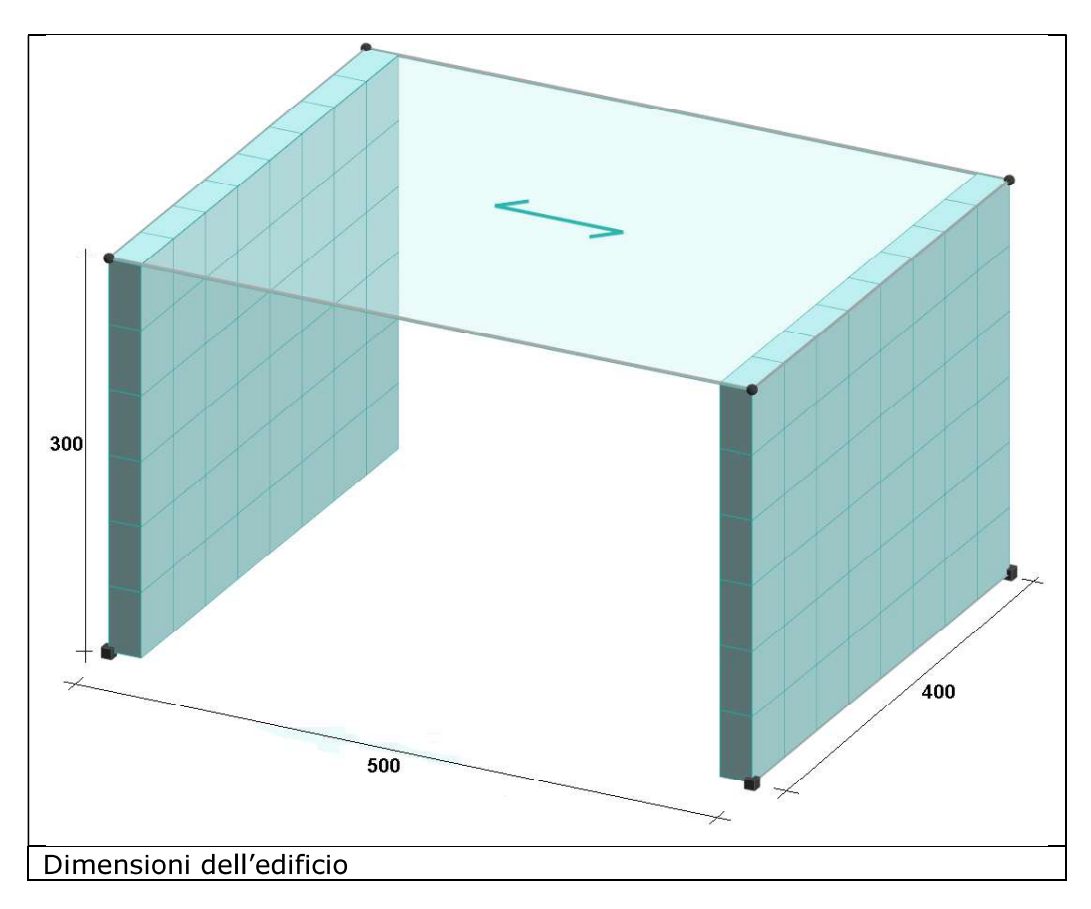

Il solaio ha carico permanente strutturale pari a 300 daN/ $m<sup>2</sup>$ , carico permanente non strutturale pari a 200 daN/m<sup>2</sup> e carico accidentale pari a 200 daN/m<sup>2</sup> appartenente alla categoria dei carichi variabili "D.M. 08 Variabili Categoria A Ambienti ad uso residenziale".

File: [TestValidazione] - TVMUR1

Caratteristiche dei materiali: i valori delle caratteristiche meccaniche sono stati ricavati dalla tabella C8A.2.1 senza correggerli con i coefficienti della tabella C8A.2.2. Si ipotizza che il livello di conoscenza sia pari a LC2 a cui corrisponde un fattore di confidenza FC = 1.2.

Dalla tabella C8A.2.1 per "Muratura in mattoni pieni e malta di calce" si hanno le seguenti caratteristiche meccaniche:

- resistenza media a compressione:  $f_m$  (min) = 24 daN/cm<sup>2</sup>;  $f_m$  (max) = 40 daN/cm<sup>2</sup>
- resistenza media a taglio:  $\tau_0$  (min) = 0.6 daN/cm<sup>2</sup> ;  $\tau_0$  (max) = 0.92 daN/cm<sup>2</sup>
- modulo di elasticità: E (min) = 12000 daN/cm<sup>2</sup> ; E (max) = 18000 daN/cm<sup>2</sup>
- modulo elastico tangenziale: G (min) = 4000 daN/cm<sup>2</sup> ; G (max) = 6000 daN/cm<sup>2</sup>
- peso specifico:  $\gamma = 1800$  daN/m<sup>3</sup>

Poiché si è ipotizzato un livello di conoscenza LC2, come indicato nella tabella C8A.1.1, si adottano i valori medi sia per la resistenza che per i moduli di elasticità come di seguito riportato:

• resistenza media a compressione:  $f_m = 32$  daN/cm<sup>2</sup>

- resistenza media a taglio:  $\tau_0 = 0.76$  daN/cm<sup>2</sup>
- modulo di elasticità:  $E = 15000$  daN/cm<sup>2</sup>
- modulo elastico tangenziale:  $G = 5000$  daN/cm<sup>2</sup>
- peso specifico:  $\gamma = 1800$  daN/m<sup>3</sup>

# Analisi teorica:

### Curva di capacità:

La curva di capacità e determinata ipotizzando che il collasso dell'edificio avvenga per rottura a taglio diagonale e pressoflessione dei maschi murari. Il limite per la deformazione ultima per collasso a taglio è pari 0.4 % l'altezza del maschio murario e 0.6% per la rottura a pressoflessione come indicato nel par. C8.7.1.4 della Circolare del D.M. 14/01/08. Il valore della resistenza per la rottura a taglio è calcolato con la seguente formula:

$$
V_t = l \cdot t \frac{1.5 \cdot \tau_{0d}}{b} \sqrt{1 + \frac{\sigma_0}{1.5 \cdot \tau_{0d}}} = l \cdot t \frac{f_{td}}{b} \sqrt{1 + \frac{\sigma_0}{1.5 \cdot f_{td}}}
$$

mentre quello per pressoflessione con la seguente formula:

$$
M_u = l^2 \cdot t \frac{\sigma_0}{2} \left( 1 - \frac{\sigma_0}{0.85 \cdot f_d} \right)
$$

Le condizioni di carico elementari considerate sono:

- 1 permanente strutturale del solaio
- 2 permanente non strutturale del solaio
- 3 accidentale del solaio

Combinazioni per S.L.U. sismico:

$$
E+G_1+G_2+P+\Psi_{21}\cdot Q_{k1}+\Psi_{22}\cdot Q_{k2}+\cdots
$$

in cui:

$$
G_1 = [CCE1]
$$
;  $G_2 = [CCE2]$ ;  $Q_{k1} = [CCE3]$ ;  $Q_{k2} = [CCE4]$ 

$$
\Psi_{21(CCE3)} = 0.3
$$

Massa:

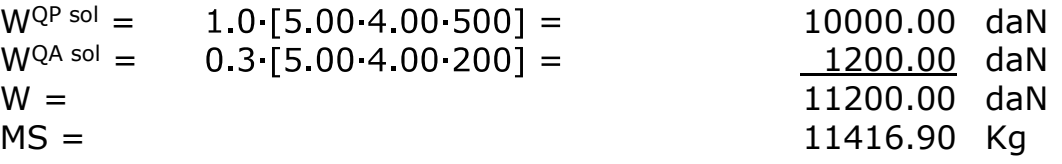

Fattore di partecipazione modale:  $\Gamma = 1$ 

Il carico del solaio si ripartisce sulle pareti in funzione dell'area di influenza per cui il carico agente sulla singola parete di lato 4 m è pari a:

$$
P = G_1 \cdot A + G_2 \cdot A + \Psi_{21} \cdot Q_{k1} \cdot A = 300 \cdot 4 \cdot 5/2 + 200 \cdot 4 \cdot 5/2 + 0.3 \cdot 200 \cdot 4 \cdot 5/2 = 5600 \text{ d}aN
$$

La tensione normale media ( $\sigma_0$ ), riferita all'area totale della sezione, è pari a:<br> $\sigma_0 = \frac{P}{1 \cdot t} = \frac{Q \cdot l}{1 \cdot t} = \frac{5600}{400 \cdot 25} = 0.56 \text{ dan/cm}^2$ 

Le resistenze per la rottura a taglio e pressoflessione della parete sono pari a:

$$
V_t = l \cdot t \frac{1.5 \cdot \frac{\tau_{0d}}{FC}}{b} \sqrt{1 + \frac{\sigma_0}{1.5 \cdot \frac{\tau_{0d}}{FC}}} = 400 \cdot 25 \frac{1.5 \cdot \frac{0.76}{1.2}}{1} \sqrt{1 + \frac{0.56}{1.5 \cdot \frac{0.76}{1.2}}} = 11977.06 \text{ } daN
$$

$$
M_u = l^2 \cdot t \frac{\sigma_0}{2} \left( 1 - \frac{\sigma_0}{0.85 \cdot \frac{f_d}{FC}} \right) = 400^2 \cdot 25 \frac{0.56}{2} \left( 1 - \frac{0.56}{0.85 \cdot \frac{32}{1.2}} \right) = 1092329.4 \text{ } da \text{N} \text{cm} = 10923.29 \text{ } da \text{N} \text{m}
$$

Il limite per la deformazione ultima per collasso a taglio è pari a:

$$
\delta_u = 0.004 \cdot h = 0.004 \cdot 300 = 1.2 \text{ cm} = 12 \text{ mm}
$$

mentre quello per pressoflessione nel caso di strutture esistenti è pari a:

$$
\delta_u = 0.006 \cdot h = 0.006 \cdot 300 = 1.8 \text{ cm} = 18 \text{ mm}
$$

Essendo il comportamento della parete assimilabile ad una mensola di 3 m di altezza, possiamo calcolare la forza in sommità che provoca una flessione pari al momento ultimo:

$$
F = M_u / H = 10923.29 / 3 = 3641.10
$$
 daN

Raggiunta tale forza, lo schema statico della parete diventa una mensola con una cerniera plastica alla base quindi, possiamo assumere che la forza rimane costante e pari F (soprastimata) e che la rottura si abbia quando lo spostamento raggiunge la deformazione ultima per collasso a taglio.

Quindi:

$$
F_{bu} = 2 \cdot F = 7282.20 \text{ dan}
$$

$$
\delta_u = 12 \text{ mm}
$$

Spostamento al limite elastico:

$$
\delta = \frac{F_{bu} \cdot H^3}{3 \cdot E \cdot J} + \frac{F_{bu} \cdot H}{G \cdot A_s} = \frac{7282.2 \cdot 300^3}{3 \cdot 15000 \cdot 266666667} + \frac{7282.2 \cdot 300}{5000 \cdot (20000/1.2)} = 0.043 \, \text{cm} = 0.43 \, \text{mm}
$$

Sistema equivalente ad un grado di libertà:

Resistenza massima:

$$
F_{bu}^* = \frac{F_{bu}}{\Gamma} = 7282.2 \text{ }daN
$$

Spostamento ultimo:

$$
\delta_u^* = \frac{\delta_u}{\Gamma} = 12 \, mm
$$

Bilineare equivalente:

Massa equivalente:

$$
m^* = \frac{M}{\Gamma} = \frac{11416.9}{1} = 11416.9 \text{ } daN
$$

Spostamento al limite elastico:

$$
\delta_y^* = \delta = 0.43 \; \text{mm}
$$

Rigidezza al limite elastico:

$$
K^* = \frac{F_{bu}^*}{\delta_y^*} = \frac{7282.2}{0.00043} = 17094017 \text{ daN/m}
$$

Periodo elastico:

$$
T^* = \sqrt{\frac{m^*}{K^*}} = 0.051 \, sec
$$

### Risultati:

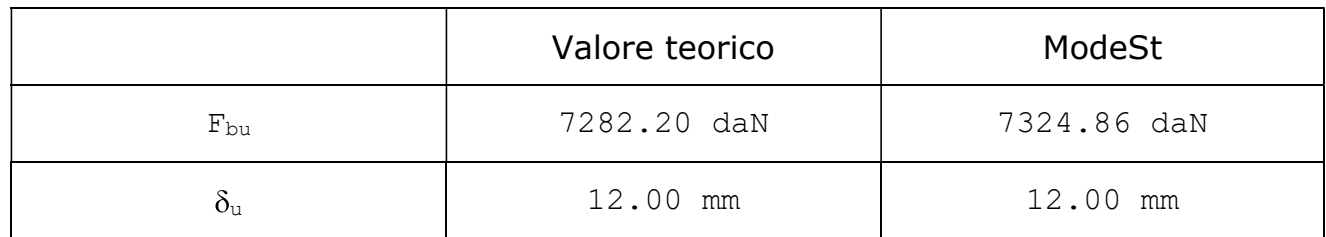

## Output ModeSt:

#### Relazione di calcolo:

#### Sisma Y+, No Ecc, Gruppo 2

Distribuzione di forze uniforme

Percentuale di massa movimentata in direzione del sisma:100.00

Imp. cx cy 1 1.00 1.00

#### Risultati analisi statica non lineare

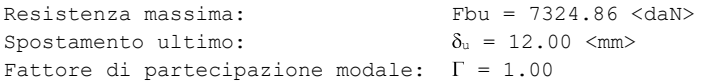

#### Sistema equivalente ad un grado di libertà

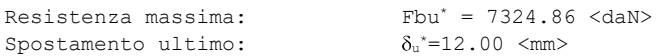

#### Curva bilineare equivalente

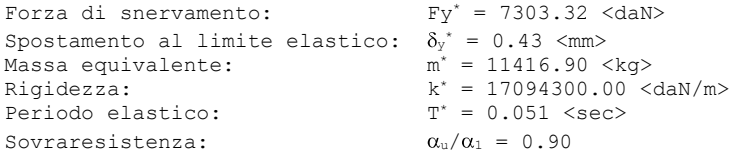

# Verifiche geotecniche di una fondazione superficiale

Caratteristiche della fondazione: la fondazione è rappresentata da un plinto le cui dimensioni dell'impronta sono  $B = L = 1.50$  m; mentre l'altezza è pari a 0.5 m. Il plinto è alla base del pilastro n.2 della struttura TVDM08CA, in cui la direzione di B è parallela all'asse X globale e la direzione di L è parallela all'asse Y.

Le verifiche di capacità portante verranno fatte secondo l'approccio 2.

Terreno di fondazione: I parametri geotecnici caratteristici sono i seguenti:

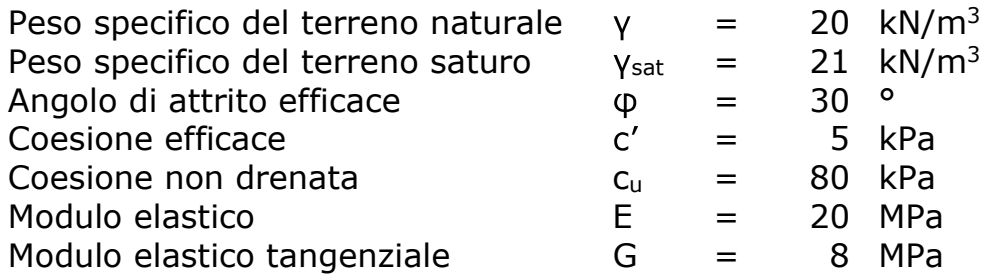

Secondo l'approccio 2 i coefficienti parziali sui materiali  $y_M$  sono unitari, pertanto i parametri di progetto coincidono con i parametri caratteristici.

Il piano di campagna è all'estradosso del plinto, la profondità del piano di posa è quindi D  $= 0.5$  m; la falda è presente alla profondità pari a  $z_f = 1$  m dal piano di campagna.

Sollecitazioni: Le sollecitazioni di progetto sono rappresentate dalle reazioni vincolari del nodo n.2 della struttura TVDM18CA. Tali effetti dei carichi rappresentano già i valori di progetto per il calcolo con l'approccio 2. Dal paragrafo relativo alla "Generazione delle combinazioni di carico" del test "Analisi dei carichi per un'analisi sismica statica lineare", per la struttura in oggetto, sono desumibili i coefficienti parziali sulle azioni yA.

File: [TestValidazione] - TVDM18CA

### Calcolo teorico:

Per le verifiche agli SLU statici consideriamo i carichi risultanti dalla CC33. Per ottenere i momenti di progetto occorre sommare, al momento di incastro, il momento generato dal taglio per l'altezza del plinto, risultano quindi le seguenti sollecitazioni di progetto:

 $N = Rz = +355.39$  kN  $Tx = Rx = 0.00 kN$  $Tv = Rx = +22.40 kN$  $Mx = Mx-H (Ry) = -21.85 - 0.5 (+22.93) = -33.04$  daNm  $My = My + H (Rx) = 0.00 + 0.5 (0.00) = 0.00 kN$ 

Le dimensioni della fondazione reagente risultano:

 $B' = min\{B-2. |Mx|/N ; L-2. |My|/N\}$  $L' = max\{B-2.|Mx|/N ; L-2.|My|/N\}$  $B' = min{1.5-2.33.04/355.39}$ ; 1.5-2.0.00/355.39} = 1.31 m  $L' = \max\{1.5 - 2.33.04/355.39; 1.5 - 2.0.00/355.39\} = 1.50$  m

La profondità di interesse delle superfici di rottura, dal piano di posa delle fondazioni, è stimata pari a:  $z_i = (B/2) \tan(\frac{\pi}{4} + \varphi/2) = (1.5/2) \tan(60^\circ) = 1.3 \text{ m}$ . La falda è presente ad una profondità dal piano di posa delle fondazioni pari a  $z_f - D = 1.5 - 0.5 = 0.5$  m, risultando  $z_i > z_f - D > 0$ , il peso specifico rappresentativo del terreno di fondazione  $y_r$ risulta pari a:

 $\gamma_r = [\gamma \cdot (z_f - D) + (\gamma_{sat} - \gamma_w) \cdot (z_i - (z_f - D))] / z_i$  $v_r = [20 \cdot 0.5 + (21 - 10) \cdot (1.3 - 0.5)]/1.3 = 14.46 \text{ kN/m}^3$  La pressione litostatica verticale totale alla profondità del piano di posa della fondazione, rappresentativa del peso del terreno a lato del plinto vale:

 $\sigma_{v0,f}$  =  $\gamma$  D = 20 0.5 = 10 kN/m<sup>3</sup>

Il coefficiente di spinta passiva del terreno di fondazione vale:

 $k_p = [1+sen(\phi)]/[1-sen(\phi)] = [1+sen(30^{\circ})]/[1-sen(30^{\circ})] = 3.00$ 

La risultante delle azioni orizzontali è pari a:

 $H = rada[Tx^2+Tv^2] = rada[(0.00)^2+(+22.40)^2] = 22.40$  kN

L'angolo fra la direzione della risultante delle azioni orizzontali e la direzione in cui si sviluppa L' (nel caso specifico la direzione dell'asse X globale) è pari a:

 $\theta_{HI}$  = -90°

Il fattore di direzione del carico orizzontale risulta quindi:

 $m = [(2+B'/L')/(1+B'/L')]$  sen<sup>2</sup>( $\theta_{HL}$ )+[(2+L'/B')/(1+L'/B')] cos<sup>2</sup>( $\theta_{HL}$ )  $m = \left[\frac{(2+1.31/1.50)}{(1+1.31/1.50)}\right] \cdot 1.00 + \left[\frac{(2+1.50/1.31)}{(1+1.50/1.31)}\right] \cdot 0.00$  $m = 1.53$ 

L'adesione fra la fondazione e il terreno in condizioni drenate è stimata pari alla coesione efficace ( $a' = c' = 5.00$  kPa), mentre in condizioni non drenate è stimata pari alla coesione non drenata ( $a_u = c_u = 80.00$  kPa). L'angolo d'attrito fra la fondazione e il terreno è pari all'angolo d'attrito del terreno ( $\delta = \varphi = 30^{\circ}$ ). Il piano di posa della fondazione ha inclinazione nulla ( $n = 0.00$ ).

#### Verifiche di capacità portante per rottura generale in condizioni statiche

Il calcolo della capacità portante viene effettuato con la relazione trinomia proposta nell'allegato D dell'EC7, le relazioni trinomie scompongono la capacità portante in tre termini rappresentativi del sovraccarico laterale e della coesione e del peso del terreno di fondazione. Per le verifiche in condizioni drenate risulta:

$$
q_{\text{lim}} = \sigma_{v0,f} \cdot N_q \cdot s_q \cdot i_q \cdot b_q + c' \cdot N_c \cdot s_c \cdot i_c \cdot b_c + (B'/2) \cdot \gamma_r \cdot N_{\gamma} \cdot s_{\gamma} \cdot i_{\gamma} \cdot b_{\gamma}
$$

In cui:

$$
N_q = \exp[n \cdot \tan(\phi)] \cdot k_p = \exp[3.14 \cdot \tan(30^\circ)] \cdot 3 = 18.40
$$
\n
$$
N_c = (N_q - 1)/\tan(\phi) = (18.40 - 1)/\tan(30^\circ) = 30.14
$$
\n
$$
N_v = 2.(N_q - 1) \cdot \tan(\phi) = 2.(18.40 - 1) \cdot \tan(30^\circ) = 20.09
$$
\n
$$
s_q = 1 + (B'/L') \cdot \text{sen}(\phi) = 1 + (1.31/1.50) \cdot \text{sen}(30^\circ) = 1.44
$$
\n
$$
s_c = (s_q \cdot N_q - 1)/(N_q - 1) = (1.44 \cdot 18.40 - 1)/(18.40 - 1) = 1.46
$$
\n
$$
s_v = 1 - 0.3 \cdot (B'/L') = 1 - 0.3 \cdot (1.31/1.50) = 0.74
$$
\n
$$
i_q = [1 - H/(N + B' \cdot L' \cdot a'/\tan(\phi))]^m =
$$
\n
$$
= [1 - 22.40/(355.39 + 1.31 \cdot 1.50 \cdot 5.00/\tan(30^\circ))]^{1.53} = 0.91
$$
\n
$$
i_v = [1 - H/(N + B' \cdot L' \cdot a'/\tan(\phi))]^{m+1} =
$$
\n
$$
= [1 - 22.4/(355.39 + 1.31 \cdot 1.50 \cdot 5.00/\tan(30^\circ))]^{1.53+1} = 0.86
$$
\n
$$
b_q = [1 - \eta \cdot \tan(\phi)]^2 = [1 - 0.00 \cdot \tan(30^\circ)]^2 = 1.00
$$
\n
$$
b_c = b_q - (1 - b_q)/(N_q - 1) = 1.00 - (1 - 1.00)/(18.40 - 1) = 1.00
$$
\n
$$
b_v = [1 - \eta \cdot \tan(\phi)]^2 = [1 - 0.00 \cdot \tan(30^\circ)]^2 = 1.00
$$

La pressione limite è pari a:

 $q_{\text{lim}} = \sigma_{v0,f} N_q S_q i_q b_q + c' N_c S_c i_c b_c + (B'/2) V_r N_v S_v i_v b_v$  $q_{\text{lim}} = 10.001840144091100+$  $+ 5.00$  30 14 1 46 0 91 1 00+  $+$  (1.31/2) 14.46 20.09 0.74 0.86 1.00  $q_{\text{lim}} = 241.11 + 200.22 + 121.09 = 562.42$  kN/m<sup>2</sup>

Per verifiche secondo l'approccio 2, con un fattore di sicurezza parziale sulle resistenze pari a  $y_R = 2.3$ , la resistenza di progetto risulta:

 $R_d = B'L'$  g<sub>lim</sub>/ $v_R = 1.31 \cdot 1.50 \cdot 562.42/2.3 = 480.50$  kN

Considerando lo sforzo normale come effetto delle azioni di progetto:

 $E_d = N = 355.39$  kN

La sicurezza risulta:

sic. =  $R_d/E_d = 480.50/355.39 = 1.35$ 

Risultati:

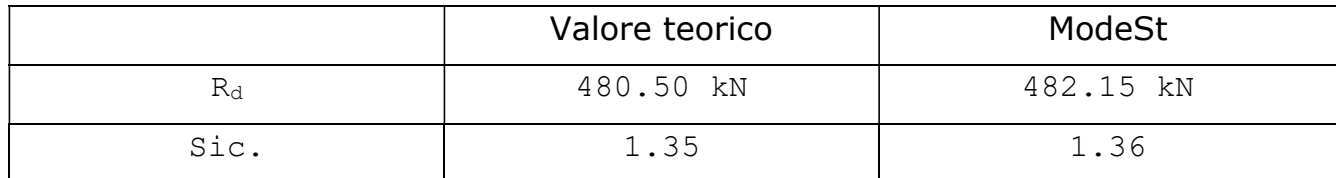

Per le verifiche in condizioni non drenate il calcolo della capacità portante risulta:

 $q_{\text{lim}} = \sigma_{v0,f} N_q + c_u N_c S_c i_c b_c$ 

In cui:

 $N_q = 1.00$  $N_c = 2+n = 5.14$  $s_c = 1+2 B'/L' = 1+0.2 \cdot 1.31/1.50 = 1.18$  $i_c = 0.5 \{1 + radq[1-H/(B'L' a_u)]\}$  =  $= 0.5 \{1 + \text{radq}[1 - 22.40/(1.31 \cdot 1.50 \cdot 80.00)]\} = 0.96$  $b_c = 1 - 2 \cdot n (1 + n) = 1 - 2 \cdot 0.00 \cdot 3.14 = 1.00$ 

La pressione limite è pari a:

 $q_{\text{lim}} = \sigma_{v0,f} N_q + c_u N_c S_c i_c b_c$  $q_{\text{lim}} = 10.00 \cdot 1.00 + 80.00 \cdot 5.14 \cdot 1.18 \cdot 0.96 \cdot 1.00 = 475.80 \text{ kN/m}^2$ 

Per verifiche secondo l'approccio 2, con un fattore di sicurezza parziale sulle resistenze pari a  $y_R = 2.3$ , la resistenza di progetto risulta:

$$
R_d = B'L' q_{lim}/\gamma_R = 1.31 \cdot 1.50 \cdot 475.80/2.3 = 406.50 \text{ kN}
$$

La sicurezza risulta:

sic. =  $R_d/E_d = 406.50/355.39 = 1.14$ 

Risultati:

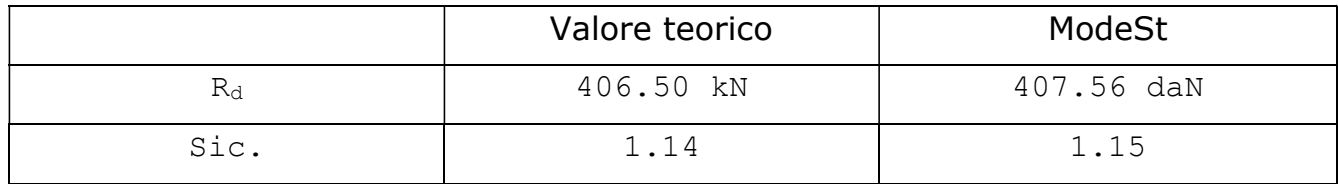

#### Calcolo teorico:

Verifiche di capacità portante per punzonamento

La verifica a rottura per punzonamento viene effettuata con il metodo proposto da Vesic (1975), per cui il fenomeno di rottura in oggetto è governato dall'indice di rigidezza Ir. La rottura per punzonamento è possibile solo se l'indice di rigidezza supera il valore critico I<sub>r,crit</sub>, in tal caso la verifica verrà effettuata con la relazione trinomia proposta da Vesic (1973), in cui i termini rappresentativi del sovraccarico laterale e della coesione e del peso del terreno di fondazione sono moltiplicati da ulteriori fattori riduttivi valutati in funzione dell'indice di rigidezza. In condizioni drenate l'indice di rigidezza vale:

$$
I_r = G/[c' + \sigma'_{v0(D+B/2)} \tan(\phi)]
$$

In cui:

 $\sigma'_{v0(D+B/2)} = \gamma \cdot z_f + (\gamma_{sat}-\gamma_w) \cdot (D+B/2-z_f) = 20 \cdot 1 + (21-10) \cdot (0.5+1.5/2-1) = 22.75 \text{ kPa}$ L'indice di rigidezza risulta:

 $I_r = G/[C'+\sigma'_{v0(D+B/2)} \tan(\phi)] = 8000/[5+22.75 \tan(30^\circ)] = 441.14$ L'indice di rigidezza critico vale:

$$
I_{r,crit} = (1/2) \cdot \exp\{[3.30 - 0.45 \cdot B/L]/\tan(\pi/4 - \varphi/2)\} = 0.5 \cdot \exp\{[3.30 - 0.45 \cdot 1.5/1.5]/\tan(45 - 30/2)\} = 69.63
$$

Risulta:

 $I_r = 441.14 > 69.63 = I_{r,crit}$ 

Il meccanismo di rottura per punzonamento non è attivabile e la verifica è soddisfatta. Risultati:

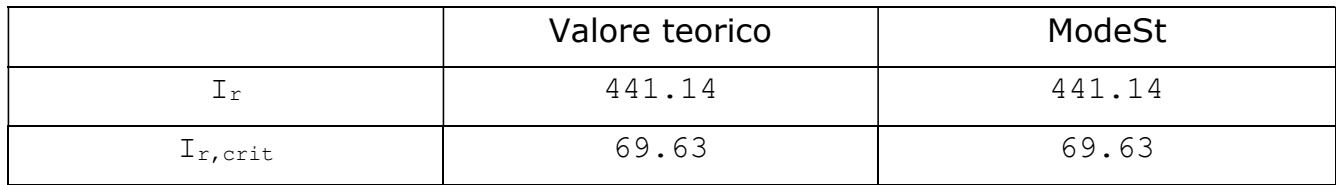

Dato il modulo elastico non drenato  $E_{\mu} = 3 \cdot G = 3 \cdot 8 = 24$  MPa, in condizioni non drenate l'indice di rigidezza risulta:

 $I_r = (E_u/3)/c_u = (24000/3)/80 = 100.00$ 

L'indice di rigidezza critico vale:

 $I_{r,crit} = (1/2)$  exp $\{3.30 - 0.45 B/L\} = 0.5$  exp $\{3.30 - 0.45 I.5/1.5\} = 8.64$ 

Risulta:

 $I_r = 100.00 > 8.64 = I_{r,crit}$ 

Il meccanismo di rottura per punzonamento non è attivabile e la verifica è soddisfatta. Risultati:

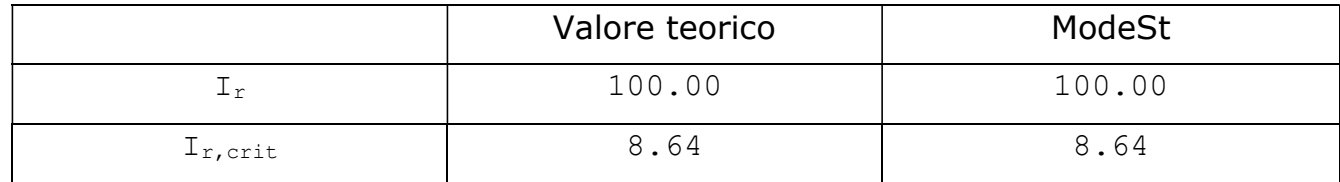

Per le verifiche agli SLU sismici (SLV) consideriamo i carichi risultanti dalla CC1. Per ottenere i momenti di progetto occorre sommare, al momento di incastro, il momento generato dal taglio per l'altezza del plinto. Tutte le componenti delle reazioni vincolari sono incrementerete del fattore  $y_{Rd} = 1.1$  (prescrizioni del §7.2.5 per edifici in classe di duttilità B). Risultano quindi le seguenti sollecitazioni di progetto:

 $N = 1.1$  Rz = 1.1 227.30 = +250.03 kN  $Tx = 1.1 Rx = 1.1 (-14.65) = -16.11 kN$  $Ty = 1.1$  Ry = 1.1 (+8.66) = +9.53 kN  $Mx = 1.1$  (Mx-H (Ry)) = 1.1 ((-5.50)-0.5 (+8.66)) = -10.81 kNm  $My = 1.1 (My+H (Rx)) = 1.1 ((-23.69)+0.5(-14.65)) = -34.12$  daNm

Le dimensioni della fondazione reagente risultano:

 $B' = min{B-2.}$   $Mx$  /N ; L-2.  $My$  /N }  $L' = \max\{B-2\cdot |Mx|/N ; L-2\cdot |My|/N\}$   $B' = min\{1.5 - 2.10.81/250.03; 1.5 - 2.34.12/250.03\} = 1.23$  m  $L' = \max\{1.5 - 2.10.81/250.03; 1.5 - 2.34.12/250.03\} = 1.41$  m

#### Calcolo teorico:

Verifiche di capacità portante per rottura generale in condizioni sismiche

Il calcolo della capacità portante viene effettuato con la relazione trinomia proposta da Richards R. Jr., Elms D.G. e Budhu M. (1993), per l'utilizzo di tale relazione è necessario calcolare l'angolo che definisce la zone di spinta attiva  $\rho_{ae}$  ed i coefficienti di spinta attiva e passiva comprensivi del contributo dovuto alle forza d'inerzia agenti sul volume di terreno a rottura, rispettivamente  $k_{pe}$  ed  $k_{ae}$ . Tali valori vengono calcolati partendo dall'accelerazione sismica orizzontale e verticale normalizzate con l'accelerazione di gravità, rispettivamente k<sub>h</sub> e k<sub>v</sub>. Per l'SLV l'azione sismica risulta avere  $a_q/q = 0.1397$ , il coefficiente della categoria di sottosuolo e delle condizioni topografiche fornisce  $S = S_S S_T$  $= 1.0 1.0 = 1.0$ , risulta pertanto:

 $k_h = (a_q/q) S = 0.1397 \cdot 1.00 = 0.1397$  $k_v = 1.35$  k<sub>h</sub> radq(a<sub>g</sub>/g) = 1.35 0.1397 radq(0.1397) = 0.0705  $\alpha = \arctan[k_h/(1-k_v)] = \arctan[0.1397/(1-0.0705)] = 0.1492$  rad

Dati l'angolo d'attrito fra la fondazione e il terreno e l'angolo d'attrito del terreno pari a:  $\delta = \Phi = 30^{\circ} = 0.5236$  rad, è possibile calcolare:

$$
\Phi = \phi - a = 0.5236 - 0.1492 = 0.3744 \text{ rad}
$$
\n
$$
c_k = \text{radq}[\text{sen}(\phi + \delta) \cdot \text{sen}(\Phi)/\text{cos}(\delta + a)] =
$$
\n
$$
= \text{radq}[\text{sen}(0.5236 + 0.5236) \cdot \text{sen}(0.3744)/\text{cos}(0.5236 + 0.1492)] = 0.6364
$$
\n
$$
a_a = \text{radq}\{[1 + \tan^2(\Phi)] \cdot [(1 + \tan(\delta + a)/\tan(\Phi)]\} \cdot \tan(\Phi) =
$$
\n
$$
= \text{radq}\{[1 + \tan^2(0.3744)] \cdot [(1 + \tan(0.5236 + 0.1492)/\tan(0.3744)]\} \cdot \tan(0.3744) = 1.4766
$$
\n
$$
b = 1 + \tan(\delta + a) \cdot [\tan(\Phi) + 1/\tan(\Phi)] =
$$
\n
$$
= 1 + \tan(0.5236 + 0.1492) \cdot [\tan(0.3744) + 1/\tan(0.3744)] = 3.3409
$$
\n
$$
\rho_{ae} = +\Phi + \arctan(a_a/b) = +0.3744 + \arctan(1.4766/3.3409) = 0.7906
$$
\n
$$
k_{ae} = [\cos^2(\Phi)]/[\cos(a) \cdot \cos(\delta + a) \cdot (1 + c_k)^2]
$$
\n
$$
= [\cos^2(0.3744)]/[\cos(0.1492) \cdot \cos(0.5236 + 0.1492) \cdot (1 + 0.6364)^2] = 0.4183
$$
\n
$$
k_{pe} = [\cos^2(\Phi)]/[\cos(a) \cdot \cos(\delta + a) \cdot (1 - c_k)^2]
$$
\n
$$
= [\cos^2(0.3744)]/[\cos(0.1492) \cdot \cos(0.5236 + 0.1492) \cdot (1 - 0.6364)^2] = 8.4722
$$

Il calcolo della capacità portante risulta:

 $q_{\text{lim}} = \sigma_{v0,f} N_q + c' N_c + (B'/2) V_r N_v$ 

In cui:

 $N_q = k_{pe}/k_{ae} = 8.4722/0.4183 = 20.25$  $N_c = (N_q-1)/tan(\phi) = (20.25-1)/tan(0.5236) = 33.34$  $N_v = 2$  ( $N_a$ -1) tan( $\rho_{ae}$ ) = (20.25-1) tan(0.7906) = 19.45

La pressione limite è pari a:

 $q_{\text{lim}} = \sigma_{v0,f} N_q + c' N_c + (B'/2) N_r N_v$  $q_{\text{lim}} = 10.00 \cdot 20.25 + 5.00 \cdot 33.34 + (1.23/2) \cdot 14.46 \cdot 19.45$  $q_{\text{lim}} = 202.50 + 166.70 + 172.97 = 542.17 \text{ kN/m}^2$ 

Per verifiche sismiche il fattore di sicurezza parziale sulle resistenze è pari a  $v_R = 1.8$ , la resistenza di progetto risulta:

 $R_d = B'L'$  g<sub>lim</sub>/ $v_R = 1.23$  1.41 542.17/2.3 = 522.38 kN

Considerando lo sforzo normale come effetto delle azioni di progetto:

 $E_d = N = 250.03$  kN

La sicurezza risulta:

```
sic. = R_d/E_d = 522.38/250.03 = 2.09
```
Risultati:

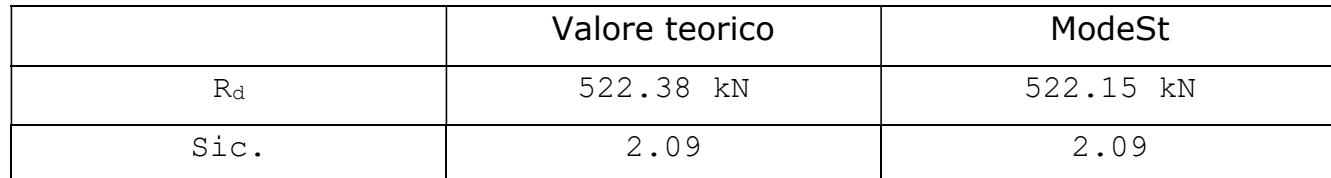

#### Calcolo teorico:

Verifiche di capacità portante per scorrimento

Il fattore di sicurezza parziale sulle resistenze è pari a  $y_R = 1.1$ .

In condizioni drenate la resistenza di progetto ha una componente dovuta alla coesione ed una, dipendente dallo sforzo di compressione, dovuta all'attrito fra fondazione e terreno. La resistenza di progetto risulta:

 $R_d = [a' B' L' + N \tan(\delta)]/v_R =$ 

 $=$  [5.00 1.23 1.41+250.03 tan(30°)]/1.1 = 139.11 kN

L'effetto delle azioni di progetto, dato dalla risultante delle azioni orizzontali, è pari a:

 $E_d = H = radq[Tx^2+Ty^2] = radq[(-16.11)^2+(+9.53)^2] = 18.72$  kN

La sicurezza risulta:

$$
sic. = R_d/E_d = 139.11/18.72 = 7.43
$$

Risultati:

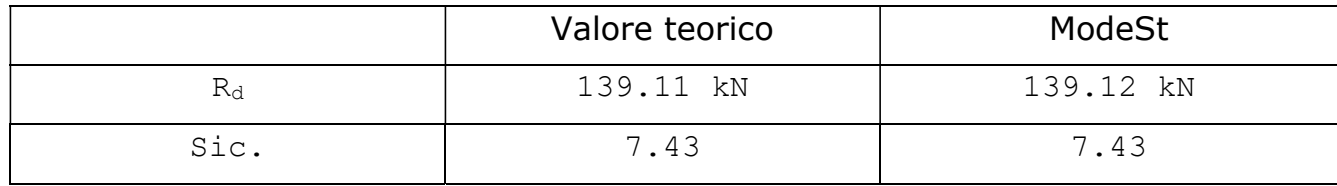

In condizioni non drenate risulta:

$$
R_d = [a_u B' L'] / \gamma_R = [80.00 \cdot 1.23 \cdot 1.41]/1.1 = 126.13 \text{ kN}
$$

La sicurezza risulta:

$$
sic. = R_d/E_d = 126.13/18.72 = 6.74
$$

#### Risultati:

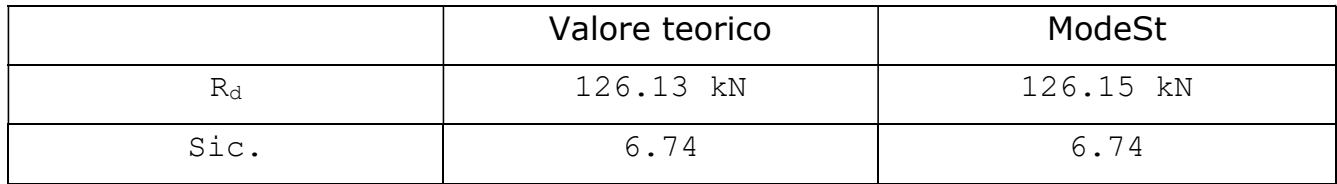

#### Calcolo teorico:

#### Calcolo dei cedimenti e della costane di sottofondo

I cedimenti elastici ( $\Delta H$ ) vengono determinati calcolando il cedimento atteso in funzione della pressione di contatto fra terreno e fondazione che ne è la causa (q<sub>es</sub>) utilizzando un'equazione della teoria dell'elasticità (Bowles, 1999). La relazione elastica utilizzata è la seguente (Timoshenko e Goodier, 1951):

Ced. =  $q_{es}$  [4 (B/2) (1- $\mu^2$ )/E] I<sub>s</sub> I<sub>f</sub>

in cui il modulo elastico del terreno di fondazione vale  $E = 20$  MPa, mentre il coefficiente di Poisson vale:

 $\mu = (1/2)$  (E/G)-1 = (1/2) (20/8)-1 = 0.25

Ipotizzando lo spessore di terreno interessato dalle deformazioni H pari a 5 volte la base del plinto:

 $H = 5 B = 5 1.5 = 7.5 m$ 

Ed effettuando la valutazione in relazione al centro della fondazione, il coefficiente di influenza Is viene calcolato dai seguenti parametri:

 $n = H/(B/2) = 7.5/(1.5/2) = 10$  $m = (L/2)/(B/2) = L/B = 1.5/1.5 = 1$  $a = [1 + radq(m^2 + 1)] \cdot radq(m^2 + n^2) = [1 + radq(1^2 + 1)] \cdot radq(1^2 + 10^2) = 24.2625$  $b = m \left[1 + rad q(m^2 + n^2 + 1)\right] = 1 \left[1 + rad q(1^2 + 10^2 + 1)\right] = 11.0995$ c =  $[m + radq(m^2 + 1)]$  radg $(1 + n^2)$  =  $[1 + radq(1^2 + 1)]$  radg $(1 + 10^2)$  = 24.2625  $d = m + rad q(m^2 + n^2 + 1) = 1 + rad q(1^2 + 10^2 + 1) = 11.0995$  $I_1 = [m \cdot ln(a/b) + ln(c/d)]/n = [1 \cdot ln(24.2625/11.0995) + ln(24.2625/11.0995)]/3.14 = 0.4978$  $I_2$  = arctan{[m/[n·radq(m<sup>2</sup>+n<sup>2</sup> =  $arctan\{[1/[10 \cdot radq(1^2+10^2+1)]\} \cdot 10/(2 \cdot 3 \cdot 14) = 0.0158$  $I_s = I_1 + [(1-2 \cdot \mu)/(1-\mu)] I_2 = 0.4978 + [(1-2 \cdot 0.25)/(1-0.25)] \cdot 0.0158 = 0.5083 \sim 0.51$ 

Dato il rapporto di profondità  $D/B = 0.5/1.5 = 0.33$  ed il rapporto fra i lati della fondazione  $L/B = 1.5/1.5 = 1.00$ , il valore del coefficiente di profondità è stimato pari a:

 $I_f = 0.81$ 

Per il calcolo dei cedimenti consideriamo i carichi risultanti dalla CC34 (SLE R). L'azione di progetto è data dalla reazione vincolare all'incastro e vale:

 $N = Rz = +254.96$  kN

Da cui la tensione di esercizio vale:

 $q_{es} = N/(B \cdot L) = 254.96/(1.5 \cdot 1.5) = 113.32 \text{ kN/m}^2$ 

Il cedimento calcolato risulta pertanto:

Ced. =  $q_{es}$  [4 (B/2) (1- $\mu^2$ )/E] I<sub>s</sub> I<sub>f</sub>  $Ced. = 1e3*113.32$  [4 (1.5/2) (1-0.25<sup>2</sup>)/20000 0.51 0.81 = 6.58 mm  $Ced. = 0.006583$  m  $\sim 0.66$  cm

Ipotizzando la profondità di interesse delle deformazioni indipendente dalle pressioni agenti è possibile calcolare la costante di sottofondo kw rappresentativa della fondazione in oggetto:

$$
kw = q_{es}/Ced. = 1/\{[4 \cdot (B/2) \cdot (1 - \mu^2)/E] \cdot I_s \cdot I_f\}
$$
  
\n
$$
kw = 1/\{[4 \cdot (1.5/2) \cdot (1 - 0.25^2)/20000] \cdot 0.51 \cdot 0.81\} = 17214.02 \text{ kN/m}^3
$$

Risultati:

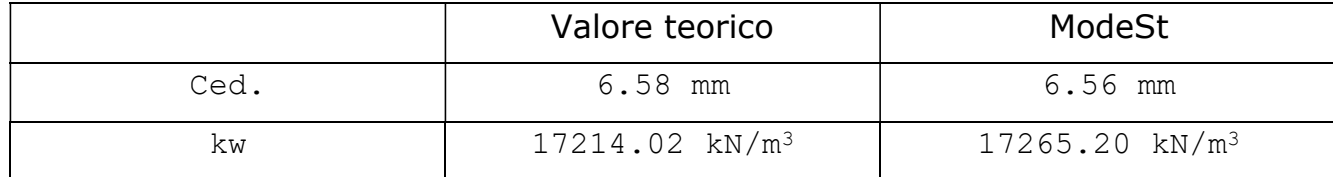
# Verifiche geotecniche di una fondazione profonda

Caratteristiche della fondazione: la fondazione è rappresentata da un palo trivellato di diametro Dp =  $0.5$  m e lunghezza Lp = 10 m. Il palo è alla base del pilastro n.5 della struttura TVDM08CA.

Terreno di fondazione: I parametri geotecnici caratteristici sono i seguenti:

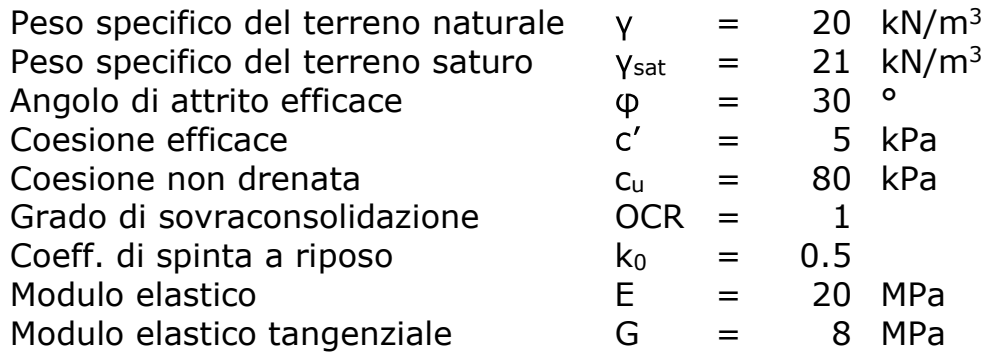

I coefficienti parziali sui materiali  $y_M$  sono unitari, pertanto i parametri di progetto coincidono con i parametri caratteristici.

Il piano di campagna è alla quota di testa del palo e la falda è coincidente con il piano di campagna.

Sollecitazioni: Le sollecitazioni di progetto sono rappresentate dalle reazioni vincolari del nodo n.5 della struttura TVDM18CA. Tali effetti dei carichi rappresentano già i valori di progetto per il calcolo con l'approccio 2. Dal paragrafo relativo alla "Generazione delle combinazioni di carico" del test "Analisi dei carichi per un'analisi sismica statica lineare", per la struttura in oggetto, sono desumibili i coefficienti parziali sulle azioni yA.

File: [TestValidazione] - TVDM18CA

# Calcolo teorico:

Per le verifiche agli SLU (analoghe per carichi statici e sismici) consideriamo i carichi risultanti dalla CC1 (SLV). Considerando una condizione sismica in ipotesi di comportamento dissipativo della struttura tutte le componenti delle reazioni vincolari sono incrementerete del fattore  $y_{Rd} = 1.1$  (prescrizioni del §7.2.5 per edifici in classe di duttilità B). Risultano quindi le seguenti sollecitazioni di progetto:

 $N = 1.1$  Rz = 1.1 235.32 kN = +258.85 kN

Verifiche di capacità portante per carichi verticali in condizioni drenate

L'attrito laterale limite  $\tau_s$  è calcolato, per la profondità z, in funzione della pressione verticale efficace  $\sigma'_{\nu0}(z)$ , secondo la relazione:  $\tau_s(z) = \beta \cdot \sigma'_{\nu0}(z)$ , in cui  $\beta = k \cdot \tan(\delta)$ , dove k rappresenta il coefficiente di spinta del terreno a lato del palo e tan( $\delta$ ) è il coefficiente di attrito palo terreno. Per pali in terreni coesivi normalmente consolidati può considerarsi, cautelativamente,  $\beta$  = 0.25. Se il terreno presenta un valore della coesione drenata c' diverso da zero allora al termine di attrito calcolato come sopra si può aggiungere l'adesione a', risulta:  $\tau_s(z) = \beta \sigma_{v0}(z) + a'$ . Cautelativamente si può considerare a' = 0.5 c'.

Essendo omogenea la stratigrafia di progetto la pressione verticale efficace è crescente in modo lineare con la profondità ed, alla testa ( $z = 0$  m) ed al piede ( $z = 10$  m) del palo vale:

$$
\sigma'_{v0}(0) = 0 \text{ kPa}
$$
  
\n
$$
\sigma'_{v0}(Lp) = (\gamma_{sat} - \gamma_w) \cdot Lp = (21 - 10) \cdot 10 = 110 \text{ kPa}
$$

L'attrito laterale limite risulta:

$$
\tau_s(0) = \beta \cdot \sigma'_{v0}(0) + 0.5 \cdot c' = 0.25 \cdot 0 + 0.5 \cdot 5 = 2.5 \text{ kPa}
$$

 $T_s(Lp) = \beta \cdot \sigma'_{v0}(Lp) + 0.5 \cdot c' = 0.25 \cdot 110 + 0.5 \cdot 5 = 30.0 \text{ kPa}$ 

Dall'integrale dell'attrito sulla superficie del fusto risulta la resistenza laterale di progetto per compressione:

$$
QS_{\text{lim}} = (n \cdot Dp) \cdot [\tau_s(0) + \tau_s(Lp)] \cdot Lp/2 = (3.14 \cdot 0.5) \cdot [2.5 + 30.0] \cdot 10/2 = 255.25 \text{ kN}
$$

La pressione limite alla base  $q_p$  è calcolata con il metodo proposto da Vesic (1975), in condizioni drenate risulta:

 $q_p = c' \cdot N_c + p'(Lp) \cdot N_q$ 

In cui la pressione media efficace p', alla base del palo, vale:

$$
p'(Lp) = [(1+2 \cdot k_0)/3] \cdot \sigma'_{v0}(Lp) = [(1+2 \cdot 0.5)/3] \cdot 110 = 73.33 \text{ kPa}
$$

I coefficienti N<sub>q</sub> ed N<sub>c</sub> sono valutati, delle caratteristiche di resistenza e deformabilità del terreno alla base del palo, in funzione dell'indice di rigidezza I<sub>r</sub> e dell'indice di rigidezza ridotto Irr, e dei seguenti parametri:

 $a = 3/[3\text{-sen}(\phi)] = 3/[3\text{-sen}(30^\circ)] = 3/[3\text{-sen}(0.5236)] = 1.20$  $b = exp[(\pi/2-\varphi) \tan(\varphi)] = exp[(3.14/2-0.5236) \tan(0.5236)] = 1.83$ c =  $(4/3)$  sen $(\phi)/[1+$ sen $(\phi)$ ] =  $(4/3)$  sen $(0.5236)/[1+$ sen $(0.5236)$ ] = 0.44<sup>-</sup>  $k_p = [1 + \text{sen}(\phi)]/[1 - \text{sen}(\phi)] = [1 + \text{sen}(0.5236)]/[1 - \text{sen}(0.5236)] = 3.00$  $I_r = G/[c'+\sigma'_{v0}(Lp)$  tan( $\varphi$ )] = 8000/[5+110 tan(0.5236)] = 116.77  $\mu = (1/2)$  (E/G)-1 = (1/2) (20/8)-1 = 0.25  $\varepsilon_v = \{(1-2 \mu)/[2(1-\mu)]\} \cdot [\sigma'_{v0}(Lp)/G] =$  $= \{(1-2 \cdot 0.25)/[2 \cdot (1-0.25)]\}$  [110/8000] = 0.0045833  $I_{rr} = I_r/(1+\epsilon_v I_r) = 116.77/(1+0.0045833.116.77) = 76.06$ 

I coefficienti  $N_q$  ed  $N_c$  risultano:

$$
N_q = a \cdot b \cdot k_p \cdot I_{rr}^c = 1.20 \cdot 1.83 \cdot 3.00 \cdot 76.06^{0.44^-} = 45.18
$$
  

$$
N_c = (N_q - 1)/tan(\phi) = (45.18 - 1)/tan(0.5236) = 76.52
$$

Da cui la pressione limite vale:

$$
q_p = c' \cdot N_c + p'(Lp) \cdot N_q = 5.00.76.52 + 73.33.45.18 = 3695.65 \text{ kPa}
$$

La resistenza di progetto alla base del palo vale:

$$
QP_{\text{lim}} = (n \cdot DP^2/4) \cdot q_p = (3.14 \cdot 0.5^2/4) \cdot 3695.65 = 725.64 \text{ kN}
$$

Per pali trivellati, effettuando le verifiche secondo l'approccio 2, sia in condizioni sismiche che statiche, devono essere considerati i seguenti fattori di sicurezza parziali: per la resistenza laterale da compressione  $y_{R,s} = 1.15$ ; per la resistenza alla base  $y_{R,p} = 1.35$ . Considerando un'unica verticale indagata il fattore di correlazione è  $\xi = 1.70$ . Pertanto la resistenza di progetto vale:

$$
R_d = (QS_{lim}/\gamma_{R,s} + QP_{lim}/\gamma_{R,p})/\xi = (255.25/1.15 + 725.64/1.35)/1.70 = 446.75 \text{ kN}
$$

Considerando lo sforzo normale come effetto delle azioni di progetto:

 $E_d = N = 258.85$  kN

La sicurezza risulta:

$$
sic. = R_d/E_d = 446.75/258.85 = 1.73
$$

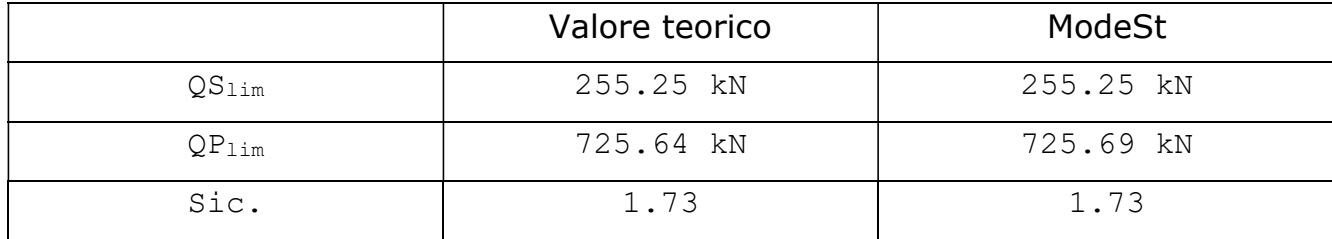

Verifiche di capacità portante per carichi verticali in condizioni non drenate

L'attrito laterale limite  $\tau_s$  è calcolato, in funzione della coesione non drenata  $c_u$  del terreno lungo il fusto del palo, secondo la relazione:  $T_s(z) = a(z) c_u(z)$ , in cui  $a(z)$  è un parametro variabile con la coesione non drenata. Per pali trivellati è valido utilizzare il metodo di Skempton (1986), secondo il quale  $a(z)$  = min{0.45 ; 96/ $c_u(z)$  <kPa>}. Essendo omogenea la stratigrafia di progetto  $c<sub>u</sub>(z)$  ed  $a(z)$  sono costanti, quindi risulta:

 $a(z) = min\{0.45$ ;  $96/c_u(z)$  <kPa>} = min $\{0.45$ ;  $96/80\}$  = 0.45

L'attrito laterale limite, costante al variare di z, risulta:

$$
\tau_s(z) = \tau_s = \alpha(z) c_u(z) = 0.45.80 = 36.00 \text{ kPa}
$$

Dall'integrale dell'attrito sulla superficie del fusto risulta la resistenza laterale di progetto per compressione:

$$
QS_{\text{lim}} = (n \text{ Dp}) \text{ T}_s \text{ Lp} = (3.14 \cdot 0.5) \cdot 36.00 \cdot 10 = 565.48 \text{ kN}
$$

La pressione limite alla base  $q_p$  è calcolata con il metodo proposto da Vesic (1975), in condizioni non drenate risulta:

 $q_p = c_u$  N<sub>c</sub>+ $\sigma_{v0}$ (Lp)

In cui la pressione verticale totale  $\sigma_{v0}$ , alla base del palo, vale:

 $\sigma_{v0}$ (Lp) =  $v_{sat}$  Lp = 21 10 = 210 kPa

Il coefficiente  $N_c$  è valutato, delle caratteristiche di deformabilità del terreno alla base del palo. Dato il modulo elastico non drenato  $E_u = 3 \cdot G = 3 \cdot 8 = 24$  MPa, in condizioni non drenate l'indice di rigidezza risulta:

 $I_r = (E_u/3)/c_u = (24000/3)/80 = 100.00$ 

Considerando il parametro  $\varepsilon_{v}$  valutato in precedenza, l'indice di rigidezza ridotto risulta:

 $I_{rr} = I_r/(1+\epsilon_v I_r) = 100.00/(1+0.0045833 \cdot 100.00) = 68.57$ 

Il coefficiente N<sub>c</sub> risulta:

 $N_c = (4/3)$   $\lceil \ln(I_{rr}) + 1 \rceil + \frac{\pi}{2 + 1} = (4/3) \cdot \lceil \ln(68.57) + 1 \rceil + 3.14/2 + 1 = 9.54$ 

Da cui la pressione limite vale:

 $q_p = c_u$  N<sub>c</sub>+ $\sigma_{v0}$ (Lp) = 80.00.9.54+210 = 973.20 kPa

La resistenza di progetto alla base del palo vale:

 $QP_{\text{lim}} = (n \cdot DP^2/4) q_p = (3.14 \cdot 0.5^2/4) \cdot 973.20 = 191.08 \text{ kN}$ 

Considerando gli stessi fattori di sicurezza parziali e fattore di correlazione della verifiva in condizioni drenate, la resistenza di progetto vale:

 $R_d = (QS_{lim}/v_{R,s}+QP_{lim}/v_{R,p})/\xi = (565.48/1.15+191.08/1.35)/1.70 = 372.50$  kN

La sicurezza risulta:

sic. =  $R_d/E_d = 372.50/258.85 = 1.44$ 

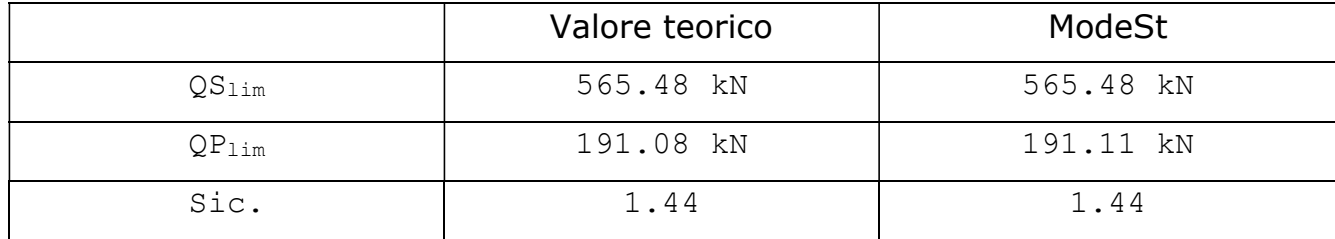

Calcolo delle costanti elastiche per carichi verticali ed orizzontali e dei cedimenti

Il cedimento del terreno sollecitato dall'attrito laterale col palo viene valutato integrando le deformazioni indotte dalle sollecitazioni taglianti nel volume di terreno assiale al palo. La risposta elastica  $k_s(z)$ , in funzione della profondità z, è quindi pari al rapporto fra la tensione tangenziale sulla superficie di contatto fra palo e terreno ed il cedimento da essa indotto e risulta pari a:

 $k_s(z) = \frac{G(z)}{Rp}/\ln(r_{max}/Rp)$ 

In cui Rp =  $Dp/2 = 0.5/2 = 0.25$  m è il raggio del palo, e  $r_{max}$  è il raggio del cerchio che definisce il cilindro rappresentativo del volume di terreno che subisce deformazioni significative. Nel problema in oggetto si pone  $ln(r_{max}/Rp) = 4$ . Essendo omogenea la stratigrafia di progetto G(z) è costante, quindi risulta, per z da 0 a Lp:

$$
k_s = [G/Rp]/ln(r_{max}/Rp) = [8/0.25]/4 = 8.00 MPa/m = 8000 kN/m3
$$

Il cedimento del terreno sollecitato per compressione alla base del palo è assimilato a quello calcolato per una piastra rigida circolare su un semispazio elastico sottoposta ad una pressione uniforme. La risposta elastica  $k<sub>p</sub>$  è quindi pari al rapporto fra la pressione alla base del palo e il cedimento da essa indotto e risulta pari a:

 $k_p = [(4/n)/(1-\mu)](G/Rp) =$  $= [(4/3.14)/(1-0.25)](8/0.25) = 54.35 MPa/m = 54350 kN/m<sup>3</sup>$ 

La risposta elastica per carichi orizzontali  $k_h$  è calcolata in funzione del modulo elastico del terreno E e di un coefficiente che rappresenta gli effetti tridimensionali di distribuzione delle tensioni a lato del palo  $e_{t,h}$  (ipotesi:  $e_{t,h}=2$ ). Essendo omogenea la stratigrafia di progetto risulta un valore costante di  $k_h$  pari a:

$$
k_s = e_{t,h}
$$
 [E/DP] = 2 [20/0.5] = 80.00 MPa/m = 80000 kN/m<sup>3</sup>

Risultati:

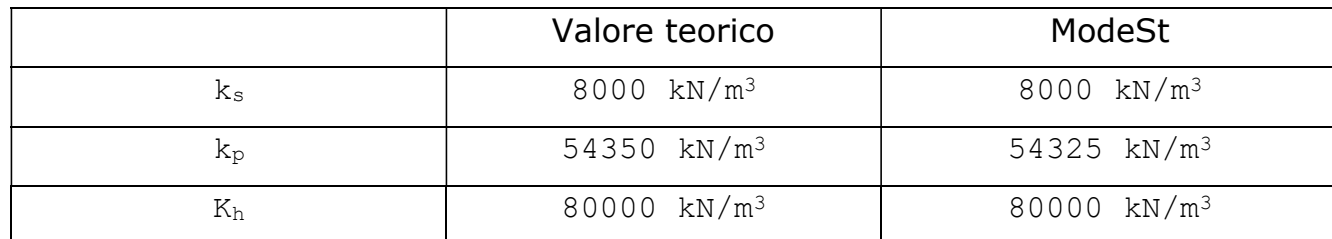

Il calcolo dei cedimenti viene effettuato valutando le rigidezze offerte per sollecitazioni da attrito laterale e da pressione alla base attraverso l'integrazione delle risposte elastiche precedentemente calcolate. L'integrale della risposta elastica per effetto dell'attrito laterale risulta pari a:

 $k_s = (n \text{ Dp}) \text{ Lp}$   $k_s = (3.14 \text{ O.5}) \text{ 10.8} = 125.66 \text{ MN/m}$ 

L'integrale della risposta elastica per effetto della pressione alla base risulta pari a:

 $_p = (n \cdot Dp^2/4)$  k<sub>p</sub> = (3.14.0.5<sup>2</sup>)

La costante rappresentativa della risposta elastica del complesso palo terreno per carichi verticali  $k_z$  è stimata considerando la sola componente per attrito laterale ( $(k_s$ >> $(k_p)$ , risulta quindi:

 $k_z =$   $\int k_s = 125.66$  MN/m

Il cedimento calcolato risulta pertanto:

Ced. =  $E_d/k_z$  = 258.85/125.66 = 2.06 mm

Risultati:

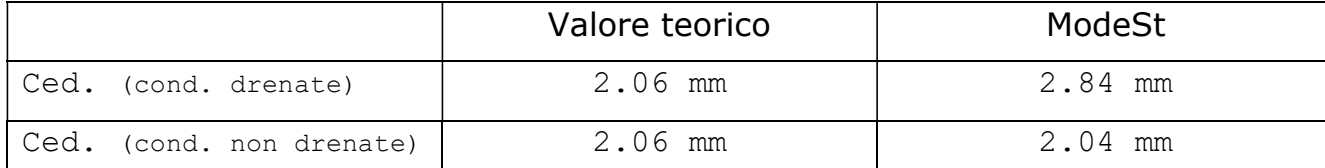

Note: ModeSt calcola i cedimenti considerando (oltre alla rigidezza a compressione del palo, in questo caso comunque trascurabile) la plasticizzazione per attrito laterale e per differentemente alle condizioni non drenate, l'attrito laterale raggiunge il limite plastico lungo una parte del fusto, generando quindi cedimenti maggiori.

# Verifica di un'asta in acciaio

Caratteristiche dell'asta: la sezione dell'asta è rappresentata da un profilato HEA200 di acciaio tipo S235; l'asse è orizzontale e la sezione è disposta con l'asse forte rispetto alla verticale; la lunghezza è  $L = 500$  cm e i vincoli sono cerniera - appoggio verticale (coeff.  $\beta_v = \beta_z = 1$ ). Nella struttura di riferimento TVDM18A1 sono state modellate 4 aste con carichi differenti.

Carichi: in funzione delle verifiche da effettuare sono stati applicati i seguenti carichi:

- asta 1 carico assiale di trazione di 1000.0 kN;
- asta 2 carico assiale di compressione di 500.0 kN;
- asta 3 peso proprio  $q_p$  + carico verticale permanente strutturale di  $q_n$  = 1.0 kN/m + carico verticale variabile definito come "Variabili Categoria A" di  $q_a = 5.0 \text{ kN/m}$ ;
- asta 4 carichi asta 3 + carico assiale di compressione di 250 kN + momento flettente rispetto all'asse debole di 10.0 kNm + momento torcente di 1.0 kNm.

File: [TestValidazione] - TVDM18A1

# Calcolo teorico:

L'acciaio tipo S235 ha i sequenti parametri di progetto:

 $f_{yk}$  = 235 N/mm<sup>2</sup> = 23.5 kN/cm<sup>2</sup> Tensione di snervamento;

 $f_{tk}$  = 360 N/mm<sup>2</sup> = 36.0 kN/cm<sup>2</sup> Tensione di rottura.

 $E = 21000.0$  kN/cm<sup>2</sup> Modulo elastico.

 $G = 8076.9$  kN/cm<sup>2</sup> Modulo elastico tangenziale.

 $p = 78.5$  kN/m<sup>3</sup> Densità.

La sezione del profilato HEA200 ha i seguenti parametri statici:

Area =  $52.98$  cm<sup>2</sup> Area della sezione;  $A_{\text{net}} = 42.39 \text{ cm}^2$  Area netta per compressione (A<sub>net</sub>  $A<sub>eff</sub>$  = 42.39 cm<sup>2</sup> Area effettiva per trazione ( $A<sub>eff</sub>$  = 0.8 Area);  $J_y = 3671.80$  cm<sup>4</sup> Momento d'inerzia rispetto all'asse Y;  $J_z = 1335.33$  cm<sup>4</sup> Momento d'inerzia rispetto all'asse Z;  $I_v = 8.32$  cm Raggio giratorio d'inerzia rispetto all'asse Y;  $I_z$  = 5.02 cm Raggio giratorio d'inerzia rispetto all'asse Z;  $W_{\text{ymin}} = 386.51 \text{ cm}^3$  Modulo di resistenza minimo rispetto all'asse Y;  $W_{zmin}$  = 133.53 cm<sup>3</sup> Modulo di resistenza minimo rispetto all'asse Z;  $W_{y, \text{plas}} = 427.91 \text{ cm}^3$  Modulo di resistenza plastico intorno all'asse y;  $W_{z,plas}$  = 203.73 cm<sup>3</sup> Modulo di resistenza plastico intorno all'asse z;  $A_{\text{tag},y} = 44.94 \text{ cm}^2$  Area resistente a taglio in direz y;  $A_{tag,z} = 17.18$  cm<sup>2</sup> Area resistente a taglio in direz y;  $J_{\omega}$  = 108000.00 cm<sup>6</sup> Costante di ingobbamento;  $J_t = 17.90$  cm<sup>4</sup> Momento d'inerzia torsionale;  $b_a = 20$  cm larghezza delle ali;  $t_a = 1$  cm spessore delle ali;  $b_s = 17$  cm larghezza dell'anima;  $t_s = 0.6$  cm spessore dell'anima. Il peso proprio a metro lineare della sezione vale:

$$
q_p = p \cdot \text{Area} = 78.5 \cdot (52.98/10000) = 0.4159 \text{ kN/m}
$$

Verifica a trazione (4.2.5)

# Calcolo teorico:

La verifica viene effettuata sull'asta 1 con i carichi risultanti dalla CC1 (SLU), il controllo da normativa prevede il calcolo del seguente tasso di sfruttamento:

 $Tsf. = N<sub>Ed</sub>/N<sub>t,Rd</sub>  $\leq$  = 1$ 

Dove la resistenza di calcolo a trazione è pari a:

 $N_{t, Rd} = min\{N_{pl, Rd}; N_{u, Rd}\}$ 

In cui:

$$
N_{pl, Rd} = A f_{yk} / \gamma_{M0} = 52.98.23.5 / 1.05 = 1185.8 kN
$$
\n
$$
N_{u, Rd} = 0.9 A_{net} f_{tk} / \gamma_{M2} = 0.9.42.39.36.0 / 1.25 = 1098.7 kN
$$

Quindi N<sub>t,Rd</sub> = N<sub>u,Rd</sub> = 1098.7 kN, per N<sub>Ed</sub> = 1000.0 kN, risulta:

$$
Tsf. = N_{Ed}/N_{t, Rd} = 1000.0/1098.7 = 0.91 < 1
$$

Risultati:

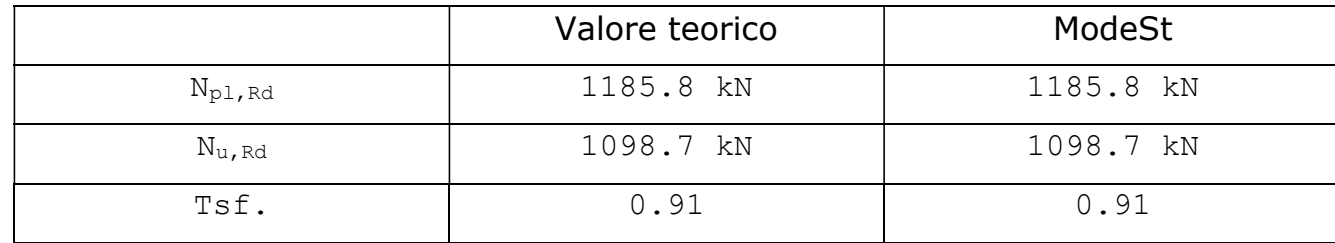

Verifica a compressione (4.2.9)

### Calcolo teorico:

La verifica viene effettuata sull'asta 2 con i carichi risultanti dalla CC1 (SLU), il controllo da normativa prevede il calcolo del seguente tasso di sfruttamento:

Tsf. =  $N_{Ed}/N_{c,Rd}$  <= 1

Dove la resistenza di calcolo a compressione, per sezioni in classe 1, è pari a:

 $N_{c,Rd}$  = A  $f_{\text{vk}}/v_{M0}$  = 52.98.23.5/1.05 = 1185.8 kN

Quindi per  $N_{Ed}$  = 500.0 kN, risulta:

 $Tsf. = N_{Ed}/N_{c,Rd} = 500.0/1185.8 = 0.42 < 1$ 

Risultati:

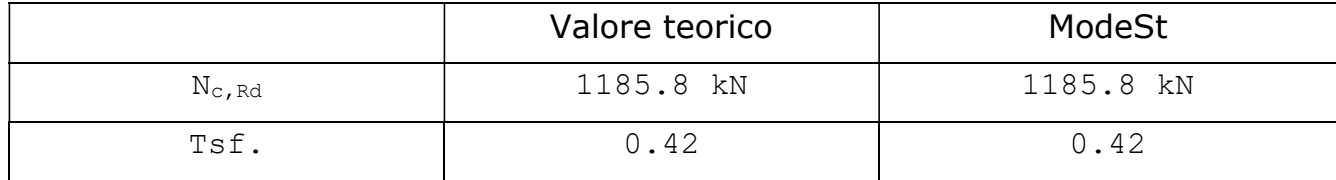

# Verifica di stabilità (4.2.4.1.3.1)

### Calcolo teorico:

La verifica viene effettuata sull'asta 2 con i carichi risultanti dalla CC1 (SLU), il controllo da normativa prevede il calcolo del seguente tasso di sfruttamento:

$$
Tsf. = N_{Ed}/N_{b, Rd} \leq 1
$$

Dove la resistenza all'instabilità N<sub>b,Rd</sub> è calcolata, in relazione alle verifiche di stabilità nel piano più debole, nel caso in oggetto intorno all'asse Z locale dell'asta. Per sezioni in classe 1, con fattore di imperfezione  $a = 0.49$ , risulta:

$$
\lambda_z = \beta_z \, L/I_z = 1.500/5.02 = 99.60
$$
\n
$$
N_{cr,z} = E \, A \, (\pi/\lambda_z)^2 = 21000.0.52.98 \cdot (3.14/99.60)^2 = 1107.0 \, kN
$$
\n
$$
\lambda_z^* = \text{radq}(A \cdot f_{yk}/N_{cr,z}) = \text{radq}(52.98 \cdot 2.35/1107.0) = 1.06
$$
\n
$$
\Phi_z = 0.5 \, [1 + \alpha \cdot (\lambda_z^* - 0.2) + \lambda_z^*{}^2] = 0.5 \, [1 + 0.49 \cdot (1.06 - 0.2) + 1.06^2] = 1.27
$$
\n
$$
\chi_z = \min\{1; 1/[\Phi_z + \text{radq}(\Phi_z^2 - \lambda_z^*{}^2)]\} = \min\{1; 1/[1.27 + \text{radq}(1.27^2 - 1.06^2)]\} = 0.51
$$
\n
$$
N_{b, Rd} = \chi_z \, A \, f_{yk}/\gamma_{M1} = 0.51.52.98 \cdot 23.5/1.05 = 604.7 \, kN
$$

Quindi per  $N_{Ed} = 500.0$  kN, risulta:

Tsf. =  $N_{Ed}/N_{b, Rd}$  = 500.0/604.7 = 0.83 < 1

Risultati:

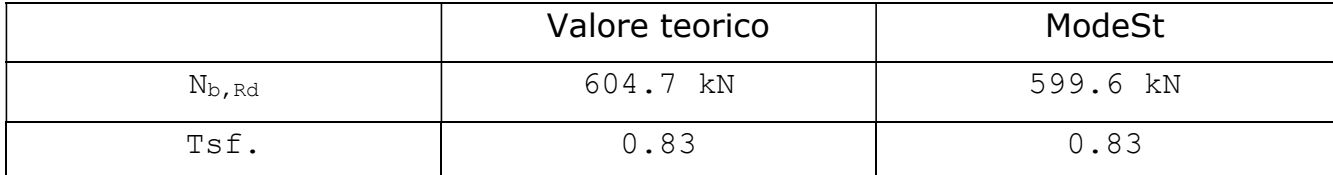

Verifica a flessione (4.2.12)

### Calcolo teorico:

La verifica viene effettuata sull'asta 3 con i carichi risultanti dalla CC1 (SLU), il controllo da normativa prevede il calcolo del seguente tasso di sfruttamento:

Tsf. =  $M_{\text{ed}}/M_{\text{c,Rd}}$  <= 1

Dove la resistenza di calcolo a flessione retta della sezione risulta:

 $M_{c,Rd} = W_{y,plas} f_{yk} / y_{M0} = 427.91.23.5 / 1.05 = 9577.0$  kNcm

Il momento flettente di progetto ed il relativo tasso di sfruttamento risultano:

$$
M_{Ed} = (1.3 q_p + 1.5 p_n + 1.5 q_a) L^2 / 8 = (1.3 0.4159 + 1.5 1.0 + 1.5 5.0) 5^2 / 8 = (9.54067) 5^2 / 8 = 29.815 \text{ kNm} = 2981.5 \text{ kNcm}
$$

$$
Tsf. = M_{Ed}/M_{c,Rd} = 2981.5/9577.0 = 0.31 < 1
$$

Risultati:

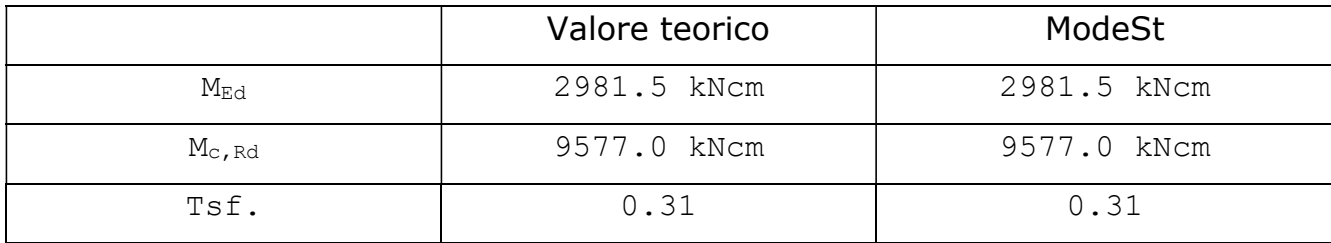

### Verifica a taglio (4.2.16)

### Calcolo teorico:

La verifica viene effettuata sull'asta 3 con i carichi risultanti dalla CC1 (SLU), il controllo da normativa prevede il calcolo del seguente tasso di sfruttamento:

$$
Tsf. = V_{ed}/V_{c,Rd} <= 1
$$

Dove la resistenza di calcolo a taglio della sezione risulta:

$$
V_{c,Rd} = [A_{tag,z}/radq(3)] \cdot f_{yk}/\gamma_{M0} = [17.18/radq(3)] \cdot 23.5/1.05 = 222.0 \text{ kN}
$$

Il taglio di progetto ed il relativo tasso di sfruttamento risultano:

$$
V_{Ed} = (1.3 \cdot q_p + 1.5 \cdot p_n + 1.5 \cdot q_a) L/2 = (1.3 \cdot 0.4159 + 1.5 \cdot 1.0 + 1.5 \cdot 5.0) \cdot 5/2 = (9.54067) \cdot 5/2 = 23.9 kN
$$
  
Tsf. =  $V_{Ed}/V_{c, Rd} = 23.9/222.0 = 0.11 < 1$ 

Risultati:

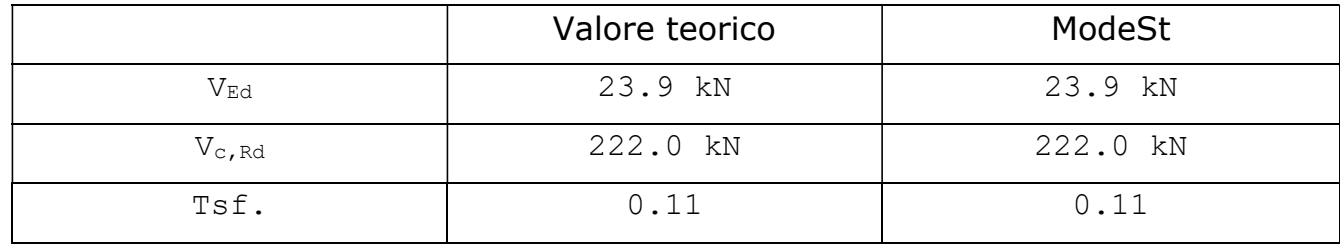

### Calcolo frecce massime

### Calcolo teorico:

Il calcolo viene effettuato sull'asta 3 con i carichi risultanti dalla CC2 (SLE R), la freccia massima per carichi totali ed il rapporto della luce con la freccia valgono:

$$
f_{z,tot} = (5/384) (1.0 q_{p} + 1.0 p_{n} + 1.0 q_{a}) L^{4}/(E J_{y}) =
$$
  
= (5/384) (1.0 0.4159 + 1.0 1.0 + 1.0 5.0) 5<sup>4</sup>/(21000.0 10<sup>4</sup> 3671.80 10<sup>-8</sup>) =  
= 6.77 10<sup>-3</sup> m = 0.677 cm  
L/f<sub>z,tot</sub> = 500/0.677 = 738

Mentre la freccia massima per soli carichi accidentali ed il rapporto della luce con la freccia valgono:

$$
f_{z,acc} = (5/384) (1.0 q_a) L4 / (E J_y) =
$$
  
= (5/384) (1.0.5.0) 5<sup>4</sup> / (21000.0.10<sup>4</sup> 3671.80.10<sup>-8</sup>) =  
= 5.28.10<sup>-3</sup> m = 0.528 cm  
L/f<sub>z,acc</sub> = 500/0.528 = 948

Risultati:

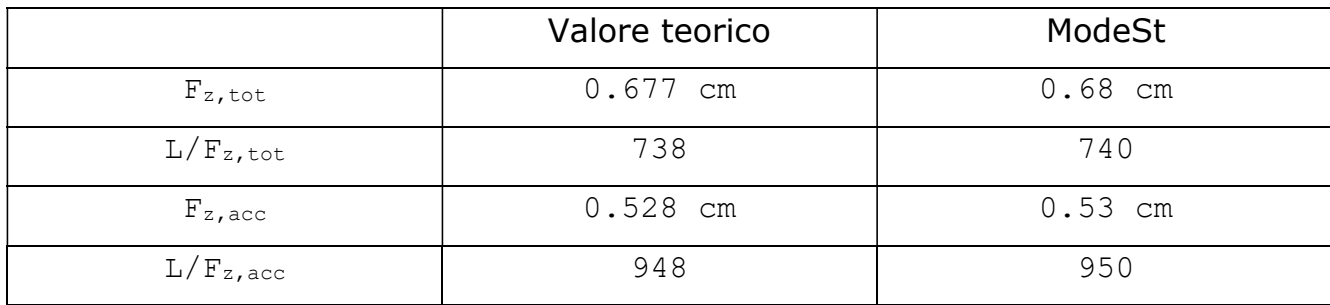

Verifica di stabilità aste inflesse (4.2.4.1.3.2)

### Calcolo teorico:

La verifica viene effettuata sull'asta 3 con i carichi risultanti dalla CC1 (SLU), il controllo da normativa prevede il calcolo del seguente tasso di sfruttamento:

 $Tsf. = M_{Ed}/M_{b,Rd} \leq 1$ 

Dove la resistenza all'instabilità M<sub>b.Rd</sub> è calcolata in funzione del momento critico elastico di instabilità torsionale  $M_{cr}$  (C4.2.30):

 $M_{cr} = \psi \cdot (\pi/L_{cr}) \cdot radq[(E \cdot J_z) \cdot (G \cdot J_t)] \cdot radq[1 + (\pi/L_{cr})^2 \cdot (E \cdot J_{\omega})/(G \cdot J_t)]$ 

In cui, per travi appoggiate agli estremi si pone:  $\psi = 1.75$  e L<sub>cr</sub> = L = 500 cm. M<sub>cr,z</sub> Risulta:

 $M_{cr} = 1.75(3.14/500) radq[(21000.0.1335.33)(8076.9.17.90)]$  $\text{radq}[1+(3.14/500)^2 \cdot (21000.0 \cdot 108000)/(8076.9 \cdot 17.90)] = 28153.4 \text{ kNcm}.$ 

Considerando  $\lambda_{LT,0} = 0.4$ ;  $\beta_{LT} = 0.75$ ;  $a_{LT} = 0.34$ ;  $k_c = 0.94$ ;  $\beta = 0.75$ , la resistenza all'instabilità M<sub>b.Rd</sub> è calcolata dalle seguenti relazioni:

 $\lambda_{LT}$  = radq(W<sub>y,plas</sub> f<sub>yk</sub>/M<sub>cr</sub>) = radq(427.91.23.5/28153.4) = 0.60  $\Phi_{LT} = 0.5 [1 + a_{LT} \cdot (\lambda_{LT} - \lambda_{LT,0}) + \beta \cdot \lambda_{LT}^2] = 0.5 [1 + 0.34 \cdot (0.60 - 0.4) + 0.75 \cdot 0.602] = 0.67$  $f = 1-0.5(1-k_c)$   $[1-2.0(\lambda_{LT}-0.8)^2] = 1-0.5(1-0.94)$   $[1-2.0(0.60-0.8)2] = 0.97$ LT = min{1;(1/f)/λLT<sup>2</sup>;(1/f)/[ΦLT+radq(ΦLT<sup>2</sup>-βLT·λLT<sup>2</sup>)]}  $= min\{1;(1/0.97)/0.60^{2};(1/0.97)/[0.67+radq(0.67^{2}-0.75\cdot0.60^{2})]\}$  =  $= min{1.00; 2.86; 0.94} = 0.94$  $M_{b, Rd} = \chi_{LT} W_{v, plas} f_{vk} / \gamma_{M1} = 0.94.427.91.23.5/1.05 = 9002.4$  kNcm

Il momento flettente di progetto ed il relativo tasso di sfruttamento risultano:

$$
M_{Ed} = (1.3 \cdot q_p + 1.5 \cdot p_n + 1.5 \cdot q_a) \cdot L^2 / 8 = (1.3 \cdot 0.4159 + 1.5 \cdot 1.0 + 1.5 \cdot 5.0) \cdot 5^2 / 8 = (9.54067) \cdot 5^2 / 8 = 29.815 \text{ kNm} = 2981.5 \text{ kNorm}
$$

MANUALE DI VALIDAZIONE 35

$$
Tsf. = M_{ed}/M_{c,Rd} = 2981.5/9002.4 = 0.33 < 1
$$

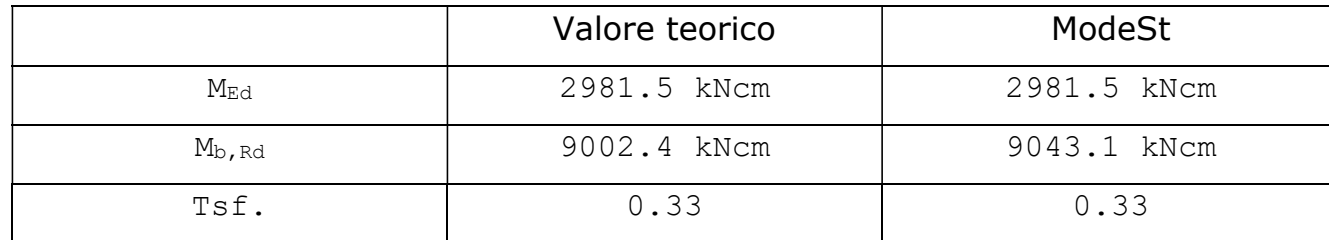

Verifica a pressoflessione biassiale (4.2.38)

### Calcolo teorico:

La verifica viene effettuata sull'asta 4 con i carichi risultanti dalla CC1 (SLU), il controllo da normativa prevede il calcolo del seguente tasso di sfruttamento:

 $Tsf. = max{Tsf<sub>n</sub>, Tsf<sub>y</sub>, Tsf<sub>z</sub>, Tsf<sub>d</sub> } < 1$ 

In cui, dalla verifica a compressione risulta:

$$
N_{c,Rd} = A f_{yk} / \gamma_{M0} = 52.98 \cdot 23.5 / 1.05 = 1185.8 kN
$$
\n
$$
N_{ed} = 250.0 kN
$$
\n
$$
Tsf_n = N_{Ed} / N_{c,Rd} = 250.0 / 1185.8 = 0.21
$$
\n
$$
n = Tsf_n = 0.21
$$
\n
$$
a = min\{0.5; (\text{Area-2-ba-ta}) / \text{Area}\} = min\{0.5; (52.98-2 \cdot 20 \cdot 1) / 52.98\} = 0.24
$$

Dalla verifica a pressoflessione retta rispetto all'asse y risulta:

 $M_{\text{cy,Rd}} = W_{\text{y,plas}} f_{\text{yk}} / \gamma_{\text{M0}} = 427.91.23.5 / 1.05 = 9577.0 \text{ kNcm}$  $M_{\text{Ny,Rd}} = M_{\text{cy,Rd}} \cdot \min\{1,(1-n)/(1-0.5 \cdot a)\} = 9577.0 \cdot \min\{1,(1-0.21)/(1-0.5 \cdot 0.24)\}$  $= 9577.0.0.90 = 8619.3$  kNcm  $M_{y,Ed} = (1.3 \cdot q_p + 1.5 \cdot p_n + 1.5 \cdot q_a) L^2/8 = (1.3 \cdot 0.4159 + 1.5 \cdot 1.0 + 1.5 \cdot 5.0) 5^2/8 =$  $= (0.954067) 5^{2}/8 = 29.815$  kNm = 2981.5 kNcm  $Tsf_v = M_{v,Ed}/M_{Nv,Rd} = 2981.5/8619.3 = 0.35$ 

La verifica a pressoflessione retta rispetto all'asse z, per  $n < a$ , risulta:

$$
M_{cz,Rd} = W_{z,plas} f_{yk}/\gamma_{M0} = 203.73.23.5/1.05 = 4559.7 kNcm
$$
  
\n
$$
M_{nz,Rd} = M_{cz,Rd} = 4559.7 kNcm
$$
  
\n
$$
M_{z,Ed} = 1 tm = 1000.0 kNcm
$$
  
\n
$$
Tsf_z = M_{z,ed}/M_{nz,Rd} = 1000.0/4559.7 = 0.22
$$

In fine, dalla verifica a pressoflessione biassiale risulta:

 $Tsf_d$ . =  $(Tsf_v)$ <sup>2</sup>+ $(Tsf_z)$ <sup>5 n</sup> =  $=(0.35)^{2}+(0.22)^{5.0.21}=0.32$ 

La verifica risulta pertanto:

 $Tsf. = max\{Tsf_n.;Tsf_y.;Tsf_z.;Tsf_d.\} = max\{0.21;0.35;0.22;0.32\} = 0.35 \le 1$ 

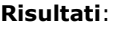

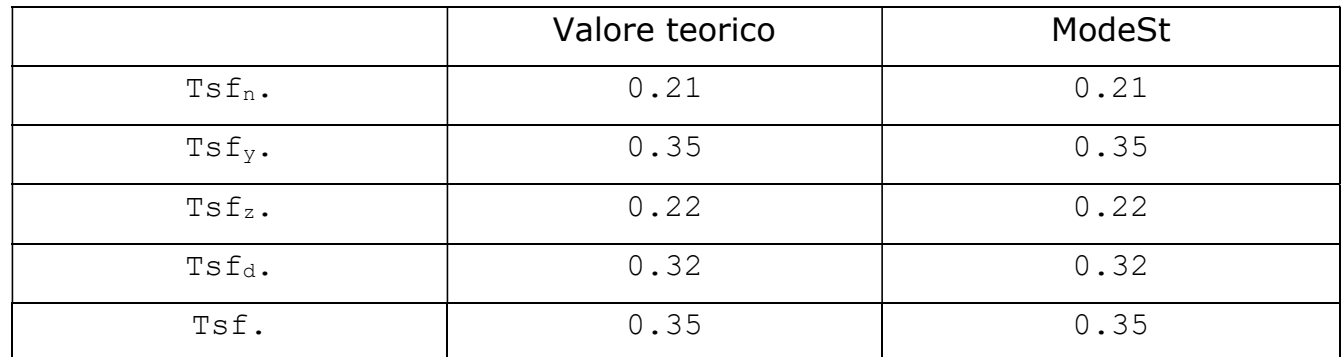

### Calcolo teorico:

La verifica viene effettuata sull'asta 4 con i carichi risultanti dalla CC1 (SLU), il controllo da normativa prevede il calcolo del seguente tasso di sfruttamento:

$$
Tsf. = V_{ed}/V_{c, Rd, red} <= 1
$$

Dove la resistenza di calcolo a taglio della sezione, ridotta per effetto della torsione, risulta:

 $V_{c,Rd,red} = V_{c,Rd}$  radq[1- $\tau_{t,Ed}$  radq(3)  $\gamma_{M0}/(1.25 \cdot f_{yk})$ ]

Dove la resistenza di calcolo a taglio della sezione vale:

 $V_{c,Rd} = [A_{tag,z} / radq(3)] \cdot f_{yk} / \gamma_{M0} = [17.18 / radq(3)] \cdot 23.5 / 1.05 = 222.0 \text{ kN}$ 

Essendo la sollecitazione agente pari a  $M_{x,Ed} = 1.0$  kNm = 100.0 kNcm, la tensione tangenziale massima dovuta alla torsione (che risulta essere sulle ali) vale quindi:

 $_{\rm t,Ed}$  = M<sub>x,Ed</sub>  $_{\rm t,ed}$  J<sub>t</sub> = 100.0 1/17.90 = 5.6 kN/cm<sup>2</sup>

Risulta pertanto:

$$
V_{c,Rd,red} = V_{c,Rd} \cdot radq[1-\tau_{t,Ed} \cdot radq(3) \cdot \gamma_{M0}/(1.25 \cdot f_{yk})] =
$$
  
= 222.0 \cdot radq[1-5.6 \cdot radq(3) \cdot 1.05/(1.25 \cdot 23.5)] = 179.4 kNcm

Il taglio di progetto ed il relativo tasso di sfruttamento risultano:

$$
V_{Ed} = (1.3 q_p + 1.5 p_n + 1.5 q_a) L/2 = (1.3 0.4159 + 1.5 1.0 + 1.5 5.0) 5/2 = (9.54067) 5/2 = 23.9 kN
$$
  
Tsf. = V<sub>ed</sub>/V<sub>c,Rd</sub> = 23.9/179.4 = 0.13 < 1

Risultati:

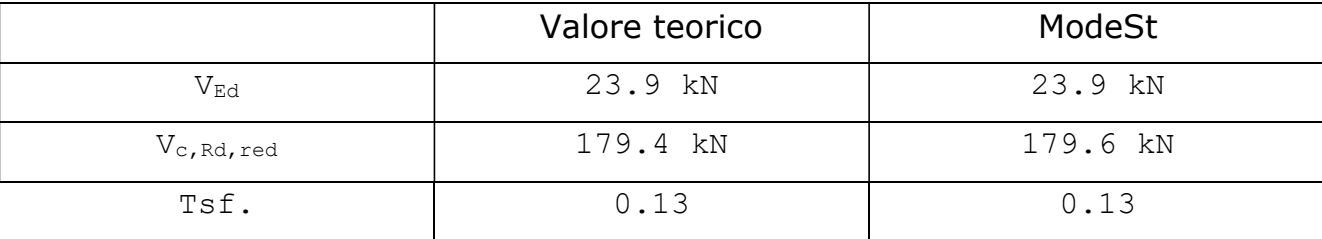

Verifica di stabilità aste presso-inflesse (C4.2.4.1.3.3.2)

### Calcolo teorico:

La verifica viene effettuata sull'asta 4 con i carichi risultanti dalla CC1 (SLU), il controllo da normativa prevede il calcolo dei seguenti tassi di sfruttamento:

$$
Tsf_{yy.} = (N_{Ed}/N_{zb, Rd}) + k_{yy} (M_{y, Ed}/M_{yb, Rd}) + k_{yz} (M_{z, Ed}/M_{zb, Rd}) \le 1
$$
  

$$
Tsf_{zz.} = (N_{Ed}/N_{yb, Rd}) + k_{zy} (M_{y, Ed}/M_{yb, Rd}) + k_{zz} (M_{z, Ed}/M_{zb, Rd}) \le 1
$$

Dove la resistenza all'instabilità N<sub>vb.Rd</sub> è calcolata, in relazione alle verifiche di stabilità nel piano XY locale, cioè intorno all'asse Z locale dell'asta. Per sezioni in classe 1, con fattore di imperfezione  $a = 0.49$ , risulta:

 $\lambda_z = \beta_z L/I_z = 1.500/5.02 = 99.60$  $N_{cr,z} = E \cdot A \cdot (\pi/\lambda_z)^2 = 21000.0 \cdot 52.98 \cdot (3.14/99.60)^2 = 1107.0 \text{ kN}$  $z^*$  = radq(A  $f_{yk}/N_{cr,z}$  $\lambda_z = 0.5 \left[ 1 + \sigma \left( \lambda_z^* - 0.2 \right) + \lambda_z^*{}^2 \right] = 0.5 \left[ 1 + 0.49 \left( 1.06 - 0.2 \right) + 1.06^2 \right] = 1.27$  $\lambda_z = \min\{1, 1/[\Phi_z + \text{radq}(\Phi_z^2 - \lambda_z^*)]\} = \min\{1, 1/[1.27 + \text{radq}(1.27^2 - 1.06^2)]\} = 0.51$  $N_{\text{vb,Rd}} = \chi_{z}$  A  $f_{\text{vk}}/v_{\text{M1}} = 0.51$  52.98.23.5/1.05 = 604.7 kN

Quindi per  $N_{\text{ed}} = 250.0 \text{ kN}$ , risulta:

$$
N_{\rm Ed}/N_{\rm yb, Rd} = 250.0/604.7 = 0.42
$$

Mentre la resistenza all'instabilità  $N_{zb, Rd}$  è calcolata, in relazione alle verifiche di stabilità nel piano XZ locale, cioè intorno all'asse Y locale dell'asta. Per sezioni in classe 1, con fattore di imperfezione  $a = 0.34$ , risulta:

 $\lambda_v = \beta_v L/I_v = 1.500/8.32 = 60.09$  $N_{cr,y} = E \cdot A \cdot (\pi/\lambda_y)^2 = 21000.0 \cdot 52.98 \cdot (3.14/60.09)^2 = 3038.0 \text{ kN}$  $y^*$  = radq(A  $f_{yk}/N_{cr,y}$  $y = 0.5$   $[1+a-(\lambda y^* -0.2) + \lambda y^*$ <sup>2</sup> $] = 0.5$   $[1+0.34 \cdot (0.64 -0.2) + 0.64^2] = 0.78$  $y_y = min\{1, 1/[\Phi_y + rad q(\Phi_y^2 - \lambda_y^*^2)]\} = min\{1, 1/[0.78 + rad q(0.78^2 - 0.64^2)]\} = 0.82$  $N_{zb,Rd} = \chi_v$  A  $f_{vk}/v_{M1} = 0.825298235/1.05 = 972.3$  kN

Quindi per Ned = 250.0 kN, risulta:

 $N_{Ed}/N_{zb,Rd} = 250.0/972.3 = 0.26$ 

Le resistenza all'instabilità  $M_{yb,Rd}$  e  $M_{zb,Rd}$  sono calcolate in funzione del momento critico elastico di instabilità torsionale M<sub>cr</sub> (C4.2.30):

 $M_{cr} = \psi \cdot (\pi/L_{cr}) \cdot radq[(E J_z) \cdot (G J_t)] \cdot radq[1+(\pi/L_{cr})^2 \cdot (E J_{\omega})/(G J_t)]$ 

In cui, per travi appoggiate agli estremi si pone:  $\psi = 1.75$  e L<sub>cr</sub> = L = 500 cm. M<sub>cr,z</sub> Risulta:

 $M_{cr} = 1.75(3.14/500) radq[(21000.0.3671.80)(8076.9.17.90)]$  $radg[1+(3.14/500)^2(21000.0108000)/(8076.917.90)]=46684.8$  kNcm.

Considerando  $\lambda_{LT,0} = 0.4$ ;  $\beta_{LT} = 0.75$ ;  $a_{LT} = 0.34$ ;  $k_c = 0.94$ , la resistenza all'instabilità Myb,Rd è calcolata dalle seguenti relazioni:

 $\lambda_{LT}$  = radg(W<sub>y,plas</sub>  $f_{\text{vk}}/M_{cr}$ ) = radg(427.91.23.5/46684.8) = 0.46  $L_T$  = 0.5  $[1 + a_{LT} (λ_{LT} - λ_{LT,0}) + β \cdot λ_{LT}^2] = 0.5 [1 + 0.34 (0.46 - 0.4) + 0.75 \cdot 0.46^2] = 0.59$  $f = 1 - 0.5$  (1-kc)  $[1 - 2.0$  ( $\lambda_{LT} - 0.8$ )<sup>2</sup>] = 1-0.5 (1-0.94)  $[1 - 2.0$  (0.46-0.8)<sup>2</sup>] = 0.98 <sub>LT</sub> = min{1;(1/f)/λ<sub>LT</sub><sup>2</sup>;(1/f)/[Φ<sub>LT</sub>+radq(Φ<sub>LT</sub><sup>2</sup>-β<sub>LT</sub>·λ<sub>LT</sub><sup>2</sup>)]}  $= min\{1;(1/0.98)/0.46^2;(1/0.98)/[0.59 + radq(0.59^2 - 0.75 \cdot 0.46^2)]\}$  =  $= min\{1.00; 4.82; 1.00\} = 1.00$  $M_{\text{vb,Rd}} = \chi_{LT} W_{\text{v,blas}} f_{\text{vk}} / \gamma_{\text{M1}} = 1.00.427.91.23.5 / 1.05 = 9577.0$  kNcm

Il momento flettente di progetto risulta:

 $M_{yEd} = (1.3 q_p + 1.5 p_n + 1.5 q_a) L^2/8 = (1.3 0.4159 + 1.5 1.0 + 1.5 5.0) 5^2/8 =$  $= (0.954067) \cdot 5^2/8 = 29.815$  kNm = 2981.5 kNcm

Quindi:

 $M_{vEd}/M_{vb,Rd} = 2981.5/9577.0 = 0.31$ 

Analogamente, la resistenza all'instabilità  $M_{zb,Rd}$  è calcolata dalle seguenti relazioni:

 $\lambda_{LT}$  = radq(W<sub>z,plas</sub> f<sub>yk</sub>/M<sub>cr</sub>) = radq(203.73.23.5/46684.8) = 0.32  $L_T = 0.5$   $[1 + a_{LT} (λ_{LT} - λ_{LT,0}) + β \cdot λ_{LT}^2] = 0.5$   $[1 + 0.34 (0.32 - 0.4) + 0.75 \cdot 0.32^2] = 0.52$  $f = 1 - 0.5(1 - k_c) [1 - 2.0(\lambda_{LT} - 0.8)^2] = 1 - 0.5(1 - 0.94) [1 - 2.0(0.32 - 0.8)^2] = 0.98$  $XLT = min{1;(1/f)/\lambda_{LT}^2;(1/f)/[\Phi_{LT} + radq(\Phi_{LT}^2 - \beta_{LT} \cdot \lambda_{LT}^2)]}$  $= min\{1;(1/0.98)/0.32^{2};(1/0.98)/[0.52 + radq(0.52^{2}-0.75 \cdot 0.32^{2})]\}$  =  $= min\{1.00; 9.96; 1.06\} = 1.00$  $M_{zb,Rd} = \chi$ LT  $W_{z,plas}$   $f_{yk}/\gamma_{M1} = 1.00.203.73.23.5/1.05 = 4559.7$  kNcm

Quindi per  $M_{zEd} = 1000.0$  kNcm, risulta:

$$
M_{zEd}/M_{zb, Rd} = 1000.0/4559.7 = 0.22
$$

Per le sollecitazioni agenti i coefficienti correttivi del momento flettente per la verifica di stabilità a presso-flessione deviata valgono:  $a_{mv} = 0.95$ ;  $a_{mz} = 0.95$ . Per sezioni in classe 1 ed elementi con modesta deformabilità torsionale i coefficienti di interazione per la verifica di stabilità a pressoflessione valgono:

$$
K_{yy} = a_{my} (1 + a_y b_y)
$$

$$
a_y = min\{0.80 \; ; \; \lambda_y^* - 0.2\} = min\{0.80 \; ; \; 0.64 - 0.2\} = 0.44
$$
\n
$$
b_y = N_{Ed}/N_{zb, Rd} = 250.0/972.3 = 0.26
$$
\n
$$
K_{yy} = a_{my} (1 + a_y b_y) = 0.95 (1 + 0.44 \cdot 0.26) = 1.06
$$
\n
$$
K_{zy} = 0.6 K_{yy} = 0.6 \cdot 1.06 = 0.63
$$
\n
$$
K_{zz} = a_{mz} (1 + a_z \cdot b_z)
$$
\n
$$
a_z = min\{1.40 \; ; \; 2 \cdot \lambda_z^* - 0.6\} = min\{1.40 \; ; \; 2 \cdot 1.06 - 0.6\} = 1.40
$$
\n
$$
b_z = N_{Ed}/N_{yb, Rd} = 250.0/604.7 = 0.42
$$
\n
$$
K_{zz} = a_{mz} (1 + a_z \cdot b_z) = 0.95 (1 + 1.4 \cdot 0.42) = 1.50
$$
\n
$$
K_{yz} = 0.6 K_{zz} = 0.6 \cdot 1.06 = 0.90
$$

I tassi di sfruttamento risultano:

$$
\begin{aligned} \text{Tsf}_{yy.} &= \left( \text{Nea/N}_{zb,Rd} \right) + k_{yy} \cdot \left( \text{M}_{y,Ed} / \text{M}_{yb,Rd} \right) + k_{yz} \cdot \left( \text{M}_{z,Ed} / \text{M}_{zb,Rd} \right) = \\ &= 0.26 + 1.06 \cdot 0.31 + 0.90 \cdot 0.22 = 0.26 + 0.33 + 0.20 = 0.79 <= 1 \\ \text{Tsf}_{zz.} &= \left( \text{Nea/N}_{yb,Rd} \right) + k_{zy} \cdot \left( \text{M}_{y,Ed} / \text{M}_{yb,Rd} \right) + k_{zz} \cdot \left( \text{M}_{z,Ed} / \text{M}_{zb,Rd} \right) = \\ &= 0.42 + 0.63 \cdot 0.31 + 1.50 \cdot 0.22 = 0.42 + 0.20 + 0.33 = 0.95 <= 1 \end{aligned}
$$

Risultati:

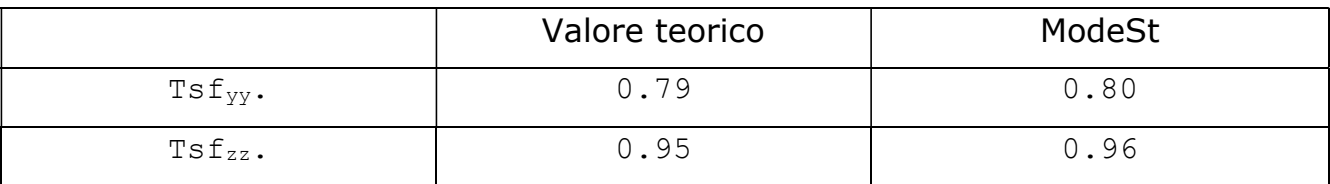

# Verifica di un pannello in X-LAM

Caratteristiche geometriche, dei materiali e di vincolo: il pannello in oggetto è posizionato su di un piano verticale, ha una larghezza L = 2.35 m, altezza H = 2.95 m, numero strati n = 5 di spessore  $s_i = 17; 17; 32; 17; 17$  mm di legno massiccio di tipo C24, con le seguenti grandezze caratteristiche:

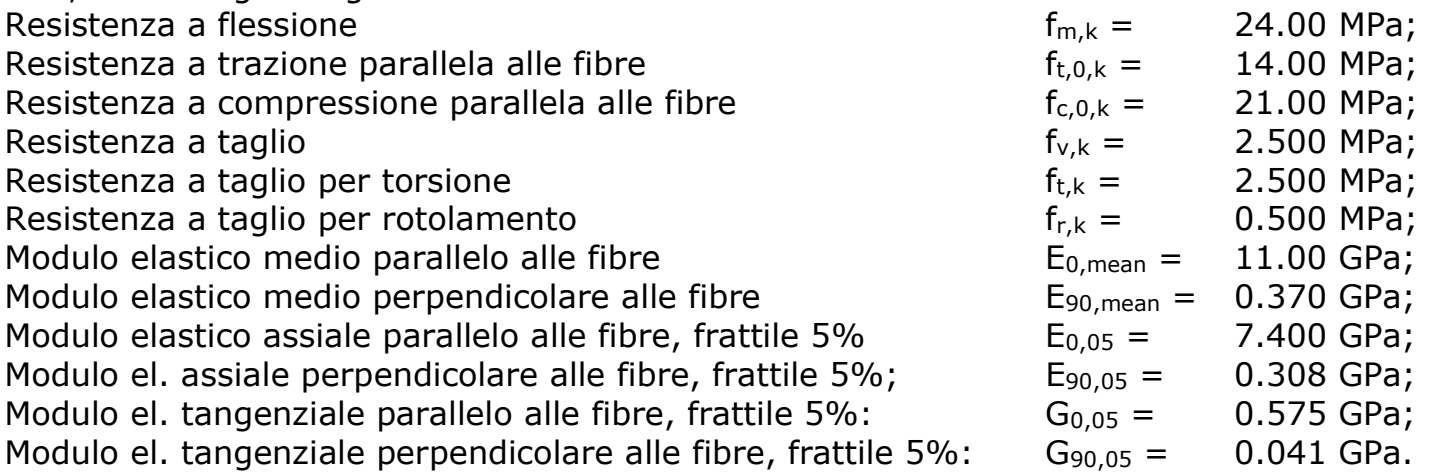

Le resistenze di progetto sono date dalla relazione  $X_d = X_k * k_{mod}/v_m$ , in cui si considera come coefficiente di durata del carico  $k_{mod} = 1.1$  e come coefficiente parziale di sicurezza  $y_m = 1.5$ .

Gli strati i = 1; 3; 5 hanno le fibre disposte in verticale, gli altri in orizzontale. Per azioni nel piano il pannello è vincolato alla base da 5 connettori a taglio di rigidezza pari a 67.4 kN/mm e resistenza pari a 23.76 kN, e da connettori a trazione hold down di resistenza pari a 163.5 kN posizionati a  $d_{\text{hd}} = 0.1$  m dalle estremità.

Per azioni ortogonali al piano il pannello è incernierato alla base ed alla testa, il coefficiente di libera inflessione ortogonale al piano è quindi  $\beta_z = 1.0$ .

Altre caratteristiche del pannello sono: coefficiente di imperfezione  $\beta_c = 0.1$ ; coefficiente di correzione della rigidezza a taglio  $k<sub>G</sub> = 0.2$ ; larghezza delle tavole per la verifica a torsione  $I_t = 150$  mm.

File: [TestValidazione] - TVVPAL - 100.gdb

Azioni di progetto: sulla linea di testa del pannello è applicato un carico verticale distribuito di  $q_v = 50$  kN/m ed un carico orizzontale distribuito di  $q_h = 50$  kN/m agente nel piano; sulla superficie del pannello è applicata una pressione di  $p_h = 10$  kPa normale al piano. Le verifiche sono eseguite sulle sezioni orizzontali sia alla base che alla mezzeria del pannello.

Le sollecitazioni di progetto (N sforzo normale,  $M_z$  T<sub>y</sub> momento e taglio nel piano,  $M_y$  T<sub>z</sub> momento e taglio ortogonale al piano) sono definite dall'analisi FEM del modello allegato e risultano, per la sezione alla base, pari a:

 $M_v = 0.00$  kNm (valore teorico pari a 0);

 $M_z$  = 346.62 kNm (valore teorico pari a  $q_h LH$ ),

 $T_v = 117.50$  kN (valore teorico pari a q<sub>h</sub>L),

 $T_z$  = 34.66 kN (valore teorico pari a LHp<sub>h</sub>/2);

mentre per la sezione alla mezzeria risultano pari a:

 $M_v = 25.56$  kNm (valore teorico pari a phLH<sup>2</sup>/8),

 $M_z = 173.31$  kNm (valore teorico pari a q<sub>h</sub>LH/2),

 $T_y = 117.50$  kN (valore teorico pari a q<sub>h</sub>L),

 $T_z = 0.00$  kN (valore teorico pari a 0).

Le sollecitazioni di taglio e momento sono qui riportate sempre in valore assoluto.

È trascurato il peso proprio del pannello, quindi la sollecitazione normale alle sezioni di verifica è sempre pari a:  $N = -117.50$  kN (valore teorico pari a  $q_vL$ ), considerando le compressioni negative.

### Calcolo teorico:

### Calcolo dei parametri generali

Per ogni i-esimo strato si calcolano: il modulo d'inerzia J<sub>i</sub> = 9.621e-7, 9.621e-7, 6.417e-6, 9.621e-7, 9.621e-7 m<sup>4</sup>; l'area A<sub>i</sub> = 3.995e-2, 3.995e-2, 7.520e-2, 3.995e-2, 3.995e-2 m<sup>2</sup>; la distanza  $a_i = -4.150e-2$ ,  $-2.450e-2$ ,  $0.00e+0$ ,  $+2.450e-2$ ,  $+4.150e-2$  m, fra il baricentro dello strato dal baricentro della sezione totale del pannello.

Indicando con j gli strati con le fibre verticali e con k gli altri, si calcolano:

lo spessore totale  $t = \sum[s_i] = 0.100$  m;

lo spessore totale degli strati con fibre verticali  $t_0 = \Sigma[s_i] = 0.066$  m;

lo spessore totale strati con fibre orizzontali t<sub>90</sub> =  $\Sigma[s_k] = 0.034$  m;

l'area efficace A<sub>eff</sub> =  $\Sigma[A_i]$ =Lt<sub>0</sub> = 0.1551 m<sup>2</sup>;

 $_{\text{eff}} = \Sigma [J_j + a_j^2 A_j] = 1.4595e-4 \text{ m}^4;$ 

la rigidezza efficace a flessione KCLT

 $K_{CLT} = \Sigma [J_j E_{0,05j}] + \Sigma [A_j a_j^2 E_{0,05j}] + \Sigma [J_k E_{90,05k}] + \Sigma [A_k a_k^2 E_{90,05k}] = 1095.39$  kNm<sup>2</sup>;

la rigidezza efficace a taglio S<sub>CLT</sub> =  $k_G(\Sigma[A_iG_{0,05i}]+\Sigma[A_kG_{90,05k}]) = 18491.68$  kN.

### Verifiche a tenso-pressoflessione

Le verifiche hanno le forma indicata nell'EuroCodice5, senza considerare il coefficiente di disomogeneità del materiale ( $k_m=1$ ). Quindi se N è di compressione la verifica è di stabilità a pressoflessione se eseguita nella progettazione dei pannelli:

 $Sfr. = (\sigma_{c,0,d}/f_{c,0,d})/k_{c,y} + (\sigma_{m,y,0,d}/f_{m,d}) + (\sigma_{m,z,0,d}/f_{m,d}) \le 1$  (1), ed è di resistenza a pressoflessione se eseguita nella progettazione delle sezioni:

 $(c,0,d/f_{c,0,d})^2 + (\sigma_{m,y,0,d}/f_{m,d}) + (\sigma_{m,z,0,d}/f_{m,d}) \leq 1$  (2), mentre se N è di trazione la verifica è in ogni caso di resistenza a tensoflessione:

 $Sfr. = (\sigma_{t.0,d}/f_{t.0,d}) + (\sigma_{m.v.0,d}/f_{m,d}) + (\sigma_{m.z.0,d}/f_{m,d}) \le 1$  (3).

Nel caso in oggetto risultano eseguite verifiche di stabilità a pressoflessione ed è necessario calcolare il coefficiente riduttivo di tensione critica per instabilità ortogonale al piano kc,y. Quindi si calcolano:

lo sforzo normale critico  $N_c = \pi^2/((H\beta_z)^2/K_{CLT}+1/S_{CLT}) = 1233.89$  kN; la snellezza relativa ortogonale al piano  $\lambda_{rel,y} = \sqrt{A_{eff}f_{c,0,k}/N_c} = 1.625$ ; il coefficiente di snellezza ortogonale al piano  $k_y = 0.5(1+\beta_c(\lambda_{rel,y}-0.3)+\lambda_{rel,y}^2) = 1.886$ .

Risulta:  $k_{c,y} = min[1, 1/(k_y + \sqrt{(k_y^2 - \lambda_{rel,y}^2)})] = 0.352$ .

Si calcolano quindi le massime tensioni sulle fibre parallele all'asse verticale: tensione da sforzo normale  $\sigma_{c,0,d} = |N|/A_{eff}$  (la tensione da sforzo normale è indicata come  $\sigma_{t,0,d}$  se N è di trazione);

 $m_{,y,0,d} = 6M_z/(t_0L^2)$ ;

tensione da flessione ortogonale al piano  $\sigma_{m,z,0,d} = M_v t/(2J_{\text{eff}})$ .

Per la sezione alla base risulta:

 $\sigma_{c,0,d}$  = 757.58 kPa;  $\sigma_{m,y,0,d}$  = 5705.91 kPa;  $\sigma_{m,z,0,d}$  = 0.00 kPa,

da cui applicando la verifica (1) si ottiene:

 $Sic. = 1/Sfr. = 2.15$ 

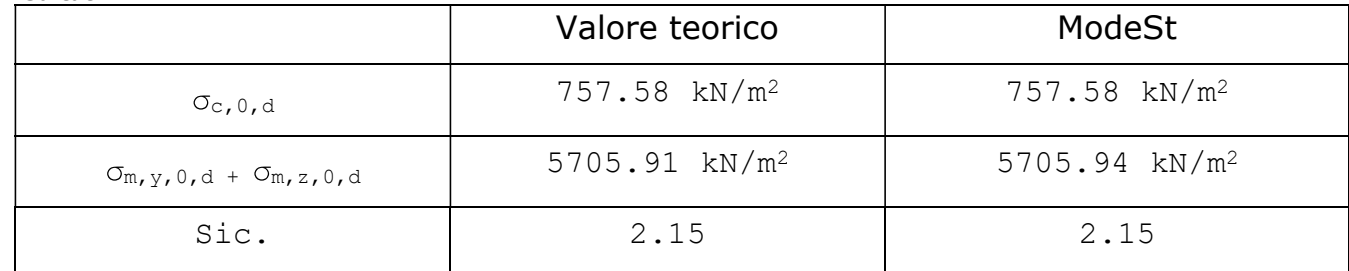

Per la sezione alla mezzeria risulta:

 $\sigma_{c,0,d}$  = 757.58 kPa ;  $\sigma_{m,v,0,d}$  = 2852.96 kPa ;  $\sigma_{m,z,0,d}$  = 8756.78 kPa ,

da cui applicando la verifica (1) si ottiene:

$$
Sic. = 1/Sfr. = 1.25
$$

Risultati:

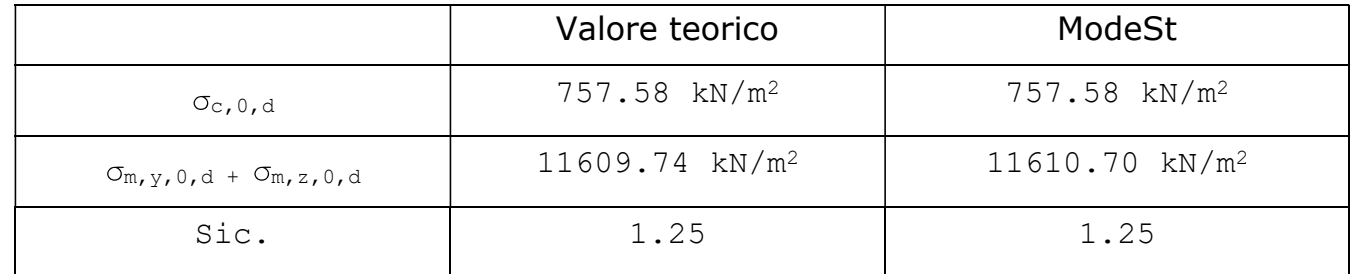

### Verifica a taglio in direzione ortogonale

Le tensioni di taglio nello spessore del pannello sono calcolate, rispetto al sistema di riferimento x definito fra 0 (superficie esterna) e t/2 (centro del pannello), secondo la seguente relazione:  $T(x=0) = 0$ ;  $\partial T(x) = (T_z/K_{CLT})E(x)(t/2-x)\partial x$ , con  $E(x) = E_{0.05}$  per x relativo a strati con le fibre ortogonali alla sezione di verifica e con  $E_{(x)} = E_{90.05}$  altrimenti.

Dallo stato di tensione si individua  $T_{v,d}$  come il massimo valore della tensione di taglio negli strati con le fibre ortogonali alla sezione di verifica, e T<sub>r.d</sub> come il massimo valore della tensione di taglio negli strati con le fibre parallele alla sezione di verifica.

Le verifiche sono quindi per l'azione di taglio sugli strati con le fibre ortogonali alla sezione di verifica:

$$
Sfr. = \tau_{v,d}/f_{v,d} \leq 1 \tag{4}
$$

e per l'azione di rotolamento sugli strati con le fibre parallele alla sezione di verifica:

$$
Sfr = T_{r,d}/f_{rot,d} \leq 1 \tag{5}
$$

La sequente immagine mostra le tensioni di taglio sul pannello in oggetto per un'azione  $T_z$  = 34.66 kN ottenute con  $\partial x$  = 1e-4 m, confrontate con le tensioni su un materiale omogeneo, equivilaneti a quelle calcolabili con la formulazione di Jourawsky.

Dall'analisi risultano quindi le seguenti tensioni di verifica:

 $T_{\rm v,d}$  = 199.22 kPa

$$
T_{r,d} = 169.25 \text{ kPa} ,
$$

da cui si ottiene per la verifica (4):

$$
Sic. = 1/Sfr. = 9.20
$$

e per la verifica (5):

Sic.  $= 1/Sfr. = 2.17$ 

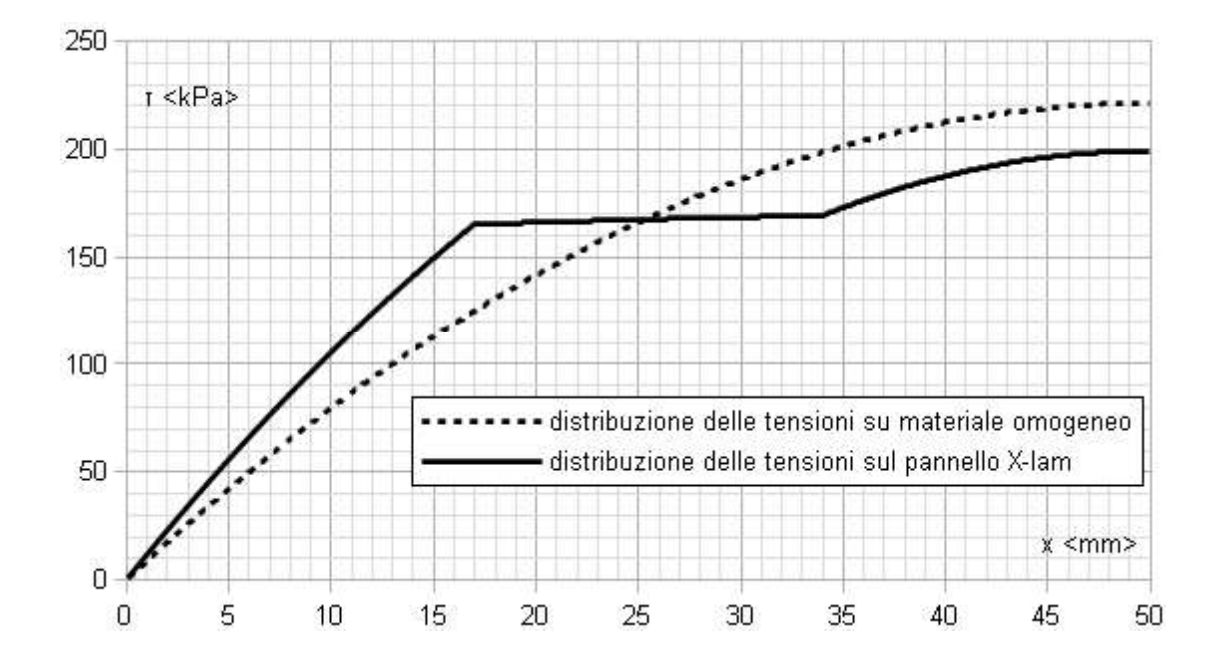

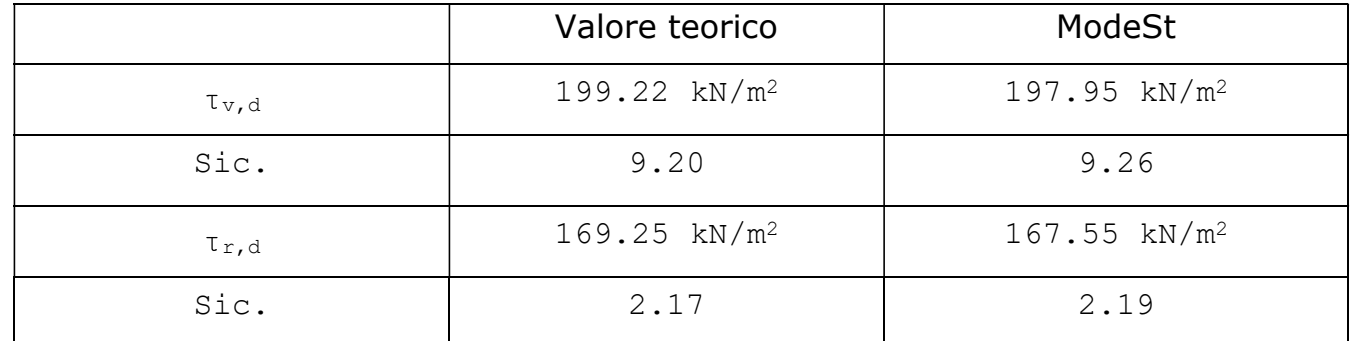

Nota: Le differenze sono dovute dall'applicazione semplificata da parte di ModeSt, in cui viene considerato  $E_{90,05} = 0$  per il calcolo delle tensioni di taglio, ed ad una differente discretizzazione dello spessore.

### Verifica a taglio/torsione in direzione longitudinale

Le verifiche sono eseguite considerando gli spessori equivalenti degli strati, funzione delle superfici di contatto, e riguardano la tensione tangenziale per taglio:

$$
Sfr. = \tau_{v,d}/f_{v,d} \leq 1 \tag{6}
$$

e per la tensione tangenziale per torsione:

$$
Sfr. = T_{t,d}/f_{tor,d} \leq 1
$$
 (7).

Per ogni i-esima delle n-1 superfici di contatto fra gli strati i e i+1 si calcola:  $u_i$  =  $min[s_i,s_{i+1}]$  per  $1 < i < n-1$ ;  $u_1 = min[2s_1,s_2]$ ;  $u_{n-1} = min[s_{n-1},2s_n]$ . Risultano:  $u_i = 1.7e-2$ , 1.7e-2, 1.7e-2, 1.7e-2 m. Quindi si calcolano:

lo spessore equivalente totale  $t_e = \Sigma[u_i] = 6.8e-2 m$ ;

il massimo spessore equivalente degli strati  $u_{max} = max[u_i] = 1.7e-2$  m.

Data l'azione di verifica T<sub>y</sub> = 117.50 kN si calcolano:

la tensione tangenziale nominale  $T_{0,d} = (T_v/L)/t_e = 735.29$  kPa;

la tensione di verifica a taglio  $T_{v,d} = 2T_{0,d} = 1470.59$  kPa;

la tensione di verifica a taglio per torsione  $T_{t,d} = 3T_{0,d}u_{max}/l_t = 250.00$  kPa.

Quindi si ottiene, per la verifica (6):

Sic.  $= 1/S$ fr.  $= 1.25$ 

e per la verifica (7):

$$
Sic. = 1/Sfr. = 7.33.
$$

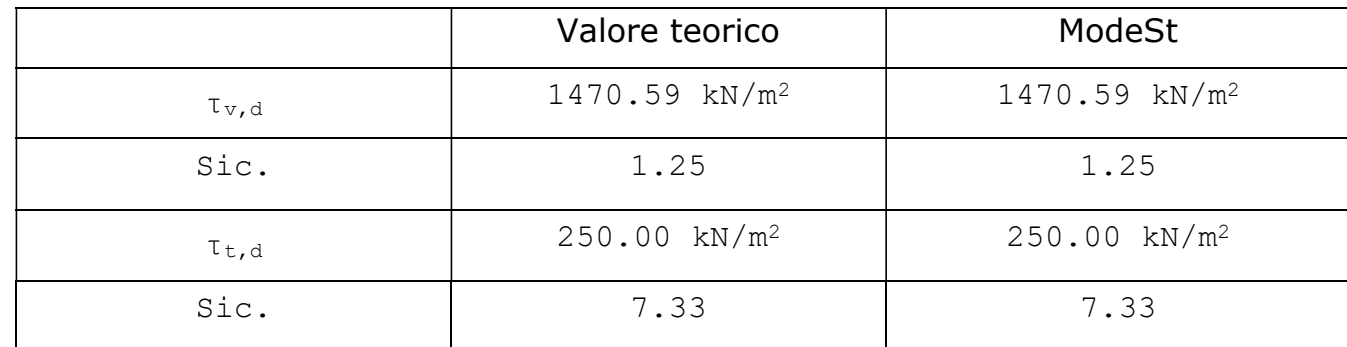

### Verifica giunzioni a trazione (hold down)

Considerando, a favore di sicurezza, solo gli hold down come punti di vincolo per azioni verticali, la massima azione di progetto sulla giunzione a trazione è calcolabile dalle sollecitazioni della sezione di base e risulta pari a:

 $N_{\text{ed}} = N/2 + M_{z}/(L-2d_{\text{hd}}) = +102.47$  kN (considerando sempre le compressioni positive).

Gli hold down hanno resistenza pari a  $N_{t,Rd} = 163.50$  kN, quindi risulta:

 $\text{SiC.} = N_{t, Rd} / N_{ed} = 1.60$ .

Risultati:

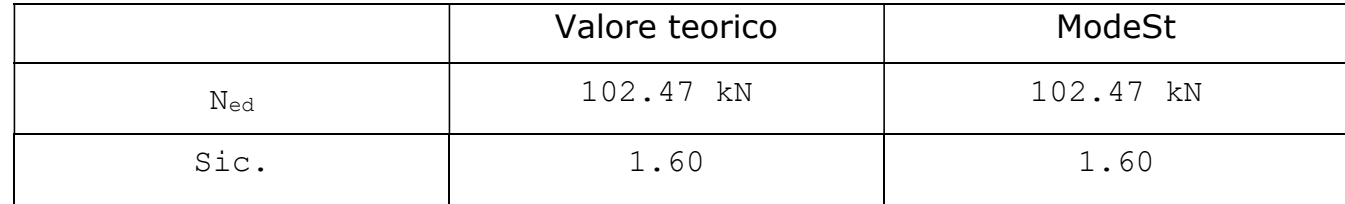

### Verifica giunzioni a taglio

La massima azione di progetto sulle giunzioni a taglio è data dal taglio nel piano alla base del pannello: Tx = T<sub>y</sub> = 117.50 kN, mentre la resistenza totale delle giunzioni a taglio vale Res.Tx = 5\*23.76 = 118.80 kN, quindi risulta:

 $Sic. = Res.Tx/Tx = 1.01$ .

### Risultati:

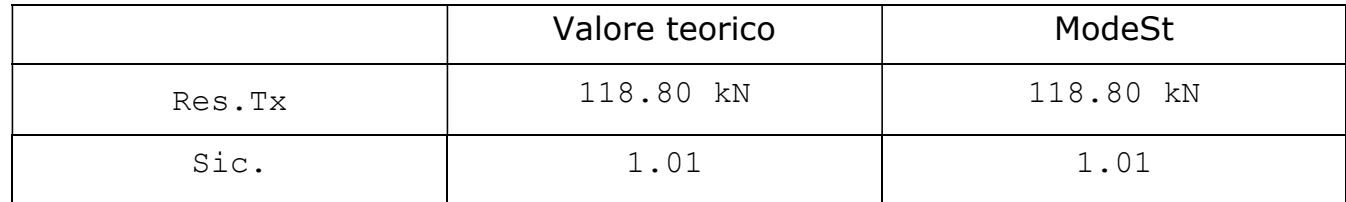

### Modulo elastico del pannello per la modellazione FEM

Il modulo elastico per l'analisi FEM è pari ad  $E_{FEM} = (E_{0,m}t_0 + E_{90,m}t_{90})/t = 7.3858$  GPa. Tale valore è indicato nel file di input del solutore FEM.

# Analisi termica

Descrizione del problema: determinazione del transitorio termico all'interno di una sezione in calcestruzzo.

Il problema è governato dall'equazione di Fourier, che esprime il legame fra temperatura 2 attraverso la seguente relazione:

$$
\delta T/\delta t = a^2 \, d^2 T
$$

L'analisi è eseguita risolvendo l'equazione per via numerica utilizzando il metodo alle differenze finite. L'applicazione del metodo prevede la discretizzazione sia dello spazio  $(x,y)$  in zone di dimensione costante  $\Delta x$  e  $\Delta y$ , che del tempo (t) in intervalli costanti  $\Delta t$ . Discretizzando rispetto al tempo la temperatura T è espressa dalla seguente relazione:

 $T_{(x,y,t+\Delta t)} = T_{(x,y,t)} + \Delta t \cdot a^2_{(x,y,T)} d^2T$ 

Discretizzando rispetto allo spazio risulta:

$$
d^{2}T = (T_{(x+\Delta x,y,t)}-2 \cdot T_{(x,y,t)}+T_{(x-\Delta x,y,t)})/\Delta x^{2} + (T_{(x,y+\Delta y,t)}-2 \cdot T_{(x,y,t)}+T_{(x,y-\Delta y,t)})/\Delta y^{2}
$$

La diffusività termica è funzione delle seguenti caratteristiche del mezzo:

 $\lambda_{(x,y,T)} = \lambda_{(x,y,T)}/(C_{(x,y,T)} \cdot \rho_{(x,y,T)})$  m<sup>2</sup>/s

In cui:

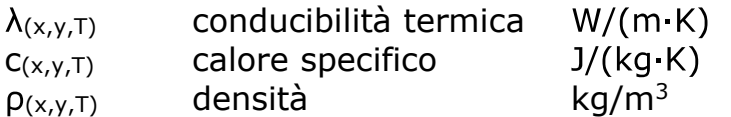

Analogamente, dal flusso di calore netto hnet trasmesso sulla superficie di contatto con il gas che genera calore, vengono definite le condizioni al contorno:

$$
T_{(x,y,t+\Delta t)} = T_{(x,y,t)} + (2 \cdot \Delta t / (c_{(x,y,T)} \cdot \rho_{(x,y,T)} \cdot \Delta I)) \cdot ((T_{(x+\Delta x,y+\Delta y,t)} - T_{(x,y,t)}) \cdot \lambda_{(x,y,T)} / \Delta I + h_{net})
$$

Per cui viene imposto  $\Delta I = \Delta x = \Delta y$ , ed in cui  $(x + \Delta x, y + \Delta y, t)$  è la zona interna a quella sulla superficie (x,y,t) rispetto alla normale alla superficie stessa. Il flusso di calore netto h<sub>net</sub> viene trasmesso per convezione h<sub>net,c</sub> ed irraggiamento h<sub>net,r</sub>, ed è dato dalle seguenti relazioni:

 $h_{\text{net}} = h_{\text{net},c} + h_{\text{net},r}$  $h_{\text{net},c} = a_{c(x,y)} (T_{q(x,y,t)}-T_{(x,y,t)})$  $\mathsf{h}_{{\mathsf{net}},r} \,=\, \psi_{(x,y)} \,\, \varepsilon_{{\mathsf{m}}(x,y)} \,\, \varepsilon_{{\mathsf{f}}(x,y)} \,\, \sigma_{(x,y)} \,\, \bigl( \bigl(T_{{\mathsf{g}}(x,y,t)}+273)^4 \negthinspace - \negthinspace \bigl(T_{(x,y,t)}+273)^4\bigr)$ 

In cui le caratteristiche della superficie hanno il seguente significato:

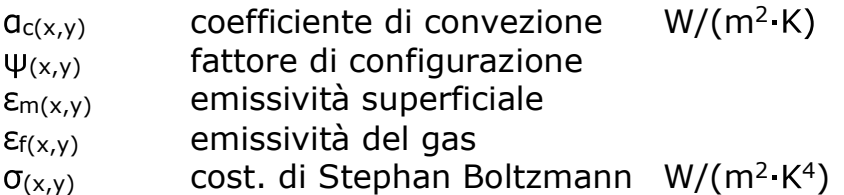

Di seguito sono riportati i risultati dell'analisi del transitorio termico su una sezione di una soletta di spessore pari a 30 cm esposta ad una curva temperatura-tempo nominale standard. I dati relativi alla diffusività ed alle caratteristiche termiche sono desubili dalle indicazioni UNI 9502:2001 §6.3.1 ed i risultati sono confrontati con la tabella del prospetto 1.

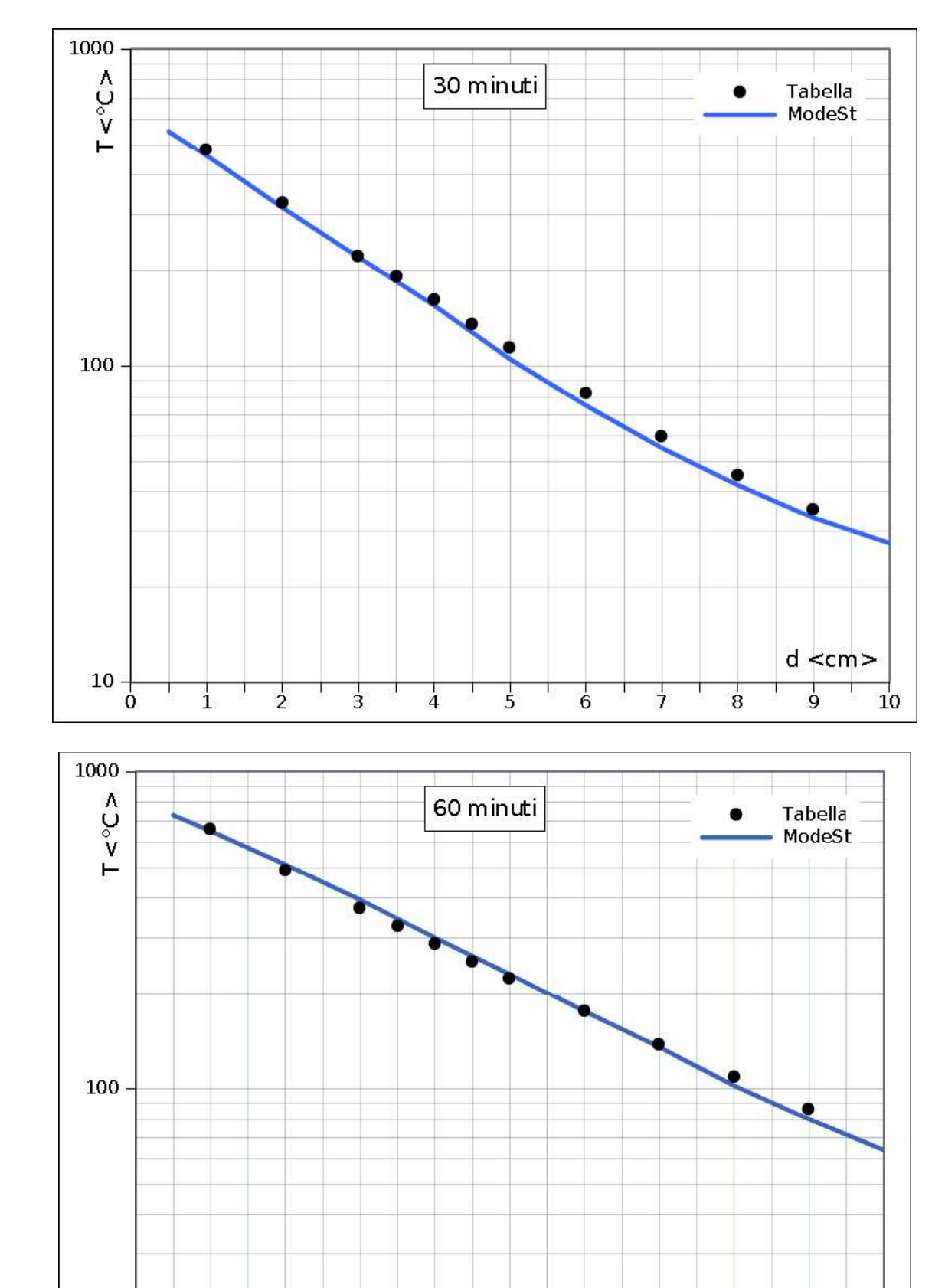

# File: [TestValidazione] - TVVREF - SEZIONE.gdb

 $\frac{10}{0}$ 

 $\frac{1}{2}$ 

 $\frac{1}{3}$ 

 $\frac{1}{4}$ T

J.

 $\frac{1}{1}$ 

 $d < cm$ 

 $10$ 

 $\frac{1}{9}$ 

 $\frac{1}{7}$ 

 $\mathbf{I}$ 

 $\overline{8}$ 

 $\overline{5}$ 

 $\overline{6}$ 

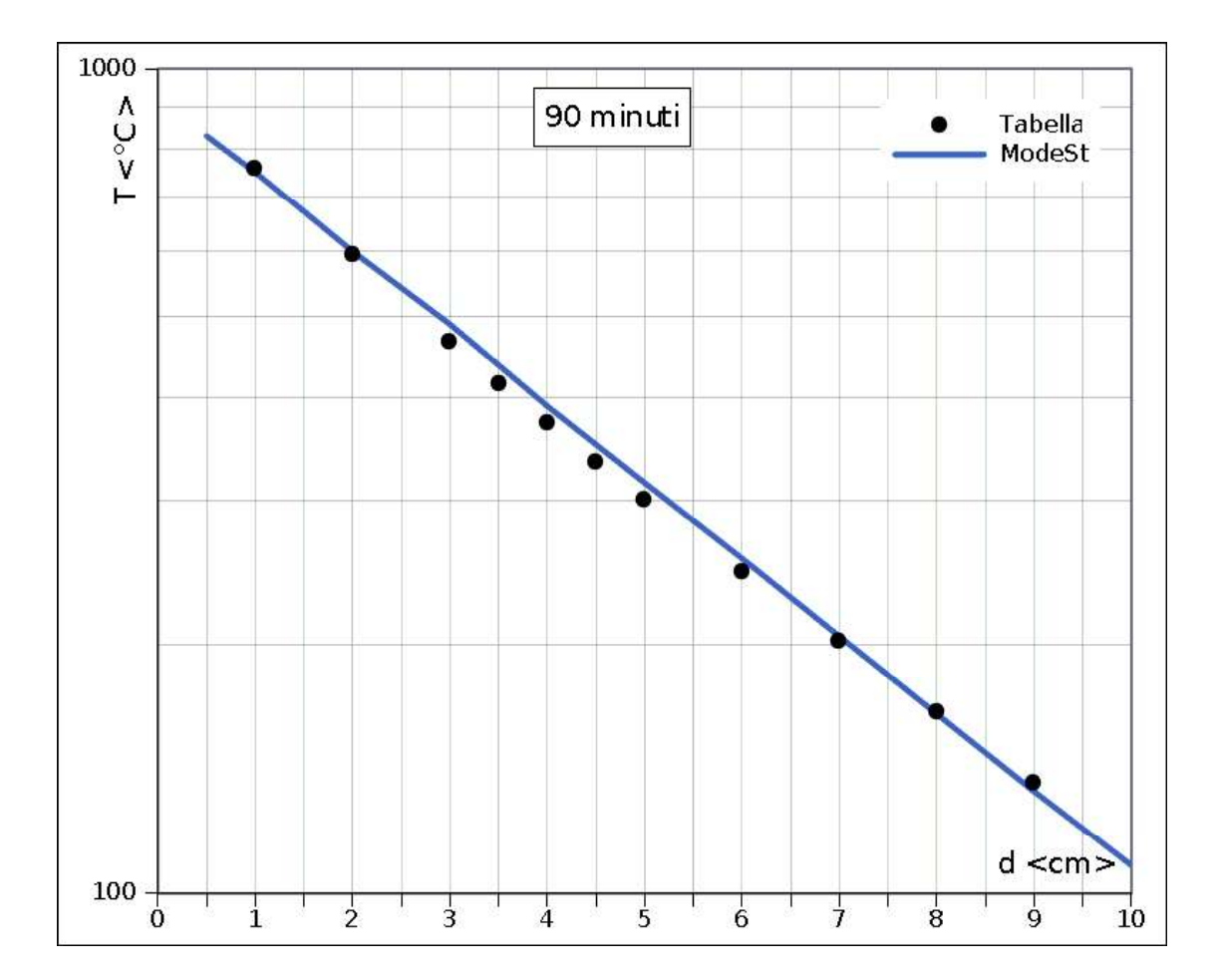

# Verifica a flessione di una sezione in c.a. per carico da incendio

**Caratteristiche della sezione**: la sezione ha base  $B = 100$  cm, altezza  $H = 30$  cm; il copriferro reale al bordo staffa è 3 cm; l'armatura all'intradosso è composta da 7ø20  $(A_f=22cm^2)$ , mentre all'estradosso non è presente; sono posizionate staffe ø10, il copriferro di calcolo dal baricentro delle armature è quindi c = 5 cm, mentre l'altezza utile è d = 25 cm. La flessione agente comprime l'estradosso e lo sforzo normale è nullo. L'intradosso è esposto ad una curva temperatura-tempo nominale standard, definita dalle indicazioni UNI 9502:2001; l'estradosso è esposto ad una temperatura ambientale di 20 °C; le superfici laterali sono adiabatiche.

### Caratteristiche dei materiali:

Calcestruzzo C28/35 ( $f_{ck}$  = 29.05 N/mm<sup>2</sup>), Acciaio B450C ( $f_{vk}$  = 450 N/mm<sup>2</sup>). La variazione delle resistenze e le caratteristiche tensodeformative in funzione della temperatura seguono le prescrizioni riportate nelle UNI EN 1992-1-2.

File: [TestValidazione] - TVVREF - SEZIONE.gdb

### Calcolo teorico:

### Verifiche di resistenza al fuoco - Verifiche stato limite ultimo per tensioni normali

L'analisi numerica eseguita dal programma è sviluppata applicando rigorosamente le prescrizioni delle UNI EN 1992-1-2, mentre per il calcolo analitico del momento resistente, utile alla validazione, viene considerata una semplificazione del modello matematico per le relazioni sforzi-deformazioni del calcestruzzo compresso descritto nel §3.2.2.1. La semplificazione è ottenuta linearizzando la relazione  $\sigma_{c-}\varepsilon_{c}$  negli intervalli  $\varepsilon_{c} \leq \varepsilon_{c1,\theta}$  ed  $\epsilon_{c1,\theta} < \epsilon_{c} \leq \epsilon_{cu,\theta}$ , risulta:  $\sigma_c = f_{c,\theta} \cdot \epsilon_c / \epsilon_{c1,\theta}$  per  $\epsilon_c \leq \epsilon_{c1,\theta}$ ;  $\sigma_c = f_{c,\theta} \cdot (\epsilon_{cu,\theta} - \epsilon_c) / (\epsilon_{cu,\theta} - \epsilon_{c1,\theta})$  per  $\epsilon_{c1,\theta} < \epsilon_c \leq \epsilon_{cu,\theta}$ ;  $\sigma_c = 0$  per  $\epsilon_c > \epsilon_{cu,\theta}$ . I valori di  $f_{c,\theta}$ ,  $\epsilon_{c1,\theta}$  e  $\epsilon_{cu,\theta}$  sono calcolati dalla temperatura media nella zona compressa del calcestruzzo, da verificare a posteriori. La tensione sull'acciaio è considerata sempre pari ad  $f_{s}y,e$  (§3.2.3), verificando a posteriori che  $\epsilon_{sy,\theta} < \epsilon_s \leq \epsilon_{st,\theta}$ .

Se il limite ultimo avviene per  $\epsilon_c = \epsilon_{cu, \theta}$  allora la distanza dell'asse neutro rispetto all'estradosso è pari a:  $x=(2-A_f\cdot f_{sy,\theta})/(B\cdot f_{c,\theta})$ , la deformazione dell'acciaio vale quindi:  $\varepsilon_s = \varepsilon_{cu, \theta}$  (d-x)/x, e dato  $x_1 = x \cdot \varepsilon_{c1, \theta}/\varepsilon_{cu, \theta}$  risulta:  $F_{c1} = B \cdot f_{c, \theta}$  (x-x<sub>1</sub>)/2; b<sub>c1</sub>=H/2-(x-x<sub>1</sub>)·2/3;  $F_{c2} = B f_{c,0} x_1/2$ ; b<sub>c2</sub>=H/2-x-x<sub>1</sub> 2/3;  $F_s = A_f f_{s_1/2}$ ; b<sub>s</sub>=H/2-c. Il momento ultimo per flessione vale quindi:  $M_{\text{Rd},U} = F_{c1} b_{c1} + F_{c2} b_{c2} + F_s b_s$ .

Se il limite ultimo avviene per  $\epsilon_s = \epsilon_{st,\theta}$  allora la distanza dell'asse neutro rispetto all'estradosso x può essere ottenuta dalle seguenti equazioni. Dato il valore di x allora la deformazione massima del calcestruzzo vale:  $\varepsilon_{cm} = \varepsilon_{st,0} x/(d-x)$ , ipotizzando a priori e verificando a posteriori che  $\varepsilon_{c1.0} < \varepsilon_{cm} \leq \varepsilon_{cu.0}$  si calcola  $f_{cm} = f_{c.0} \cdot (\varepsilon_{cu.0} - \varepsilon_{cm})/(\varepsilon_{cu.0} - \varepsilon_{c1.0})$ , e dato  $x_1 = x \cdot \varepsilon_{c1,0}/\varepsilon_{cu,0}$  risulta:  $F_{c1a} = B \cdot f_{cm} (x-x_1); b_{c1a} = H/2-(x-x_1)/2; F_{c1b} = B \cdot (f_{c,0}-f_{cm}) (x-x_1)/2;$  $b_{c1b} = H/2-(x-x_1)$  2/3;  $F_{c2} = B f_{c,\theta} x_1/2$ ;  $b_{c2} = H/2-x-x_1$  2/3;  $F_s = A_f f_{s\theta}$ ;  $b_s = H/2-c$ . Il valore di x si ottiene imponendo:  $F_{c1a}+F_{c1b}+F_{c2}-F_s=0$ . Il momento ultimo per flessione vale quindi:  $M_{Rd,U}$ = $F_{c1a}$   $b_{c1a}$ + $F_{c1b}$   $b_{c1b}$ + $F_{c2}$   $b_{c2}$ + $F_{s}$   $b_{s}$ .

### Verifica REI 90

Dall'analisi termica risultano l'acciaio ad una temperatura di 334°C ed il calcestruzzo compresso ad una temperatura media di 20°C, da cui si ricavano:  $f_{sv,\theta} = 450.00 \text{N/mm}^2$ ;  $f_{c,\theta} = 29.05N/mm^2$ ;  $\varepsilon_{c1,\theta} = 2.50\%$  ;  $\varepsilon_{cu,\theta} = 20.00\%$  .

Imponendo all'estradosso  $\varepsilon_c = \varepsilon_{\text{c}u,0}$  si ottiene:

 $x = 68.13$  mm;  $x/d = 0.2725$  $\varepsilon_s = 53.39 \%$ 

Risulta  $\epsilon_{sy,\theta} < \epsilon_s \leq \epsilon_{st,\theta}$ , quindi il limite ultimo avviene per  $\epsilon_c = \epsilon_{cu,\theta}$ , la tensione sull'acciaio è pari a  $f_{sv,\theta}$  e si può calcolare:

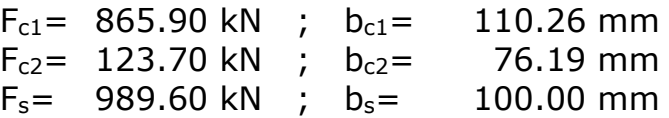

Da cui si ottiene:

 $M_{Rd,U} = 203.86$  kNm

Risultati:

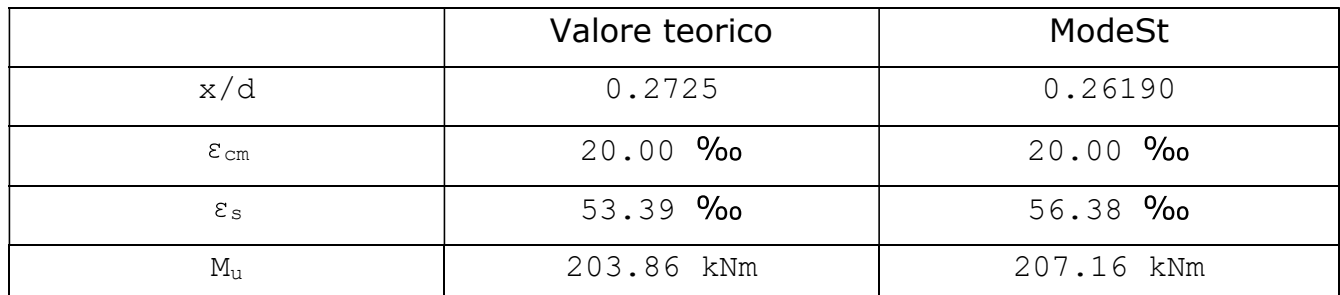

Nota: Le differenze sono dovute dall'applicazione rigorosa dei legami costitutivi da parte di ModeSt, invece del suddetto modello semplificato.

### Verifica REI 180

Dall'analisi termica risultano l'acciaio ad una temperatura di 533°C ed il calcestruzzo compresso ad una temperatura media di 25°C, da cui si ricavano:  $f_{sv,\theta} = 304.41 \text{N/mm}^2$ ;  $f_{c,\theta} = 29.05N/mm^2$ ;  $\varepsilon_{c1,\theta} = 2.65\%$   $\varepsilon_{cu,\theta} = 20.25\%$ .

Imponendo all'estradosso  $\varepsilon_c = \varepsilon_{cu, \theta}$  si ottiene:

 $x = 46.09$  mm;  $x/d = 0.1844$  $\varepsilon_s = 89.59 \%$ 

Risulta  $\epsilon_{sy,\theta} < \epsilon_s \leq \epsilon_{st,\theta}$ , quindi il limite ultimo avviene per  $\epsilon_c = \epsilon_{cu,\theta}$ , la tensione sull'acciaio è pari a  $f_{sv,\theta}$  e si può calcolare:

 $F_{c1} = 581.83$  kN ;  $b_{c1} = 123.30$  mm  $F_{c2} = 87.61 \text{ kN}$  ;  $b_{c2} = 99.89 \text{ mm}$  $F_s = 669.44$  kN ;  $b_s = 100.00$  mm

Da cui si ottiene:

```
M_{Rd,U} = 147.43 kNm
```
Risultati:

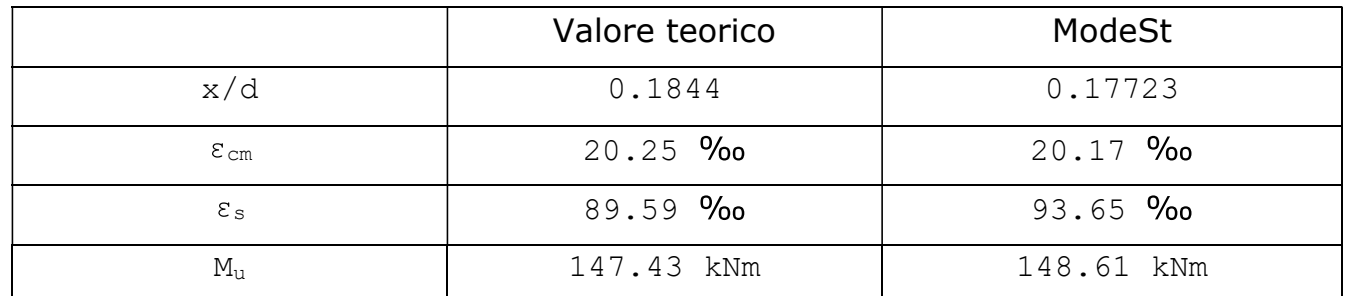

Nota: Le differenze sono dovute dall'applicazione rigorosa dei legami costitutivi da parte di ModeSt, invece del suddetto modello semplificato.

### Verifica REI 270

Dall'analisi termica risultano l'acciaio ad una temperatura di 654°C ed il calcestruzzo compresso ad una temperatura media di 42°C, da cui si ricavano:  $f_{\text{sv},\theta}$  = 152.67N/mm<sup>2</sup>;  $f_{c,\theta} = 29.05N/mm^2$ ;  $\varepsilon_{c1,\theta} = 2.91\%$ <sub>0</sub>;  $\varepsilon_{cu,\theta} = 20.69\%$ <sub>0</sub>.

Imponendo all'estradosso  $\varepsilon_c = \varepsilon_{cu, \theta}$  si ottiene:

 $x = 23.11$  mm ;  $x/d = 0.0925$  $\varepsilon_s = 203.06$  ‰

Risulta  $\varepsilon_{s} > \varepsilon_{st,\theta}$ , quindi il limite ultimo avviene per  $\varepsilon_{s} = \varepsilon_{st,\theta} = 150.00$  ‰, la tensione sull'acciaio è sempre pari a  $f_{sy,\theta}$  e risulta:

 $x = 15.05$  mm ;  $x/d = 0.0602$  $\varepsilon_{cm} = 9.61$  %o

Risulta  $\epsilon_{c1,\theta} < \epsilon_{cm} \leq \epsilon_{cu,\theta}$ , quindi si può calcolare:

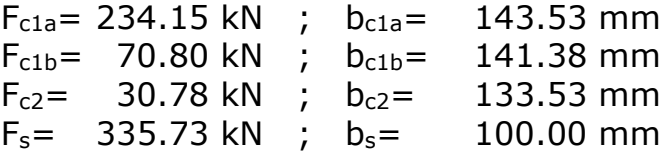

Da cui si ottiene:

 $M_{Rd,U} = 81.30$  kNm

### Risultati:

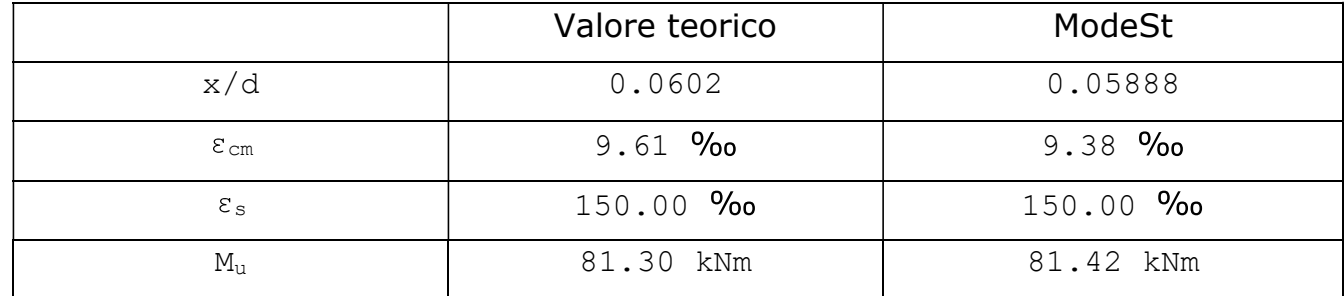

Nota: Le differenze sono dovute dall'applicazione rigorosa dei legami costitutivi da parte di ModeSt, invece del suddetto modello semplificato.

### Verifica REI 360

Dall'analisi termica risultano l'acciaio ad una temperatura di 739°C ed il calcestruzzo compresso ad una temperatura media di 60°C, da cui si ricavano:  $f_{sy,\theta} = 82.07N/mm^2$ ;  $f_{c,\theta} = 29.05N/mm^2$ ;  $\varepsilon_{c1,\theta} = 3.25\%$   $\varepsilon_{cu,\theta} = 21.25\%$  .

Imponendo all'estradosso  $\varepsilon_c = \varepsilon_{cu, \theta}$  si ottiene:

 $x = 12.43$  mm ;  $x/d = 0.0497$  $\varepsilon_s = 406.03$  ‰

Risulta  $\varepsilon_s > \varepsilon_{st,\theta}$ , quindi il limite ultimo avviene per  $\varepsilon_s = \varepsilon_{st,\theta} = 150.00$  ‰, la tensione sull'acciaio è sempre pari a  $f_{s\gamma,\theta}$  e risulta:

 $x = 6.91$  mm;  $x/d = 0.0276$  $\varepsilon_{cm} = 4.26 \text{ %}$ 

Risulta  $\epsilon_{c1,\theta} < \epsilon_{cm} \leq \epsilon_{cu,\theta}$ , quindi si può calcolare:

 $F_{c1a}$ = 160.37 kN ;  $b_{c1a}$ = 147.07 mm  $F_{c1b} = 4.77$  kN ;  $b_{c1b} = 146.10$  mm  $F_{c2}$  = 15.34 kN ;  $b_{c2}$  = 142.39 mm  $F_s$ = 180.48 kN ;  $b_s$ = 100.00 mm

Da cui si ottiene:

 $M_{Rd,U} = 44.52$  kNm

### Risultati:

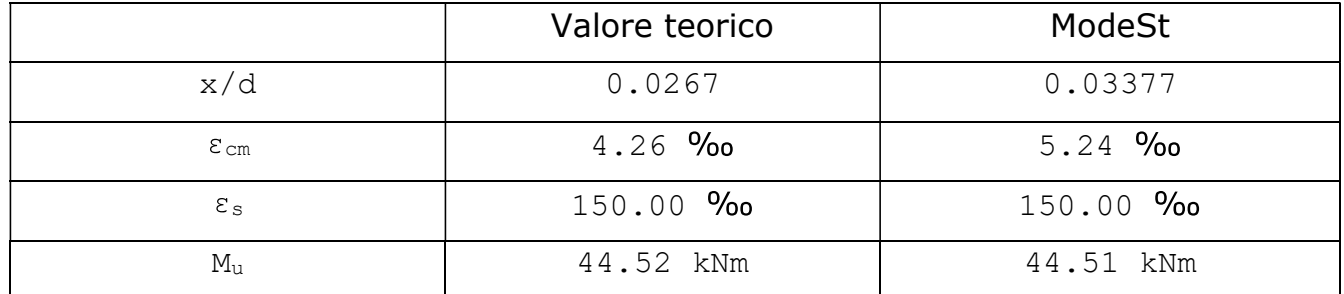

Nota: Le differenze sono dovute dall'applicazione rigorosa dei legami costitutivi da parte<br>di ModeSt, invece del suddetto modello semplificato.

# Verifica di un pilastro in legno con carico da incendio

Caratteristiche geometriche e del materiale: il pilastro in oggetto ha dimensioni della sezione B = 200 mm ed H = 250 mm; è di legno massiccio con resistenza a compressione parallela alle fibre  $f_{c,0,k} = 21$  MPa e massa volumica caratteristica > 290 kg/m<sup>3</sup> (Conifere o Faggio).

Azioni di progetto: il pilastro è soggetto ad i seguenti carichi di compressione centrati: permanente strutturale G<sub>1</sub> = 24 kN ( $y_{G1}$  = 1.3); permanente non strutturale G<sub>2</sub> = 48 kN  $(y_{G2} = 1.5)$ ; variabile Q<sub>k1</sub> = 64 kN definito come "Variabili Categoria A Ambienti ad uso residenziale" ( $y_{01} = 1.5$ ,  $\psi_{01} = 0.7$ ,  $\psi_{21} = 0.3$ ) di durata "lunga"; variabile  $Q_{k2} = 8$  kN definito come "Variabili Neve a quota  $\leq 1000$  m s.l.m." ( $y_{Q2} = 1.5$ ,  $\psi_{02} = 0.5$ ,  $\psi_{22} = 0.0$ ) di durata "breve". È trascurato il peso proprio del pilastro.  $Q_{k1}$  è considerata azione variabile dominante e  $Q_{k2}$  indipendente. Per l'intera altezza del pilastro, su tutti i lati della sezione, è applicato un carico da incendio normalizzato da verificarsi per REI 90.

Sono considerate due combinazioni di carico, una di tipo SLU, stato limite ultimo senza carico da incendio (2.5.1) §2.5.3, da cui risulta:

 $N_{SLU} = V_{G1}G_1 + V_{G2}G_2 + V_{O1}Q_{k1} + V_{O2}\psi_{02}Q_{k2} = 205.2$  kN;

e una di tipo SLI, stato limite ultimo con carico da incendio (2.5.6) §2.5.3, da cui risulta:  $N_{\text{SLI}} = G_1 + G_2 + \psi_{01}Q_{k1} + \psi_{02}Q_{k2} = 91.2 \text{ kN},$ 

a cui si somma il carico da incendio, valutato in riferimento alle UNI EN 1995-1-2.

File: [TestValidazione] - TVVREFLEG -

### Calcolo teorico:

Per la verifica all'SLU le resistenze di progetto sono date dalla relazione  $X_d = X_k k_{mod} / \gamma_m$ , in cui il coefficiente di durata del carico è  $k_{mod} = 0.9$  (carico breve su legno massiccio) ed il coefficiente parziale di sicurezza è  $y_m = 1.5$  (legno massiccio). Per la verifica all'SLI le resistenze di progetto sono date dalla relazione  $X_d = X_k k_{mod,fi} k_{fi} / \gamma_{m,fi}$ , in cui il coefficiente di durata del carico è  $k_{mod,fi} = 1.0$  (carico istantaneo), il coefficiente parziale di sicurezza  $\hat{e}$   $y_{m,fi}$  = 1.0 (combinazioni eccezionali) ed il fattore di conversione dal frattile 5% al frattile 20% vale  $k_{fi} = 1.25$  (legno massiccio).

Verifiche di resistenza a compressione parallela alla fibratura (4.4.8.1.3)

Le verifiche sono soddisfatte se risulta: Sfr. =  $\sigma_{c,0,d}/f_{c,0,d} \leq 1$ , dove  $\sigma_{c,0,d}$  è la tensione di calcolo a compressione parallela alla fibratura e fc,0,d è la corrispondente resistenza di calcolo.

Per la verifica all'SLU risulta:

 $\sigma_{c,0,d} = N_{SLU}/(BH) = 205.2/(0.20*0.25) = 4104$  kPa,  $f_{c,0,d} = f_{c,0,k} k_{mod}/\gamma_m = 21000*0.9/1.5 = 12600 kPa$ 

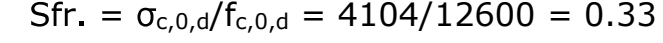

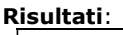

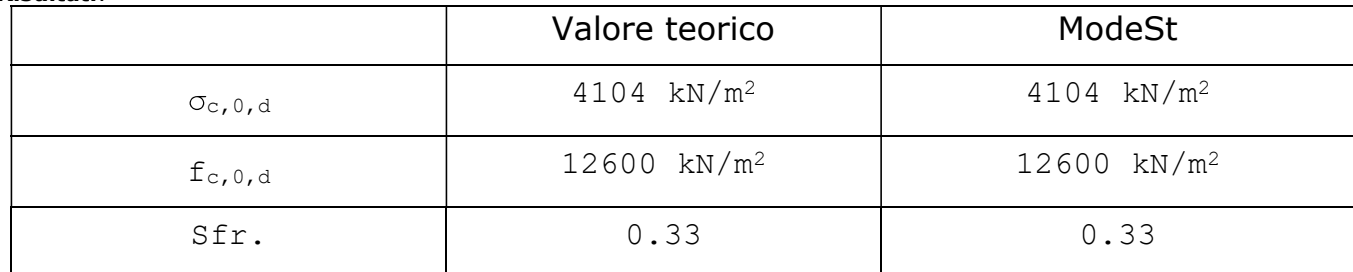

La verifica all'SLI viene eseguita, in riferimento alle UNI EN 1995-1-2, con il metodo della sezione trasversale ridotta. Tale metodo si basa sulla stima della parte di sezione carbonizzata, da decurtare per ottenere la sezione ridotta efficace da verificare per i carichi di progetto. La parte di sezione carbonizzata è definita dalla distanza d<sub>ef</sub> fra le superfici

esposte della sezione integra e le superfici della sezione ridotta efficace. In generale si considera:

 $d_{\text{ef}} = d_{\text{char,n}} + k_0d_0$ 

dove d<sub>char,n</sub> è la profondità di carbonizzazione convenzionale di progetto, mentre  $k_0d_0$  (con  $d_0$  = 7 mm costante) rappresenta un ultriore strato a resistenza nulla.

Nel caso di protezione assente risulta:  $d_{char,n} = \beta_n t$  e k<sub>0</sub> = min[t/20,1], dove t è il tempo in minuti e  $\beta_n$ , in mm/minuti, è la velocità di carbonizzazione convenzionale di progetto, funzione del tipo di legno, stimata includendo gli effetti degli spigoli arrotondati e delle fessure.

Per il materiale utilizzato si pone  $\beta_n = 0.8$  mm/min, da cui risulta, per t = 90 min:

 $d_{char,n} = \beta_n t = 0.8*90 = 72$  mm,  $k_0 = min[t/20,1] = min[90/20,1] = 1$ ,  $d_{\text{ef}} = d_{\text{char,n}} + k_0d_0 = 72 + 1*7 = 79$  mm.

La sezione efficace ha pertanto dimensioni:

 $B_{\text{ef}} = B - 2d_{\text{ef}} = 200 - 2 \times 79 = 42 \text{ mm}$ ,

 $H_{\text{ef}} = H - 2d_{\text{ef}} = 250 - 2*79 = 92$  mm.

Per la verifica all'SLI della sezione non protetta risulta quindi:

 $\sigma_{c,0,d}$  = N<sub>SLI</sub>/(B<sub>ef</sub>H<sub>ef</sub>) = 91.2/(0.042\*0.092) = 23602.5 kPa,

 $f_{c,0,d} = f_{c,0,k} k_{mod,fi} k_{fi} / v_{m,fi} = 21000 * 1.0 * 1.25 / 1.0 = 26250.0 kPa$ 

 $Sfr = \sigma_{c,0,d}/f_{c,0,d} = 23602.5/26250.0 = 0.90$ 

Risultati:

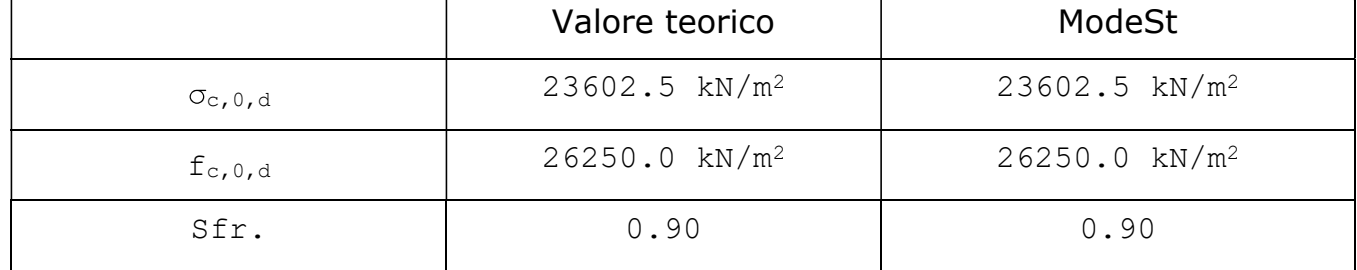

Nel caso di protezione al fuoco, per calcolare  $d_{ef}$ , bisogna definire le seguenti grandezze proprie della protezione:

t<sub>ch</sub> tempo di inizio carbonizzazione elementi protetti;

t<sub>f</sub> tempo di rottura della protezione ( $t_f \geq t_{ch}$ );

 $k_2$  moltiplicatore di  $\beta_n$  per t<sub>ch</sub>  $\geq$ t  $\geq$  ( $k_2$   $\leq$  1);

 $k_3$  moltiplicatore di  $\beta_n$  per t<sub>f</sub>  $\geq$ t $>$ t<sub>a</sub> (k<sub>3</sub> $\geq$ 1),

con ta tempo di fine funzionamento della protezione, calcolabile dalle seguenti relazioni:  $t_a = t_f + (25/\beta_n - k_2(t_f - t_{ch}))/k_3$  se  $\beta_n t_a > 25$  mm, altrimenti  $t_a = (k_3t_f - k_2(t_f - t_{ch}))/(k_3-1)$ .

Da tali grandezze si calcola quindi:

 $d_{char,n} = 0$  se t $\leq t_{ch}$ ;  $d_{char,n} = k_2 \beta_n(t-t_{ch})$  se  $t_{ch} < t \leq t_f$ ;  $d_{char,n} = k_2 \beta_n (t_f-t_{ch})+k_3 \beta_n (t-t_f)$  se  $t_f < t \leq t_a$ ;  $d_{char,n} = k_2 \beta_n(t_f-t_{ch})+k_3 \beta_n(t_a-t_f)+\beta_n(t-t_a)$  se t>t<sub>a</sub>.

Si calcola inoltre:

 $k_0 = min[t/max[t_{ch}, 20], 1],$ 

ma, per superfici di legno affacciate su una cavità vuota, se il rivestimento protettivo consiste di uno o due strati di cartongesso di tipo A, di legno o di pannelli a base di legno allora si calcola:

 $k_0 = 0.3t/t_f$  se t  $\leq t_f$ ;  $k_0 = 0.3 + 0.7(t-t_f)/15$  se  $t_f < t \le t_f + 15$ ;  $k_0 = 1$  se t>t<sub>f</sub>+15.

Ipotizzando quest'ultima situazione, posizionando una protezione di uno strato di cartongesso di tipo A di spessore 15 mm, si stima  $t_{ch} = 28$  min;  $t_f = 28$  min;  $k_2=1$ (inifluente per  $t_f = t_{ch}$ );  $k_3 = 2$ . Risulta:

 $t_a = t_f+(25/\beta_n-k_2(t_f-t_{ch}))/k_3 = 28+(25/0.8-1*(28-28))/2 = 43.625$  min,  $\beta_n t_a = 0.8*43.625 = 34.9$  mm > 25 mm,  $t = 90$  min >  $t_a = 43.625$  min,  $d_{char,n} = k_2 \beta_n (t_f-t_{ch})+k_3 \beta_n (t_a-t_f)+\beta_n (t-t_a) =$  $= 1*0.8*(28-28)+2*0.8*(43.625-28)+0.8*(90-43.625) = 62.1$  mm  $t = 90$  min >  $t_f + 15 = 28 + 15 = 43$  min,  $k_0 = 1$ ,  $d_{\text{ef}} = d_{\text{char,n}} + k_0d_0 = 62.1 + 1*7 = 69.1$  mm.

La sezione efficace ha pertanto dimensioni:

 $B_{\text{ef}} = B - 2d_{\text{ef}} = 200 - 2*69.1 = 61.8$  mm,

 $H_{\text{ef}} = H - 2d_{\text{ef}} = 250 - 2*69.1 = 111.8$  mm.

Per la verifica all'SLI della sezione non protetta risulta quindi:  $\sigma_{c,0,d} = N_{SLI}/(B_{eff}H_{ef}) = 91.2/(0.0618*0.1118) = 13199.7$  kPa,  $f_{c,0,d} = f_{c,0,k} k_{mod,fi} / v_{m,fi} = 21000 * 1.0 * 1.25 / 1.0 = 26250.0 kPa$  $Sfr = \sigma_{c,0,d}/f_{c,0,d} = 13199.7/26250.0 = 0.50$ 

#### Risultati:

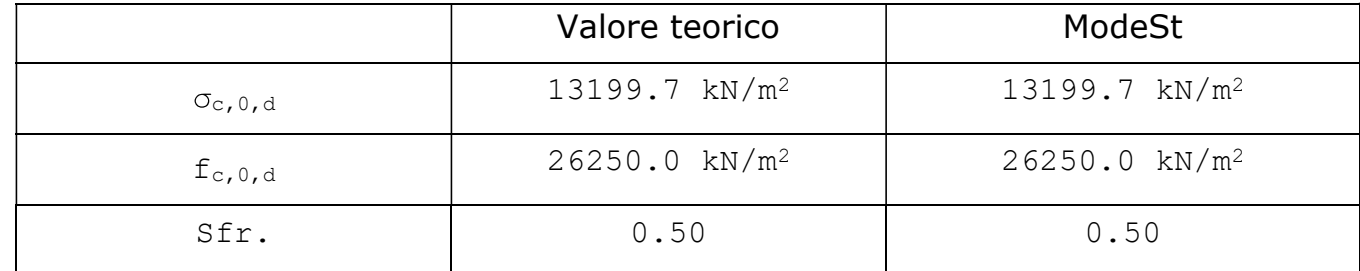

# **VALIDAZIONE DEL SOFTWARE DI CALCOLO PER VERIFICA DI STABILITA' PENDIO "STAPfull14"**

**Aztec Informatica®** 

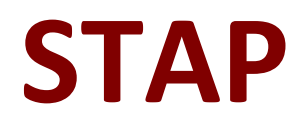

# Stabilità Pendii Terreni e Rocce

**ESEMPI DI VALIDAZIONE** 

Copyright © 1999...2014 Aztec Informatica s.r.l. Tutti i diritti riservati.

Qualsiasi documento tecnico che venga reso disponibile da Aztec Informatica è stato realizzato da Aztec Informatica che ne possiede il Copyright ed è proprietà di Aztec Informatica. La documentazione potrebbe contenere imprecisioni tecniche o di altro tipo, oppure errori tipografici. Aztec Informatica si riserva il diritto di apportare modifiche senza preavviso.

### **Introduzione**

Il presente documento raccoglie un insieme di test effettuati per verificare l'affidabilità e l'applicabilità del software prodotto dalla Aztec Informatica.

I test effettuati hanno evidenziato la corrispondenza tra i risultati ottenuti utilizzando il software Aztec e la soluzione teorica riportata nei testi di riferimento.

Ogni esempio svolto riporta la fonte di riferimento e i dati necessari per riproporre il calcolo eseguito.

### **Esempi di validazione**

Di seguito vengono riportati degli esempi numerici svolti manualmente ed i risultati verranno confrontati con i valori ottenuti dal programma, ipotizzando gli stessi schemi di calcolo.

- Esempio 1: Il modello di pendio stratificato senza falda è preso da V.R. Greco, esempio n. 3 ed originariamente pubblicato da Arai e Tagyo (1985) e ripreso da altri autori successivamente quali Sridevi e Deep (1991), Kim et al. (2002), Malkawi et al. (2001).
- Esempio 2: Il modello di pendio omogeneo senza falda è preso da V.R. Greco, esempio n. 1 ed originariamente pubblicato da Yamagami and Ueta (1988).
- Esempio 3: Il modello di pendio stratificato senza falda è preso da V.R. Greco, esempio n. 4 ed originariamente pubblicato da Yamagami and Ueta (1988).
- Esempio 4: Il modello di pendio stratificato con falda è preso da V.R. Greco, esempio n. 5 ed originariamente pubblicato da Chen e Shao (1988).
- Esempio 5: Il modello di pendio stratificato con falda è preso da Geotechnical earthquake engineering, esempio 10.2 pag. 435.
- Esempio 6: Il modello di pendio con falda è preso da T.W. Lambe, R.V. Whitman fig.24.16 pag. 392.
- Esempio 7: Il modello di pendio senza falda è preso da N.R. Morgenstern e V.E. Price fig.5. pag. 88.
- Esempio 8: Il modello di pendio stratificato senza falda è stato analizzato da James M. Bell.
- Esempio 9: Il modello di pendio stratificato con falda è stato analizzato da D.Y. Zhu et al. (example 1) riportato originariamente da Fredlund and Krahn (1977).
- Esempio 10: Il modello di pendio stratificato con falda è stato analizzato da D.Y. Zhu et al. (example 2) riportato originariamente da Fredlund and Krahn (1977).

### **Esempio n° 1**

Riferimento: Venanzio R. Greco (1996) – JOURNAL OF GEOTECHNICAL ENGINEERING, Vol. 122, No. 7, July, 1996 (pag. 517).

> Il modello di pendio stratificato senza falda è preso da V. R. Greco, esempio n. 3 ed originariamente pubblicato da Arai e Tagyo (1985) e ripreso da altri autori successivamente quali Sridevi e Deep (1991), Kim et al. (2002), Malkawi et al. (2001).

### **Descrizione terreni**

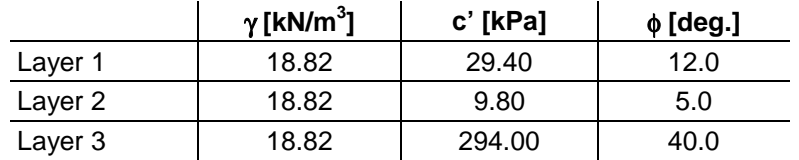

#### **Profili e stratificazione terreni**

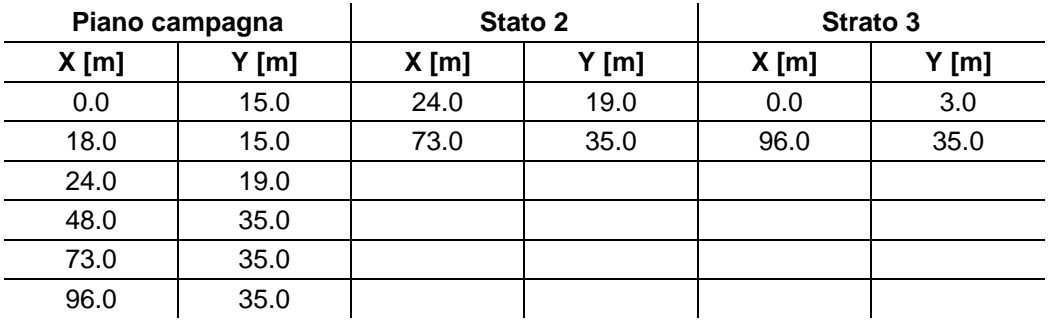

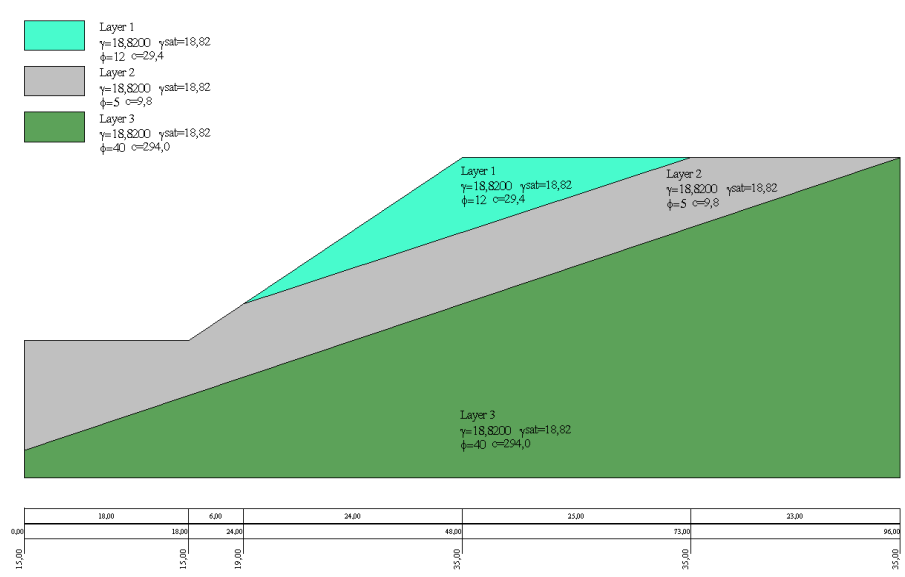

#### Profili e stratificazione terreni

### **Risultati ottenuti usando una superficie circolare.**

Posizione del centro e raggio della superficie circolare (x=26.37 m, y=48.15 m, R=34.45 m)

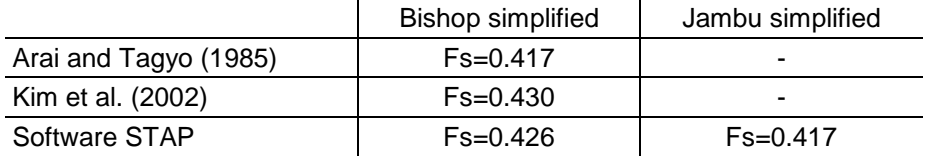

#### Superfice di rottura circolare

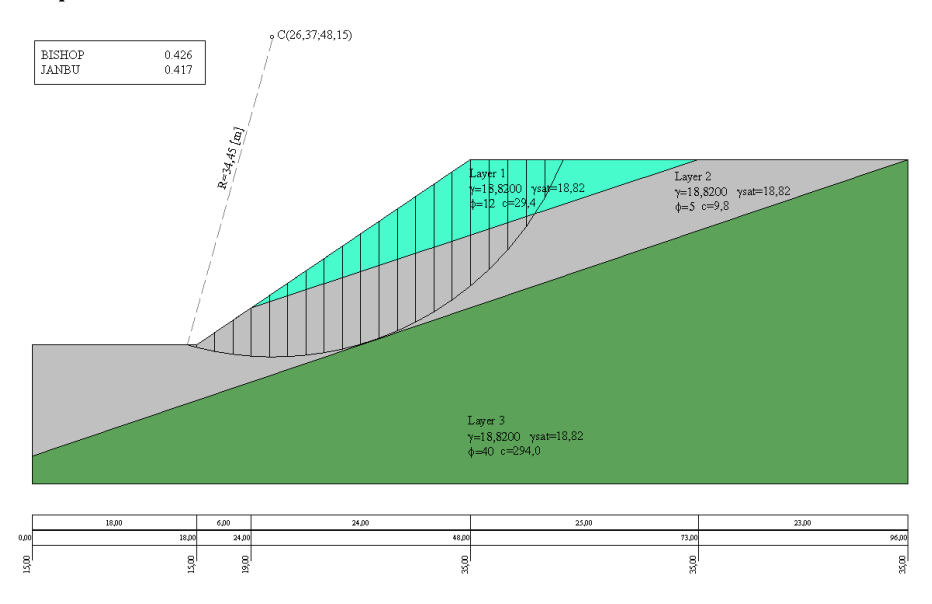

### **Risultati ottenuti usando superfici generiche.**

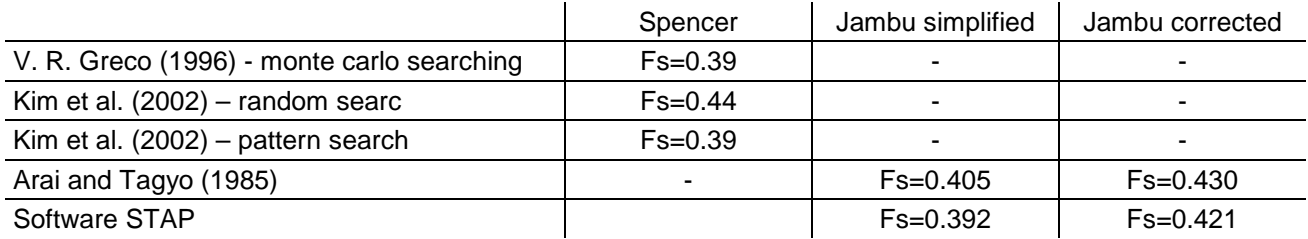

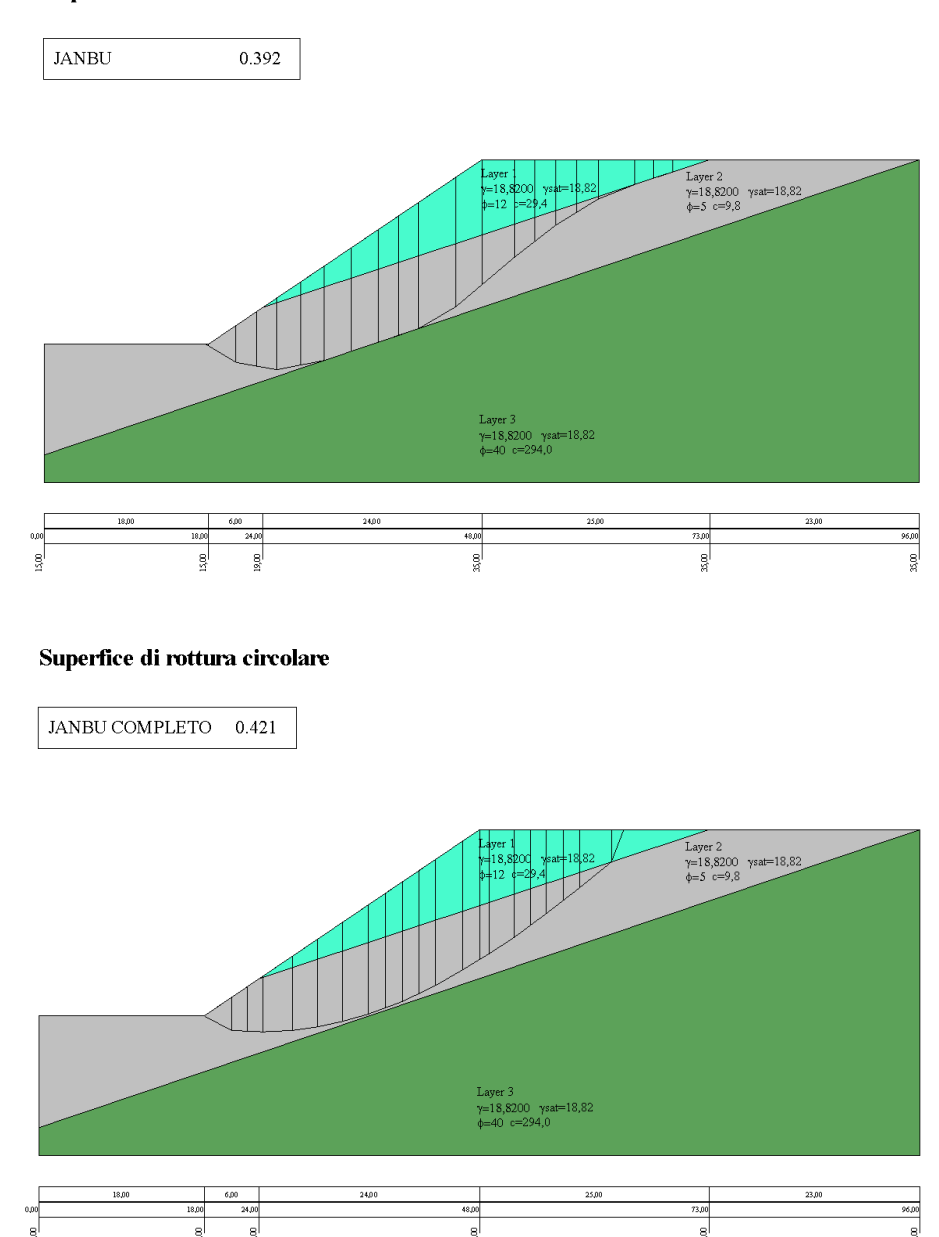

#### Superfice di rottura circolare
## **Esempio n° 2**

Riferimento: Venanzio R. Greco (1996) – JOURNAL OF GEOTECHNICAL ENGINEERING,Vol 122, No. 7, July, 1996 (pag. 517).

> Il modello di pendio omogeneo senza falda è preso da V. R. Greco, esempio n. 1 ed originariamente pubblicato da Yamagami and Ueta (1988).

## **Descrizione terreni**

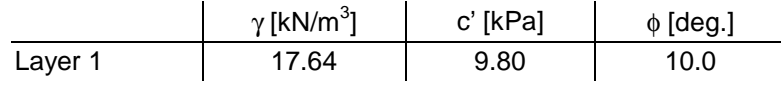

#### **Profili e stratificazione terreni**

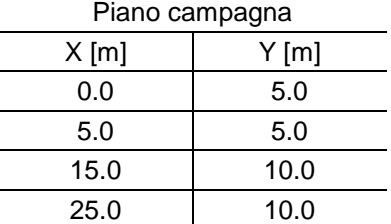

## Profilo e stratificazione terreno

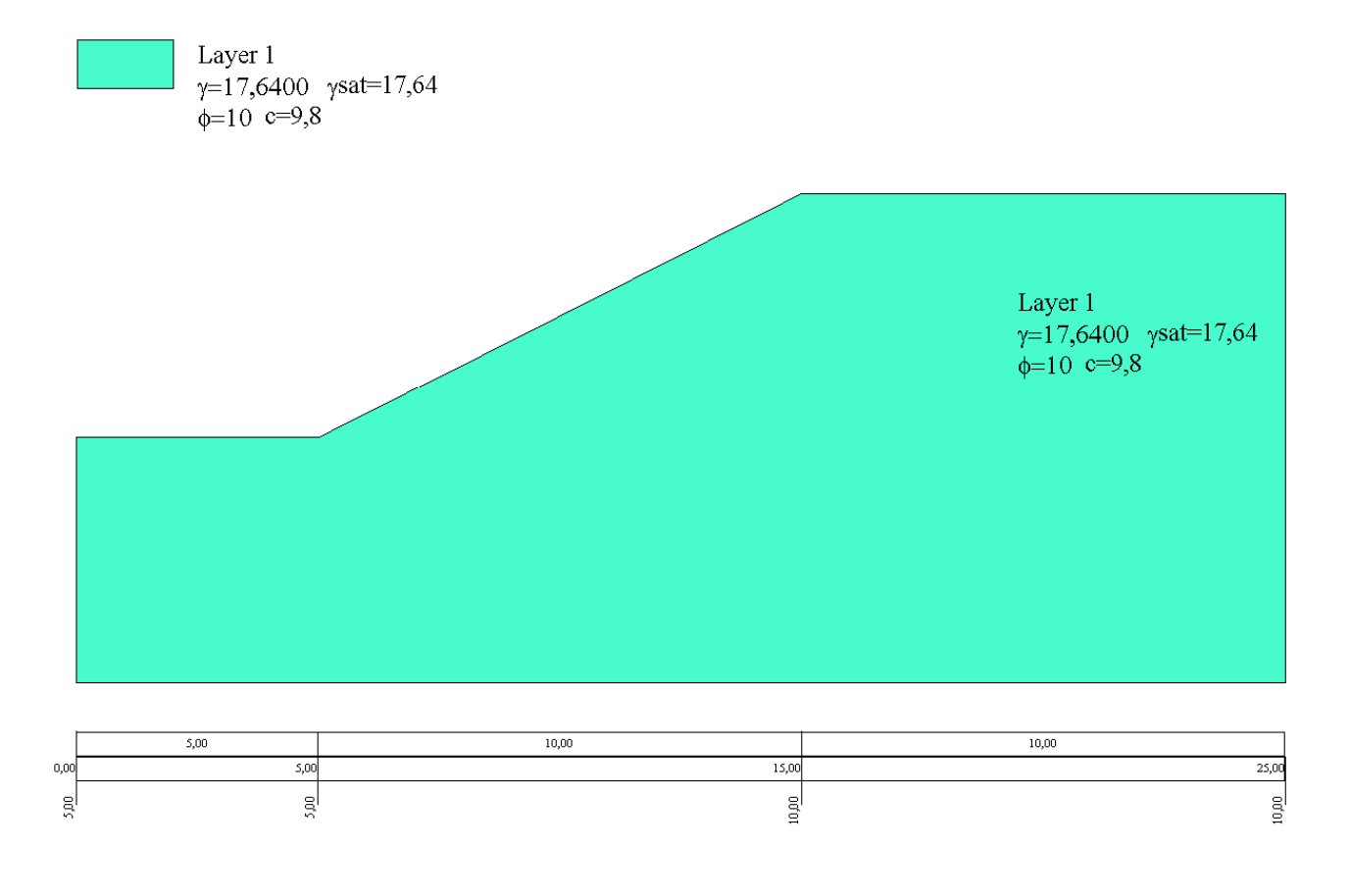

## **Risultati ottenuti usando una superficie circolare**

Posizione del centro e raggio della superfice circolare (x=8.672 m, y=13.934 m, R=9.685 m).

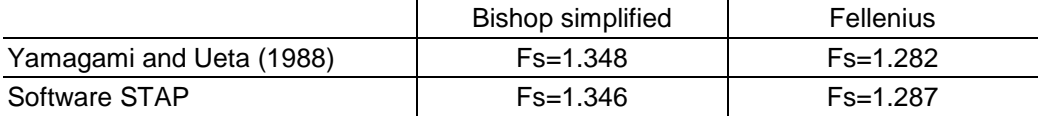

#### Superfice di rottura circolare

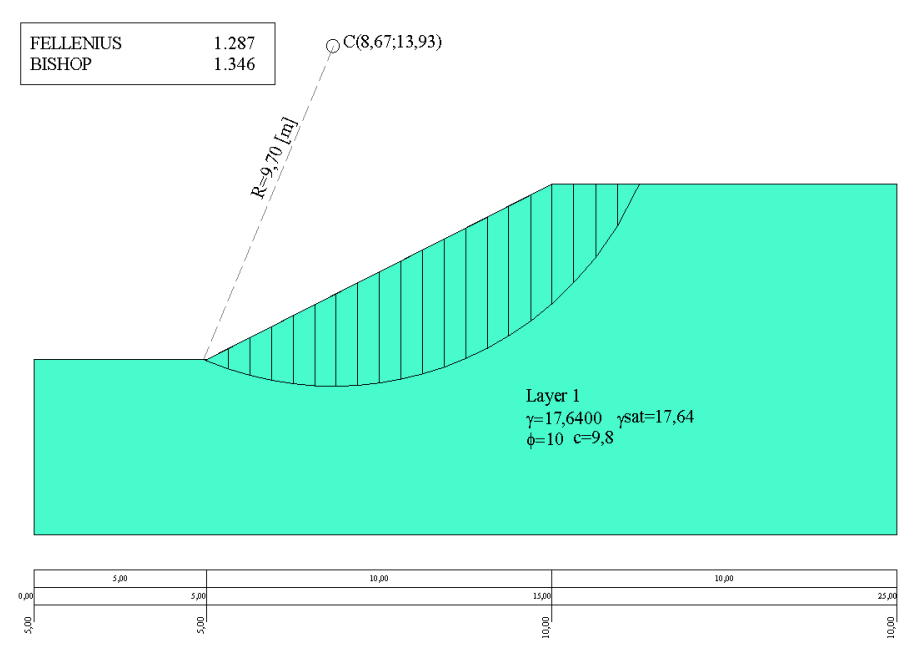

## **Risultati ottenuti usando superfici generiche.**

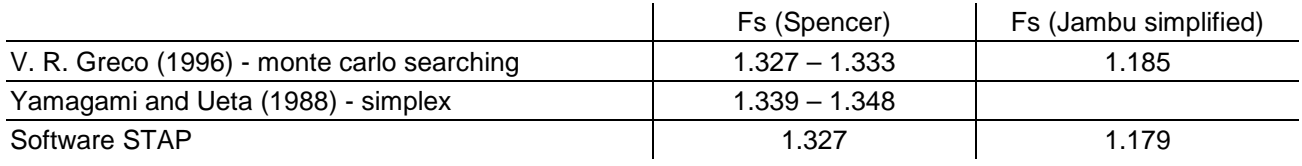

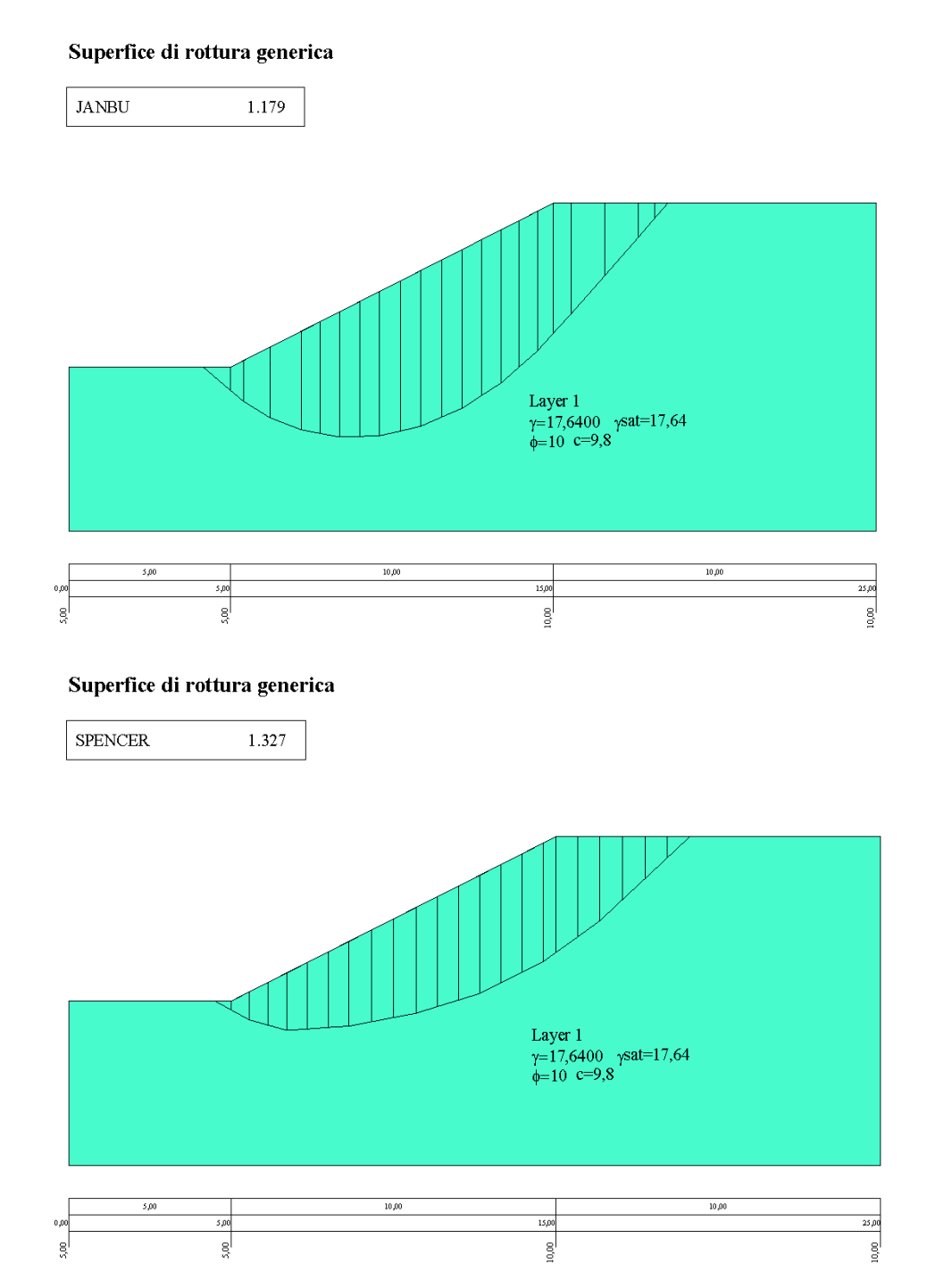

*Aztec Informatica s.r.l. – Software per l'Ingegneria Geotecnica e Strutturale – Corso Umberto I, 43 – 87050 Casole Bruzio (CS)* 10

Riferimento: Venanzio R. Greco (1996) – JOURNAL OF GEOTECHNICAL ENGINEERING,Vol 122, No. 7, July, 1996 (pag. 517).

> Il modello di pendio stratificato senza falda è preso da V. R. Greco, esempio n. 4 ed originariamente pubblicato da Yamagami and Ueta (1988).

### **Descrizione terreni**

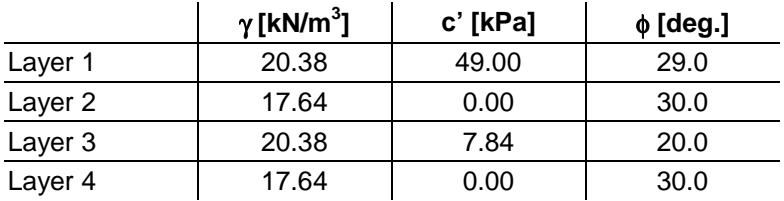

#### **Profili e stratificazione terreni**

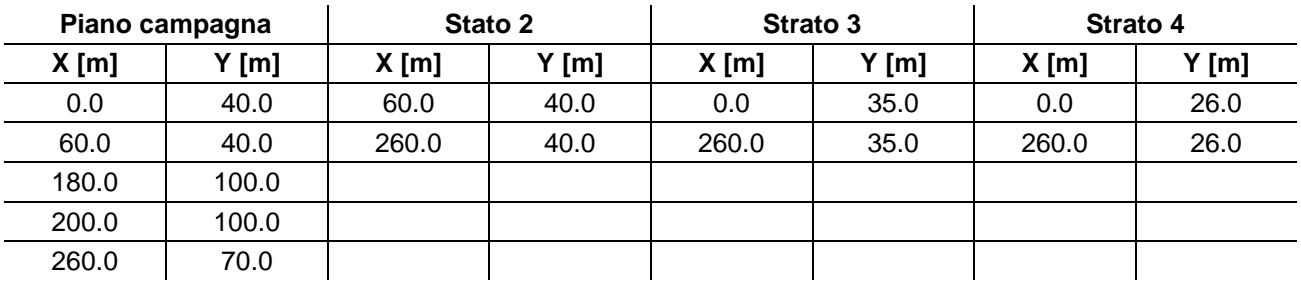

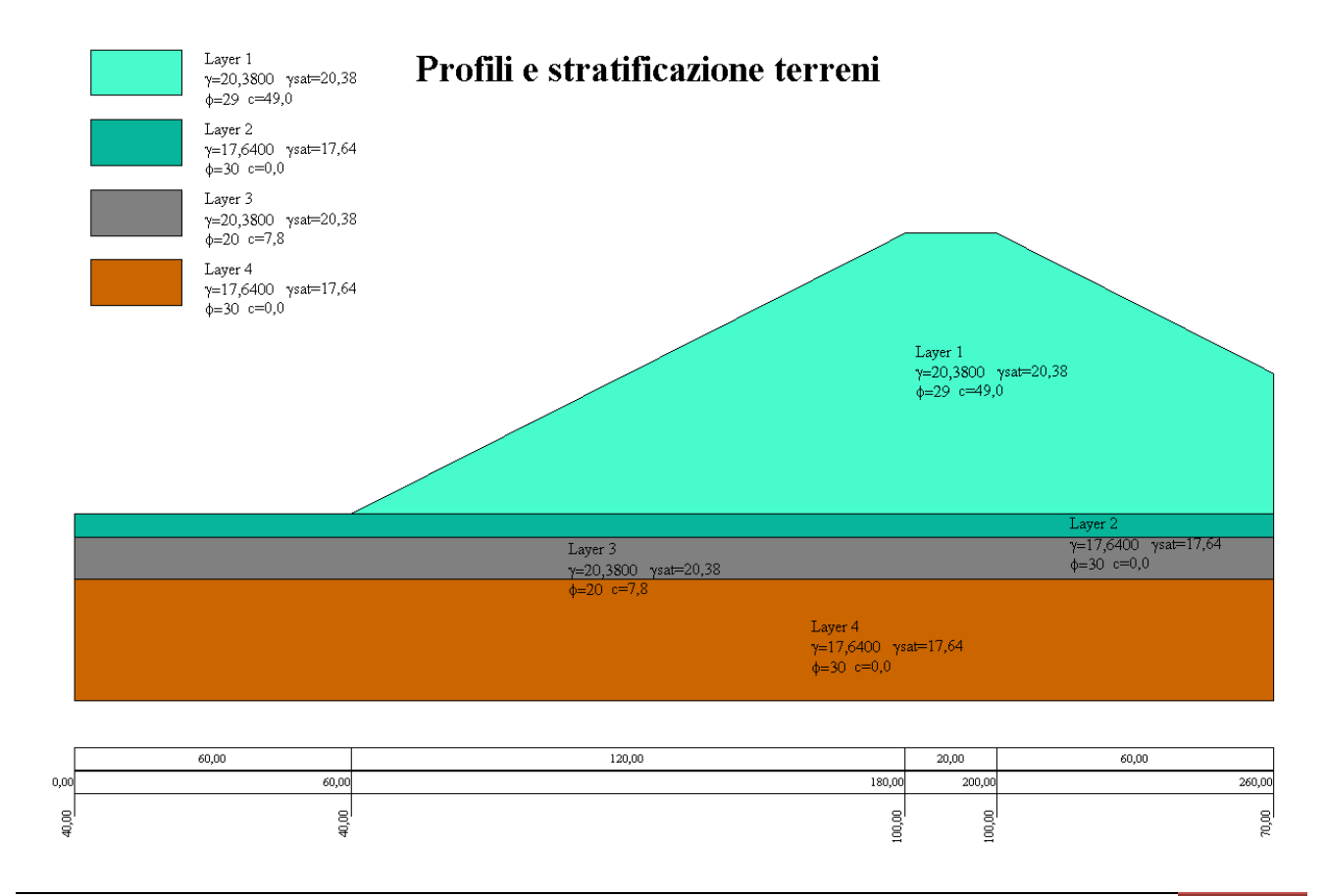

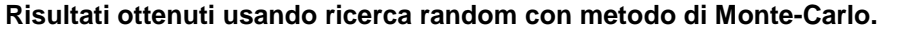

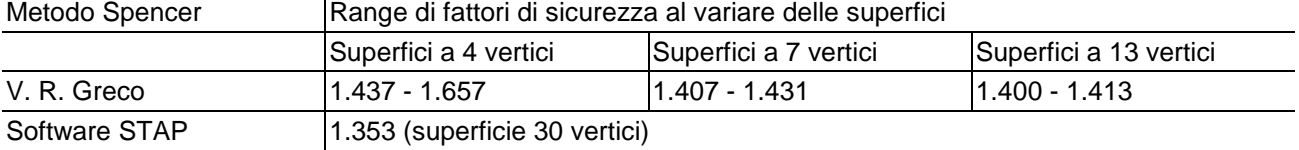

## Superfici di rottura generica

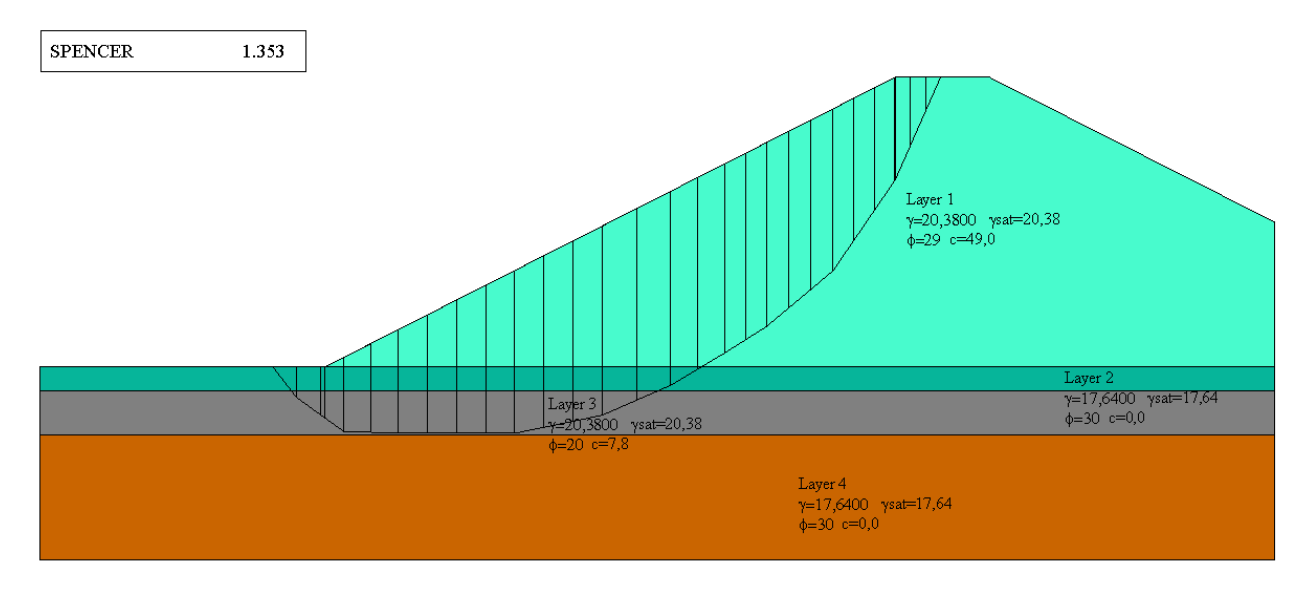

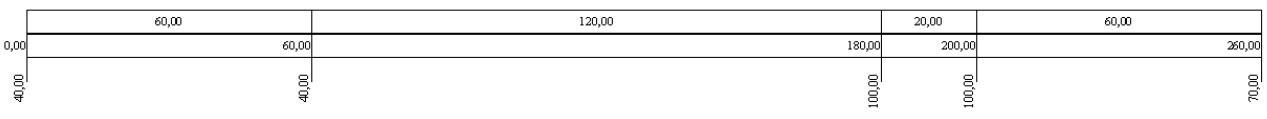

Riferimento: Venanzio R. Greco (1996) – JOURNAL OF GEOTECHNICAL ENGINEERING,Vol 122, No. 7, July, 1996 (pag. 517).

> Il modello di pendio stratificato con falda è preso da V. R. Greco, esempio n. 5 ed originariamente pubblicato da Chen e Shao (1988).

## **Descrizione terreni**

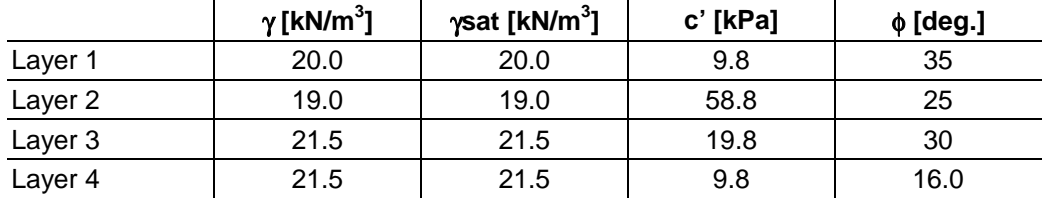

## **Profili e stratificazione terreni**

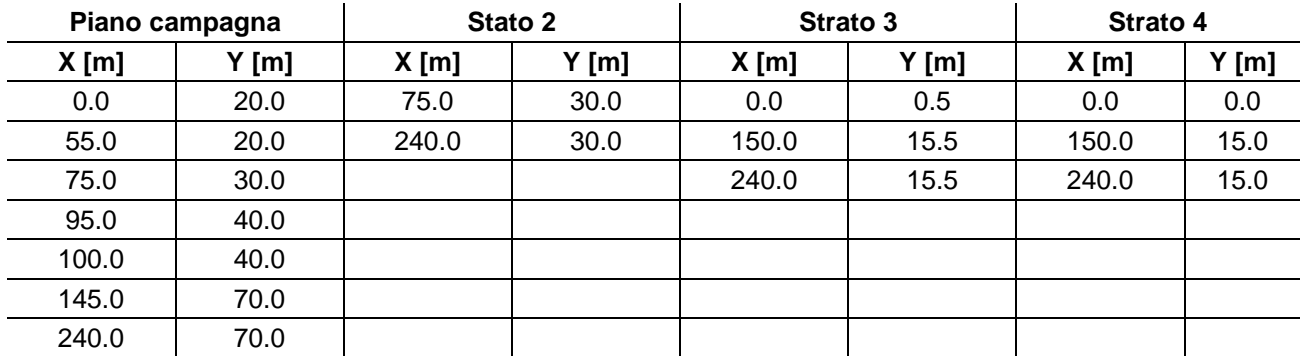

## Profilo e stratificazione terreno

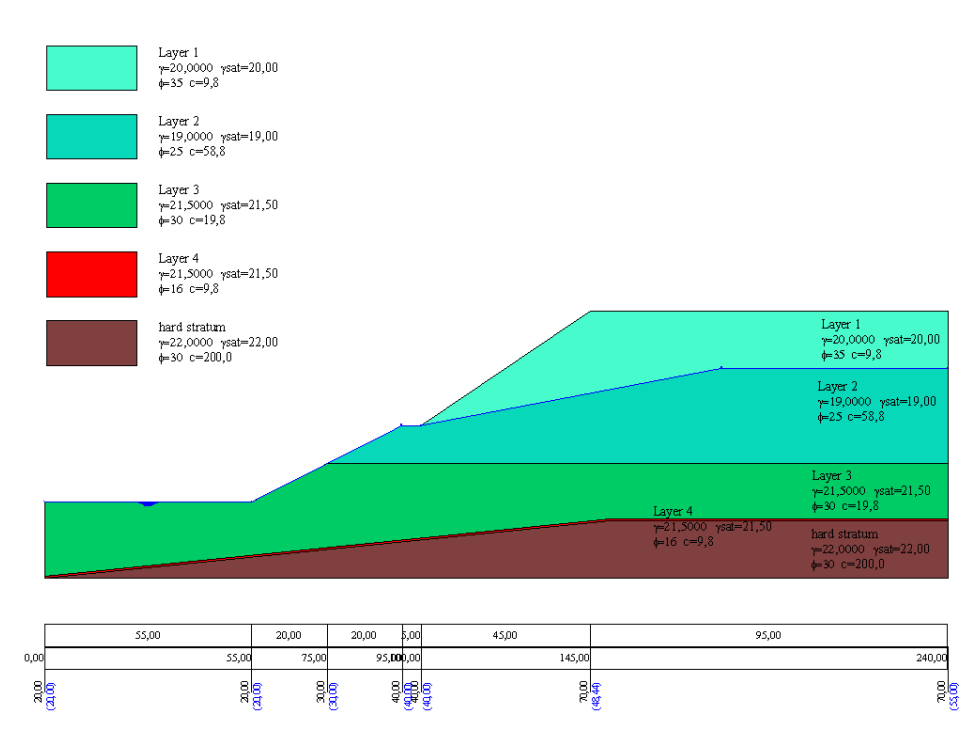

## **Risultati ottenuti usando una superficie circolare.**

Posizione del centro e raggio della superficie circolare (Bishop XR=72 m; YR=109 m; R=90.61 m) Posizione del centro e raggio della superficie circolare (Spencer; XR=69 m; YR=111 m; R=92.07 m)

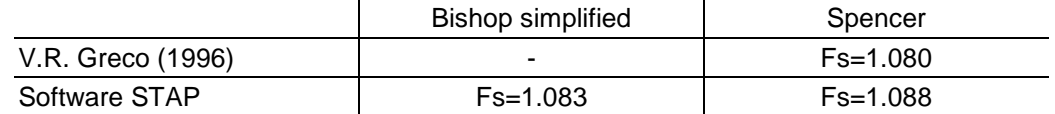

### Superfice di rottura circolare

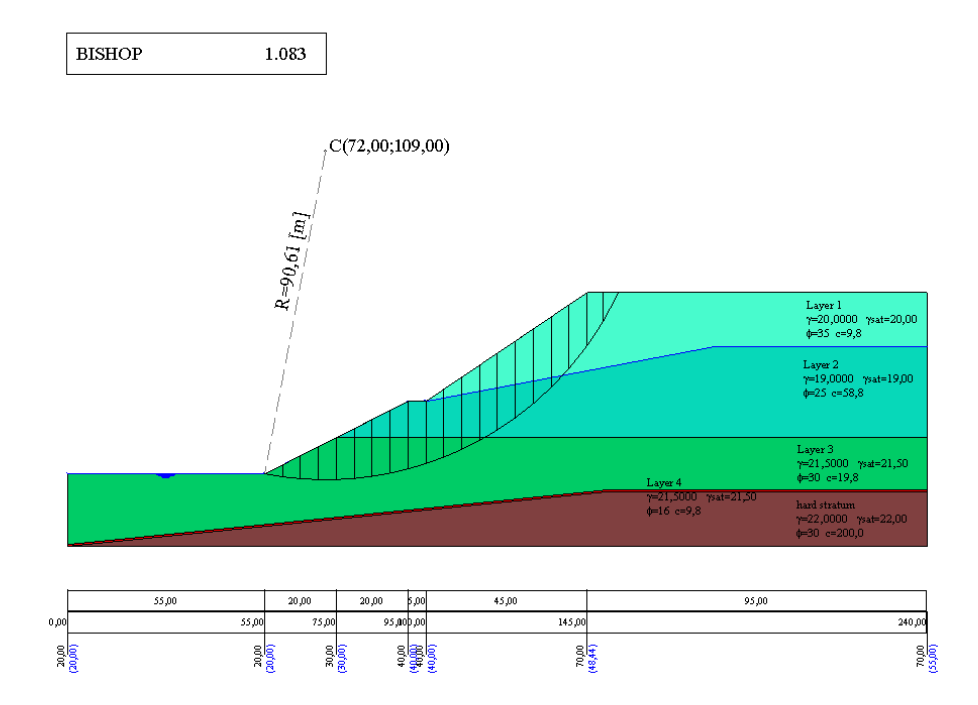

## Superfice di rottura circolare

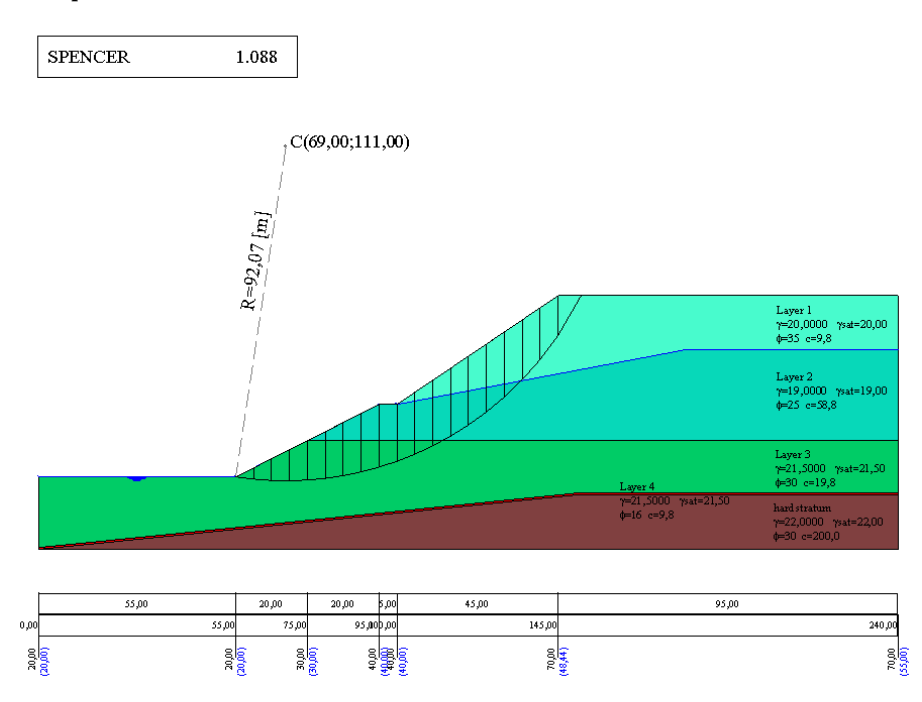

## **Risultati ottenuti usando superfici generiche.**

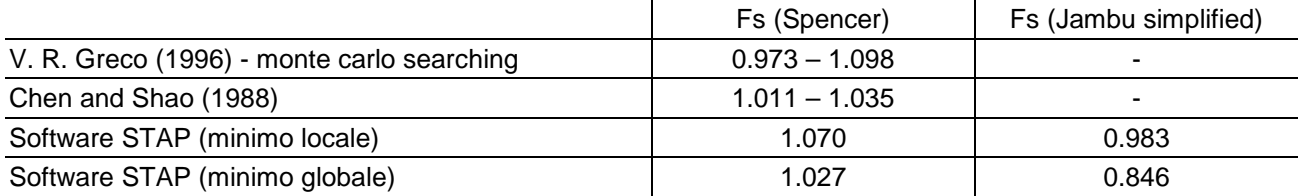

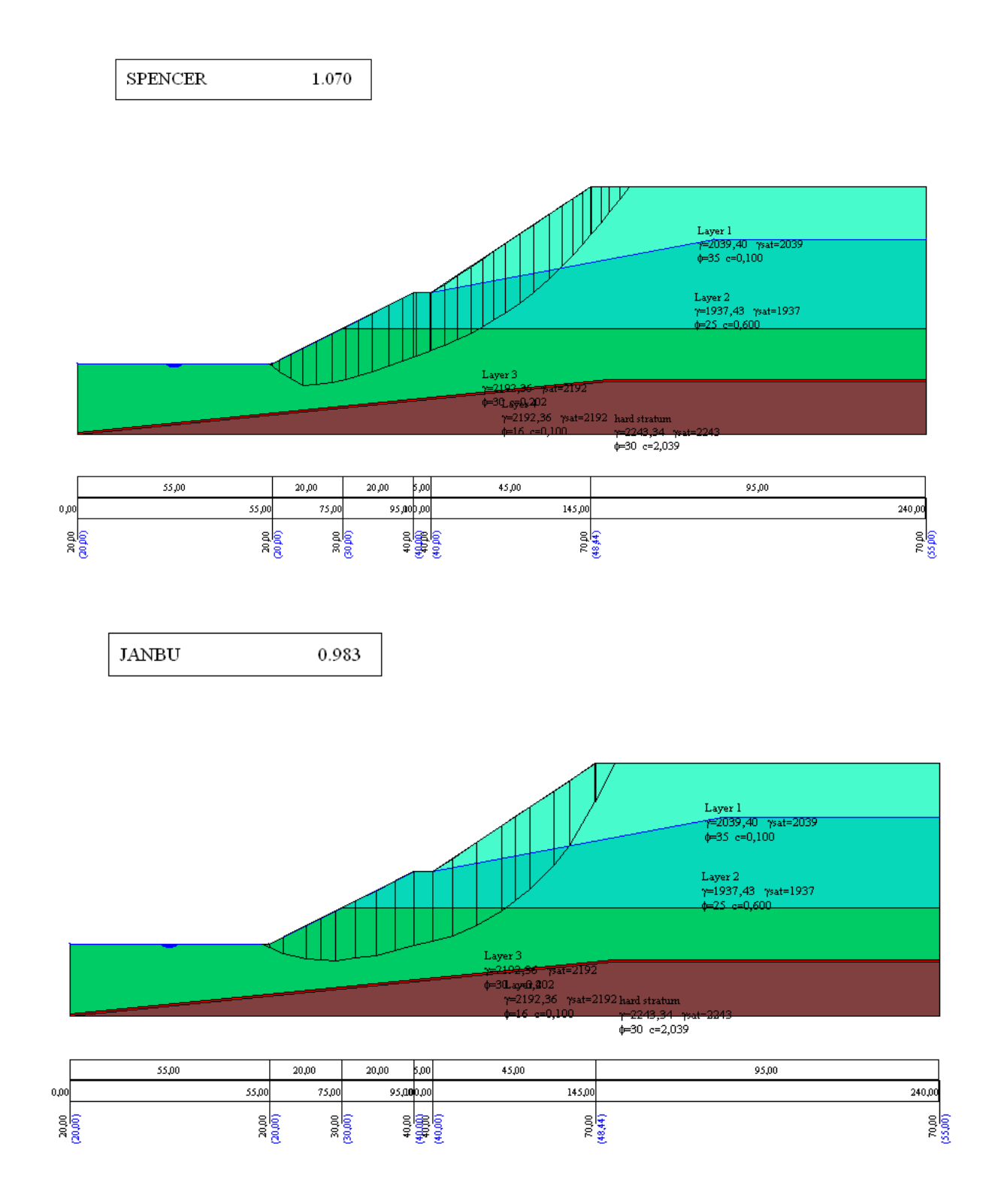

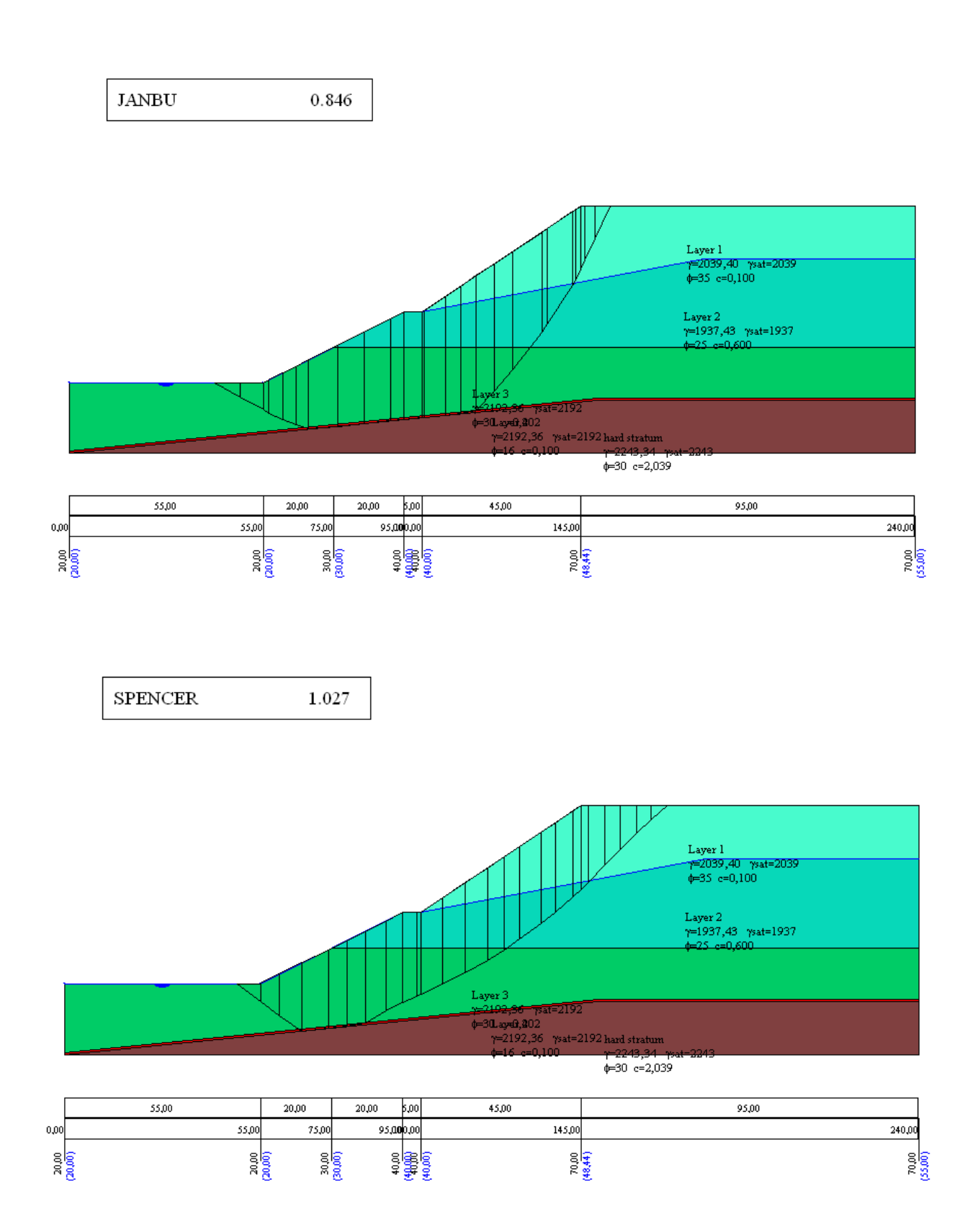

Riferimento: Kramer, Steven Lawrence - Geotechnical earthquake engineering – Prentice Hall civil engineering and engineering mechanics series 1996. Il modello di pendio stratificato con falda è preso da Geotechnical earthquake engineering, esempio 10.2 (pag. 435).

### **Descrizione terreni**

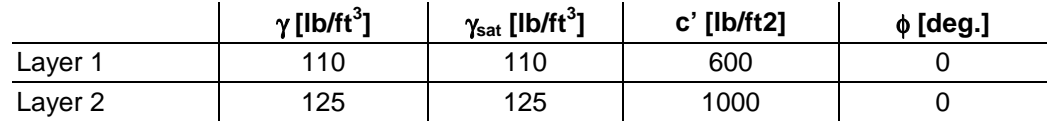

#### **Profili e stratificazione terreni**

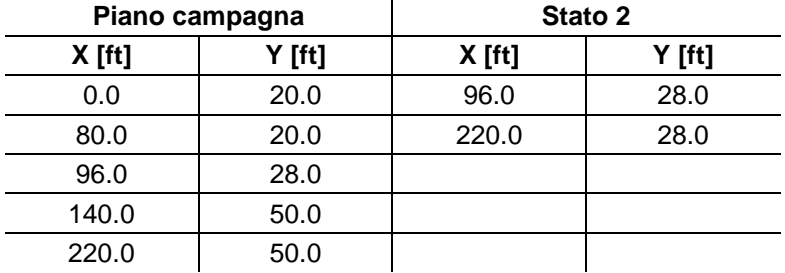

## Profilo e stratificazione terreno

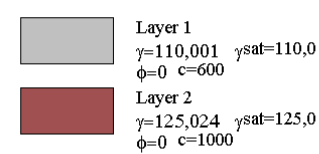

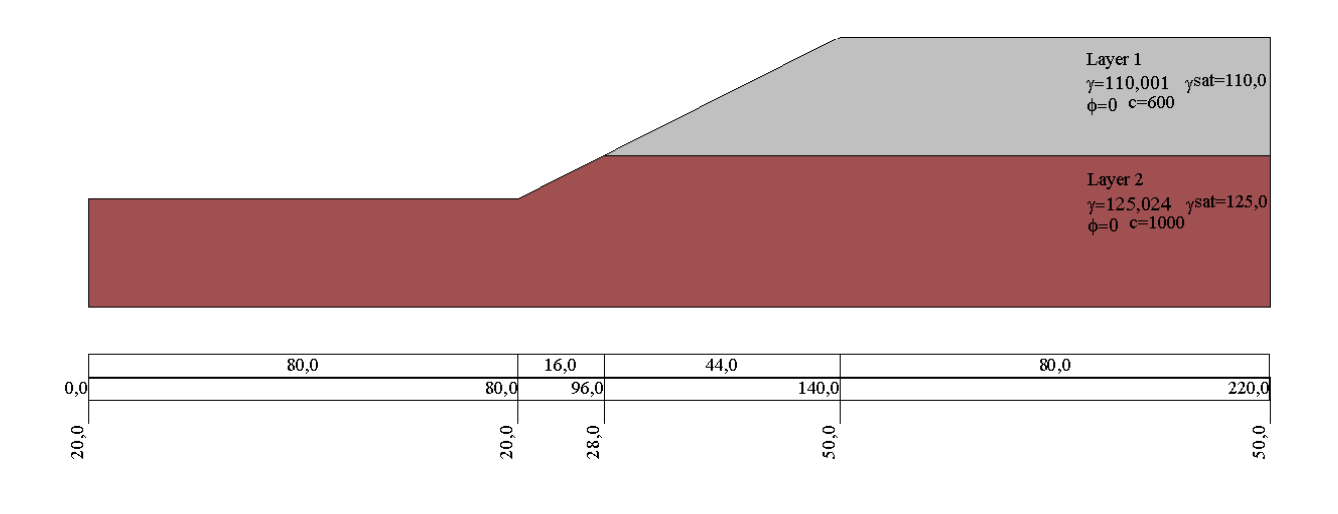

## **Risultati ottenuti usando una superficie circolare**

Posizione del centro e raggio della superficie circolare (XR=124.0 m; YR=79.0 m; R=79.00 m)

Superfice di rottura circolare (analisi statica)

## **Condizioni statiche**

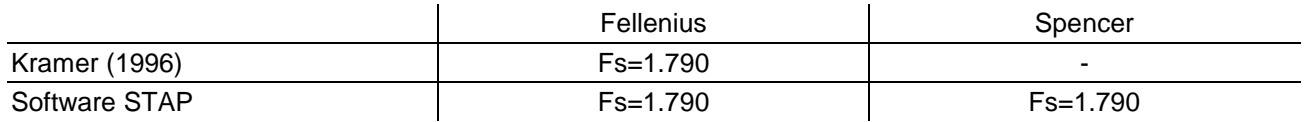

## $\fbox{\halign{\rm FELIENIUS}} {\hfill {\rm BISHOP}} {\hfill {\rm JANBU}}$  $\begin{array}{r} \hline 1.791 \\ 1.791 \\ 1.631 \\ 1.791 \\ 1.786 \end{array}$ JANBU<br>BELL<br>MORGENSTERN<br>SPENCER<br>SARMA<br>MAKSUMOVIC 1.790<br>1.791<br>1.791  $\sim$  C(124,0;79,0) R. OOKE Layer 1<br>v=1 10.0 sat=110,0  $\overline{301}$  $\frac{1}{40}$  $50.0$  $20.0$

## **Condizioni sismiche**

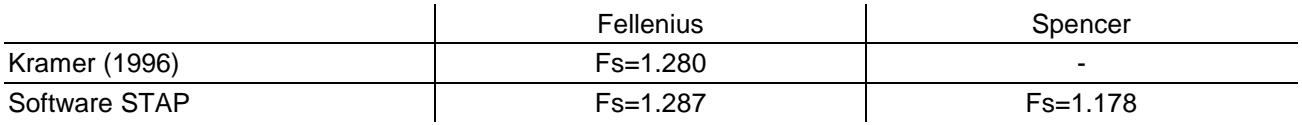

#### Superfice di rottura circolare (analisi pseudostatica kh=0.10)

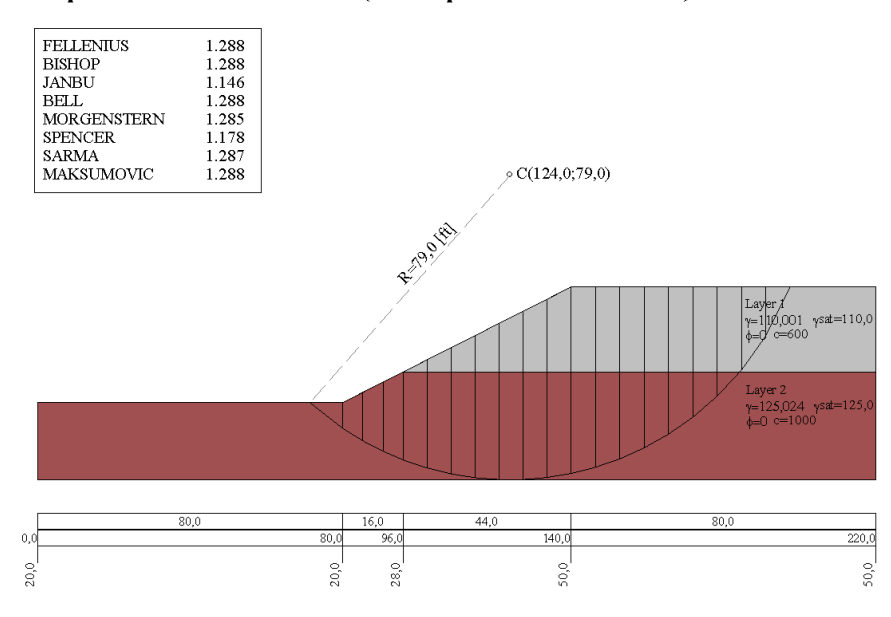

 $50,0$ 

Riferimento: T. William Lambe, Robert V. Whitman – MECCANICA DEI TERRENI –Traduzione di Calogero Valore. – Dario Flaccovio Editore 1997.

> Il modello di pendio con falda è preso da T. William Lambe, Robert V. Whitman fig.24.16 pag 392.

## **Descrizione terreni**

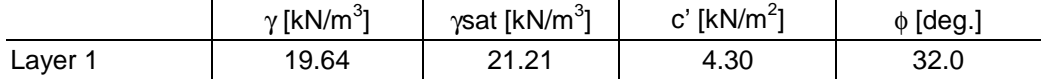

## **Profili e stratificazione terreni**

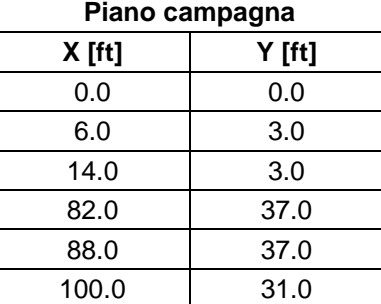

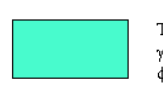

 $Term 1$  $y=19,6400$   $y$ sat=21,21<br> $\phi=32$  c=4,3 Ĭ.

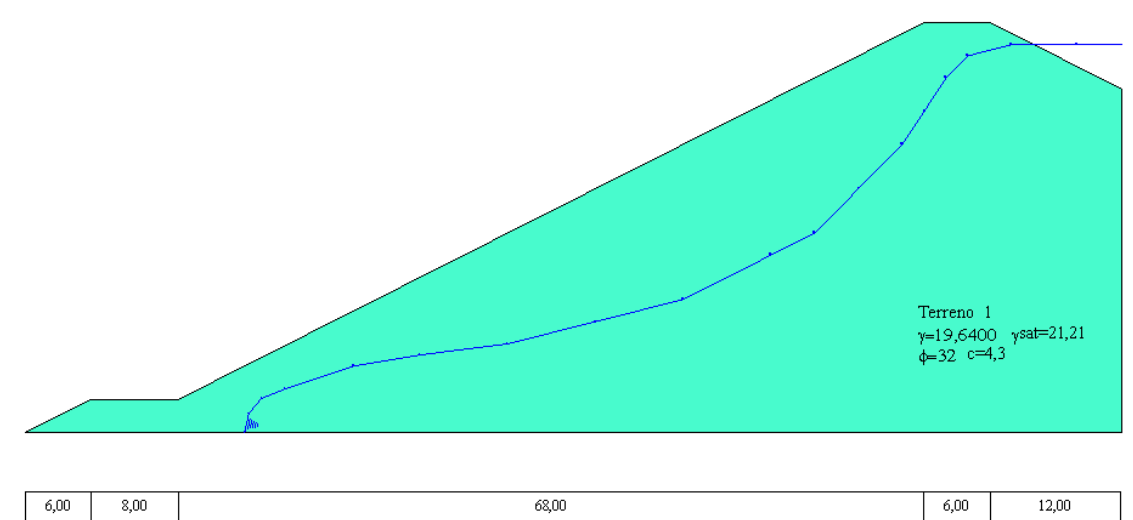

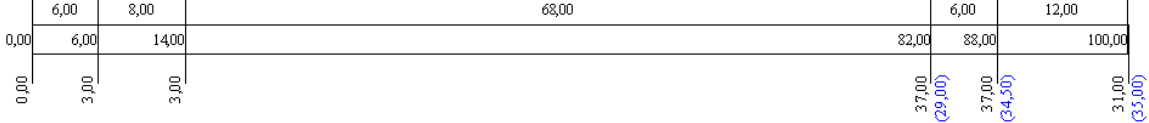

## **Risultati ottenuti usando una superficie circolare**

Posizione del centro e raggio della superfice circolare (XR=124.0 m; YR=79.0 m; R=79.00 m)

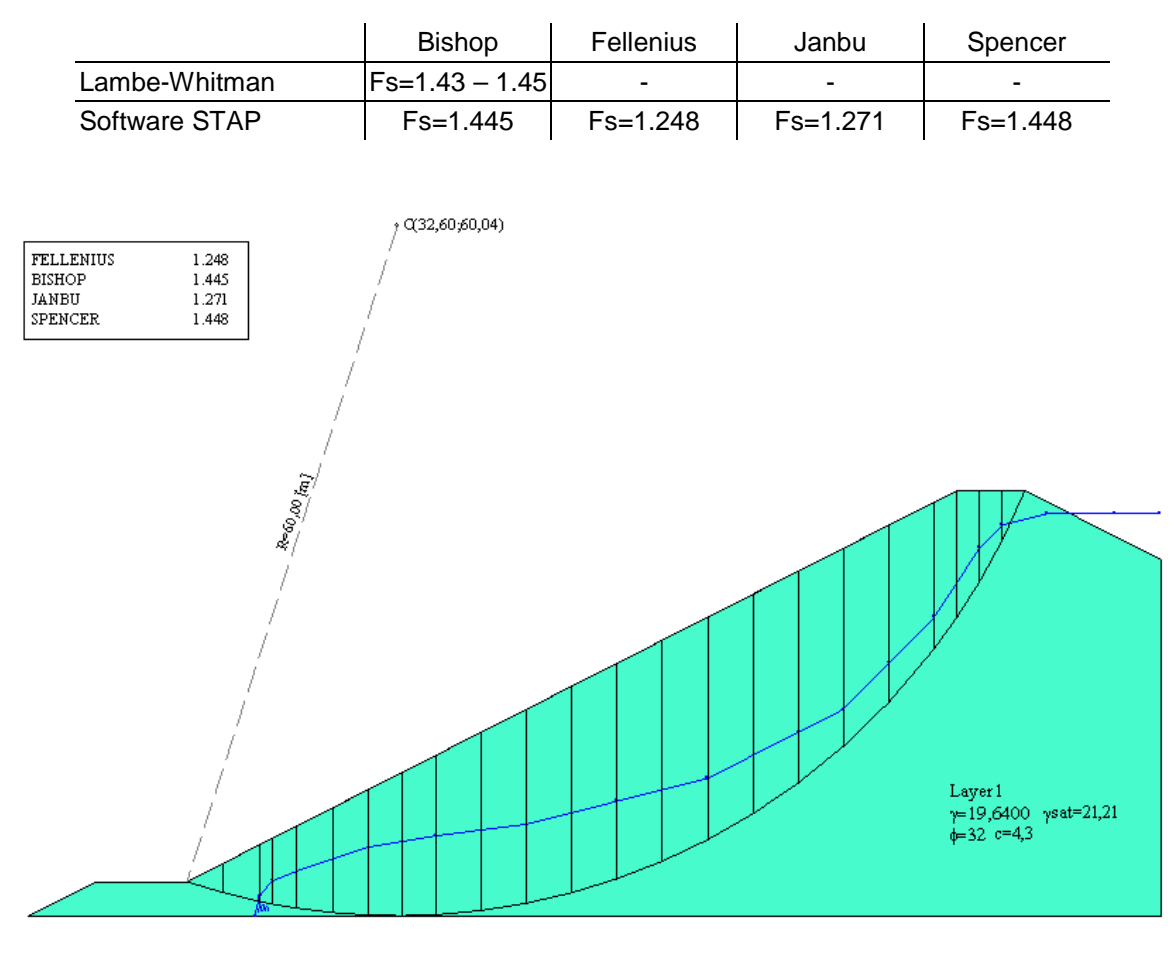

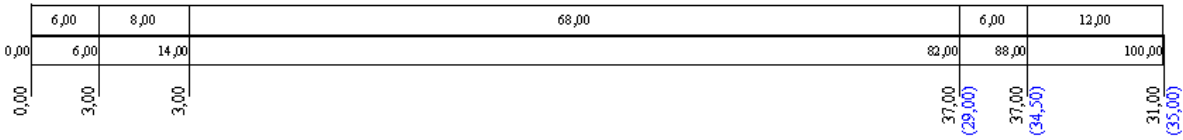

Riferimento: "The analysis of the stability of general slip surface" di N.R. Morgenstern e V.E. Price - 1965. Il modello di pendio senza falda è preso da N.R. Morgenstern e V.E. Price fig.5. pag 88.

### **Descrizione terreni**

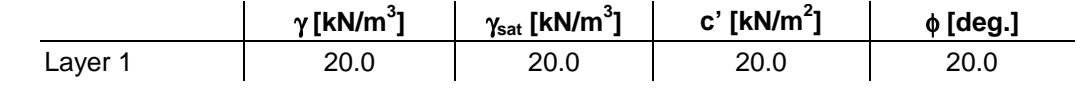

#### **Profili e stratificazione terreni**

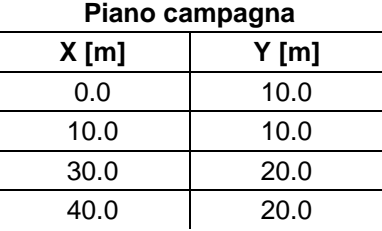

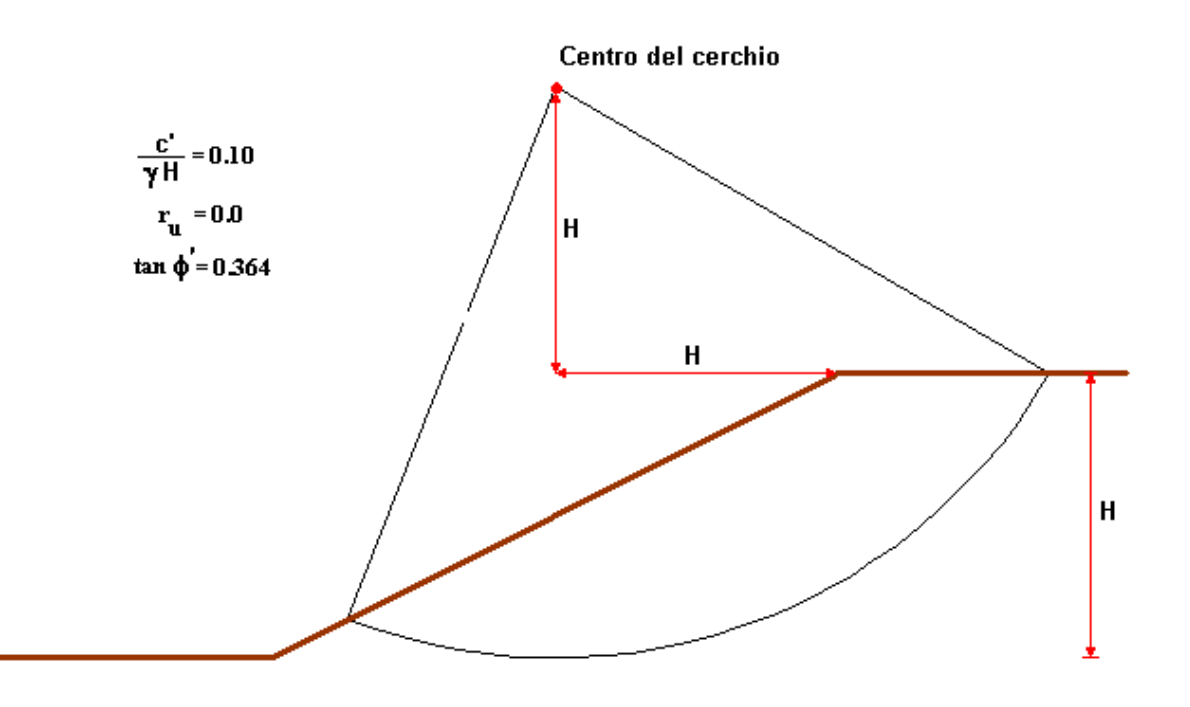

"The analysis of the stability of general slip surface" di N.R. Morgenstern e V.E. Price - 1965.

## **Risultati ottenuti usando una superficie circolare**

Posizione del centro e raggio della superficie circolare (XR=20.0 m; YR=30.0 m; R=20.00 m)

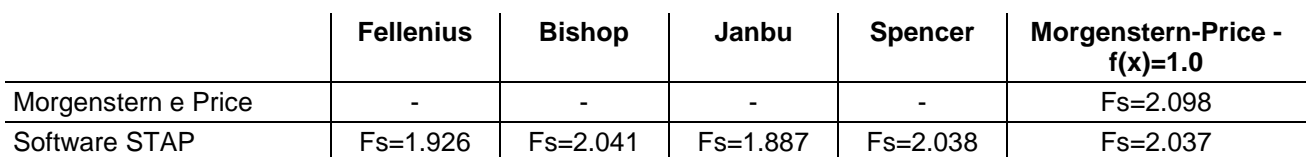

### Superfice di rottura circolare

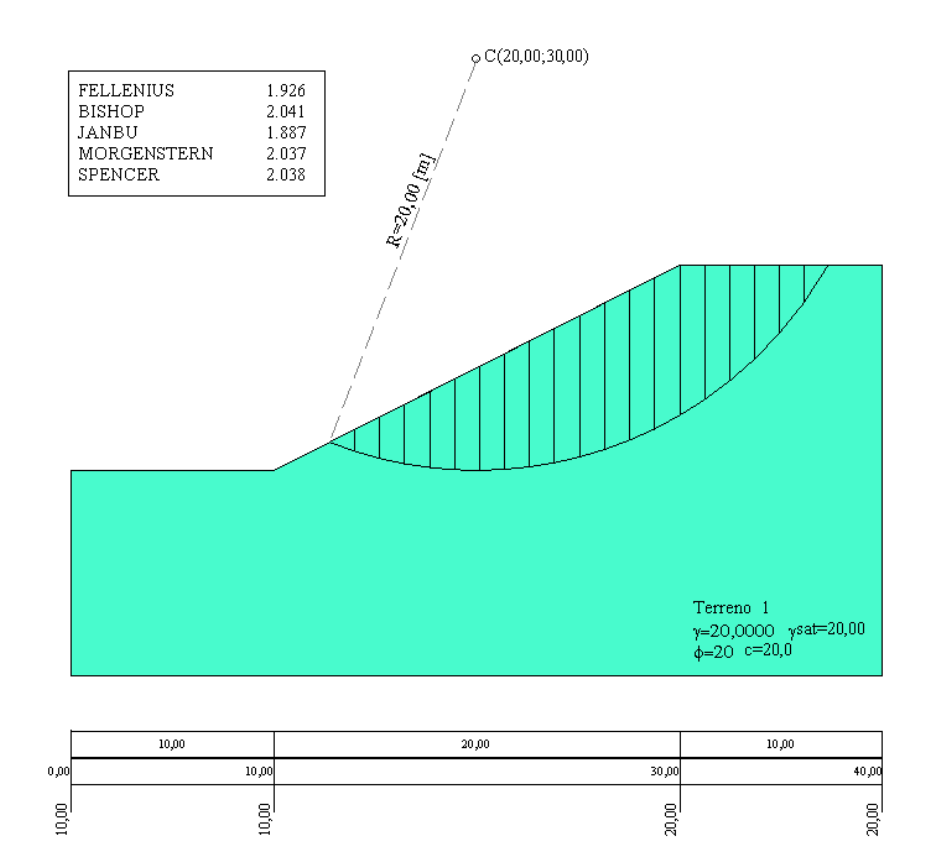

Riferimento: James M. Bell "General slope stability analysis" Journal of the SOIL MECHANICS AND FOUNDATION DIVISION November 1968.

Il modello di pendio stratificato senza falda è stato analizzato da James M. Bell.

### **Descrizione terreni**

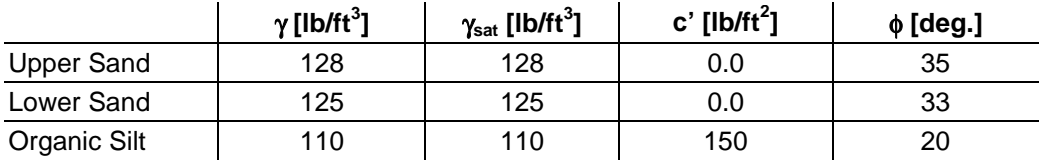

## **Profili e stratificazione terreni**

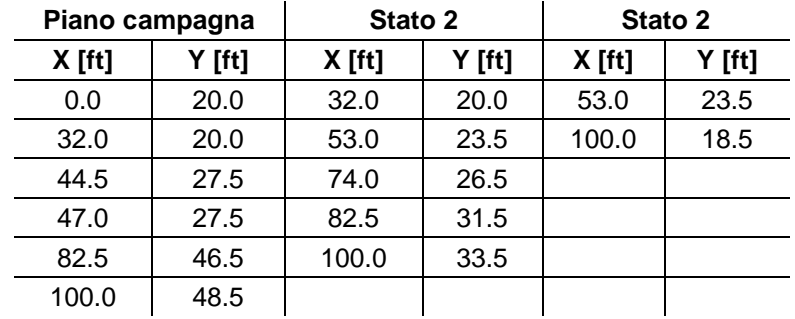

## Profilo e stratificazione terreno

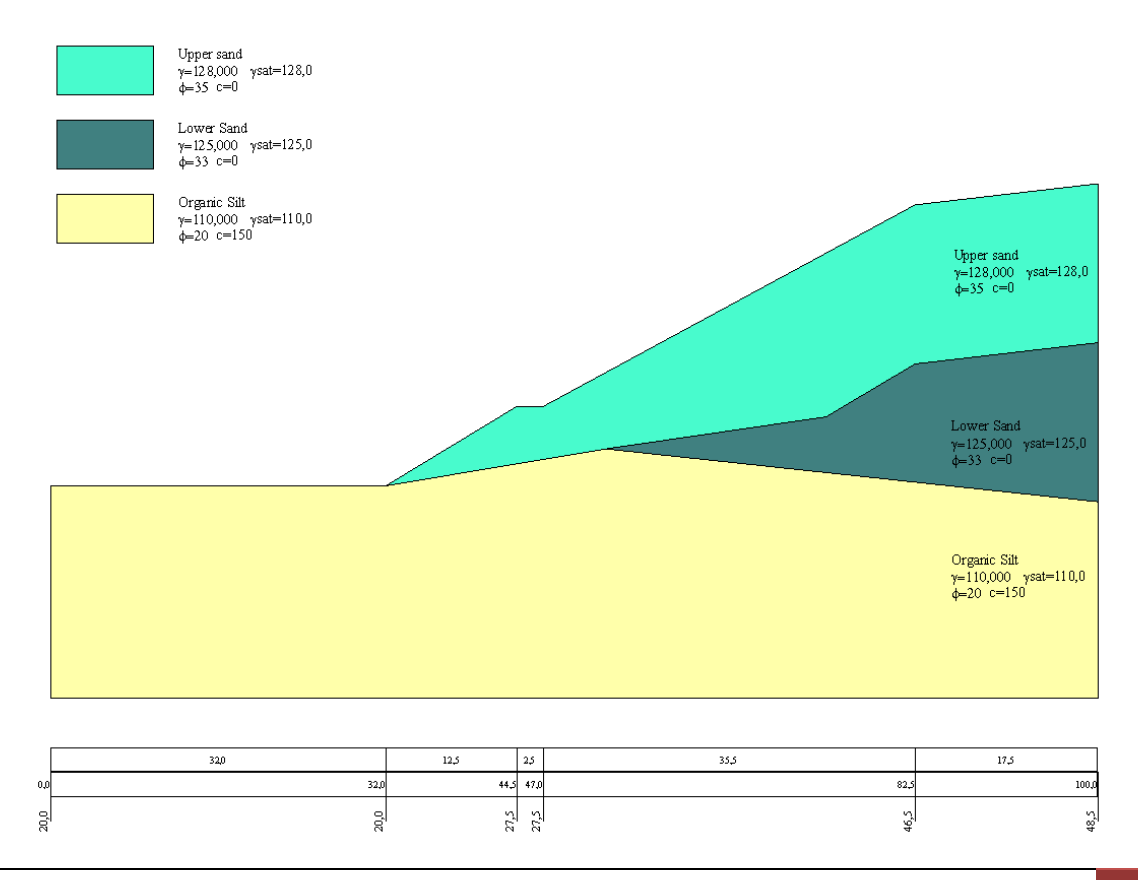

## **Risultati ottenuti usando una superficie circolare**

Posizione del centro e raggio della superficie circolare (XR=44.0 ft; YR=61.0 ft; R=50.00 ft)

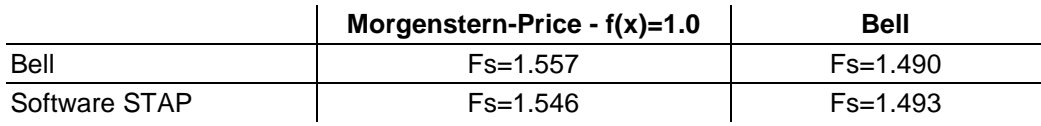

## Superfice di rottura circolare (senza sisma)

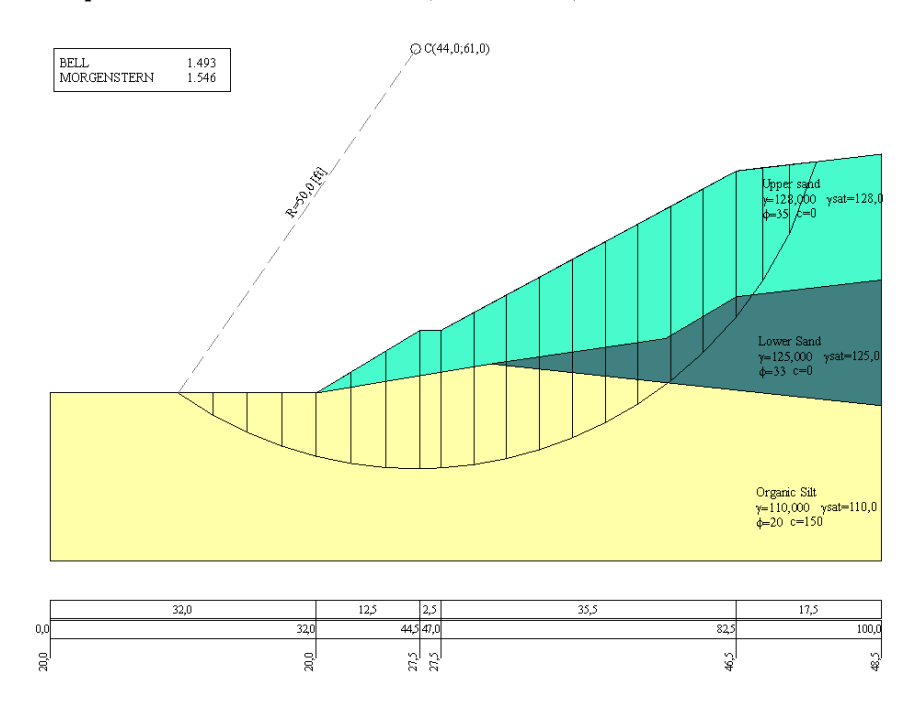

Riferimento: D. Y. Zhu, C.F. Lee, Q.H. Qian and G.R. Chen "A coincise algorithm for computing the factor of safety using the Morgenstern-Price method" Can. Geotech. J. 42: 272-278 (2005). Il modello di pendio stratificato con falda è stato analizzato da D. Y. Zhu et al. (example 1) riportato originariamente da Fredlund and Krahn (1977).

### **Descrizione terreni**

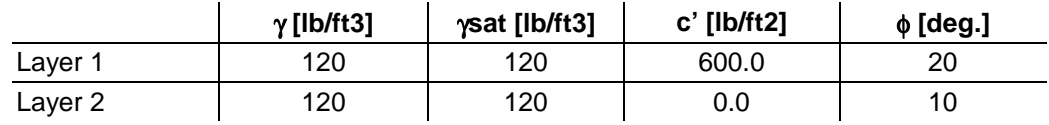

## **Profili e stratificazione terreni**

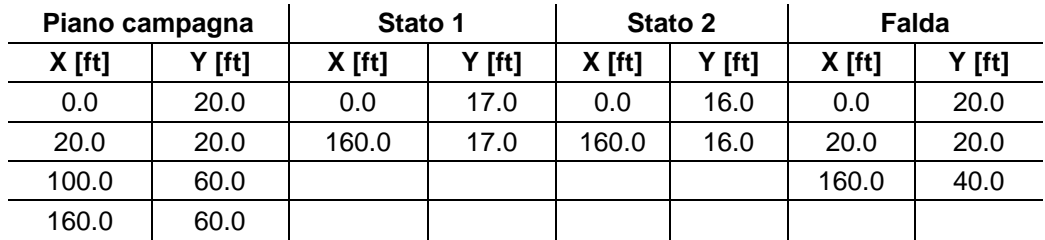

#### Profilo e stratificazione terreno

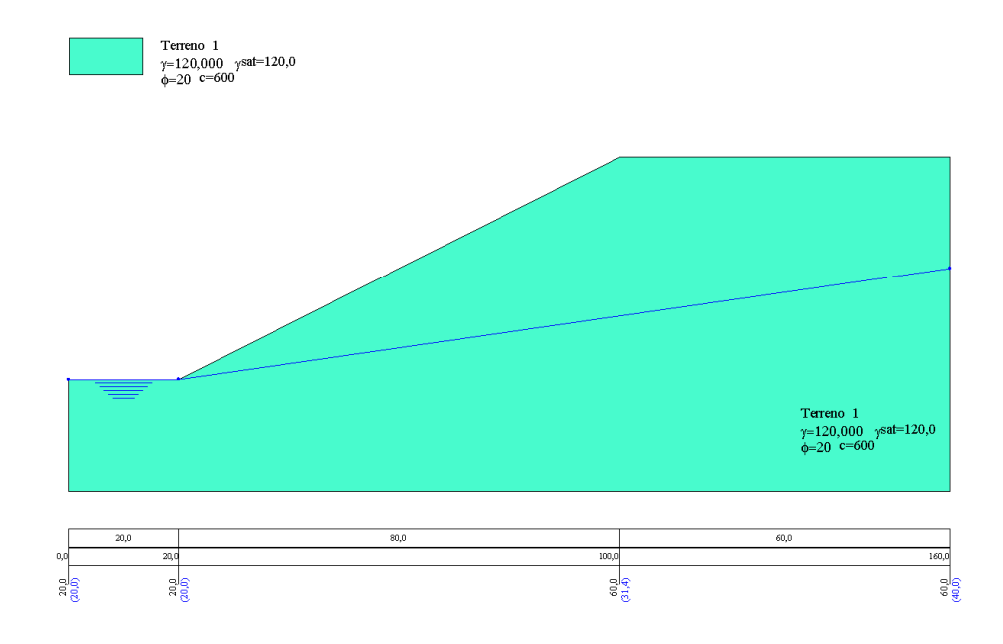

## **Risultati ottenuti usando una superficie circolare**

Posizione del centro e raggio della superficie circolare (XR=40.0 ft; YR=90.0 ft; R=80.00 ft).

## **Senza falda**

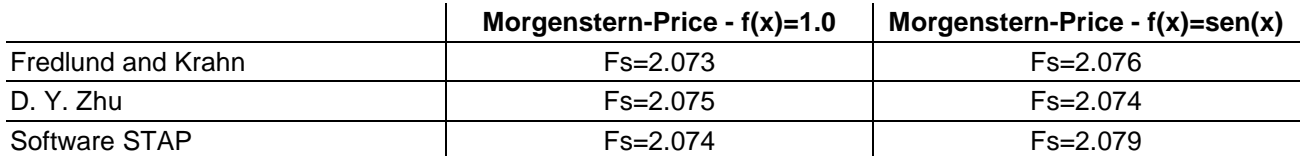

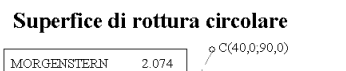

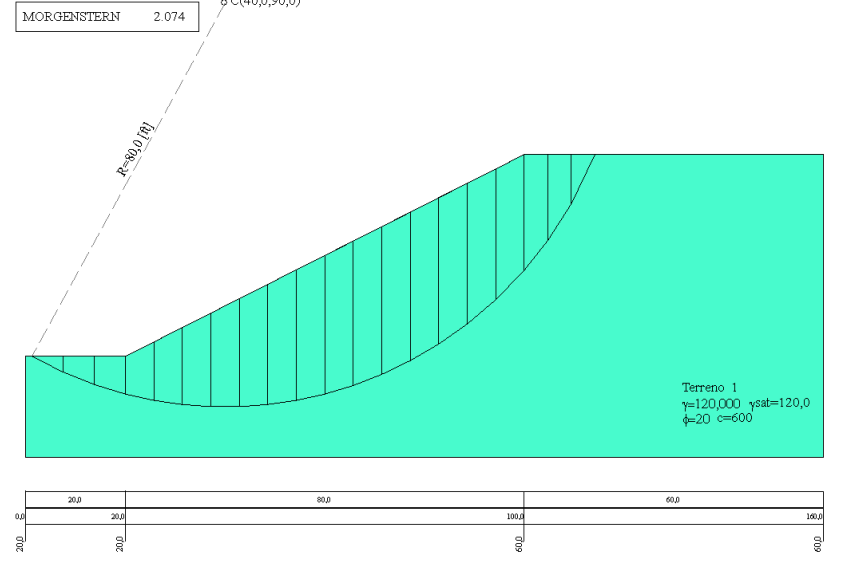

## **Con falda**

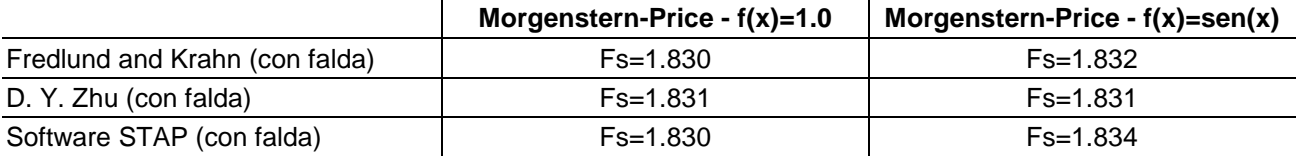

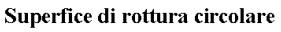

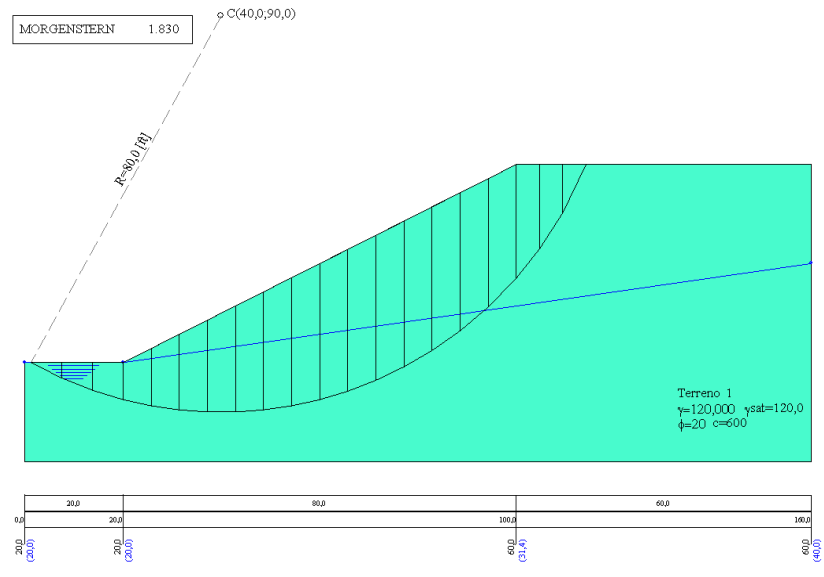

## **Risultati ottenuti usando una superficie generica Senza falda**

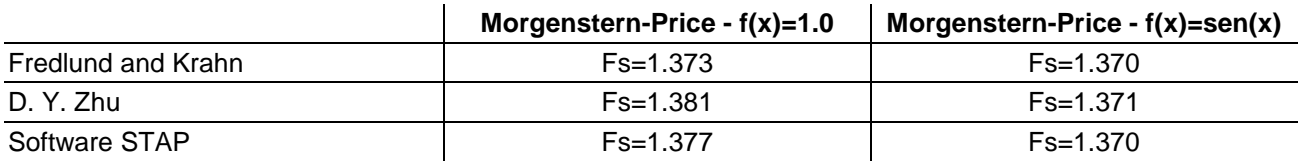

### Superfice di rottura generica

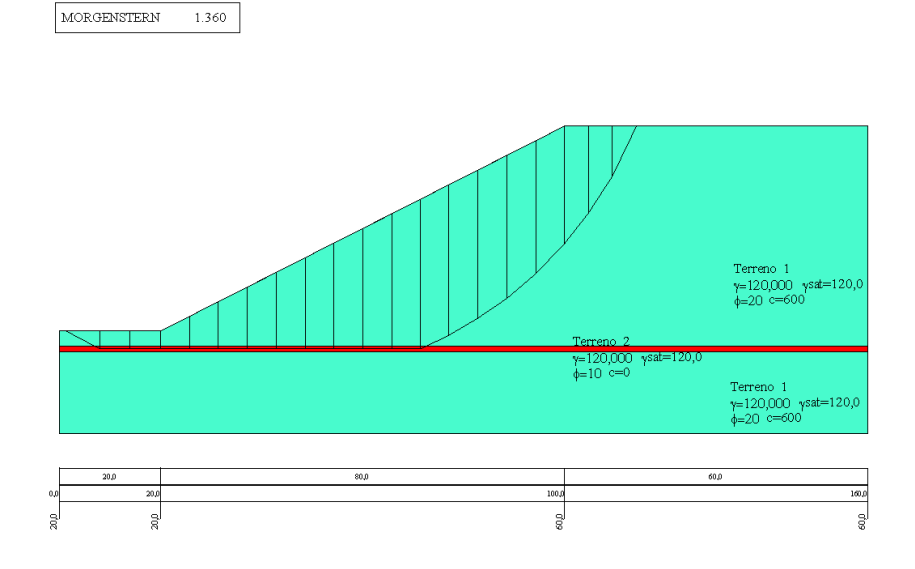

### **Con falda**

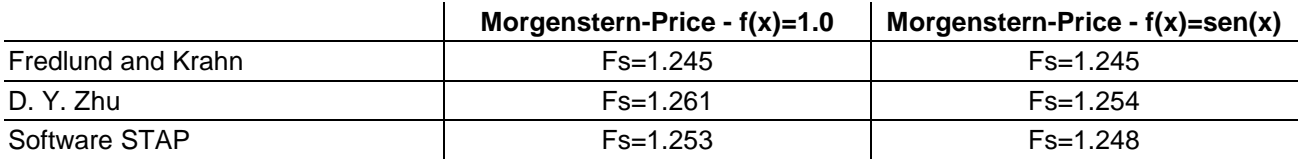

#### Superfice di rottura generica

MORGENSTERN  $1.242$ 

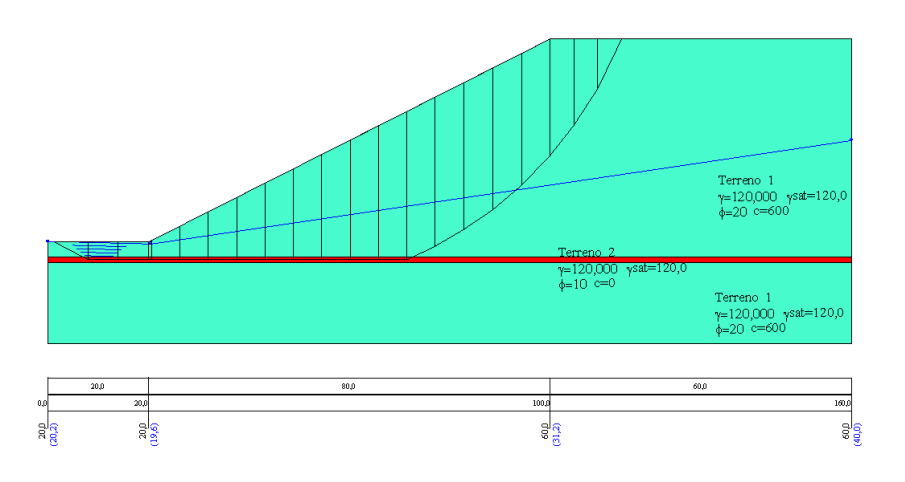

Riferimento: D. Y. Zhu, C.F. Lee, Q.H. Qian and G.R. Chen "A coincise algorithm for computing the factor of safety using the Morgenstern-Price method" Can. Geotech. J. 42: 272-278 (2005). Il modello di pendio stratificato con falda è stato analizzato da D. Y. Zhu et al. (example 2) riportato originariamente da Fredlund and Krahn (1977).

## **Descrizione terreni**

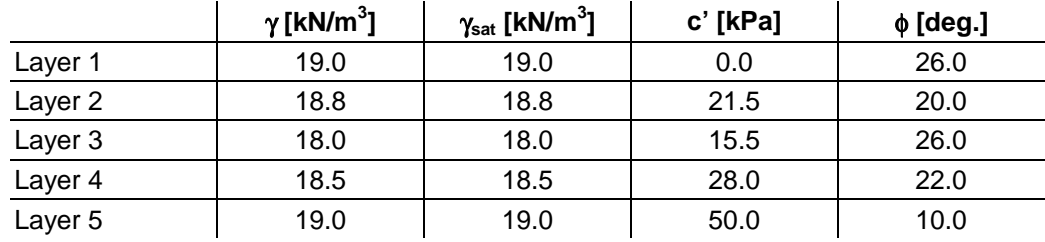

## **Profili e stratificazione terreni**

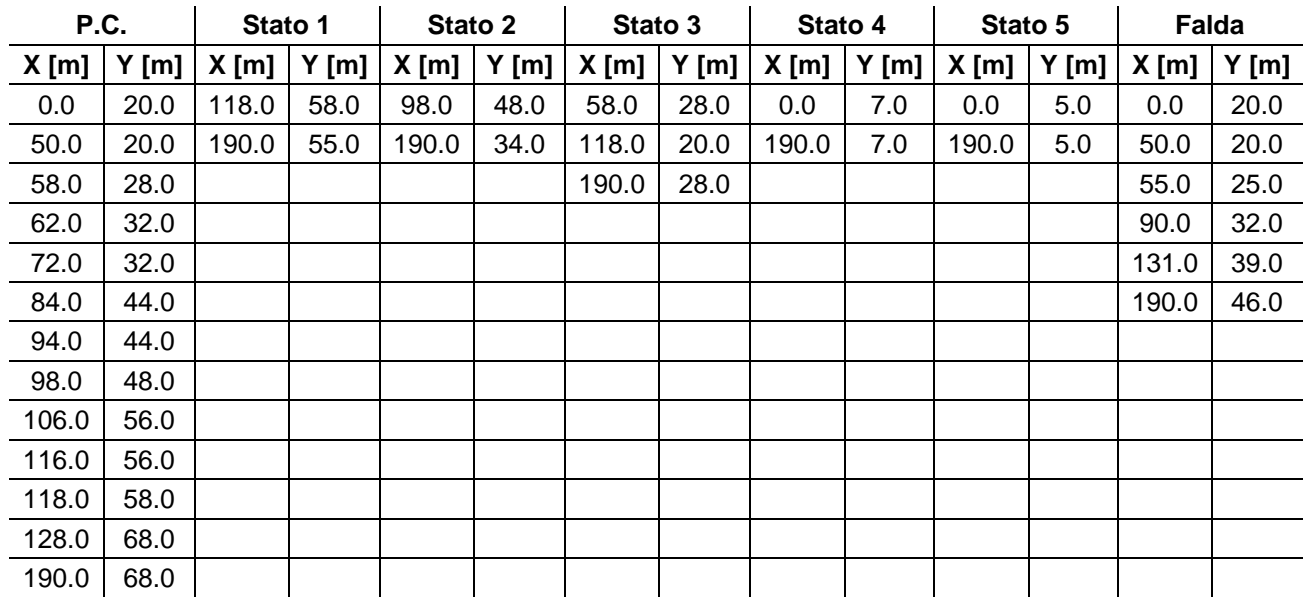

## Per l'analisi sismica il coeff. di intensità sismica è  $K_h = 10$ .

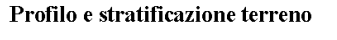

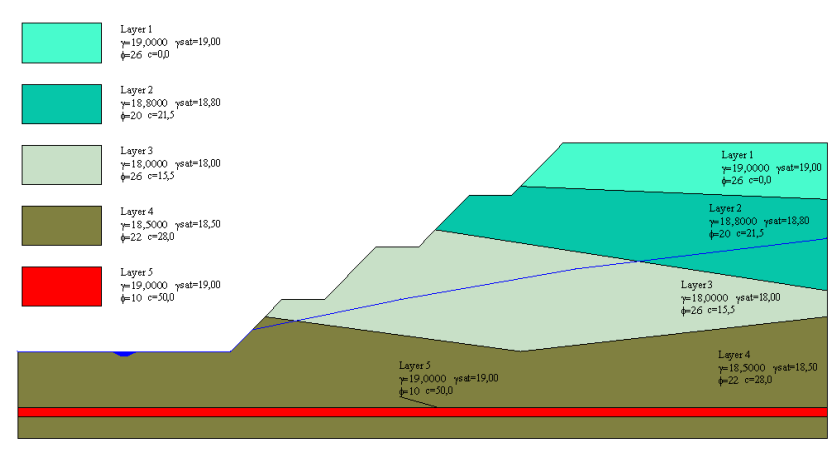

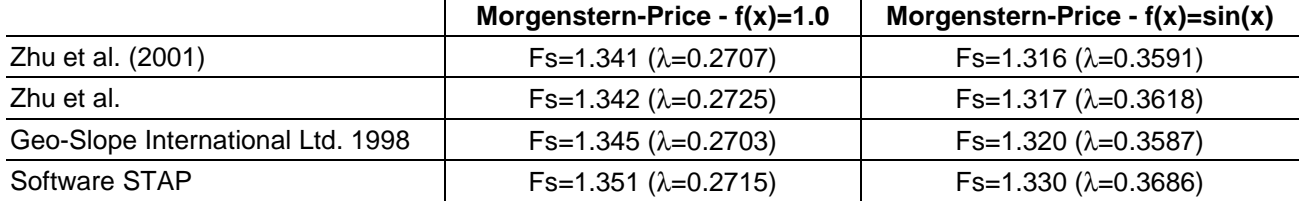

## **Risultati ottenuti usando una superficie generica (caso senza falda – senza sisma)**

## Superfice di rottura generica (senza falda - senza sisma)

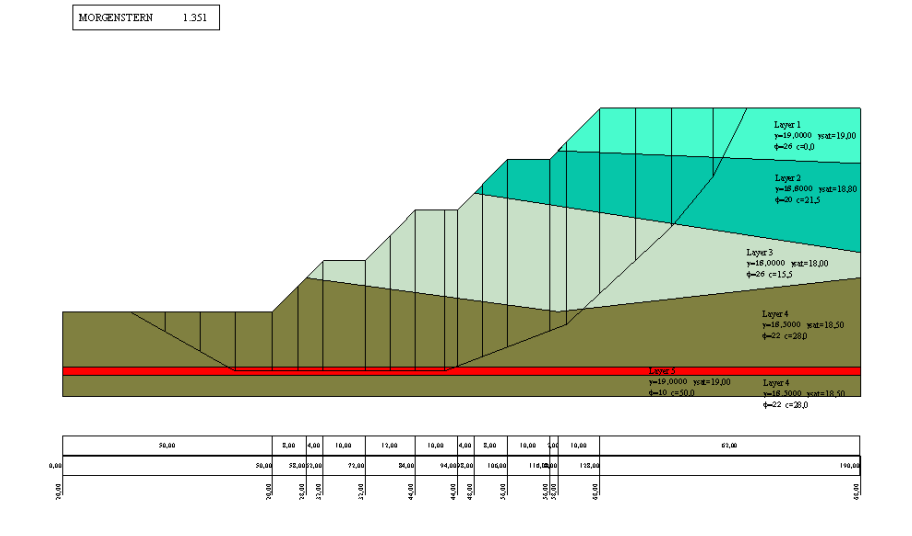

## **Risultati ottenuti usando una superficie generica (caso con falda – senza sisma)**

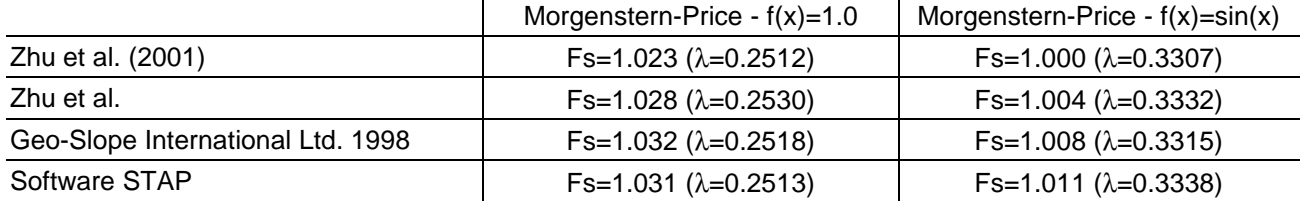

## Superfice di rottura generica (con falda - senza sisma)

 $\begin{tabular}{|l|c|c|} \hline \texttt{MORGENSTERN} & \texttt{1.031} \\\hline \end{tabular}$ 

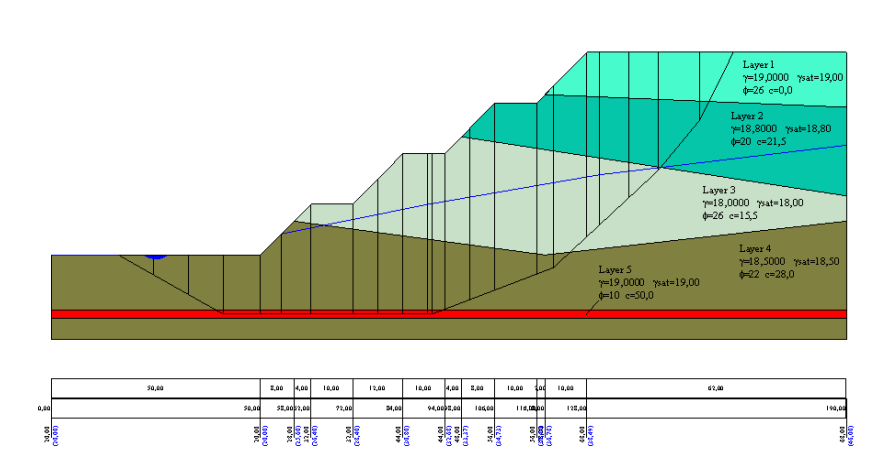

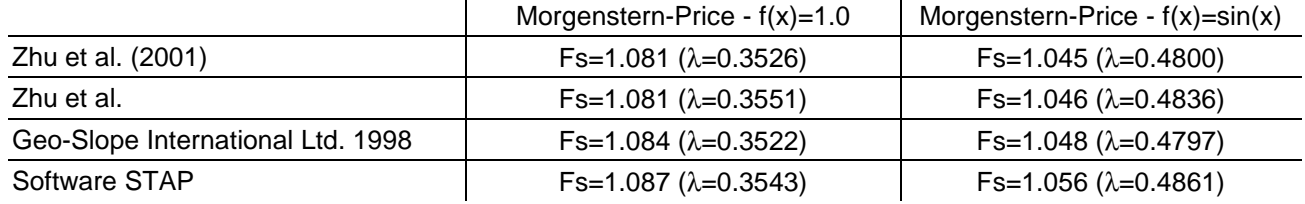

## **Risultati ottenuti usando una superficie generica (caso senza falda – con sisma)**

## Superfice di rottura generica (senza falda - con sisma)

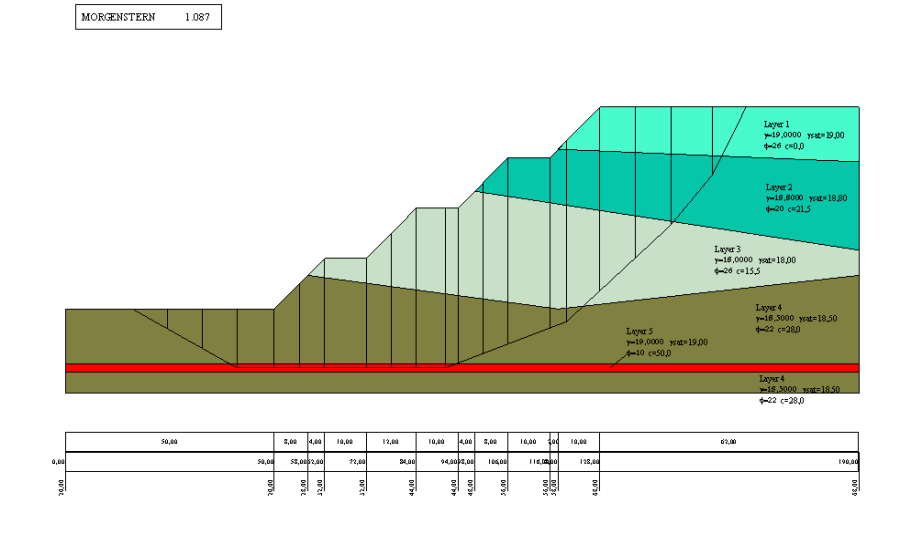

## **Risultati ottenuti usando una superficie generica (caso con falda – con sisma)**

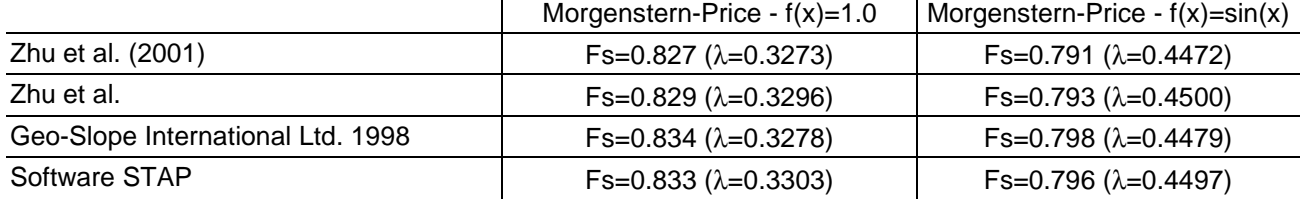

## Superfice di rottura generica (con falda - con sisma)

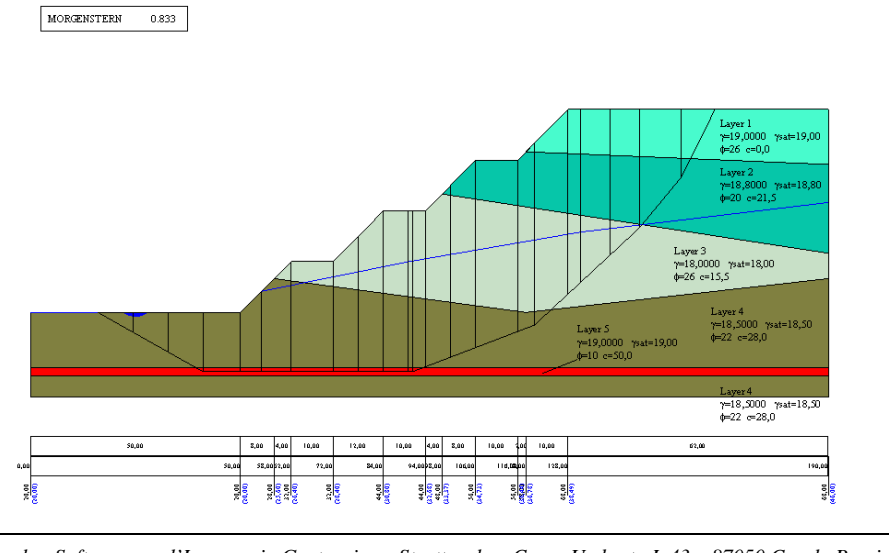

## **Aztec Informatica s.r.l.**

Software per l'Ingegneria Geotecnica e Strutturale ----------------------------------------------------------------------------------------------------

> Corso Umberto, 43 - 87050 Casole Bruzio (CS) Tel. 0984-432617, 438325 - e Fax 0984-432617 e-mail: aztec@aztec.it web: www.aztec.it

## **VALIDAZIONE DEL SOFTWARE DI CALCOLO PER**

## **TRINCEE DRENANTI**

## VALIDAZIONE DEL SOFTWARE DI CALCOLO DEI

## **CEDIMENTI**

## **AZTEC FEM GT 16**

## Aztec Informatica<sup>®</sup>

# **AZTEC FEM GT** Modellatore ad Elementi Finiti per la Geotecnica

## **MANUALE DI VALIDAZIONE**

Luglio 2017

Copyright © 2010, 2017 Aztec Informatica s.r.l. Tutti i diritti riservati.

Qualsiasi documento tecnico che venga reso disponibile da Aztec Informatica è stato realizzato da Aztec Informatica che ne possiede il Copyright ed è proprietà di Aztec Informatica. La documentazione potrebbe contenere imprecisioni tecniche o di altro tipo, oppure errori tipografici. Aztec Informatica si riserva il diritto di apportare modifiche senza preavviso.

## Introduzione

Il presente documento raccoglie un insieme di test effettuati per verificare l'affidabilità e l'applicabilità del software prodotto dalla Aztec Informatica.

I test effettuati hanno evidenziato la corrispondenza tra i risultati ottenuti utilizzando il software Aztec e la soluzione teorica riportata nei testi di riferimento.

Ogni esempio svolto riporta la fonte di riferimento e i dati necessari per riproporre il calcolo eseguito.

## **ESEMPIO 1**

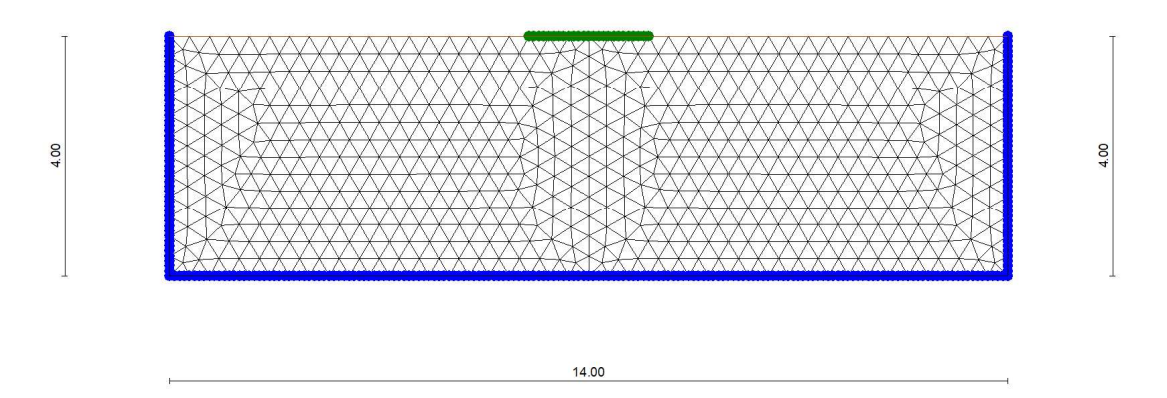

Si considera lo strato di terreno elastico di spessore H=4 metri caratterizzato da modulo elastico costante. La fondazione rigida è simulata mediante una linea di spostamenti imposti di larghezza B=2 metri. Occorre determinare la reazione della fondazione per uno spostamento imposto di 1 centimetro. La soluzione esatta ricavata da Giraud per questo caso è data dalla seguente relazione

$$
w = F^* \delta/2^* (1+v)^* G = F^* \delta/E
$$

con

- cedimento imposto  $\mathcal{W}$
- $\overline{F}$ forza risultante prodotta dal cedimento imposto sulla fondazione
- $\overline{E}$ modulo elastico terreno
- $\overline{G}$ modulo di taglio del terreno
- modulo di Poisson del terreno  $\sqrt{ }$
- costante che dipende dal rapporto  $H/(B/2)$  tra lo spessore dello strato H e la semilarghezza  $\delta$ della fondazione (B/2). Nel nostro caso per  $H/(B/2) = 4$  abbiamo  $\delta = 0.88$

Assumento

$$
G=5 Kg/cmq\nu=0.3333\nE=13.333 Kg/cmq\nu=1 cm
$$

otteniamo per  $F$  il valore

 $F = w*E/\delta = 1*13.333/0.88 = 1515$  Kg (per metro di profondità)

La mesh utilizzata è composta da elementi triangolari a 15 nodi (T15)

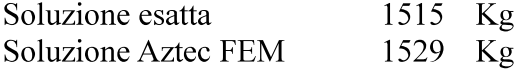

L'errore nella soluzione è pertanto pari a 0.92 %

Di seguito vengono riportate le tensioni verticali  $\sigma$ , nei punti di Gauss dei vari elementi

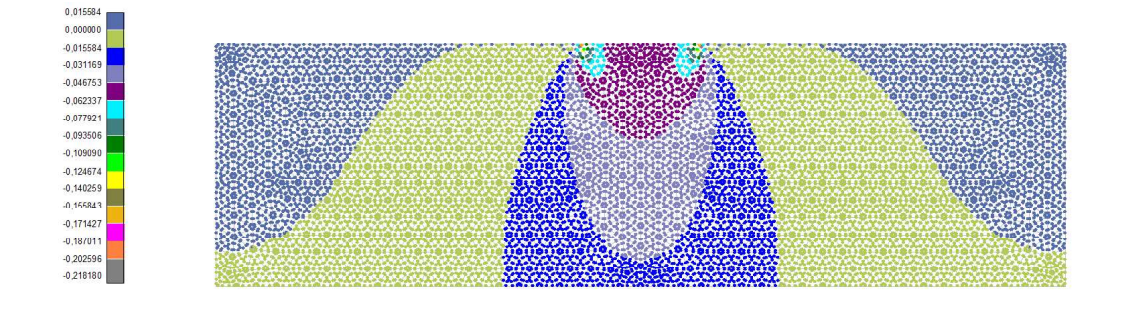

## e la deformata

**Deformata** 

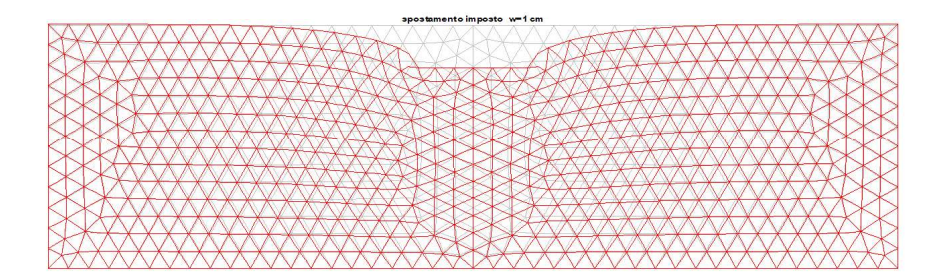

## **ESEMPIO 2**

Fondazione flessibile su terreno elastico con modulo di taglio, G, variabile con la profondità (terreno alla Gibson) secondo la relazione

$$
G{=}\alpha\,z
$$

Assumendo

 $\alpha = 100$ 

ed avendo assunto un modulo di Poisson  $v = 0.495$  (invece di  $v=0.5$ ) per simulare condizioni non drenate il modulo elastico varia secondo la legge

$$
E=299 z \tag{1}
$$

dove z è la profondità in metri rispetto al piano campagna ed E è espresso in Kg/cm<sup>2</sup>.

Al momento della stesura del presente manuale non è stato ancora attivato la gestione automatica del modulo elastico variabile con la profondità. Pertanto la modellazione viene fatta suddividendo lo strato considerato in strati più piccoli con modulo elastico calcolato secondo l'espressione (1) in corrispondenza del centro dello strato.

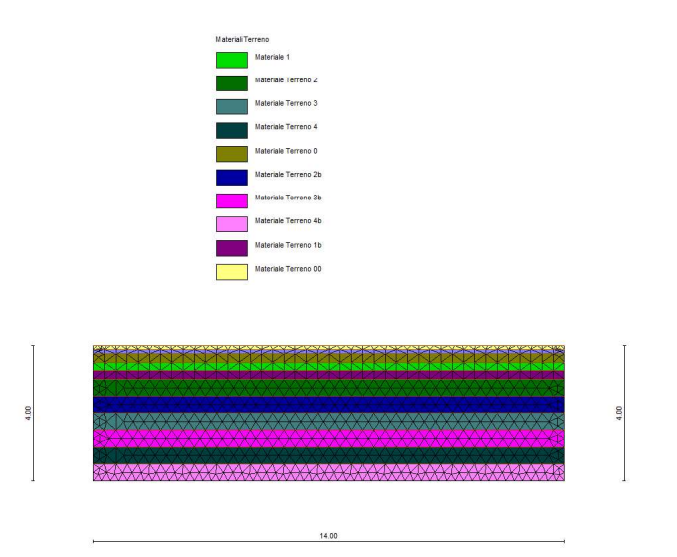

Carichi applicati

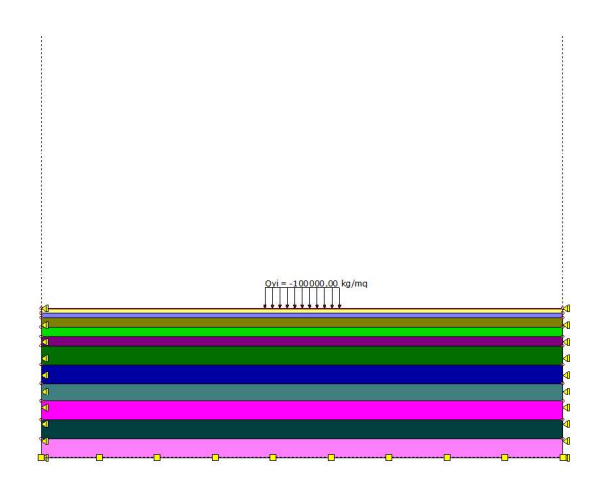

La soluzione esatta fornisce un cedimento dato da

$$
w = q/(2 \alpha) = 10000/(2 \times 100) = 5 \text{ cm}
$$

In Aztec FEM è stata utilizzata una mesh di elementi triangolari a 6 nodi (interpolazione quadratica degli spostamenti). Lo spostamento ottenuto è

$$
w=4.598\ cm
$$

Pertanto l'errore rispetto alla soluzione esatta è pari al 8.7%

Tale errore è legato a due aspetti. In primis la soluzione esatta è calcolata su un semispazio infinito. Inoltre la modellazione a strati non tiene conto in modo "esatto" della variazione lineare del modulo elastico. In ogni caso la soluzione ottenuta mette in evidenza la peculiarità del modello di Gibson : infatti gli spostamenti al di sotto del carico sono quasi costanti (contrariamente a quello che accade per un terreno con modulo elastico costante)

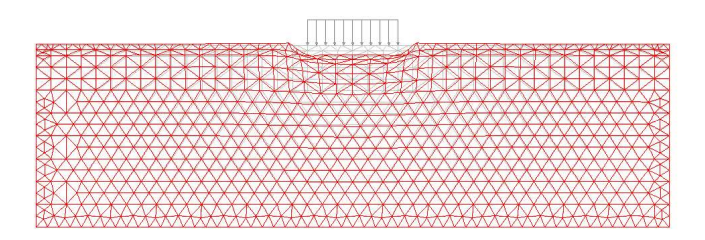

## **ESEMPIO 3**

Riferimenti: Abbo, Sloan

Determinazione carico di collasso

Fondazione rigida liscia su terreno elastoplastico (privo di peso) alla Mohr-Coulomb con legge di comportamento *associato* caratterizzato dai seguenti parametri

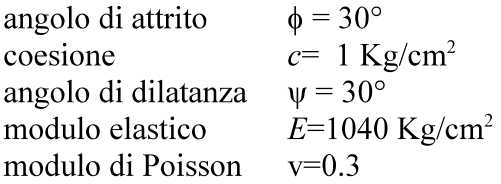

Le dimensioni del problema sono

 $\bf{B}$  $larghezza$  della fondazione = 2 metri

 $10B$ estensione in X del dominio analizzato =  $20$  metri

spessore dello strato (dimensione  $Y$ ) = 10 metri  $5B$ 

Si impostano inoltre vincoli alla traslazione X sui lati verticali ed alla traslazione Y sul lato orizzontale di base

La mesh utilizzata è composta da elementi quadrilateri ad 8 nodi (Q8) integrati con 2x2 punti di Gauss (integrazione ridotta). Il carico di collasso viene determinato applicando spostamenti uniformi (fondazione rigida): Le reazioni di vincolo rappresentano il carico di collasso totale  $Qu$ . Il carico di collasso di riferimento q è definito come  $q = Qu/B$ .

La soluzione di riferimento riportata nella pubblicazione sopra citata è la soluzione classica di Prandtl che da un carico di collasso

 $q/c = 30.140$ 

Il carico di collasso ottenuto con Aztec FEM è Qu=6426  $q=6426/2=3213$ e quindi

$$
q/c = 32.13
$$

con un errore pertanto del 6.6 %

Lo spostamento ottenuto in corrispondenza di tale carico è  $w_c = 14.20$  cm

Abbo e Sloan ottengono come miglior risultato un valore di 32.154

Di seguito viene riportata lo schema della mesh utilizzata ed in verde i nodi in corrispondenza della fondazione dove sono applicati gli spostamenti

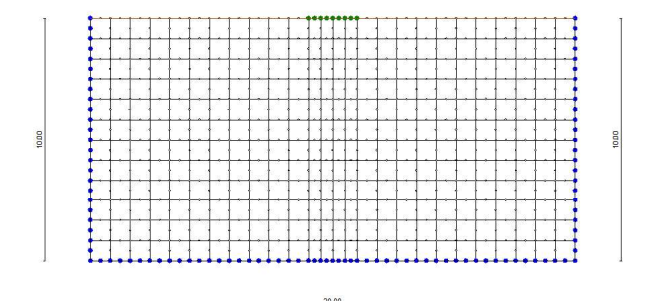
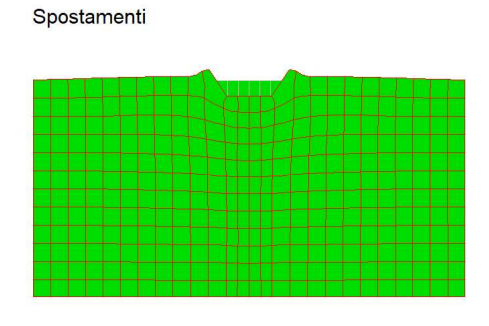

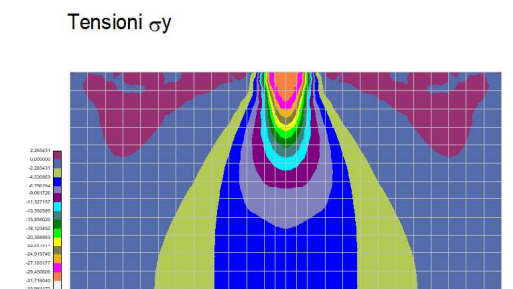

Peraltro utilizzando una mesh di elementi trinagolari a 15 nodi (T15) identica a quella utilizzata nell' Esempio 4 otteniamo un risultato leggermente migliore con un  $Qu=6297$  Kg e  $q=3148.5$  Kg ed un rapporto  $q/c = 3.149$  ed uno spostamento ottenuto in corrispondenza di tale carico pari a  $w_c = 13.80$  cm

# **ESEMPIO 3 - Bis**

Riferimenti: Abbo, Sloan

Determinazione carico di collasso

Fondazione rigida liscia su terreno elastoplastico (privo di peso) alla *Mohr-Coulomb* con legge di comportamento non associato caratterizzato dai seguenti parametri

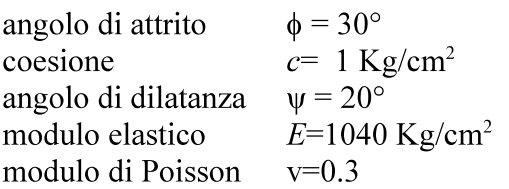

Le dimensioni del problema sono identiche al caso precedente.

 $\overline{B}$  $largezza$  della fondazione = 2 metri

 $10B$ estensione in X del dominio analizzato = 20 metri

spessore dello strato (dimensione  $Y$ ) = 10 metri  $5B$ 

Si impostano inoltre vincoli alla traslazione X sui lati verticali ed alla traslazione Y sul lato orizzontale di base

La mesh utilizzata è composta da elementi triangolari con 15 nodi T15 integrati con 13 punti di Gauss (identica a mesh utilizzata nell' *Esempio 4*). Il carico di collasso viene determinato applicando spostamenti uniformi (fondazione rigida): Le reazioni di vincolo rappresentano il carico di collasso totale  $Ou$ .

Il carico di collasso di riferimento q è definito come  $q = Qu/B$ .

La soluzione di riferimento riportata nella pubblicazione sopra citata è la soluzione classica di Prandtl (per legge associata) che da un carico di collasso

 $a/c = 30.140$ 

Il carico di collasso ottenuto con Aztec FEM è Qu=6312  $q=6312/2=3156$ e quindi

 $a/c = 31.56$ 

con un errore pertanto del 4.7 %

Lo spostamento ottenuto in corrispondenza di tale carico è  $w = 18.17$  cm

Abbo e Sloan ottengono come miglior risultato un valore di 31.948

Di seguito riportiamo il diagramma carico-cedimento in corrispondenza del punto centrale della fondazione

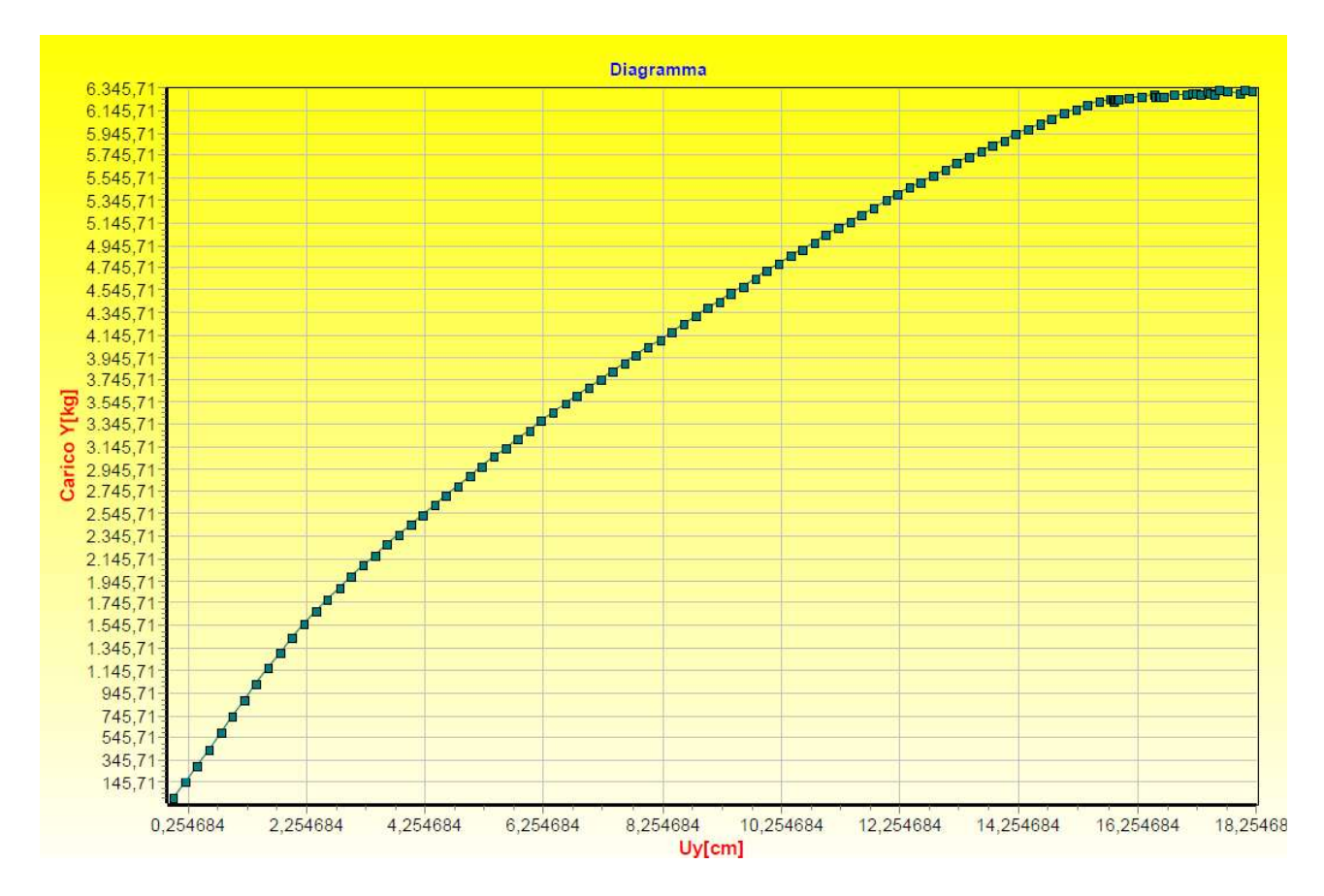

## **ESEMPIO 4**

Riferimenti: Abbo, Sloan

Determinazione carico di collasso

Fondazione rigida liscia su terreno elastoplastico puramente coesivo (privo di peso) con criterio di rottura di *Tresca* e legge di comportamento associato caratterizzato dai seguenti parametri

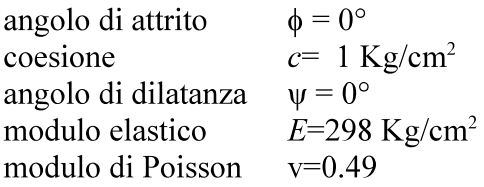

Le dimensioni del problema sono le stesse dell'esempio precedente

 $\, {\bf B}$ larghezza della fondazione =  $2$  metri  $10B$ estensione in X del dominio analizzato =  $20$  metri spessore dello strato (dimensione  $Y$ ) = 10 metri  $5B$ Si impostano inoltre vincoli alla traslazione X sui lati verticali ed alla traslazione Y sul lato orizzontale di base

La mesh utilizzata è composta da elementi triangolari con 15 nodi (T15) integrati con 13 punti di Gauss. Il carico di collasso viene determinato applicando spostamenti uniformi (fondazione rigida): Le reazioni di vincolo rappresentano il carico di collasso totale  $Qu$ . Il carico di collasso di riferimento q è definito come  $q = Qu/B$ .

La soluzione di riferimento riportata nella pubblicazione sopra citata è la soluzione classica di Prandtl che da un carico di collasso

 $q/c = 5.14$ 

Il carico di collasso ottenuto con Aztec FEM è Qu=1077  $q=1077/2=538.75$ e quindi

$$
q/c = 5.3875
$$

con un errore pertanto del 4.8 %

Lo spostamento ottenuto in corrispondenza di tale carico è  $w_c = 11.50$  cm

Abbo e Sloan ottengono come miglior risultato un valore del rapporto  $q/c=5.4063$ 

Di seguito è riportata la mesh utilizzata.

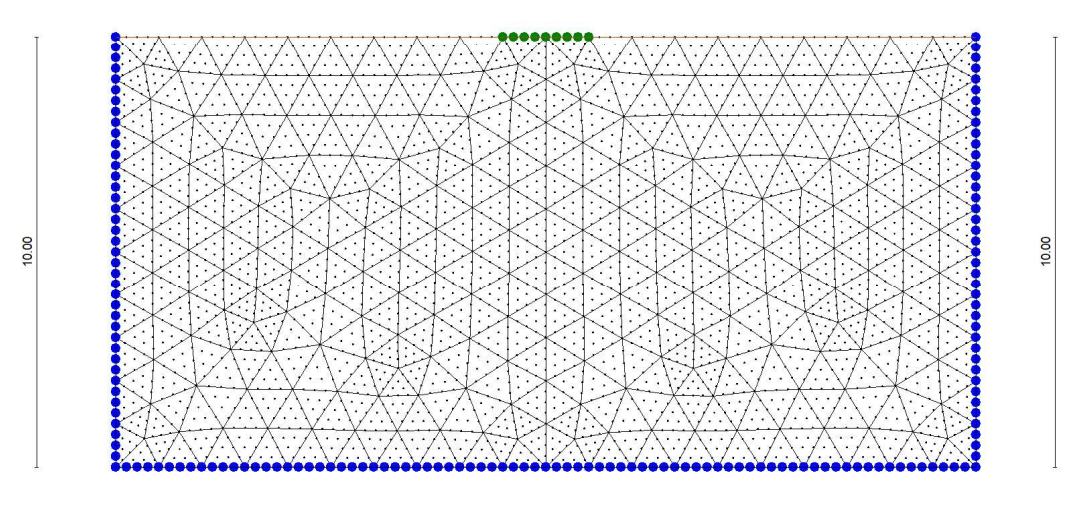

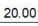

## **ESEMPIO 5**

Riferimenti: Smith & Griffiths  $4<sup>th</sup>$  edizione pag. 251

Stabilita pendio Determinazione fattore di sicurezza

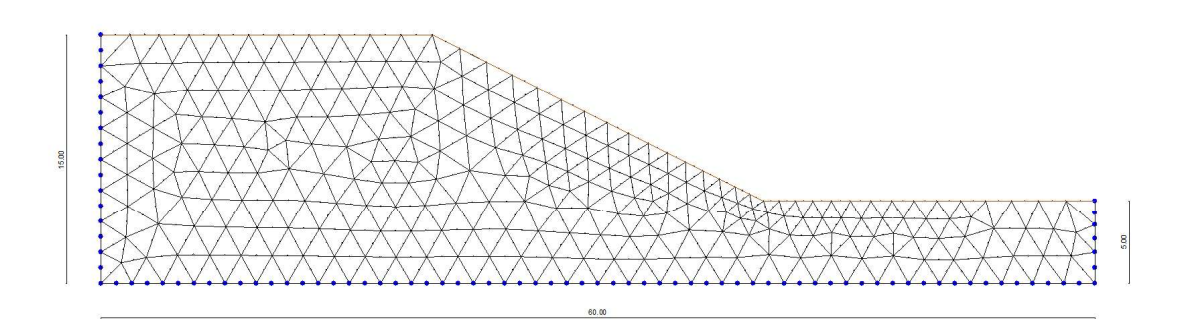

Si tratta di determinare mediante la tecnica di riduzione dei parametri di resistenza il coefficiente di sicurezza del pendio sopra riportato.

A partire dalla configurazione iniziale (in equilibrio) i parametri di resistenza del terreno, angolo di attrito  $\phi$  e coesione c, vengono ridotti del fattore *FS* secondo le relazioni

> $\phi_{\rm f}\text{=arctan}(\phi/\text{FS})$  $c_f = c/FS$

Per determinare il fattore di sicurezza si opera mediante incrementi di FS fino a quando l'equilibrio del sistema non è più verificato. Il valore più alto di FS per cui l'equilibrio è verificato viene assunto come coefficiente di sicurezza del pendio.

Nel caso specifico i parametri del terreno (omogeneo) sono i seguenti

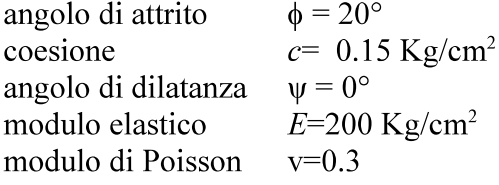

La mesh utilizzata è composta da elementi triangolari a 6 (T6) nodi con interpolazione quadratica

degli spostamenti (noto in letteratura come LST Linear Strain Triangle) Il risultato di riferimento è quello ottenuto con il metodo di Morgenstern & Price che danno un fattore di sicurezza FS=1.593. Gli autori citati forniscono un risultato compreso tra 1.55 e 1.6 compatibile con il risultato esatto.

Di seguito riportiamo la sequenza eseguita da Aztec FEM

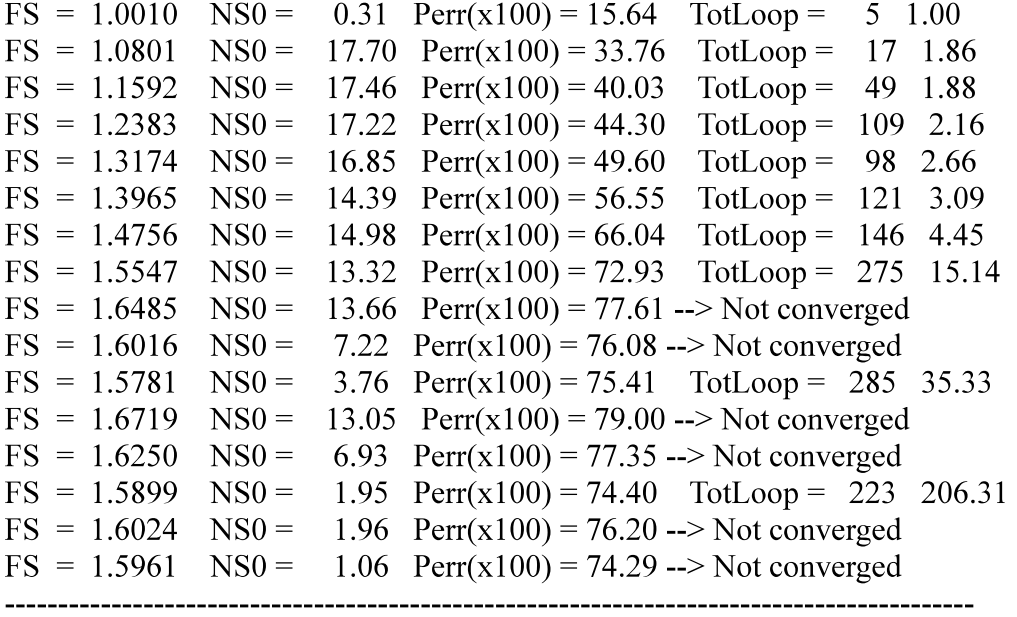

### **Fattore Sicurezza FS = 1,5899**

Materiale 1 phid=12,8945910076189 cd=0,0943475034766072

Il valore ottenuto è pertanto in linea sia con il risultato prodotto da Morgenstern che con quello riportato da Smith & Griffiths

Il diagramma degli spostamenti a collasso viene riportato di seguito (si evince chiaramente la forma della superficie di rottura)

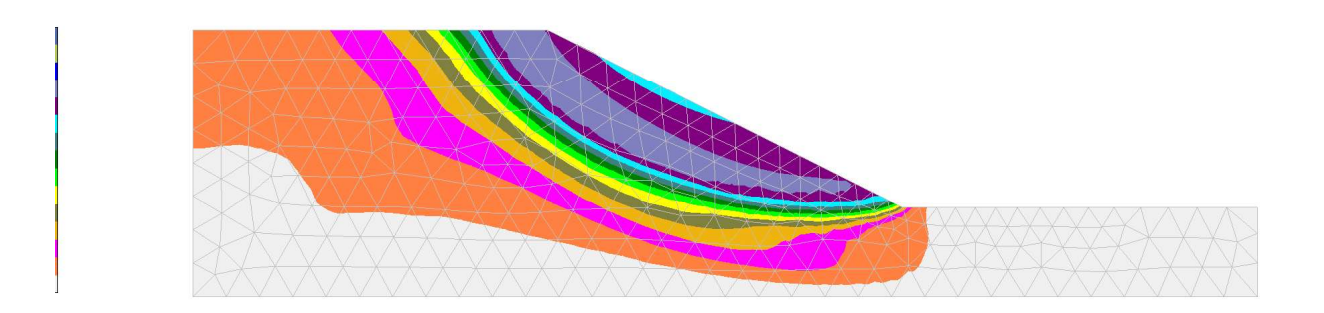

Riportiamo inoltre il flusso degli spostamenti a rottura

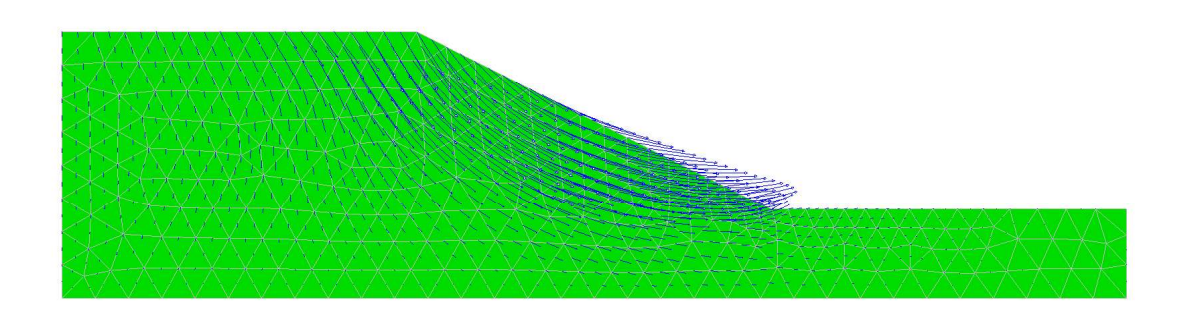

Il diagramma riporta variazione dello spostamento all'aumentare del fattore di sicurezza FS

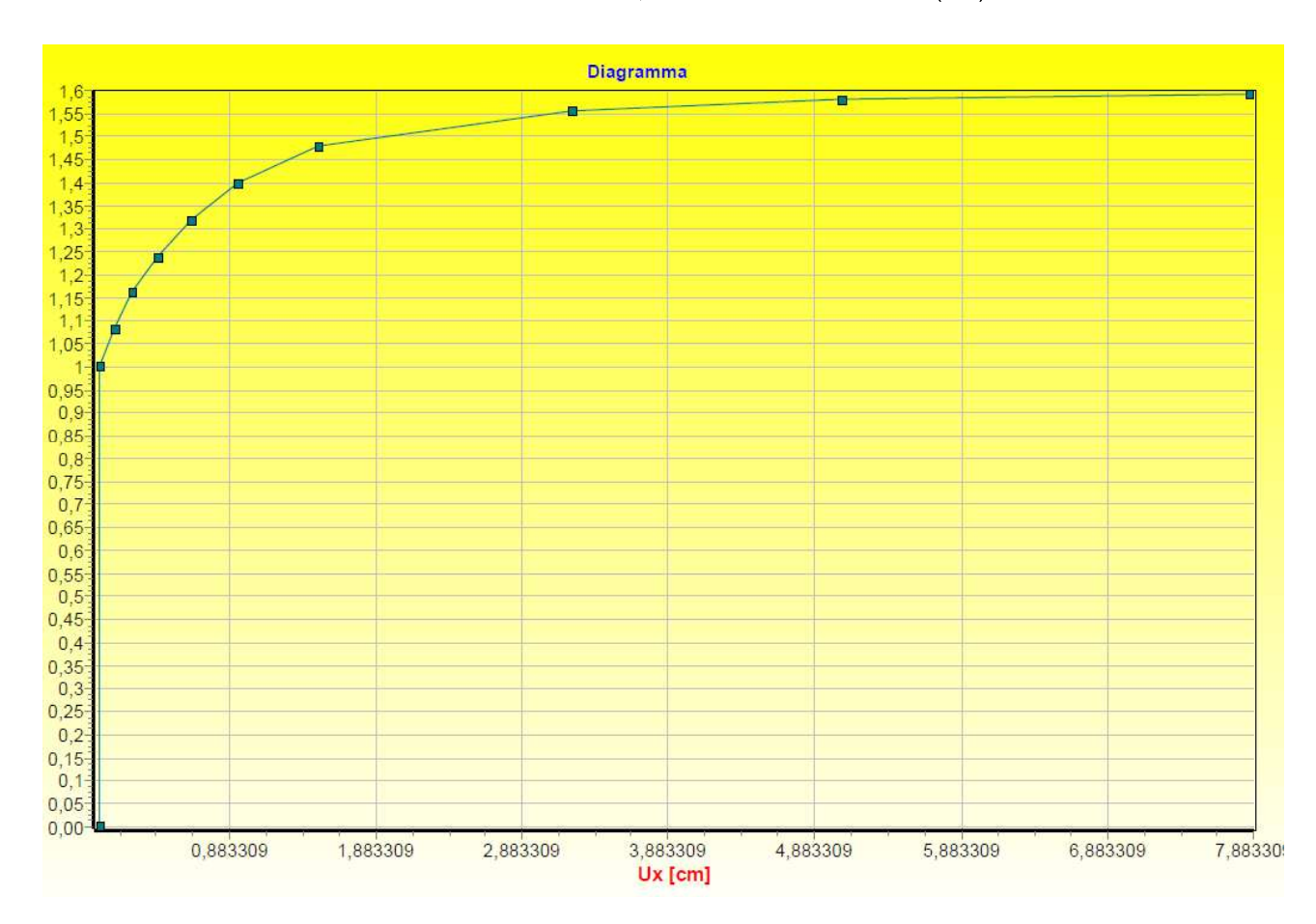

## **ESEMPIO 6**

Riferimenti: Smith & Griffiths  $4<sup>th</sup>$  edizione pag. 258

Determinazione resistenza passiva

In questo esempio viene affrontato il problema della determinazione della resistenza passiva a tergo di una parete rigida che viene spostata contro il terrapieno costituito da terreno elastoplastico con criterio di rottura alla Mohr-Coulomb e legame *associato* ( $\phi = \psi$ ). La modellazione viene fatta tramite mesh ad elementi quadrangolari ad 8 nodi (Q8) con integrazione 2x2 punti di Gauss(integrazione ridotta). Per simulare lo spostamento della parete contro il terrapieno imponiamo degli spostamenti in direzione orizzontale.

Lo stato di tensione iniziale nel terrapieno è ricavato tramite il fattore di K0. Cioè la pressione verticale è data da  $\sigma_y = \gamma^* z$  mentre le tensioni orizzontali  $\sigma_y$  e  $\sigma_z$  sono ricavate come  $\sigma_y = \sigma_z = K \theta^* \sigma_y$ 

Le dimensioni del dominio analizzato sono Larghezza 5 metri

Spessore 2 metri

La parete ha altezza di 1 metro (rappresentata in verde in figura)

Il terreno (omogeneo) ha le seguenti caratteristiche

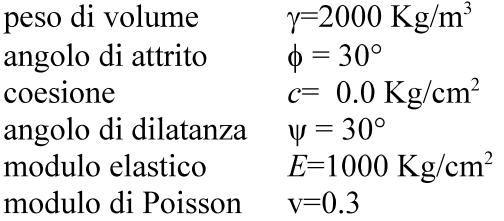

La mesh utilizzata è riportata di seguito

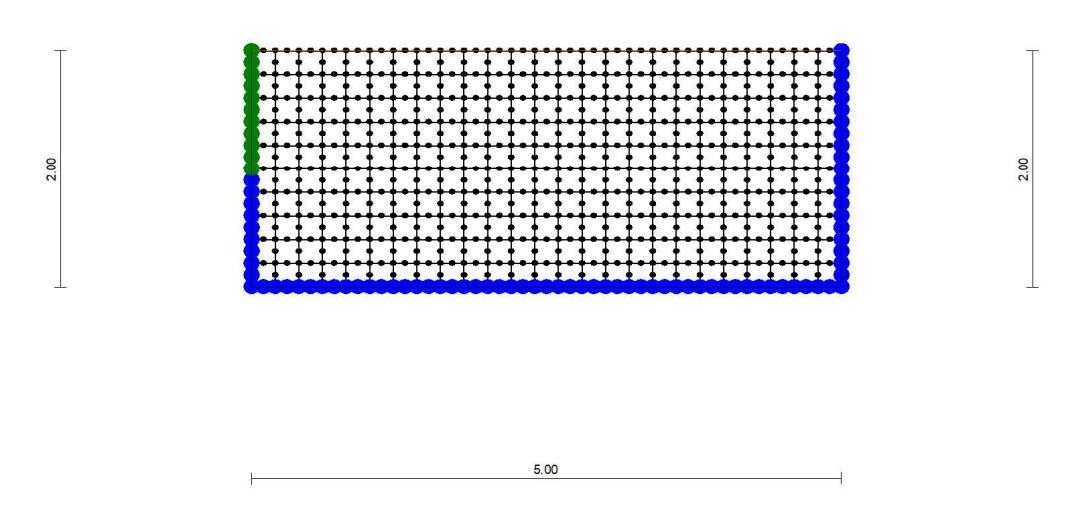

Il calcolo effettuato con Aztec FEM fornisce come reazioni sulla parete (reazioni vincolari in corrispondenza degli spostamenti imposti) un valore di

 $R = 3348$  Kg

Il valore fornito nel testo di riferimento è pari a  $3474$  Kg

Il valore di riferimento è la spinta passiva di Rankine che nel caso specifico vale ( $Kp=3.0$ ) 3000 Kg.

Il valore ottenuto da Aztec FEM è migliore di quello del testo di riferimento avendo utilizzato una mesh di elementi più fitta.

D'altronde se invece di prendere le reazioni vincolari sulla parete integriamo direttamente le tensioni orizzontali  $\sigma x$  otteniamo i seguenti valori

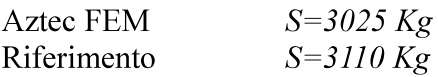

Valori sensibilmente più vicini al valore teorico di Rankine(S=3000 Kg).

Di seguito viene visualzzata la mappa degli spostamenti totali dal quale si puo individuare facilmente il cuneo di rottura passivo (inclinazione circa 30°)

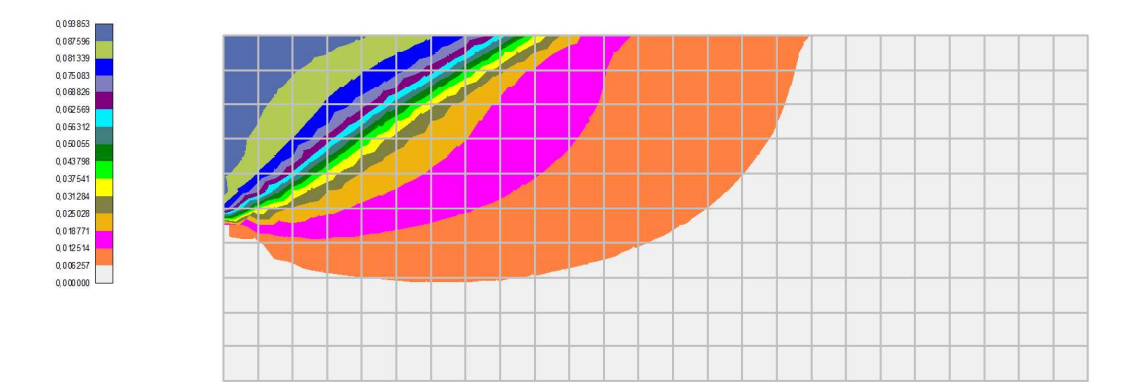

Schema flusso spostamenti

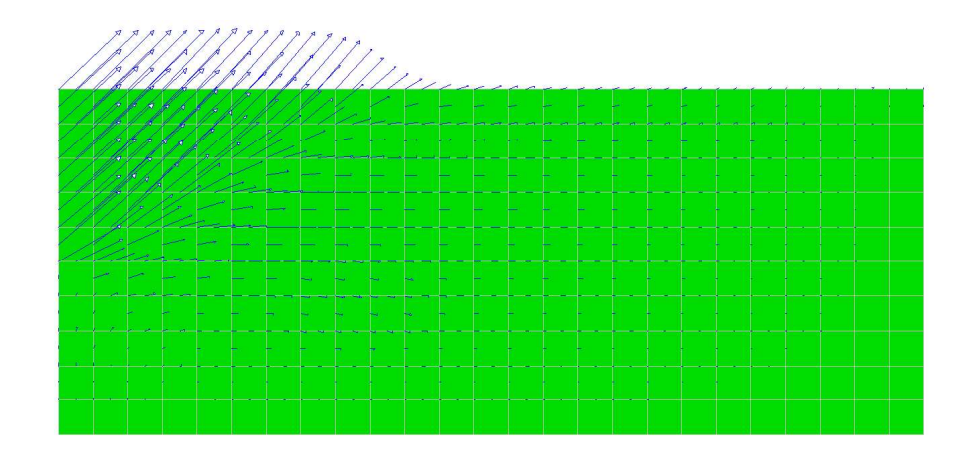

Deformata

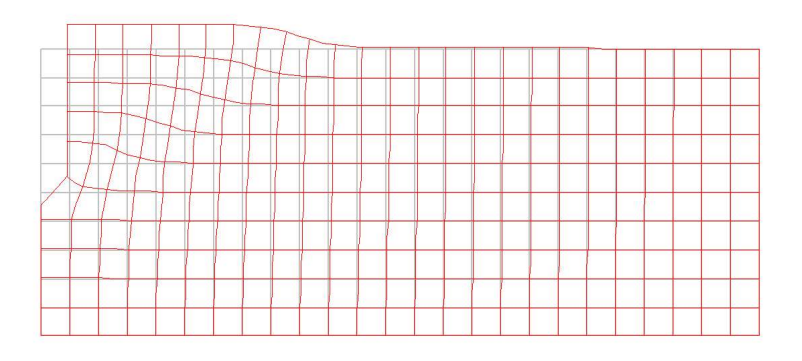

Mappa delle deformazioni deviatoriche plastiche

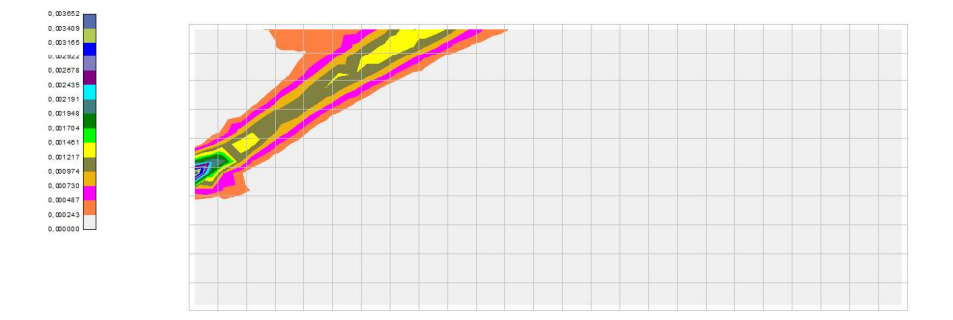